# **CAPÍTULO I**

# **1. ANTECEDENTES**

# **1.1.EL PROBLEMA**

La Construcción del Centro de Salud El Puente, se determinará en base a la actividad principal que se da en un Centro de Salud acorde a las necesidades del nivel de atención de estas características.

El proyecto se encuentra en etapa de preinversión por lo que el problema es la falta del cálculo estructural de la infraestructura en dicha institución, el cual fue desarrollado a lo largo de este trabajo, basado en conocimientos solidos de cómo estructurar, diseñar y evaluar los diferentes elementos estructurales que intervienen en este tipo de estructuras, para realizar un cálculo objetivo y de esta manera obtener un diseño eficiente, de alta calidad, y a la vez nos permita reducir los costos de construcción de la estructura al contar con un cálculo que cumpla con los parámetros establecidos según normativa vigente regulada dentro de nuestro país y no llegue a ser sobredimensionado.

La demanda para la construcción de un edificio para el centro de salud El Puente, se prioriza a raíz de poder dotar de una infraestructura adecuada para la realización de atención a toda la población de la comunidad el puente y su zona aledaña.

Por lo tanto, tomando en cuenta los aspectos antes mencionados el diseño del proyecto debe cubrir no solo las necesidades actuales sino sobre todo los requerimientos que en un futuro se lleguen a presentar.

# **1.1.1. Planteamiento**

Los principales problemas que tiene la comunidad El Puente al no contar con un centro de salud adecuado son:

- Migración de la población hacia centros de salud de la ciudad de Tarija.
- Carencias de laboratorios adecuados en el actual centro de salud.
- Poco personal en el actual centro de salud.

Se hace necesario plantear como solucionar las siguientes alternativas:

- Construcción de un centro de salud que cuente con ambientes amplios para cubrir las necesidades básicas.
- Postas móviles, que puedan llegar hasta lugares más lejanos de la comunidad.
- Una ambulancia, de tal modo que preste servicios desde la comunidad de El Puente hasta el hospital de la ciudad, para así tener un servicio de emergencia rápido.

De acuerdo con las alternativas anteriores el municipio ha decidido la construcción de un centro de salud en la comunidad de El Puente, por lo tanto, dicha construcción necesita un diseño estructural para su correcta construcción de todos sus elementos estructurales. Con la construcción de este centro de salud se puede solucionar el problema en la atención medica de dicha comunidad.

## **1.1.2. Formulación**

Se debera verificar que la alternativa de solución sea la más conveniente técnica y econó micamente. De tal manera se presentan las siguentes alternativas de planteo estructural:

Alternativa 1: Zapatas aisladas de H°A°, pórticos de H°A°, losa entre piso alivianada, cubierta losa alivianada con viguetas pretenzadas con complemento de plastoformo , rampa de H°A°.

Alternativa 2.- zapatas aisladas de H°A°, pórticos de H°A°, losa entre piso reticular, cubierta losa reticular, rampa de H°A°.

Alternativa 3.- cimiento corrido de H°A°,porticos de H°A°, losa entre piso maciza, cubierta con losa maciza, rampa de H°A°.

#### **1.1.3. Sistematización**

Bajo el estudio realizado se define que la alternativa 1 de planteo estructural que fue desarrollada en el proyecto Por las claras ventajas que ofrece de forma estructural, económica y constructivamente.

Cubierta y Entrepisos: Losas Alivianadas con viguetas pretensadas con complemento de plastoformo.

Pórticos de Columnas y Vigas: Estas serán de Hormigón Armado al ser de este material presentan mayor rigidez.

Fundación: Estas serán Zapatas Aisladas de Hormigón Armado.

#### **1.2. OBJETIVOS**

#### **1.2.1. General**

Diseñar el "CENTRO DE SALUD EN LA COMUNIDAD DE EL PUENTE" con cubierta de losa alivianada con viguetas pretensadas, estructura de sustentación de pórticos de H°A°, entre piso de losa alivianada con viguetas pretensadas, zapatas aisladas de H°A° y rampa de acceso de H°A°, todos los elementos que conforman la estructura serán diseñados y calcula dos en base a la Norma CBH-87, utilizando como software de ayuda CYPECAD,tambien se verificará manualmente los elementos más solicitados.

#### **1.2.2. Específicos**

- Realizar el estudio del suelo con el equipo SPT para determinar la capacidad portante del suelo.
- Realizar el cálculo estructural aplicando parámetros de diseño y normas vigentes en nuestro país (Norma Boliviana CBH-87).
- Elaborar los planos estructurales de losas, vigas, columnas y fundaciones para su correcta construcción.
- Determinar el presupuesto de la estructura (obra gruesa), necesario para la materialización del proyecto.
- Realizar el cronograma de ejecución del proyecto.

# **1.3. JUSTIFICACIÓN**

#### **1.3.1. Académica**

Con la elaboración de proyecto "DISEÑO ESTRUCTURAL DEL CENTRO DE SALUD EN LA COMUNIDAD DE EL PUENTE" se pretende dar a conocer los conocimientos adquiridos a lo largo de los 9 semestres cursados de la carrera de ingeniería civil, priorizando el uso de las asignaturas de Estática, Resistencia de materiales, Análisis estructural,

Hormigón Armado, presupuesto y Evaluación Económica de obras, Planificación y Evaluación de obras y otras asignaturas complementarias que ayuden al desarrollo correcto del proyecto planteado. Dicho proyecto terminado y aprobado servirá para poder obtener el Título de Licenciatura en ingeniería civil.

#### **1.3.2. Técnica**

Los motivos para realizar el presente proyecto de diseño se centran en mejorar la calidad de vida de los habitantes del lugar, brindándoles un diseño estructural adecuado, empleando métodos de cálculo actuales utilizando un software de apoyo como lo es el CYPECAD y la norma boliviana CBH-87.

#### **1.3.3. Socioeconómico**

Con el proyecto planteado se contribuirá a la comunidad de El Puente con el "DISEÑO ESTRUCTURAL DEL CENTRO DE SALUD EL PUENTE", para mejorar los servicios de salud y atención oportuna ante cualquier emergencia de población.

Por lo que es una prioridad construir un Centro de Salud de Primer Nivel con áreas como: Administración, Servicio, Consulta externa, Servicio de apoyo y laboratorio, Urgencias e internación, de Intervención y recuperación y área de circulación interior.

Al contar con el espacio determinado para un Centro de Salud Integral de Primer Nivel, es necesario hacer las gestiones para pedir creación de nuevos ítems en el Ministerio de Salud y Previsión Social, mediante el Servicio Departamental de Salud (SEDES) y el Municipio El Puente. Con la construcción de dicho centro se podrá evitar que la población tenga que recorrer grandes distancias hasta la ciudad de Tarija en busca de atención médica especializada

#### **1.4. ALCANCE DEL PROYECTO**

El proyecto contempla el "Diseño Estructural del Centro de Salud en la Comunidad de El Puente" realizando a su tiempo un análisis de suelos, y de este determinar la resistencia admisible del terreno de fundación y examinar su configuración topográfica obtenidos por fuente propia, el plano arquitectónico fue proporcionado por el Gobierno Autónomo Municipal de El Puente de la provincia Méndez, y en base a estos documentos se elabora el planteamiento estructural y se realiza el diseño de todos los elementos pertenecientes a la estructura como ser: fundaciones, columnas, vigas, rampa de H°A° Losa alivianada y otros elementos estructurales mediante lo estipulado por la norma boliviana CBH-87. En el diseño estructural se plasmará el siguiente contenido:

Memoria de cálculo, planos estructurales, especificaciones técnicas, presupuesto, volúmenes de obra y tiempo de ejecución física del proyecto.

# **1.5. RESTRICCIONES DEL PROYECTO**

Debido a que el proyecto se enfoca principalmente al diseño estructural, no se calculará ningún tipo de instalaciones en el proyecto como instalaciones sanitaria, eléctrica, agua potable, etc.

# **1.6. LOCALIZACIÓN**

El proyecto se encuentra localizado en la comunidad de El Puente, departamento de Tarija. Está ubicado a 91 km de la ciudad capital, aproximadamente a 1hora y 30min dentro de la provincia Méndez segunda sección como se muestra en la figura 1.1

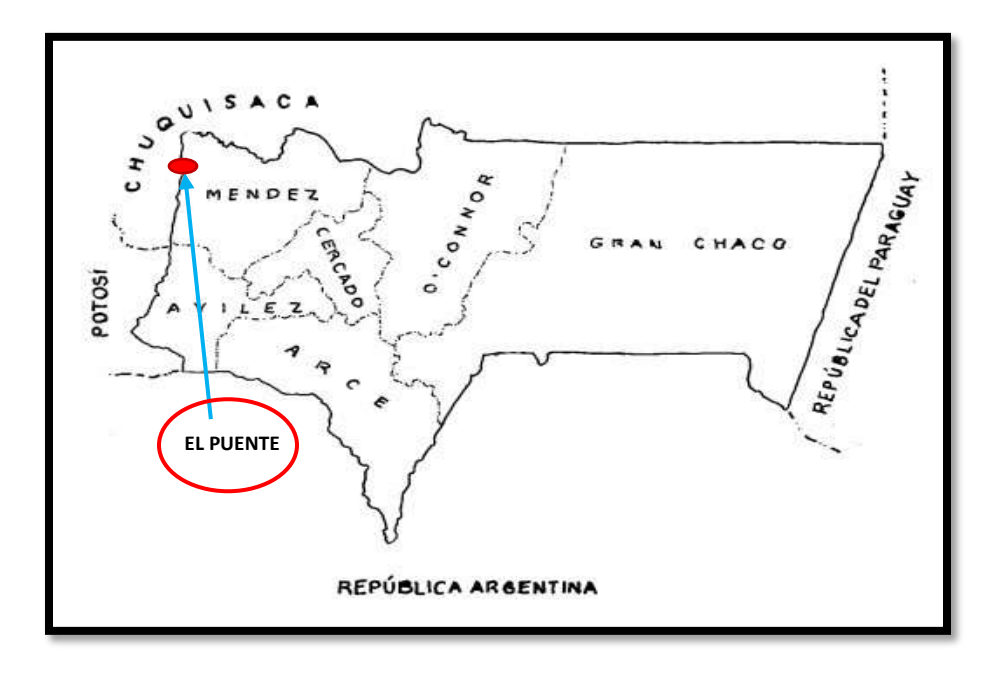

**figura 1.1.- Ubicación de El Puente.**

*Fuente: (http/www.tarcotor.com.bo)*

### **1.6.1. Descripción del lugar de emplazamiento**

En lo respecta al lugar de emplazamiento del proyecto, el terreno cuenta con una superficie 1744.81m<sup>2</sup> , topográficamente el área de emplazamiento de la estructura cuenta con desniveles poco significativos ya que se encuentra en una zona donde ya existe una pequeña construcción, con una altitud promedio de 2346 msnm, no cuenta con vegetación (figura 1.2)

Las coordenadas geográficas en la que se encuentra el lugar donde se emplazará el centro de salud se muestra en la figura 1.2 y son:

Latitud sur: 21°14'9.88" Longitud oeste: 65°12'23.75"

Altitud :2346msnm

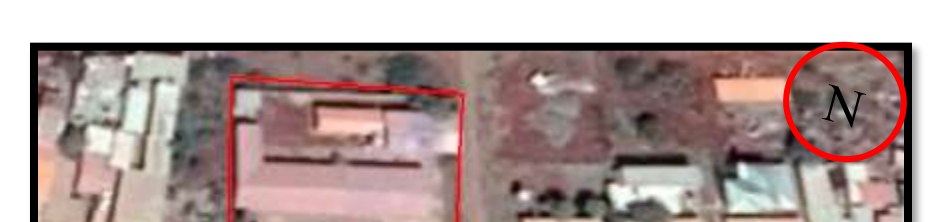

**Figura:1.2.- Ubicación del proyecto en la comunidad de El Puente.**

*Fuente: (Google EarthPro)*

# **1.7. SERVICIOS EXISTENTES EN EL ÁREA DEL PROYECTO**

La comunidad de El Puente cuenta con los servicios de agua potable, luz eléctrica, gas natural, servicio de telefonía e internet.

# **1.7.1. Agua Potable**

El sistema de agua potable de la comunidad cuenta con obra de toma de agua conectadas a las tuberías, con filtrantes, cámaras colectores que captan agua superficial y subsuperficial.

Además, cuenta con una línea de aducción, tanque de almacenamiento, tuberías y demás.

# **1.7.2. Servicio de alcantarillado**

La comunidad El Puente cuenta con servicio de alcantarillado sanitario en red, lo que implica que el Centro de Salud El Puente cuenta con este servicio de alcantarillado.

#### **1.7.3. Energía eléctrica**

El servicio de energía eléctrica es proporcionado por SETAR (servicios eléctricos Tarija). El cual cobra una tarifa a todos los consumidores de dicho servicio.

# **1.8. ASPECTOS DEMOGRÁFICOS**

La comunidad de El Puente se encuentra asentada con viviendas concentradas, con algunas viviendas dispersas, tiene diez zonas designadas sobre todo por su ubicación.

La población de la comunidad de El Puente está conformada por 670 familias el total de habitantes es de 3015 personas.

|                |                   | <b>BOLETAS</b>                 |             | $0 - 5$ |     | $6 - 14$ |     | $15 - 25$ |     | 26-44 |     | $45 - 60$ |     | Mas 60 | <b>TOTAL</b> |
|----------------|-------------------|--------------------------------|-------------|---------|-----|----------|-----|-----------|-----|-------|-----|-----------|-----|--------|--------------|
|                | <b>ZONA</b>       | $N^{\circ}$<br><b>FAMILIAS</b> | H           | M       | H   | M        | H   | M         | H   | M     | H   | M         | H   | M      | <b>ZONAS</b> |
| 1              | ZONA <sub>1</sub> | 95                             | 20          | 18      | 30  | 35       | 40  | 45        | 32  | 34    | 46  | 48        | 20  | 22     | 390          |
| $\overline{2}$ | ZONA <sub>2</sub> | 51                             | 10          | 12      | 20  | 19       | 22  | 20        | 30  | 25    | 25  | 26        | 10  | 11     | 230          |
| 3              | ZONA <sub>3</sub> | 60                             | $\mathbf Q$ | 11      | 20  | 22       | 25  | 29        | 30  | 32    | 48  | 47        | 13  | 14     | 300          |
| 4              | ZONA4             | 81                             | 14          | 15      | 30  | 34       | 35  | 37        | 45  | 46    | 35  | 37        | 17  | 19     | 364          |
| 5              | ZONA 5            | 70                             | 10          | 11      | 21  | 25       | 30  | 31        | 40  | 42    | 35  | 37        | 10  | 9      | 301          |
| 6              | ZONA <sub>6</sub> | 79                             | 15          | 18      | 22  | 24       | 36  | 30        | 38  | 35    | 50  | 52        | 14  | 16     | 350          |
| 7              | ZONA <sub>7</sub> | 65                             | 10          | 13      | 19  | 21       | 30  | 34        | 35  | 31    | 38  | 39        | 12  | 18     | 300          |
| 8              | ZONA 8            | 53                             | 12          | 17      | 21  | 20       | 24  | 22        | 38  | 36    | 17  | 19        | 13  | 11     | 250          |
| $\mathbf{Q}$   | ZONA 9            | 67                             | 11          | 13      | 20  | 16       | 26  | 29        | 40  | 43    | 36  | 39        | 12  | 15     | 300          |
| 10             | ZONA10            | 49                             | 8           | 9       | 13  | 15       | 21  | 19        | 36  | 38    | 20  | 25        | 12  | 14     | 230          |
| <b>TOTAL</b>   |                   | 670                            | 119         | 137     | 216 | 231      | 289 | 296       | 364 | 362   | 350 | 369       | 133 | 149    | 3015         |

**Tabla 1.1.- Población de El Puente**.

*Fuente: Elaboración propia*

# **Referencia que conforman cada zona:**

Zona 1(comunidad El Puente), zona 2 (comunidad Septapas), zona 3 (comunidad Monte Chico y comunidad Pompea), zona 4 (comunidad Pirgua Pampa y comunidad Santa Ana), zona 5 (comunidad Animas y comunidad Cazón Pampa), zona 6 (comunidad Chayaza y comunidad Pampa Grande), zona 7 (comunidad Carrizal y comunidad Ovando), zona 8 (comunidad Verdiguera y comunidad el Parral), zona 9 (comunidad Ircalaya), zona 10 (comunidad Puesto Grande y comunidad Chaupiuno).

| $\mathbf{N}^{\circ}$ | Población    | hombres | mujeres | <b>Total</b> |
|----------------------|--------------|---------|---------|--------------|
|                      | beneficiaria |         |         |              |
|                      | 10 zonas El  | 1483    | 1532    | 3015         |
|                      | Puente       |         |         |              |
|                      | Total        | 1483    | 532     |              |
|                      |              |         |         |              |

**Tabla 1.2.- Población Diferenciada por Sexo**.

*Fuente: elaboración propia*

# **1.9. Clima en el área de proyecto.**

El clima característico es seco. Las temperaturas y los riesgos climáticos que se dan son muy variados (sequias, granizadas, riadas), definidos a épocas y meses del año temperaturas medias y extremas que van entre los 11°C a 38°C como también épocas secas y temperaturas bajas extremas de hasta cero grados. La estación seca va de abril hasta octubre.

# **CAPÍTULO II**

# **2.MARCO TEÓRICO**

# **2.1. LEVANTAMIENTO TOPOGRÁFICO**

La topografía se puede definir como la ciencia de determinar la posición relativa de puntos sobre o cerca de la superficie la tierra, así como determina distancias, áreas y volúmenes. Para esto se miden distancias horizontales y verticales entre puntos, se determinan direcciones de alineamientos o de líneas y se ubican puntos en el terreno a partir de medidas angulares y lineales predeterminadas. En su forma más genérica, la topografía se puede considerar como una disciplina que abarca todos los métodos para reunir y procesar información acerca de los elementos físicos de la tierra. por tanto, los sistemas ordinarios de medición sobre el terreno que son los de uso más frecuente en ingeniería, los métodos de topografía aérea (fotogrametría) y los más recientes por satélite (GPS ) , constituyen el campo de acción de esta disciplina.

En términos generales, el trabajo topográfico se puede dividir en tres grandes partes:

Trabajo de campo. - Antes de realizarlo se debe analizar el objetivo del trabajo, y en función de distintas consideraciones tomar una decisión, seleccionando el método del levantamiento el instrumental más adecuado, etc. La realización de las mediciones y el registro de los datos en forma comprensible, rutinaria y estandarizada, constituyen el trabajo de campo. El trabajo de campo actual además de la clásica libreta de campo, con apuntes manuales y croquis, actualmente se ve sustituida por un colector de datos digital.

Trabajo de gabinete. - Comprende la elaboración de cálculos con base en los datos registrados en la libreta de campo o más modernamente en la colectora digital externa o en el microprocesador interno del instrumento. En efecto, los datos registrados en la libreta de campo, son procesados en hojas de cálculo, como Excel, para obtener coordenadas totales de los puntos relevados.

Los levantamientos topográficos se realizan con el fin de determinar la configuración del terreno, de elementos naturales o instalaciones construidas por el hombre.

En un levantamiento topográfico se toman los datos necesarios para la representación gráfica o elaboración del mapa del área en estudio mediante curvas de nivel.

9

El levantamiento topográfico se realiza con estación total, eliminando los errores de lectura, anotación, transcripción y cálculo, esto debido a que la toma y registro de los datos topográficos es de forma digital.

# **2.2. ESTUDIO DE SUELOS**

Un estudio de suelo permite dar a conocer las características físicas y mecánicas del suelo, es decir la composición de los elementos en las capas de profundidad, así como el tipo de cimentación más adecuado con la obra a construir y los asentamientos de las estructuras en relación al peso que va soportar. Un estudio de suelo se caracteriza porque tiene tres etapas:

- Trabajo en terreno.
- Trabajo en laboratorio.
- Redacción del infirme final.

**Trabajo de terreno**: En esta primera etapa es donde se inspecciona y se toma las muestras de terreno las que luego serán analizadas en el laboratorio.

**Trabajo de laboratorio**: Una vez hecho el trabajo en terreno las muestras son llevadas al laboratorio para realizar los ensayos correspondientes.

**Redacción del informe final:** Este informe es el documento técnico final que se tendrá que presentar a las autoridades competentes. La parte más importante del informe final son las recomendaciones sobre qué tipo de fundación/cimentación es mas conveniente realizar.

# **2.2.1. Capacidad de soporte del suelo**

**Distribución Granulométrica:** En cualquier masa de suelo, los tamaños de los granos varían considerablemente. Para clasificar apropiadamente un suelo se debe conocer su distribución granulométrica. La distribución granulométrica de suelos de grano grueso es generalmente determinada mediante análisis granulométrico por mallas.

**Análisis Granulométrico Por Mallas:** Un análisis granulométrico por mallas se efectúa tomando una cantidad medida de suelo seco, bien pulverizado y pasándolo a través de una serie de mallas cada vez más pequeñas y con una charola en el fondo. La cantidad de suelo retenido en cada malla se mide y el por ciento acumulado de suelo que pasas a través de cada malla es determinados. Este porcentaje es generalmente denominado el "porcentaje que pasa".

La tabla 2.1. Contiene una lista de los números de mallas usadas en Estados Unidos y que se utilizan en nuestro medio y el correspondiente tamaño de sus aberturas.

| Tamiz N° | Abertura |
|----------|----------|
|          | (mm)     |
| 4        | 4.750    |
| 6        | 3.350    |
| 8        | 2.360    |
| 10       | 2.000    |
| 16       | 1.180    |
| 20       | 0.850    |
| 30       | 0.600    |
| 40       | 0.425    |
| 50       | 0.300    |
| 60       | 0.250    |
| 80       | 0.180    |
| 100      | 0.150    |
| 140      | 0.106    |
| 170      | 0.088    |
| 200      | 0.075    |
| 270      | 0.053    |
|          |          |

**Tabla 2. 1 Tamaños de Tamices U.S. Estándar.**

*Fuente: Principio de Ingeniería de Cimentaciones Braja M. Das*

El porcentaje que pasa por cada malla, determinado por un análisis granulométrico por mallas, se grafica sobre papel semilogarítmico, como muestra la figura 2.1. Note que el diámetro del grano D se grafica sobre la escala logarítmica y el porcentaje que pasa se grafica sobre la escala aritmética.

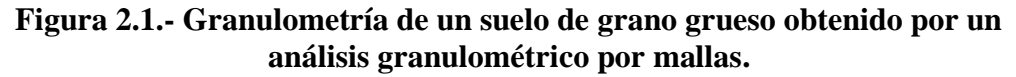

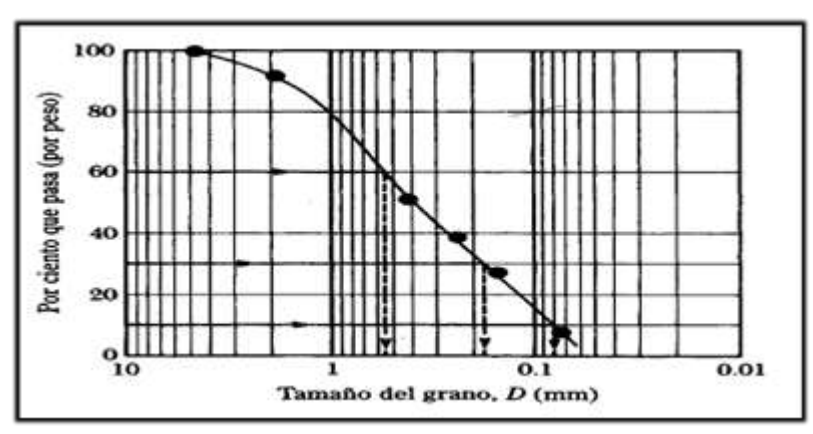

*Fuente: Principio de Ingeniería de Cimentaciones Braja M. Das*

**Tamaños para Suelos:** Independientemente de su origen los tamaños de partículas que conforman el suelo pueden variar en un amplio intervalo.

| Sistema de Clasificación | Tamaño del Grano (mm)                     |
|--------------------------|-------------------------------------------|
| Unificado                | Grava: 75 mm a 4.75 mm                    |
|                          | Arena: 4.75 mm a 0.075 mm                 |
|                          | Limo y Arcilla (finos): $< 0.075$ mm      |
| <b>AASHTO</b>            | Grava: 75 mm a 2 mm                       |
|                          | Arena: $2 \text{ mm}$ a $0.05 \text{ mm}$ |
|                          | Limo: $0.05$ mm a $0.02$ mm               |
|                          | Arcilla: $< 0.002$ mm                     |

**Tabla 2. 2 Límites de Tamaño de Suelos Separados.**

*Fuente: Principio de Ingeniería de Cimentaciones Braja M.* Das.

Los suelos en general son llamados grava, arena, limo o arcilla, dependiendo del tamaño predominante de las partículas dentro del suelo.

Límites de Atterberg: Cuando un suelo arcillo se mezcla con una cantidad excesiva de agua, este puede fluir como un semilíquido. Si el suelo es secado gradualmente, se comportará como un material plástico, semisólido o sólido, dependiendo de su contenido de agua. Este, en por ciento, con el que el suelo cambia de un estado líquido a un estado plástico se define como límite liquido (LL). Igualmente, los contenidos de agua, en por ciento, con el que el suelo cambia de un estado plástico a un semisólido y de un semisólido a un sólido se define como límite plástico (LP) y el límite de contracción (SL), respectivamente. Estos se denominan Límites de Atterberg.

**Figura 2.2.- Definición de los límites de atterberg.**

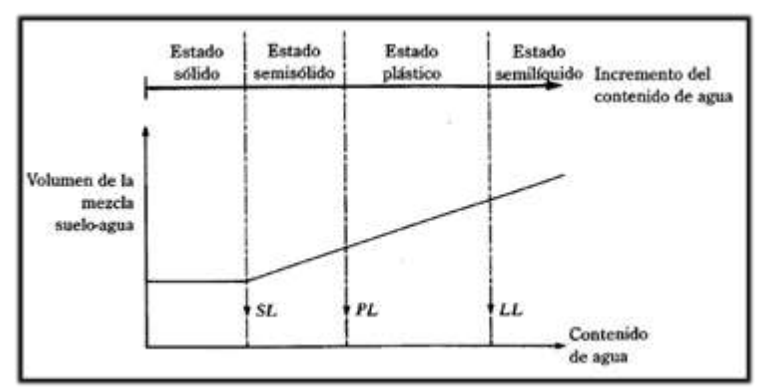

*Fuente: Principio de Ingeniería de Cimentaciones Braja M. Das*

El índice de plasticidad (PI) es la diferencia entre el límite líquido y el límite plástico de un suelo.

# $IP = LL - LP$

**Sistema de Clasificación de Suelos:** Los sistemas de clasificación de suelos dividen a estos en grupos y subgrupos en base a propiedades ingenieriles comunes tales como la distribución granulométrica el limite líquido y el limite plástico. Los dos sistemas principales de clasificación actualmente en uso son (1) El Sistema AASHTO (American Association of State Highway and Transportation Official**s)** y (2) el Sistema Unificado de Clasificación de Suelos (Unified Soil Classification System). El sistema de clasificación AASHTO se usa principalmente para clasificación de las capas de carreteras. No se usa en la construcción de cimentaciones.

- **AASHTO. -** Este sistema de clasificación está basado en los resultados de la determinación el laboratorio de la distribución de tamaños de partículas, el límite líquido y el límite plástico. La evaluación dentro de cada grupo se realiza por medio de un índice de grupo que es un valor calculado a partir de una ecuación empírica. Los suelos clasificados dentro de los grupos A-1, A-2, A-3 son materiales granulares de los cuales 35% o menos de las partículas pasan atreves del tamiz N° 200. Los suelos que tienen más del 35% de partículas que pasan atreves del tamiz N° 200 se clasifican dentro de los grupos de material fino A-4, A-5, A-6 y A-7. estos suelos son parcialmente limo y material de tipo arcilla.
- **Sistema unificado. -** El sistema de clasificación unificado está basado en la determinación en laboratorio de la distribución del tamaño de partículas, el límite líquido y el índice de plasticidad. Este sistema de clasificación puede ser aplicado en la mayoría de los materiales sin considerar y se representa mediante un símbolo de dos letras:(tabla 2.3).

| <b>TIPO DE SUELO</b> | <b>PREFIJO</b> | <b>SUBGRUPO</b>             | <b>SUFIJO</b> |
|----------------------|----------------|-----------------------------|---------------|
| Grava                |                | Bien graduado               | W             |
| Arena                |                | Pobremente graduado         | P             |
| Limo                 | M              | Limo                        | M             |
| Arcilla              |                | Arcilla                     | C             |
| Orgánico             | O              | Límite líquido alto $(>50)$ |               |
| Turba                | Pt             | Límite líquido bajo $(<50)$ | H             |

**Tabla 2.3.- Simbología del Sistema Unificado.**

*Fuente: Elaboración propio*

Este sistema de clasificación también se base en la gráfica de plasticidad, que fue obtenida por medio de investigaciones realizadas en laboratorio por A. Casagrande (1932), (figura 2.3).

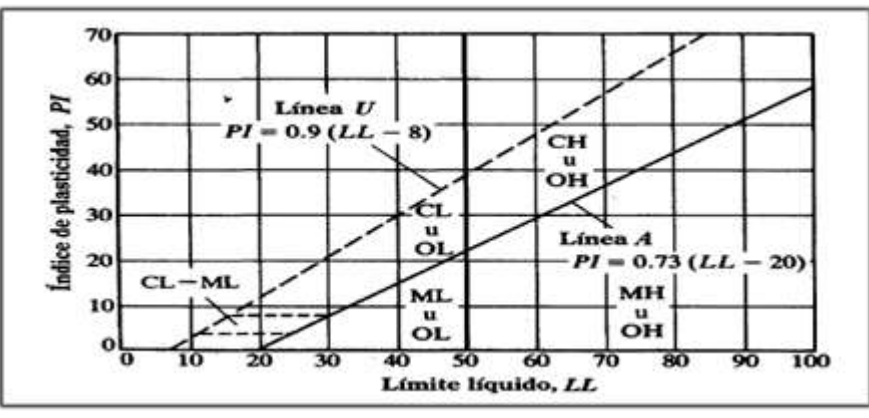

**Figura 2.3.- Grafica de Plasticidad del Sistema Unificado.**

*Fuente: Principio de Ingeniería de Cimentaciones Braja M. Das*

**Prueba de penetración estándar - SPT.** El ensayo de Penetración Estándar o SPT es una prueba de penetración dinámica empleada para ensayar terrenos en los que se quiere realizar un reconocimiento geotécnico. Constituye el ensayo o prueba más utilizada en la realización de sondeos y se realiza en el fondo de la perforación. Consiste en medir el número de golpes necesarios para que se introduzca a una determinada profundidad una cuchara (cindrica hueca) muy robusta (diámetro inferior 50mm e interior 35mm lo que se supone una relación de áreas superior a 100), que permite tomar una muestra, naturalmente alterada en su interior. El peso de la masa esta normalizado, así como la altura de caída libre siendo de 63.5kg y 76.2 cm respectivamente. ( figura 2.4).

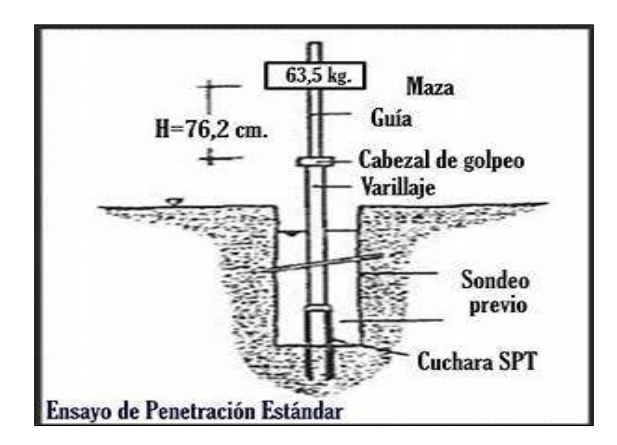

**Figura 2.4.- Ensayo de Penetración Estándar –SPT**.

*Fuente:htt://imag.search.yahom.cm*

Este ensayo SPT es de uso extendido muy útil en la caracterización de suelos granulares (arenas o gravas arenosas). donde es difícil obtener muestras inalteradas para los ensayos de laboratorio.

**Preparación del ensayo**. - Este ensayo contempla dos etapas bien definidas trabajo de campo y laboratorio.

- **Trabajo de campo. -**Se refiere a utilizar solamente el equipo SPT, en esta tapa se desea saber el número de golpes que se requiere para que la prueba de penetración de incruste 30 cm en el suelo por efecto de los golpes que se dan con el martillo de 63.5 kg a una altura de 76.2cm se debe realizar un muestreo de material cuidando de no perder la humedad natural del suelo.
- **Trabajo de laboratorio**. El suelo muestreado en la etapa de campo se debe procesar en el laboratorio, mediante los ensayos de clasificación esto implica que se debe realizar granulometría y límites de atterberg y clasificarlo por el sistema unificado de clasificación de suelos.
- **Equipo necesario. -** El equipo necesario es el siguiente:

Martillo y soporte: martillo de 63.5 kg(140 libras), con caidalibre de 76.2 cm(30").

 Base de equipo: trípode de acero con dispositivos para suspensión, vástago de penetración.

Mostrador: diámetro exterior de 2".

**Procedimiento general. -** Es prudente definir una metodología según corresponda al caso que se presenta:

- Se observa la extensión a nivel de fundación y la zona donde está emplazado el trípode, este lugar debe de ofrecer las garantías de que las patas del trípode no tengan deslizamiento, se instala el trípode de manera estable además de la polea con la respectiva cuerda.
- Se conecta el cono al tubo de manera que las mismas se encuentren bien seguros, luego deben ensamblarse al cuerpo de martillo ajustar con llaves de fuerza diseñadas para tal efecto.
- De la parte superior del cuerpo o mecanismo del martillo ajustar con doble nudo la cuerda verificando siempre que la misma no pueda desatarse con cualquier esfuerzo que se aplique al jalar.
- Se ubica todo el ensamblado (cono tubo y mecanismo de martillo), de manera vertical y en reposo, para ello deben estar sujetado del otro lado de la cuerda por lo menos cinco personas.
- Se desinstala el seguro del ademe sujetador del martillo, para que el mismo cuando alcance los 76.2cm pueda activarse y dejar caer libremente el martillo, hasta su base. El efecto del golpe será trasmitiendo por el tubo partido y empujando el cono hacia el suelo este proceso se repite contando el número de golpes hasta que el tubo alcance los 30cm de penetración en el suelo muchas veces el suelo se encuentra en estado demasiado seco, por lo que en el martillo apérese en efecto de rebote, situación en que se soluciona cambiando la profundidad de penetración, en este caso se debe obtener 45cm.
- Cuando la penetración a los 45cm se tiene que descontar el número de golpes que se requieran para profundizar los primeros 15cm.
- Cuando se utiliza el cono de punta diamantada obviamente el equipo no puede hacer un muestreo propio en este caso se debe realizar muestreo extrayendo el suelo alrededor del tubo, tarando de que no pierda humedad y luego trasladarlo hacia el laboratorio de suelos.
- El suelo muestreado debe ser trasladado al laboratorio de suelos para su respectiva clasificación por el sistema unificado.
- Con los datos obtenidos en el laboratorio en lo que se refiere a la clasificación del suelo y el número de golpes obtenido en el ensayo de SPT se ingresan a los ábacos correspondientes para obtener los valores de cargas admisibles máximos probables en  $\frac{\text{kg}}{\text{cm}^2}$ ).

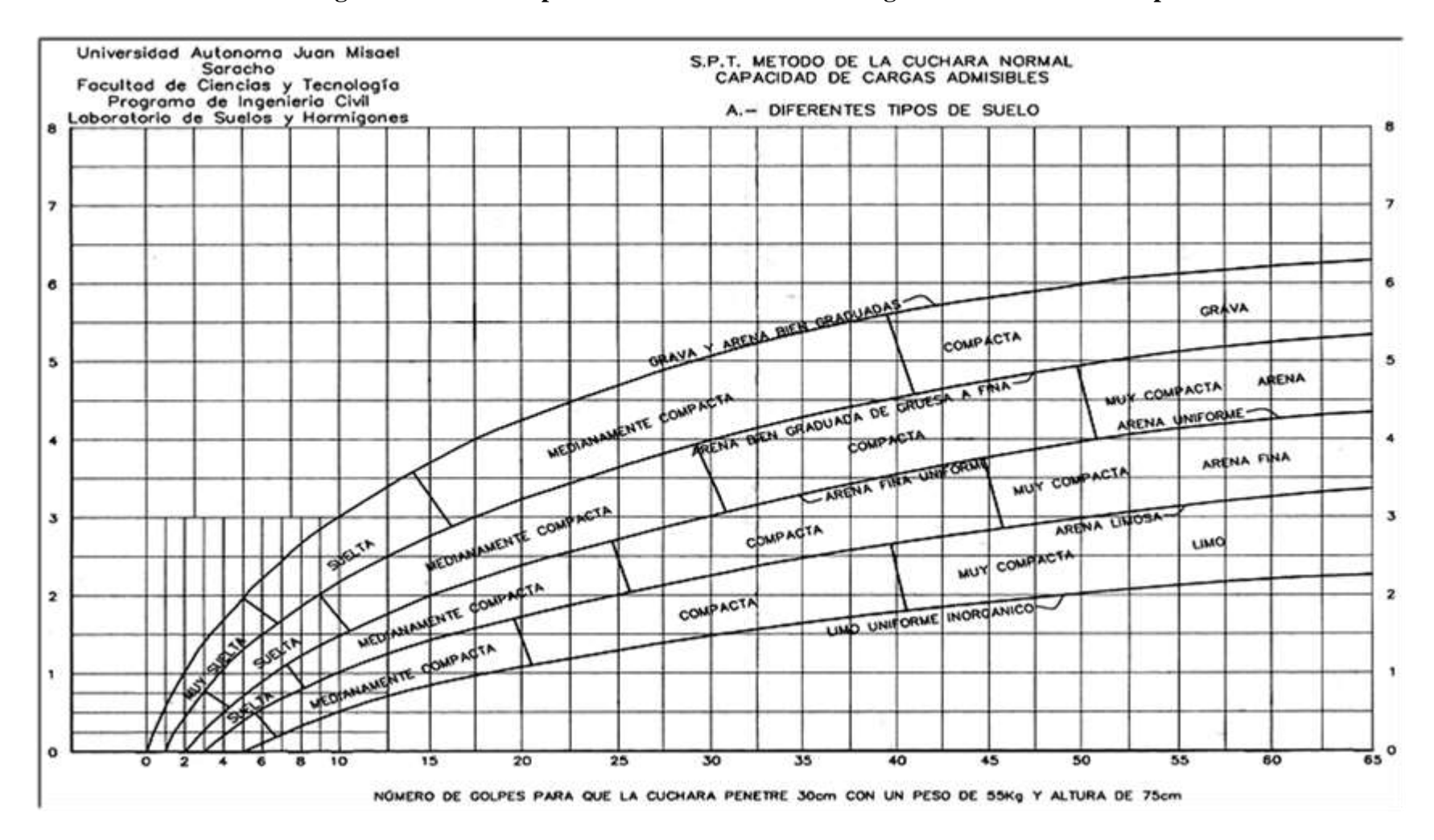

**Figura: 2.5.- Ábacos para determinar valores de cargas admisibles máximos probables.**

*Fuente: Guía de laboratorio de suelos (UAJMS)*

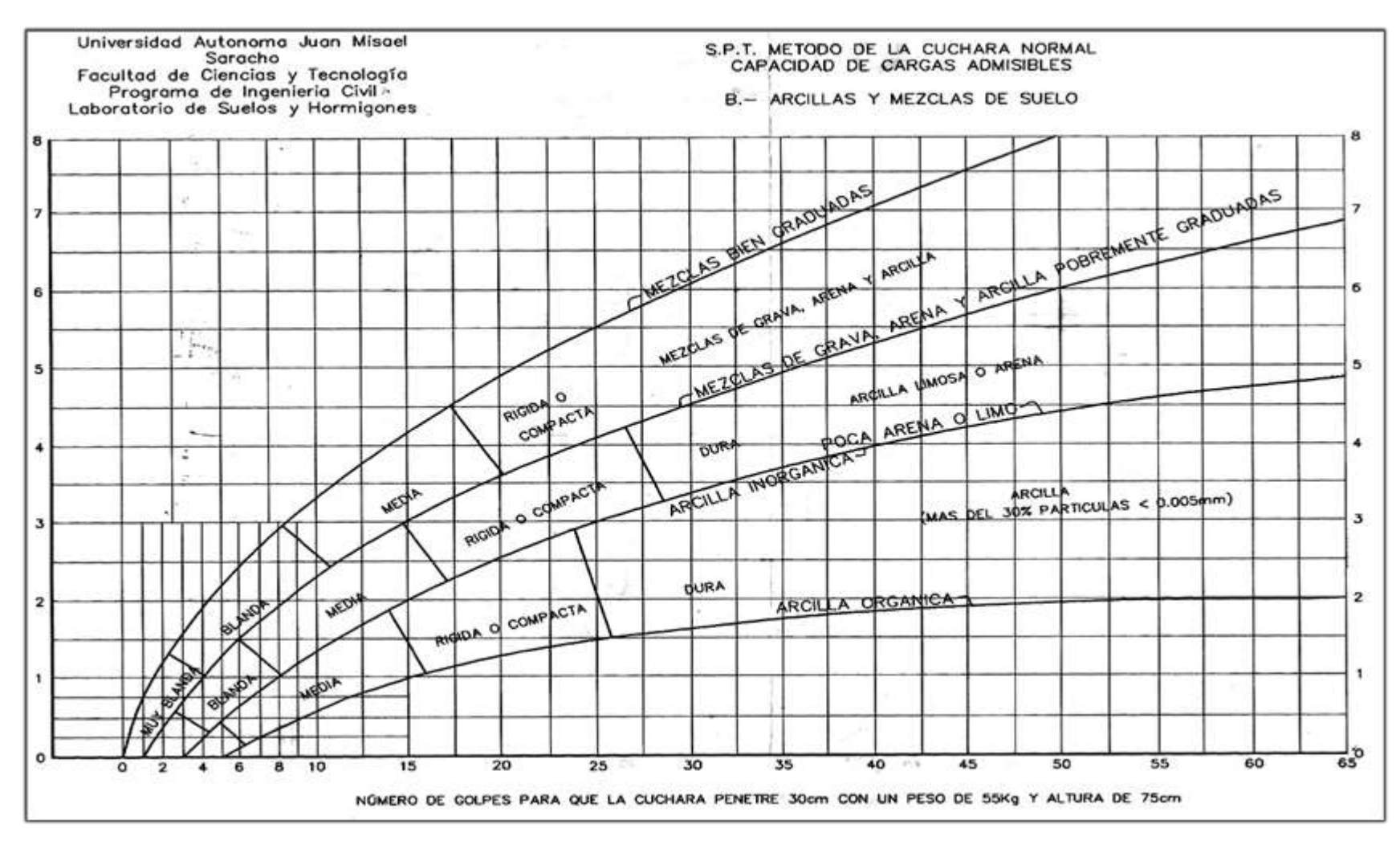

**Figura: 2.6.- Ábaco para determinar los valores de cargas admisibles máximos probables.**

*Fuente : Guía de laboratorio de suelos (UAJMS)*

# **2.2.2. Incremento del esfuerzo vertical en una masa de suelo por la carga de cimentación**

En 1885, Boussinesq desarrollo las relaciones matemáticas para la determinación del esfuerzo normal y de corte en un punto cualquiera dentro de medios homogéneos, elásticos e isotrópicos debido a una carga puntual concentrada localizada en la superficie como muestre en la figura 2.7. De acuerdo con su análisis, el incremento del esfuerzo vertical (∆p) en el punto A (figura 2.7) causado por la carga puntual de magnitud P es:

$$
\Delta_P = \frac{3P}{2\pi z^2 \left[1 + \left[\frac{r}{z}\right]^2\right]^{5/2}}
$$

**Figura 2.7.- Esfuerzo vertical en un punto A causado por una carga puntual sobre la superficie.**

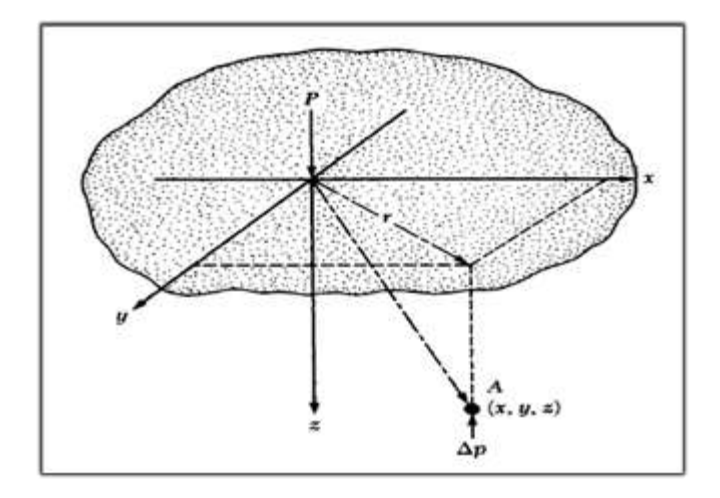

*Fuente: Principio de Ingeniería de Cimentaciones Braja M. Das*

Donde:

$$
r = \sqrt{r^2 + y^2}
$$

x,y,z = coordenadas del punto A.

Note que la ecuación de ∆P, no es una función de la relación de pisón del suelo.

**Esfuerzo debajo de un área rectangular. -** El procedimiento de integración de la ecuación de Boussinesq también permite la evaluación del esfuerzo vertical cualquiera punto A debajo de una esquina de una superficie flexible rectangular cargada. Los ingenieros en cimentaciones usan a menudo un método aproximado para determinar el incremento de

esfuerzo con la profundidad causado por la construcción de una cimentación denominado método 2.1 (figura 2.8). de acuerdo con este, el incremento del esfuerzo a la profundidad z es:

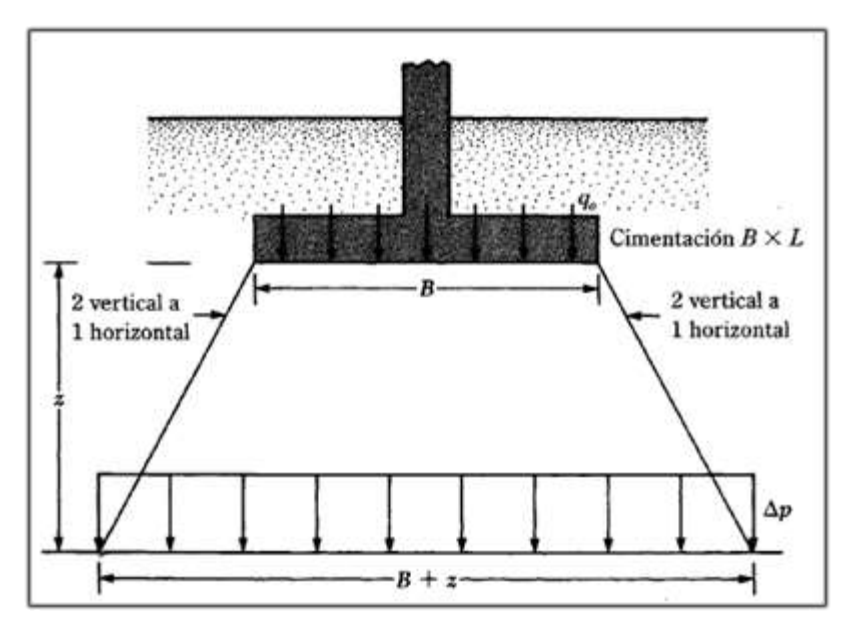

**Figura 2.8.- Método 2.1 para encontrar el incremento de esfuerzo debajo de una cimentación.**

*Fuente: Principio de Ingeniería de Cimentaciones Braja M. Das*

$$
\Delta_P = \frac{q_o * B * L}{(B + z)(L + z)}
$$

Donde.

 $\Delta p$  = incremento del esfuerzo.

 $q_0$  = carga sobre el terreno.

 $B = L =$  dimensiones de la zapata.

z = profundidad a la que se desea determinar el incremento del esfuerzo.

Note que la ecuación se basa en la hipótesis de que el esfuerzo se difunde después de la cimentación a lo largo de líneas con una pendiente de 2 vertical a 1 horizontal.

# **2.3.IDEALIZACIÓN ESTRUCTURAL**

El primer paso para analizar una estructura en su idealización que consiste en reducirla a un modelo matemático que la represente en formas adecuada y permita estudiar analíticamente su comportamiento ante la carga. El diseño completo de una estructura puede establecerse atrever de los siguientes pasos:

- Determinación de forma general.
- Investigación de las cargas.
- Análisis de esfuerzo.
- Selección de distintos elementos.
- Dibujo y detalle.

#### **2.3.1. Determinación de la forma general**

Forma general para una estructura se selecciona entre varias alternativas posibles lo primero que se debe tener en cuenta es el requisito de funcionalidad de las estructuras, esto es, si va servir para vivienda, como puente o para cubrir un espacio, deberán examinarse varias consideraciones secundarias, entre ellas los aspectos económicos, estéticos, legales y financieros.

# **2.3.1.1. Análisis de alternativas**

El análisis de alternativas de solución se basa en estudios de análisis de costo y ventajas de los materiales por utilizar para poder elegir la alternativa más viable.

#### **2.3.1.2. Alternativa seleccionada**

Bajo un estudio realizado se define la alternativa que será desarrollada en el proyecto, es la alternativa cuyas ventajas que ofrece de forma estructural, económica y constructiva respecto a las otras alternativas planteadas es la más viable.

# **2.3.1.3. Planteamiento estructural**

Se presenta el planteamiento estructural de toda la estructura y posteriormente el esquema estructural por plantas con sus respectivas dimensiones detalles de los diferentes elementos a utilizarse.

# **2.3.2. Investigación de las cargas**

La información general acerca de las cargas a imponer sobre la estructura viene dada generalmente en las especificaciones y en las normas. Básicamente es parte de la responsabilidad del diseñador especificar las condiciones de cargas y tener cuidado en los casos especiales. Las cargas pueden clasificarse en cinco tipos:

- Peso propio.
- Carga permanente.
- Sobrecarga de uso.
- Acción del viento.
- Acción sísmica.

# **2.3.2.1. Peso propio**

Son las que corresponden a la acción del peso del elemento resistente que se calcula, con exclusión de las cargas propias que actúan sobre él.

# **2.3.2.2. Carga permanente**

Corresponde al peso de las cargas muertas, piso, mampostería, y otros elementos de presencia permanente y que no son la estructura resistente.

# **2.3.2.3. Sobrecarga de servicio**

Cargas debidas a la ocupación y uso o servicio que presta la estructura. Por ejemplo, peso de personas y muebles en edificios, mercadería en depósitos, vehículos en puentes, etc.

#### **2.3.2.4. Acción del viento**

Es la producida por la presión y succiones que el viento origina sobre la superficie.

# **2.3.2.5. Acción sísmica.**

Es la producida por las acciones de las sacudidas sísmicas.

#### **2.3.3. Análisis de esfuerzos**

Una vez definidas las cargas externas, debe a serse un análisis de esfuerzos con el fin de determinar las fuerzas internas, algunas veces conocidas como esfuerzos que se producirán en los diferentes elementos. Cuando intervienen sobrecargas, deben analizarse con todo cuidado los esfuerzos máximos posibles en cada uno de los elementos de la estructura.

Para obtener lo anterior no solamente debe conocerse la magnitud de la carga, sino el lugar

de aplicación.

# **2.3.4. Selección de los distintitos elementos**

La elección de los materiales y dimensiones de los elementos de una estructura se basa en los resultados del análisis de esfuerzos junto con las condiciones dadas por las especificaciones y normas.

#### **2.3.5. Dibujo y detalles**

El paso final es el dibujo y los detalles que proporcionan la información necesaria para la construcción.

# **2.4. NORMA DE DISEÑO**

La normativa de diseño que se utilizará en este proyecto es la Norma Boliviana de Hormigón Armado CBH-87.

Esta norma proporciona las prescripciones de obligatorio cumplimiento en el país y que deber ser observadas en el proyecto ejecución y control de obras de hormigón armado, tanto públicas como privadas, para conseguir la seguridad, durabilidad y adecuación a las condiciones de utilización, requeridas en este caso. Es aplicable a las estructuras y elementos estructurales de hormigón armado, fabricados con materiales que cumplan las prescripciones contenidas en el mismo.

# **2.5. HIPÓTESIS DE CARGAS**

Para encontrar la hipótesis de carga más desfavorable correspondiente a cada caso, se procederá de la siguiente forma. Partiendo de las acciones de cálculo. Para cada fase de

comprobación y para cada estado límite de que se trate, se considerarán las hipótesis de carga que a continuación se indican, y se elegirá la que, en cada caso, resulte más de carga que a continuación se indican, y se elegirá la que, en cada caso, resulte más desfavorable.

En cada hipótesis deberán tenerse en cuenta, solamente, aquellas acciones cuya actuación simultánea sea compatible.

Hipótesis I:  $\gamma_{ig}$  \*  $G + \gamma_{ig}$  \*  $Q$ 

 $\text{Hipótesis II: } 0.9(\gamma_{ig} * G + \gamma_{ig} * Q) + 0.9 * \gamma_{ig} * W$ 

 $\text{Hipótesis III: } 0.8(\gamma_{ig} * G + \gamma_{ig} * Q_{ea}) + F_{ea} + W_{ea}$ 

En estas expresiones:

G = valor característico de las cargas permanentes, más las acciones indirectas con carácter de permanencia.

Q = Valor característico de las cargas variables, de explotación, de nieve, del terreno, más las acciones indirectas con carácter variable, excepto las sísmicas.

Q<sub>eq</sub>= Valor característico de las cargas variables, de explotación, de nieve, del terreno, más las acciones indirectas con carácter variable, durante la acción sísmica.

W = Valor característico de la carga de viento.

Weq= Valor característico de la carga de viento, durante la acción sísmica. En general, se tomará:  $W_{eq} = 0$ 

En situación topográfica muy expuesta al viento, se adoptará:  $W_{eq} = 0.25*$ w

F *ea* = Valor característico de la acción sísmica.

#### **2.6.MATERIALES**

Para el diseño estructural se utilizará el hormigón (conjunto de elementos que forman masa) y el acero.

#### **2.6.1. Hormigón**

El hormigón en masa presenta una buena resistencia a compresión, como les ocurre a las piedras naturales, pero ofrece muy escasa resistencia a la tracción, por lo que resulta inadecuado para piezas que vayan a trabajar a tracción, pero si refuerza el hormigón en masa disponiendo barras de acero en las zonas de tracción, el material resultante, llamado hormigón armado, está en condiciones de resistir los distintos esfuerzos que se presentan en las construcciones.

#### **2.6.1.1. Resistencia del hormigón**

Resistencia característica de proyecto  $f_{ck}$  es el valor que se adopta en el proyecto para la resistencia a comprensión como base de los cálculos, asociados con la norma CBH-87 a un nivel de confianza del 95 % se denomina, también, resistencia especificada. Resistencia característica real de obra f<sub>c r</sub>, es el valor que corresponde al cuantil del 5 % en la curva de distribución de resistencias a compresión del hormigón colocado en obra. Dicho de otro modo, f<sub>cr</sub> (histograma), es el valor de la resistencia, por debajo del cual se puede esperar hallar un máximo del 5 % de la población de todas las medidas posibles de la resistencia del hormigón especificado. Resistencia característica estimada f<sub>ce</sub>, es el valor que estima o cuantifica la resistencia característica real de la obra, a partir de un número infinito de resultados de ensayos normalizados de resistencia a comprensión, sobre probetas tomadas en obra. Abreviadamente, se puede denominar resistencia característica.

#### **2.6.1.2. Resistencia de cálculo**

Se considerará como resistencias de cálculo, o de diseño del hormigón (en compresión f<sub>cd</sub> o en tracción fct,d), el valor de la resistencia característica de proyecto correspondiente, dividido por un coeficiente de minoración  $\gamma_c$ , que adoptan los indicados en la tabla 2.4. Cuando se trate de elementos hormigonados verticalmente, la resistencia del cálculo deberá reducirse además de un 10 % para tener en cuenta la disminución de calidad que el hormigón de estas piezas experimenta por efecto de su modo de puesta en obra y compactación.

**Tabla 2.4.- Estados límites últimos – coeficientes de minoración de la resistencia de los materiales.**

| <b>Materia</b> | Coeficiente básico<br>Nivel de control |               | corrección |  |
|----------------|----------------------------------------|---------------|------------|--|
|                |                                        | Reducido      | $+0.5$     |  |
| Acero          | $\gamma_s = 1.15$                      | Normal        | $\theta$   |  |
|                |                                        | intenso       | $-0.05$    |  |
|                |                                        | Reducido (1)  | $+0.20$    |  |
| Hormigón       | $\gamma_c = 1.5$                       | Normal        | $\theta$   |  |
|                |                                        | Intenso $(2)$ | $-0.10$    |  |
|                |                                        |               |            |  |

*Fuente: Norma Boliviana CBH-87*

• **Resistencia mínima del hormigón en función de la del acero. -** A fin de no usar aceros de resistencia muy alta con hormigones de baja resistencia, la resistencia de proyecto del hormigón fck, no será menor que la indicada en la tabla 2.5, en función del tipo de acero.

| Tipo de<br>acero | solicitación | Valor minino de la<br>resistencia de proyecto<br>del hormigón a los 28<br>días f <sub>ck</sub> en Mpa | Tipo de<br>hormigón |
|------------------|--------------|----------------------------------------------------------------------------------------------------|---------------------|
| AH 215 L         | Estática     | 12.5                                                                                                  | H 12.5              |
| AH 400           | Estática     | 15                                                                                                    | H 12                |
|                  | Estática     | 20                                                                                                    | H 20                |
| AH 500           | Estática     | 17.5                                                                                                  | H 17.5              |
|                  | Estática     | 20                                                                                                    | H <sub>20</sub>     |
| AH 600           | Estática     | 20                                                                                                    | H 20                |
|                  | Estática     | 20                                                                                                    | H <sub>20</sub>     |

**Tabla 2.5 Resistencia del hormigón en función del tipo de acero.**

*Fuente: Norma Boliviana CBH-87*

• **Diagrama real tensión – deformación. -** El diagrama real, tensión-deformación presenta formas generales. Según la naturaleza de los constituyentes y la velocidad de deformación, la abscisa correspondiente a la máxima ordenada está comprendida entre 2 por mil y 2,5 por mil, el acortamiento último ε<sub>cu</sub>, oscila alrededor de 3,5 por mil y la tensión ultima  $\sigma_{cu}$ , está comprendida entre 0,75 fc y 0,85 fc. Dada la dificultad de la determinación del diagrama real, tensión deformación del hormigón, a nivel de valores de cálculo, en la práctica se utiliza cualquiera de los diagramas simplificados que se indican en las figuras 2.9 y 2.10.

**Figura 2.9.- Diagrama parábola – rectángulo.**

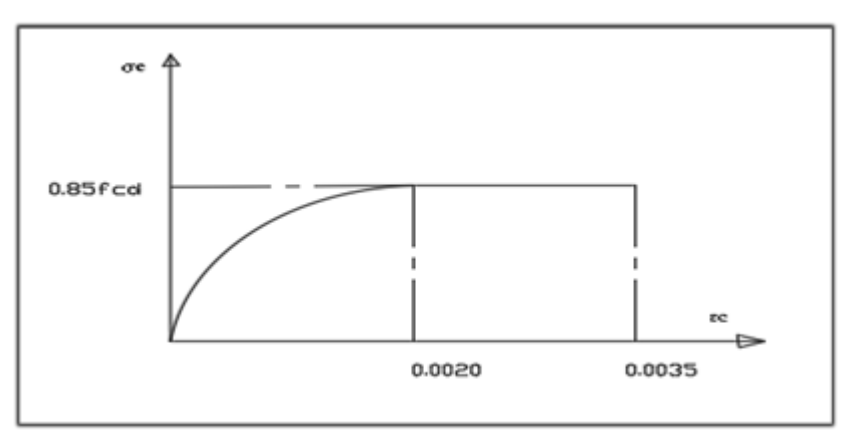

*Fuente: Norma Boliviana CBH-87*

• **Diagrama rectangular. -** Formado por un rectángulo, cuya altura es igual a 0,80 x, siendo "x" la profundidad del eje neutro y el ancho 0,85 fcd (figura 2.10).

# **Figura 2.10 Diagrama rectangular.**

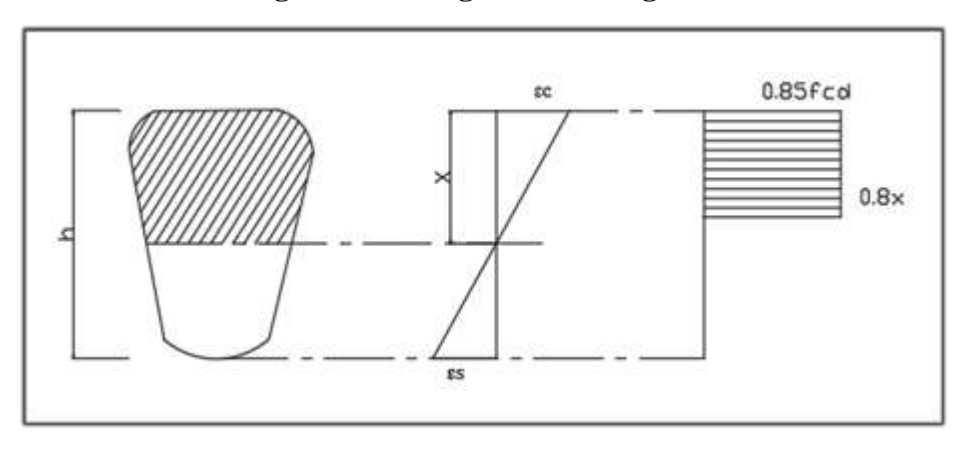

*Fuente: Norma Boliviana CBH-87<sup>1</sup>*

• **Módulo de deformación longitudinal**. – para cargas instantáneas o rápidamente variables, el módulo de deformación longitudinal inicia E<sup>j</sup> del hormigón (pendiente de la tangente en el origen de la curva real o  $\varepsilon$  según el diagrama real, tensión deformación a la edad de "j" días puede tomarse igual a:

$$
E_{oj} = 6640 * \sqrt{f_j} \quad ; en MPa
$$

Donde:

 $F_j$  = resistencia característica a compresión del hormigón a "j" días de edad. Debe expresarse en MPa. Como modulo instantáneo de deformación longitudinal, secante, E<sup>j</sup> (pendiente de la secante), se adoptará.

$$
E_j = 6000 * \sqrt{f_j} \quad \text{; en MPa}
$$

Válido siempre que las tensiones, en condiciones de servicio, no sobrepasen el valor de 0.5fj. en esta expresión debe entrarse con  $f_i$  en MPa

Como valor medio del módulo secante de la deformación longitudinal del hormigón Ecm se adoptará el dado por la siguiente expresión.

$$
E_{\rm cm} = 9500 * (\text{fck} + 8)^{1/3}
$$

Normalmente fck está referido a la edad de 28 días y, por consiguiente, el valor de Ecm correspondiente a dicha edad. Sin embargo, puede utilizarse igualmente la misma expresión

<sup>1</sup> *Véase Norma Boliviana del Hormigón Armado CBH 87 . Apartado 5.15*

para deducir  $E_{cm}$  a partir de la resistencia  $f_i(t_o)$ , correspondiente a una edad t<sub>o</sub> dada cuando se trate de cargas duraderas o permanente podrá tomarse como valor de "E" los dos tercios (2/3) de los valores anteriores, en climas húmedos, y los dos quintos (2/5), en climas secos. Las dos (2) primeras fórmulas incluidas en las prescripciones para el cálculo de los módulos de deformación, se transforman en las siguientes al expresarlas en  $kp/cm<sup>2</sup>$ 

$$
E_{oj} = 21000 * \sqrt{f_j}
$$
  $E_{oj} = 19000 * \sqrt{f_j}$ 

- **Coeficiente de poisson. -** Para el coeficiente de Poisson, relativo a las deformaciones elásticas, bajo tensiones normales de utilización, se tomará un valor medio, μ, igual a 0,20. En ciertos cálculos, puede despreciarse el efecto de la dilatación transversal.
- **Coeficiente de dilatación térmica.** Como coeficiente de dilatación térmica del hormigón armado, se tomará:  $\alpha = 1.0 \times 10^{-5}$  por grado centígrado.

# **2.6.2. Aceros**

#### **2.6.2.1. Resistencia característica**

La resistencia característica del acero f  $y_k$ , se define como el cuantil 5 % del límite elástico en tracción (aparente f<sub>y</sub>, o convencional al  $0,2,96, f_{0.2}$ ).

#### **2.6.2.2. Resistencia de cálculo**

Se considera como resistencia de cálculo, o de diseño, del acero, el valor f<sub>yd</sub>, dado por:

$$
f_{yd} = \frac{f_{yk}}{\gamma_s}
$$

Donde:

 $f_{yk}$  = límite elástico del proyecto.

 $\gamma$  s = coeficiente de minoración, (tabla 2.4).

La anterior expresión es válida, tanto para tracción como para compresión.

### **2.6.2.3. Diagrama tensión - deformación**

Diagrama de proyecto tensión-deformación es el que se adopta como base de los cálculos, asociado en esta norma a un nivel de confianza del 95 %. Diagrama característico tensióndeformación del acero, en tracción, es aquel que tiene la propiedad de que los valores de la tensión, correspondientes a deformaciones no mayores del 10 por mil, presentan un nivel de confianza del 95 % con respecto a los correspondientes valores obtenidos en ensayos de tracción.

#### **2.6.2.4. Diagrama de cálculo tensión – deformación**

Los diagramas de cálculo tensión-deformación del acero (en tracción o en compresión) se deducen de los diagramas de proyecto, mediante una afinidad oblicua, paralela a la recta de HOOKE, de razón igual a:  $1/\gamma$  s. Estos diagramas vienen representados en las figuras 2.11.a y 2.11.b.

**Figura 2.11.- Diagrama de cálculo tensión – deformación.**

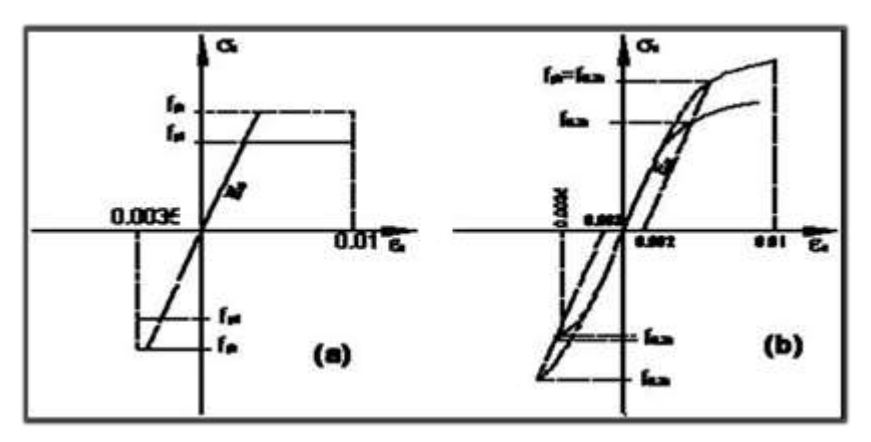

*Fuente: Norma Boliviana CBH-87*

La deformación del acero en tracción se limita al valor 10 por mil, y la de compresión, al valor 3,5 por mil.

• **Módulo de deformación longitudinal. -** Para todas las armaduras tratadas en la norma CBH -87 se tiene como módulo de deformación longitudinal:

# $E_s = 210\,000\,MPa$

• **Coeficiente de dilatación térmica. -** El coeficiente de dilatación térmica del acero se tomará igual al del hormigón, es decir:  $\alpha = 1.0 \times 10^{-5}$ , por grado centígrado.

# **2.7.HORMIGÓN ARMADO**

El hormigón en masa presenta una buena resistencia a compresión, como les ocurre a las piedras naturales, pero ofrece muy escasa resistencia a la tracción, por lo que resulta inadecuado para piezas que vayan a trabajar a tracción, pero si refuerza el hormigón en masa disponiendo barras de acero en las zonas de tracción, el material resultante, llamado hormigón armado, está en condiciones de resistir los distintos esfuerzos que se presentan en las construcciones.

#### **2.7.1. Adherencia entre el hormigón y el acero**

La adherencia entre el hormigón-acero es el fenómeno básico sobre el que descansa el funcionamiento del hormigón armado como material estructural. Si no existiese adherencia, las barras serían incapaces de tomar el menor esfuerzo de tracción, ya que el acero se deslizaría sin encontrar resistencia en toda su longitud y no acompañaría al hormigón en sus deformaciones, lo que causaría una rotura brusca. La norma boliviana de hormigón armado dice "la adherencia permite la transmisión de esfuerzos tangenciales entre el hormigón y armadura, a lo largo de toda la longitud de esta y también asegura el anclaje de la armadura en los dispositivos de anclaje de sus extremos". La adherencia cumple fundamentalmente dos objetivos: la de asegurar el anclaje de las barras y la de transmitir las tensiones tangenciales periféricas que aparecen en la armadura principal como consecuencia de las variaciones de su tensión longitudinal.

#### **2.7.2. Disposición de las armaduras**

Las armaduras que se disponen en el hormigón armado pueden clasificarse en principales y secundarias, debiendo distinguirse entre las primeras las longitudinales y las transversales. Las armaduras longitudinales tienen por objeto, bien absorber los esfuerzos de tracción originados en los elementos sometidos a flexión o tracción directa, o bien reforzar las zonas comprimidas del hormigón. Las armaduras transversales se disponen para absorber las fuerzas de tracción originadas por los esfuerzos tangenciales (cortantes y torsores), así como para asegurar la necesaria ligadura entre armaduras principales, de forma que se impida la formación de fisuras localizadas. En cuanto a las armaduras secundarias, son aquellas que se disponen, bien por razones meramente constructivas, bien para absorber esfuerzos no

preponderantes, más o menos parásitos. Su trazado puede ser longitudinal o transversal y se incluyen entre ellas las armaduras de montaje, cuyo fin es facilitar la organización de las labores de ferralla, las armaduras de piel que se disponen en los paramentos de vigas de canto importante; las armaduras por retracción y efectos térmicos que se disponen, en los forjados y en vigas en general, las armaduras de reparto que se colocan bajo cargas concentradas y, en general, cuando interesa repartir una carga; etc. Además de su misión específica, las armaduras secundarias ayudan a impedir una figuración excesiva y contribuyen al buen atado de los elementos estructurales, facilitando que su trabajo real responda al supuesto con el cálculo.

#### **2.7.3. Colocación de la armadura.**

Las armaduras se colocarán limpias, exentas de óxido no adherente, pintura, grasa o cualquier otra sustancia perjudicial. Se dispondrán de acuerdo con las indicaciones del proyecto, sujetas entre sí y al encofrado de manera que no puedan experimentar movimientos durante el vertido y compactación del hormigón y permitan a éste envolverlas sin dejar coqueras. En vigas y elementos análogos, las barras que se doblen deberán ir convenientemente envueltas por cercos o estribos, en la zona del codo. Esta disposición es siempre recomendable, cualquiera que sea el elemento de que se trate. En estas zonas cuando se doblan simultáneamente muchas barras, resulta aconsejable aumentar el diámetro de los estribos o disminuir la separación. Las barras corrugadas de diámetro  $\phi > 32$ mm, sólo podrán utilizarse en piezas cuyo espesor sea por lo menos igual a 50 cm.Los cercos o estribos se sujetarán a las barras principales mediante simple atado u otro procedimiento idóneo, prohibiéndose expresamente la fijación mediante puntos de soldadura. Cuando exista peligro de que se puedan confundir unas barras con otras, se prohíbe el empleo simultáneo de aceros de características mecánicas diferentes. Se podrán utilizar, no obstante en un mismo elemento, dos tipos diferentes de acero, uno para la armadura principal y otro para los estribos.

# **2.7.4. Distancia entre barras**

Las distintas barras que constituyen las armaduras de las piezas de hormigón armado deben tener unas separaciones mínimas, para permitir que la colocación y compactación del hormigón pueda efectuarse correctamente, de forma que no queden coqueras. Las prescripciones que siguen son aplicables a las obras ordinarias de hormigón armado, ejecutadas in situ. Cuando se trate de obras provisionales, o en los casos especiales de ejecución particularmente cuidada (por ejemplo, elementos prefabricados con riguroso control), se podrán disminuir las distancias mínimas que se indican, previa justificación especial.

a) La distancia horizontal libre o espaciamiento entre dos barras aisladas, consecutivas salvo lo indicado en e), será igual o superior al mayor de los tres valores siguientes:

- $2 \text{ cm}$ .
- El diámetro de la mayor.
- 1,2 veces el tamaño máximo del árido.

b) La distancia vertical libre, o espaciamiento, entre dos barras aisladas consecutivas cumplirá las dos primeras condiciones del párrafo anterior.

c) Como norma general, se podrán colocar en contacto dos o tres barras de la armadura principal siempre que sean corrugadas, cuando se trate de piezas comprimidas, hormigonadas en posición vertical y cuyas dimensiones sean tales que no hagan necesario disponer empalmes en las armaduras, podrán colocarse hasta cuatro barras corrugadas en contacto.

d) En los grupos de barras, para determinar las magnitudes de los recubrimientos y las distancias libres a las armaduras vecinas, se sustituye cualquier paquete de *n* barras del mismo diámetro por una barra ficticia, con el mismo centro de gravedad que el paquete y de un diámetro "equivalente" Øn, dado por la expresión:

$$
\emptyset_{n} = \emptyset * \sqrt{n}
$$

Si el paquete está formado por "n" barras de diámetros distintos,  $\mathcal{O}_n$  será el diámetro de la barra ficticia que tenga, igual área y el mismo centro de gravedad que el paquete.

e) En los grupos el número de barras y su diámetro, serán tales que el diámetro equivalente del grupo, definido en la forma indicada en el párrafo anterior, no será mayor que 50 mm, salvo en piezas comprimidas que se hormigonen en posición vertical, en las que podrá elevarse a 70mm. La limitación anterior. En las zonas de traslapo, el número máximo de barras en contacto, en la zona de empalme será cuatro.

#### **2.7.5. Recubrimiento**

#### **2.7.5.1. Recubrimiento geométrico**

Se denomina recubrimiento geométrico de una barra, o simplemente recubrimiento, a la distancia libre entre su superficie y el parámetro más próximo de la pieza.

#### **2.7.5.2. Recubrimiento mecánico**

En los cálculos se denomina recubrimiento mecánico a la distancia entre el centro de gravedad de una armadura y el parámetro más próximo, en la dirección del brazo mecánico. El objeto del recubrimiento es proteger la armadura, tanto de la corrección como de la posible acción de fuego, es fundamental la buena compacidad del hormigón del recubrimiento, más aún que su espesor, por ello, se tienen las siguientes consideraciones.

a) Cuando se trate de armaduras principales, el recubrimiento o distancia libre entre cualquier punto de la superficie lateral de una barra y el paramento más próximo de la pieza, será igual o superior al diámetro de dicha barra o a los seis quintos (6/5) del tamaño máximo del árido. En el caso de grupos de barras, para la determinación de esta distancia, se partirá del diámetro equivalente ∅n. Para cualquier clase de armaduras (incluso estribos), la distancia mencionada en el párrafo anterior, no será inferior a los valores que, en función de las condiciones ambientales, se indican en la siguiente tabla.

|            | Valores básicos                | Correcciones para |                                          |                    |        |      |
|------------|--------------------------------|-------------------|------------------------------------------|--------------------|--------|------|
|            | <b>Condiciones ambientales</b> |                   |                                          | Hormigón           |        |      |
|            | Moderadam                      | Severas           | Armaduras<br>sensibles a la<br>corrosión | losas ó<br>láminas | H 12.5 | H 40 |
| No severas | ente                           |                   |                                          |                    | H 15   | H 45 |
| (mm)       |                                |                   |                                          |                    | H 17.5 | H 50 |
|            | severas                        |                   |                                          |                    | H 20   | H 55 |
| 15         | 25                             | 35                | $+10$                                    | -5                 | $+5$   | -5   |

**Tabla 2.6.- Recubrimientos mínimos en milímetros.**

*Fuente: Norma Boliviana CBH-87*

Las correcciones indicadas en la tabla, pueden acumularse; pero en ningún caso, el recubrimiento resultante podrá ser inferior a 15mm.

b) En las estructuras prefabricadas bajo riguroso control y siempre que la resistencia característica del hormigón sea superior a 25 MPa, podrá omitirse la limitación del párrafo

a), relativa al tamaño máximo del árido y reducirse en 5 mm los valores del párrafo b).

c) En las estructuras expuestas a ambientes químicamente agresivos, o a peligro de incendio, el recubrimiento de la armadura vendrá fijado por el proyectista.

d) La distancia libre entre las armaduras exteriores y las paredes del encofrado, no será mayor de 4 cm; pudiendo prescindirse de esta limitación en elementos enterrados, si se hace previamente una capa de regularización; en los hormigonados con técnicas especiales y en aquellos en los que la armadura trabaje exclusivamente a compresión y presente un riesgo despreciable frente a incendios.

e) La distancia libre de los parámetros a las barras dobladas, no será inferior a dos milímetros, medida en dirección perpendicular al plano de la curva.

f) Los elementos de cimentación que vayan a estar sometidos a la acción de aguas subterráneas, deberá protegerse superficialmente con una impermeabilización adecuada, para evitar la corrosión de las armaduras.

#### **2.7.6. Doblado de las armaduras**

La operación de doblado se realizará en frío y a velocidad moderada, por medios mecánicos no admitiéndose ninguna excepción en el caso de aceros endurecidos por deformación en frío o sometidos a tratamientos especiales, admitiéndose sólo el doblado en caliente para barras de acero ordinario de diámetro igual o superior a 25 mm, siempre que no se alcance la temperatura correspondiente al rojo cereza oscuro (800ºC) y se dejen enfriar las barras lentamente. El doblado de las barras se realizará con diámetros interiores "d" que cumplan las condiciones siguientes:

$$
d\geq \frac{2*f_{yk}}{3*f_{ck}}*\phi\qquad;\qquad d\geq 10*\phi\qquad;\qquad d\geq d_m
$$

Donde:

fyk = Límite elástico característico del acero.

 $f_{ck}$  = Resistencia característica del hormigón.

 $\varnothing$  = Diámetro de la barra.
d<sup>m</sup> = Diámetro del madril en el ensayo de doblado-desdoblado.

No debe admitirse el enderezamiento de codos, incluidos los de suministro, salvo cuando esta operación pueda realizarse sin daño inmediato o futuro para la barra correspondiente. Para vigas se podrá utilizar 3.5Ø para diámetros interiores con una prolongación recta igual a 2Ø.

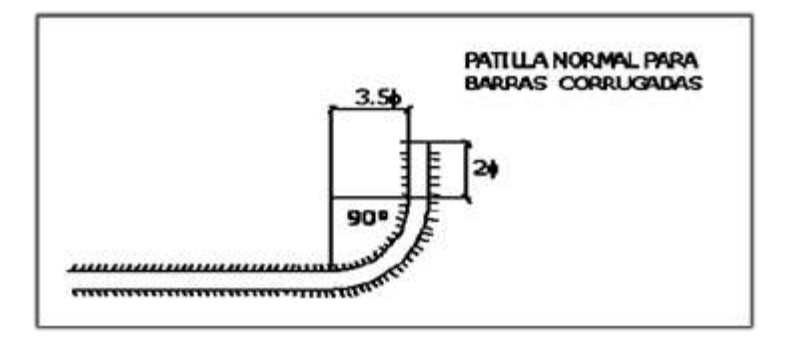

**Figura 2.12.- Diámetros internos para patillas en barras corrugadas.**

*Fuente: Norma Boliviana CBH-87*

# **2.7.7. Anclaje de las armaduras**

Los anclajes extremos de las barras deben asegurar la transmisión de esfuerzos al hormigón sin peligro para este. En general se efectúan mediante alguna de las disposiciones siguientes:

- Por prolongación recta.
- Por gancho o patilla.
- Por armaduras transversales soldadas (caso de mallas, por ejemplo);
- Por disposiciones especiales.

La longitud de anclaje de una armadura es función de sus características geométricas de adherencia, de la resistencia del hormigón, de la posición de la barra con respecto al hormigonado, del esfuerzo con la armadura y de la forma del dispositivo del anclaje: por ello su cálculo es complicado y aun cuando el fallo de anclaje es un estado límite que debería dar origen en rigor, al cálculo semi probabilista correspondiente en la práctica se sustituye por el empleo de longitudes mediante fórmulas sencillas, que quedan del lado de la seguridad. Los factores que tienen influencia en el largo de anclaje y que fueron detectados en los diferentes ensayos en laboratorio se definen como:

- El anclaje depende de la textura externa de la armadura (cuanto más lisa sea la barra mayor será el anclaje).
- De la calidad del hormigón (el anclaje será menor cuanto más resistente sea el hormigón).
- De la posición de las armaduras en relación a la sección transversal de la pieza del hormigón.

Es aconsejable, como norma general, disponer los anclajes en zonas en las que el hormigón no esté sometido a fuertes tracciones. Esto conduce, en vigas, a llevar las armaduras de momento negativo, sobre apoyos intermedios, hasta una distancia de éstos del orden del quinto de la luz; y en apoyos extremos, a bajar las armaduras, dobladas a 90, por la cara más alejada del soporte o muro. Las longitudes de anclaje dependen de la posición que ocupan las barras en la pieza con respecto al hormigonado. Se distinguen la posición I y II:

a) Posición I: de adherencia buena, para las armaduras que, durante el hormigonado, forman con la horizontal un ángulo comprendido entre 45 y 90º, o que en el caso de formar un ángulo inferior a 45º, están situadas en la mitad inferior de la sección, o a una distancia igual o mayor a 30 cm. de la cara superior de una capa de hormigonado.

b) Posición II: de adherencia deficiente, para las armaduras que durante el hormigonado, no se encuentran en ninguno de los casos anteriores. En esta posición, las longitudes de anclaje serán iguales a 1,4 veces las de la posición I.

Debe disponerse armadura transversal:

- En el caso de anclajes de las barras de tracción, cuando no existe una comprensión transversal adecuada, por ejemplo, la originada por una reacción de apoyo.

- Siempre que se trate de anclajes de barras de compresión.

El esfuerzo que puede desarrollar un anclaje se calculara suponiendo:

a) Que, en la longitud interesada por el anclaje, la tensión de adherencia es constante e igual al valor, medio que se define convencionalmente.

b ) En las partes curvas del anclaje se superpone a la adherencia un rozamiento entre el acero y el hormigón.

Estas hipótesis conducen, en el anclaje total por prolongación recta, a la siguiente ecuación de equilibrio:

 $A_s * f_{yd} = \mu * l_b * \tau_{bm}$ 

Despejando  $l<sub>b</sub>$  queda

$$
l_b = \frac{\emptyset * f_{yd}}{4 * \tau_{bm}}
$$

Donde:

 $l_b$  = largo del anclaje para una barra rectilínea.

fyd = resistencia de cálculo del acero.

 $\emptyset$  = diámetro de la armadura con la cual se está trabajando.

 $\tau_{bm}$  = tensión de adherencia última del hormigón.

## **2.7.7.1. Anclaje de barras corrugadas**

No se deben adoptar, para la longitud resultante valores inferiores al mayor de los tres siguientes:

- 10Ø
- 15 cm
- La tercera parte de la longitud correspondiente al caso en que no se aplique la reducción 0.7\*lb

**Figura 2.13.- Longitud de anclaje en centímetros (Ø en centímetros).**

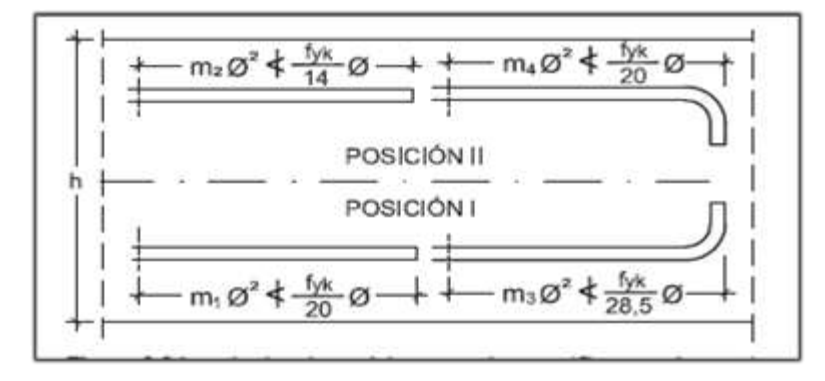

*Fuente: Hormigón Armado Pedro Jiménez Montoya (15<sup>a</sup> ed)*

Donde:

 $F_{yk}$  = resistencia de cálculo del acero en MPa.

 $\emptyset$  = diámetro de la armadura con la que se está trabajando.

De la tabla 11 – anexo 3 se obtiene m<sub>1</sub>, m<sub>2</sub>, m<sub>3</sub>, m<sub>4</sub>, para hormigones de 250kg/cm<sup>2</sup> y barras de 5000kg/cm<sup>2</sup>.

#### **2.7.8. Empalmes de las armaduras**

Los empalmes de las barras pueden efectuarse mediante alguna de las disposiciones siguientes: por solapo, por soldadura o por manguito u otros dispositivos. Siempre que sea posible, deben evitarse los empalmes de las armaduras trabajen a su máxima carga. También conviene alejar entre sí los empalmes de las distintas barras de una misma armadura, de modo que sus centros queden separados, en la dirección de las barras.

**Empalme por traslapo solapo. -** Se efectúa adosando los extremos de las dos barras que se empalman en la posición que mejor permita el hormigonado, dejando una separación entre ellas de 4Ø como máximo.

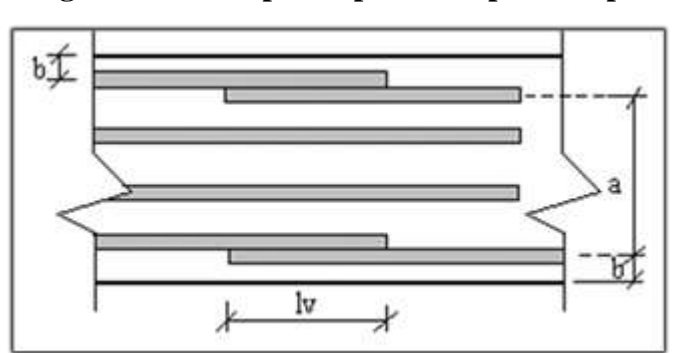

**Figura 2.14.- Empalme por traslapo o solapo.**

*Fuente: norma boliviana de hormigón armado CBH-87*

Cuando se empalman por solapo barras lisas que trabajen a tracción se terminarán en gancho normal; en el caso de barras corrugadas no se dispondrán ni ganchos ni patillas.

El tamaño del empalme es igual al largo del anclaje corregido por un coeficiente  $\psi$  (tabla2.7). Que lleva en cuenta la cantidad de las barras traccionadas empalmadas en la misma región.

a) Empalmes sin ganchos  $l_v = \Psi^*l_b$ 

b) Empalmes con gancho

$$
n_{\rm b} = \langle 1.5 \text{ para barras lisas}
$$

$$
l_v = \Psi * l_b - 15 * \emptyset \ge \begin{cases} 20 \text{ cm} \\ 10 \emptyset \\ 0.5 * l_b \end{cases}
$$

 $n_b = \geq 1.5$  para barras corrugadas

$$
l_v = \left. \begin{matrix} \Psi * l_b - 10 * \text{\O} \\ 0.5 * l_b \end{matrix} \right| \geq \begin{cases} 20 \text{ cm} \\ 10 \text{\O} \\ 0.5 * l_b \end{cases}
$$

El coeficiente  $\psi$  depende de los siguientes factores:

- a) Del porcentaje de las barras empalmadas en la misma sección.
- b) De la distancia (a) entre los ejes del empalme en la misma sección.
- c) De la distancia (b) entre la barra empalmada del extremo y la fase externa de la pieza.

# **Tabla 2.7.- Porcentaje máximo de barras empalmadas con relación a la sección total del acero.**

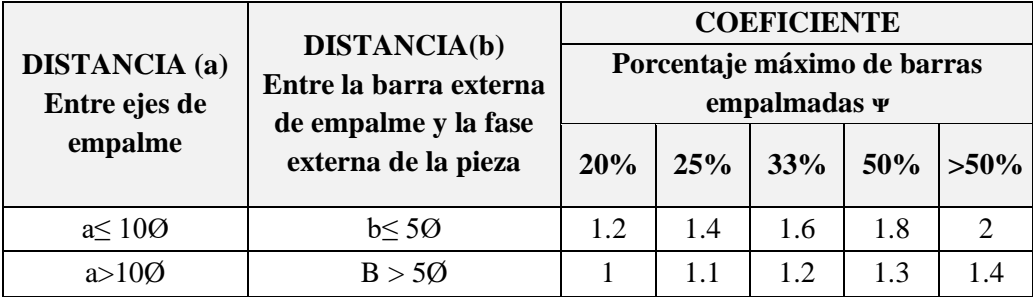

*Fuente: norma boliviana de hormigón armado CBH-87*

Este es el porcentaje máximo permitido para el empalme de las barras traccionadas en una misma sección. En el caso de que las barras estén comprimidas se considera como una sección de buena adherencia y el coeficiente  $\Psi$  es igual a 1, por lo tanto, el coeficiente no mayora el largo del anclaje en zona comprimida:

 $L_v = l_b$ 

# **2.8. COEFICIENTE DE MINORACIÓN DE RESISTENCIAS Y MAYORASION DE CARGAS**

Lo**s** coeficientes de seguridad para el estado de límite último son:

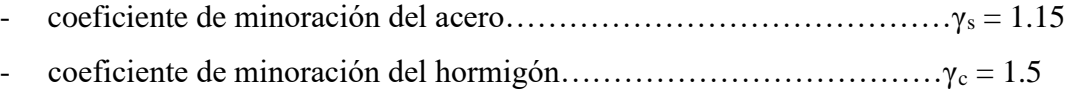

- coeficiente de ponderación de las acciones
- de efecto desfavorable………………………………………… γ fg = γ fq = 1,60 - de efecto favorable permanente…………………………………… γ fg = 0,90 - de efecto favorable variable………………………………………… γ fq = 0

# **2.9.JUNTA DE DILATACIÓN**

Se denominan juntas de dilatación, a los cortes que se dan a una estructura, con el objeto de permitir los movimientos originados por las variaciones de temperatura, la retracción de fraguado, o los asientos de los apoyos. Excepto en el caso de los asientos, normalmente, sólo se tienen en cuenta los efectos de estos movimientos en dirección horizontal. Su magnitud puede determinarse previamente, con exactitud, mediante el cálculo. En principio, las juntas de dilatación deben afectar a todos los elementos de la estructura, incluidos los secundarios, tales como muros medianeros o de fachada, por ejemplo, a no ser que se trate de elementos rigurosamente estables. Las juntas de dilatación, deberán asegurar la estanquidad y el aislamiento térmico y acústico, de la misma manera que el resto de los elementos de la estructura.En el caso de edificios corrientes, la separación entre juntas de dilatación, función de las condiciones climatológicas del lugar en que estén ubicados, no será superior a:

- En regiones secas o con gran variación de temperatura (superior a 10 °C), 25 m.
- En regiones húmedas y de temperatura poco variable (variación no mayor de 10 ºC), 50 m.

$$
\Delta L = \alpha * L * \Delta T
$$

# Donde

 $\alpha$  = Coeficiente de dilatación térmica del hormigón.

 $L =$ Longitud de cálculo.

∆L = Variación de temperatura.

# **2.10. DISEÑO DE LOSAS**

#### **2.10.1. Losa alivianada con viguetas pretensadas**

Las losas son elementos estructurales bidimensionales, en los que la tercera dimensión es pequeña comparada con las otras dos dimensiones básicas. Las cargas que actúan sobre las losas son esencialmente perpendiculares a su plano, por lo que su comportamiento es de flexión. El proyecto se elaborará con losas alivianadas, compuestas por viguetas prefabricadas de hormigón pretensado, carpeta de hormigón y complemento aligerante de plastoformo. La separación entre viguetas depende de las dimensiones del complemento aligerante que se utilice, normalmente oscila entre 50 y 60 cm, medida centro a centro de viguetas, la altura del complemento aligerante depende del claro de la losa y existen desde 10 a 25 cm. La losa de compresión es el concreto colocado en obra con el acero de refuerzo requerido, el cual queda encima de las viguetas y bovedillas, siendo su función estructural integrar y dar continuidad al sistema. Al realizarse el colocado del concreto en la obra, se integra en forma monolítica la vigueta con la capa de compresión (como si todo se colocara al mismo tiempo). La resistencia mínima del concreto colocado en obra será de  $f_c = 25 \text{ MPa}$ , fabricado con tamaño máximo de agregado de 15 mm. (3/4¨), y debe vibrarse para asegurar su penetración en las cuñas. Acero de refuerzo en losa de compresión. El espaciamiento entre viguetas permite aumentar la capacidad resistente de las losas, de la misma manera la variación de la altura del complemento permite generar losas más rígidas y estables. Para tener mayor capacidad de cargas en las losas se puede hacer uso del colocado de viguetas dobles, incremento de sección de los nervios resistentes. El espesor de la placa de compresión "h<sub>2</sub>" figura 2.15.

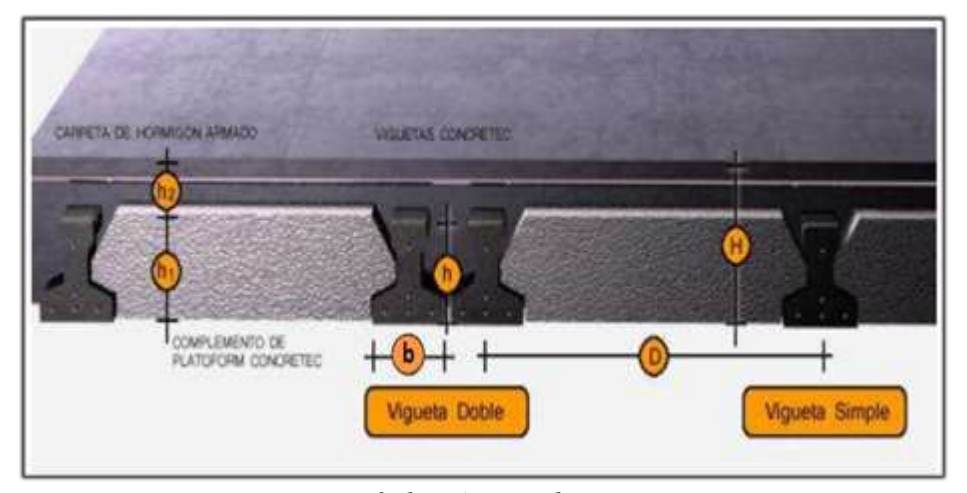

**Figura 2.15.- pretensadas Losa alivianada con viguetas.**

*Fuente: ficha técnica de concretec*

#### **2.10.1.1. Viguetas pretensadas**

En medio existen viguetas pretensadas y, el proveedor, será el encargado del dimensionamiento en función del tipo de estructura. En los planos se especifica la descripción de las viguetas. Según el tipo de piezas empleadas, cumplir en todo punto las siguientes recomendaciones (tabla 2.8), si se hará la comprobación de la fuerza de pretensado de la vigueta se deberán de verificar los esfuerzos admisibles y las pérdidas de pre esfuerzo.

| Descripción                     | Referencia     | Dimensiones (cm) |            |
|---------------------------------|----------------|------------------|------------|
|                                 |                | Simple           | Doble      |
| Distancia entre ejes (paso)     |                | $50-55-$         | $62-$      |
|                                 |                | 58-60            | 70-72      |
| Altura de complemento           | $h_1$          | de 10 a 25       | de 12a 25  |
| Altura de carpeta de compresión | h <sub>2</sub> |                  |            |
| Altura paquete estructural      | Н              | de 15 a 30       | de 17 a 30 |

**Tabla 2.8.- Dimensiones de las viguetas.**

*Fuente: Ficha Técnica Vigas Pretensadas CONCRETEC*

#### **2.10.1.2. Esfuerzos admisibles**

**S**on esfuerzos en el hormigón inmediatamente después de la transformación y antes de que ocurran las pérdidas, son los esfuerzos bajo cargas muertas y cargas vivas de servicio.

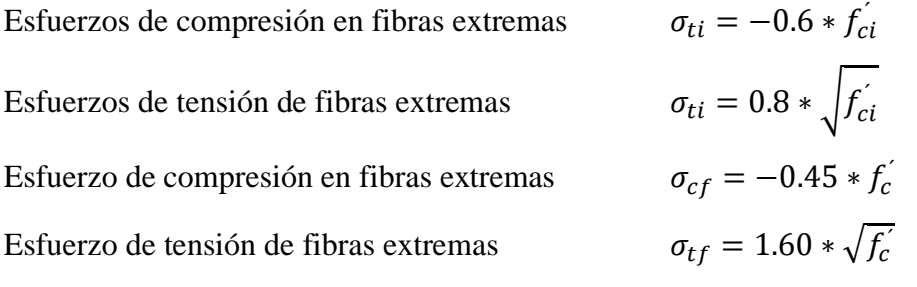

Pérdidas de pre esfuerzo. - Las pérdidas de pre esfuerzo en viguetas pretensadas pueden ser instantáneas o diferidas.

#### **2.10.1.3. Las perdidas instantáneas**

Son aquellas que pueden producirse durante la operación de tesado y en el momento del anclaje de las armaduras activas y dependen de las características del elemento estructural en estudio.

#### **2.10.1.4. Acortamiento elástico del hormigón**

A medida que la fuerza en el tendón se transfiere al concreto, se presenta una deformación de compresión elástica e instantánea en el concreto, que tiende a reducir el esfuerzo en el acero de preesfuerzo adherido.

$$
\Delta f_{\rm PES} = \left(\frac{E_{\rm P}}{E_{\rm ci}}\right) * \text{fcgp}
$$

Donde:

 $E_{ci}$  = Módulo de deformación longitudinal del concreto para la edad correspondiente al momento de la puesta en carga de las armaduras activas.

 $E_p = M$ ódulo de deformación longitudinal de las armaduras activas.

# **2.10.1.5. Perdidas deferidas**

Se denomina pérdidas deferidas a las que se producen a lo largo del tiempo, después de ancladas las armaduras y se evalúa a detalle con las siguientes pérdidas:

- Contracción del hormigón. - La contracción del hormigón es el resultado de la pérdida de humedad, debido a la relación agua-cemento, contenido de agregado, condiciones de medio ambiente, activos, la calidad de refuerzo y tipo de cemento.

$$
\Delta f_{pSR} = (117 - 1.03 * H) * 10
$$

 $H = El$  promedio anual de la humedad relativa del ambiente  $(\%)$ 

- Fluencia lenta del hormigón. – Propiedad de muchos materiales mediante la cual, continúan deformándose a través de lapsos considerables de tiempo bajo un estado constante de esfuerzo o carga.

$$
\Delta f_{pCR} = k_{CT} * \frac{E_s}{E_c} * (f_{cir} - f_{cds})
$$

Donde :

fcds = Esfuerzo en el hormigón en el centro de gravedad de los torones debido a cargas muertas que son aplicadas en el miembro después del pre esforzado.

$$
\Delta_{\text{pRZ}} = [\mathbf{k}_{\text{re}} - \mathbf{J} * (\Delta \mathbf{f}_{\text{pES}} + \Delta \mathbf{f}_{\text{pSR}} + \Delta \mathbf{f}_{\text{pCR}})] * \mathbf{C}
$$

Donde:

 $\Delta f_{\rm pES}$ = pérdida por acotamiento elástico del hormigón (lb/pulg<sup>2</sup>).

 $\Delta f_{pSR}$  = pérdida por contracción del hormigón (lb/pulg<sup>2</sup>).

 $\Delta f_{pCR}$ = pérdida por fluencia lenta del hormigón (lb/pulg<sup>2</sup>).

Los valores de K<sub>re</sub>. J y C, se obtienen de la tabla 2.9 y tabla 2.10. para entrar a la tabla 2.10 necesitamos los valores de f<sub>pi</sub> y f<sub>pu</sub> donde:

# **Tabla 2.9.- Valores de Kre y J.**

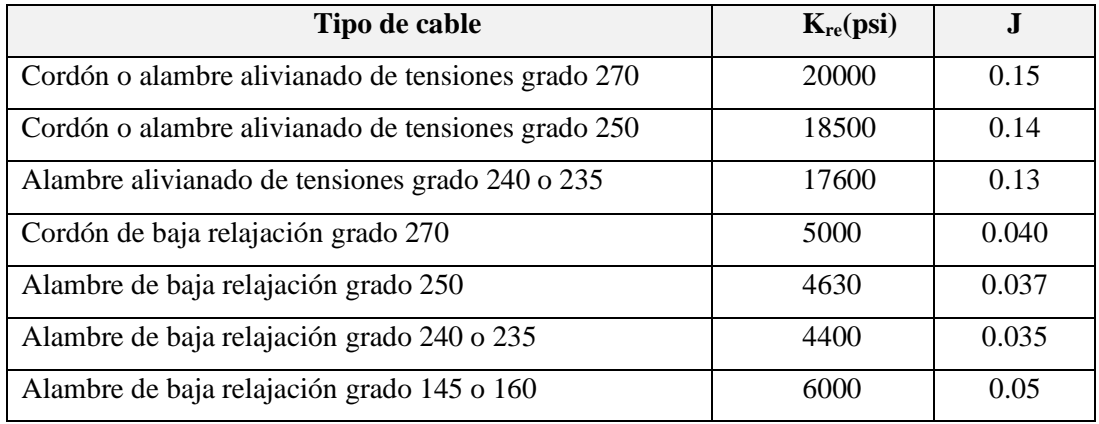

*Fuente: apuntes de hormigón pretensado*

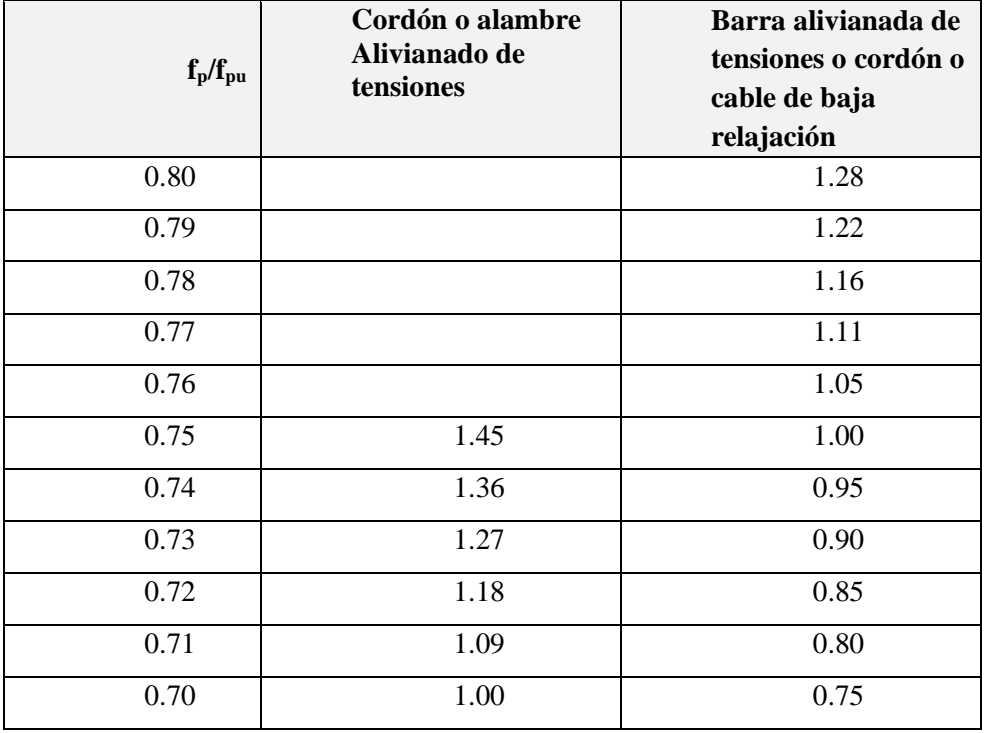

## **Tabla 2.10.- Valores de C.**

*Fuente: apuntes de hormigón pretensado*

 $\mathbf{F}_{pi}$  = Tensiones en el acero de pretensado debido a  $P_{pi}/A_{ps}$ .

Ppi = Fuerza de pretensado en los cables en la ubicación crítica del tramo luego de efectuar las reducciones debidas a las pérdidas por fricción y en los dispositivos de anclaje, pero antes de efectuar las reducciones debidas al acortamiento elástico y todas las pérdidas deferidas en el tiempo.

 $A_{ps} = \hat{A}$ rea total del acero de pretensado.

Nota: como se trata de un elemento (vigueta) pretensado donde no hay fricción ni dispositivo de anclaje entonces el valor de Ppi será la fuerza total de pretensado debido a todos los cables de pre esfuerzos.

#### **2.10.1.6. Armadura de distribución**

Se requiere colocar acero de refuerzo en la capa de compresión para resistir los esfuerzos de flexión que se lleguen a presentar, así como para evitar agrietamientos por cambios volumétricos debidos a variaciones de temperara. Se recomienda colocar una armadura de distribución (parrilla) de 6mm, cada 25 cm en ambas direcciones (figura 2.16), es importante que la ubicación de esta armadura sea lo más alta posible (3 a 4 cm, sobre el complemento), cuya área A, en cm<sup>2</sup>/m, cumplirá la condición.

$$
A_{\min} \ge \frac{50 \ast h_o}{f_{sd}} \ge \frac{200}{f_{sd}}
$$

Donde:

 $A_{min} = es$  la armadura de reparto (cm<sup>2</sup>/m).

 $h_0$  = espesor de la losa de compresión (cm).

 $f_{sd}$  = resistencia de cálculo del acero de la armadura de reparto (MPa).

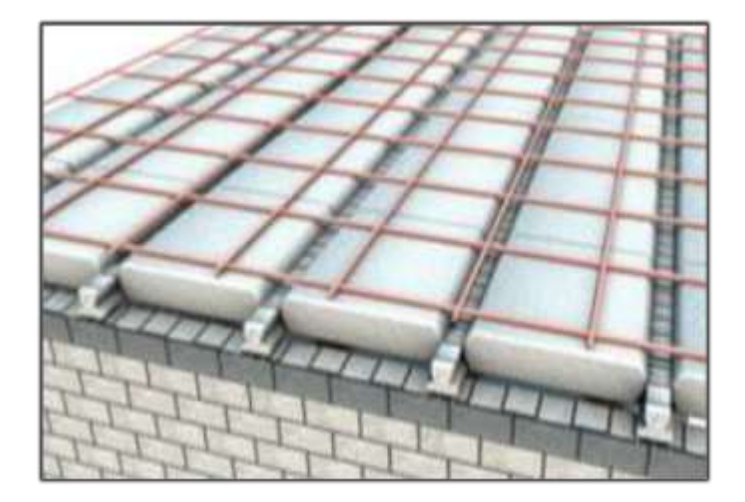

**Figura 2.16.- Armadura de Distribución de la losa alivianada.**

*Fuente: CONCRETC*

## **2.10.2. Losa casetonada**

Las losas casetonadas son aquellas losas formadas por un reticulado de vigas las cuales se vinculan por medio de losas. Es la que se realiza colocando en los intermedios de los nervios estructurales, bloques, ladrillos, casetones de madera o metálicos, poliestireno expandido con el fin de reducir el peso de la estructura y el acero en barras concreto en puntos llamados nervios.

**Características generales. –** Las losas casetonadas son más eficientes que las losas macizas ya que permiten tener espesores mayores sin aumentar el volumen de concreto con respecto a una losa maciza. Podríamos decir que, ante una carga normal de vivienda u oficina, las losas macizas son eficientes para luces pequeñas, las aligeradas en una dirección son económicas en luces intermedias, 3 a 6 m, las aligeradas en dos direcciones resultan ser más económicas para luces grandes (figura 2.17).

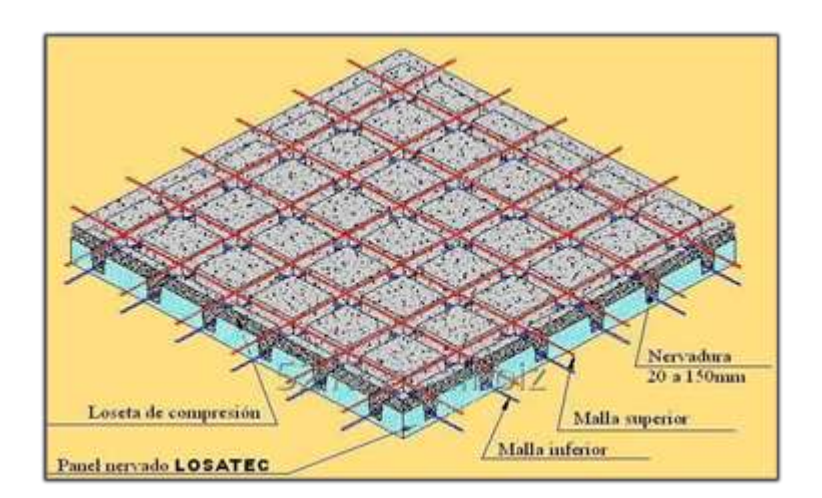

**Figura 2.17.- Losa Casetonada.**

*Fuente: Catálogo losatec*

**Casetón de poliestireno.** – El poliestireno expandido, también llamado plastoformo, es un material plástico expumado, fabricado bajo un proceso de expansión con vapor de agua y tiene como características principales su ligereza, resistencia a la humedad y capacidad de absorción de impactos. Es un material muy económico y versátil que puede ser cortado en cualquier forma que sea requerido, siendo ideal para su aplicación en construcciones. Se utiliza como aislante térmico y sonoro en diferentes ambientes y construcciones de todo tipo.

Utilizado principalmente como complemento en losas alivianadas reduciendo significativamente el peso de la losa, permitiendo optimizar las secciones de la estructura.

Entre sus principales ventajas se tiene:

- Velocidad y facilidad en el colocado.
- Aislante térmico.
- Aislante acústico.
- Aliviana peso a la estructura.
- Fácil manipulación y corte.
- Auto extinguible no inflamable.

La norma boliviana de hormigón armado CBH- 87 establece que:

**Los nervios**: Son elementos encargados de transmitir las acciones a los soportes. La separación entre nervios puede ser variable en función del diseño estructural, la separación máxima de 100 cm y el ancho de nervio de 10 cm y 15cm (artículo 37.2.4 de EH08), pero no menor a 7cm (CBH-87).

**Capa de compresión:** Las losas reticulares o aligeradas deberán disponer de una capa de compresión no inferior a 5cm y esta deberá disponer de una armadura de reparto en malla.

**Canto de la losa**: el canto óptimo de losa aligerada debe disponer de un canto total de espesor constante no inferior a  $L/24 \le h_{LR} \le L/20$ , siendo L la luz de cálculo mayor entre los soportes, deberá ser superior a 25 cm.

**Pilar:** la menor dimensión de la sección transversal del pilar, no deberá ser inferior a 25cm.

**Dimensionamiento de secciones placas en T o L**

**Anchura eficaz de la cabeza. -** La anchura eficaz be, de la cabeza de compresión de una viga T, simplemente apoyada, sometida a una carga uniformemente repartida, se tomará, en función de la anchura real b, sacado de tablas, según se trate de vigas aisladas o múltiples respectivamente. Si sobre la viga actúa una carga concentrada en una zona de amplitud «a» en la dirección de la luz, los valores dados por las tablas deberán multiplicarse por el factor de reducción k, dado en la siguiente tabla: valores de los coeficientes k de la Norma Boliviana (CBH-87).

**Viga T aislada. -** Anchura de la cabeza de  $b_1 = \frac{b e^{i} b_w}{2}$  $\frac{1}{2}$  que debe tomarse a uno y otro lado del nervio, en centro luz, cuando la viga este sometida a carga uniformemente repartida. El ancho de colaboración o ancho efectivo depende de:

- La forma de la carga: uniforme, puntual directa o indirecta.
- Las condiciones de apoyo: viga simple, viga continua o en voladizo.
- La forma de la sección: vigas T simétricas o asimétricas.
- Relación entre espesor del ala y altura del nervio.
- Las condiciones de borde de la placa: empotramiento perfecto o no.
- La luz de la viga (l); y la distancia entre nervios (a).

**Figura 2.18.- Transmisión de cargas de nervio a placa.**

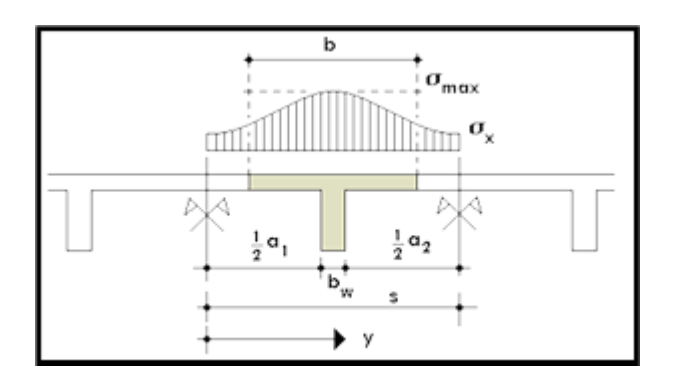

*Fuente: hormigón armado Jiménez Montoya (15<sup>a</sup> ed)*

Para vigas T simétricas (con alas de ambos lados), se considera el menos valor de b entre:

$$
b \le \frac{\ln z}{4} \qquad \qquad b \le b_w + 16h_f \qquad \qquad b \le b_w + \frac{a_1}{2} + \frac{a_2}{2}
$$

Siendo (a) la distancia libre hasta las vigas más cercanas a ambos lados.

Para vigas L (con ala de un solo lado), se considera el menor valor de b entre:

$$
b \le \frac{\ln z}{12} \qquad \qquad b \le b_w + 6h_f \qquad \qquad b \le b_w + \frac{a}{2}
$$

Siendo **a** la distancia libre hasta la viga más cercana.

# **2.10.2.1. Determinación de la armadura a flexión (método de resistencia de materiales)**

Para determinar los momentos y deformaciones de la losa se empleará el método de coeficientes (únicamente para el cálculo de los momentos y deformaciones). El análisis se

realizará para un ancho de 1m y además se asumirá que el eje neutro se encuentra dentro de la capa de compresión. Para el cálculo de momentos en los extremos de las losas se utilizan tablas para obtener los coeficientes para el diseño de la losa nervadas rectangulares sustentadas perimetralmente, sometidas a cargas uniformes distribuidas.

**Armadura longitudinal.** Al analizar la resistencia de una viga placa se presentan diferentes situaciones según la posición que ocupe el eje neutro. Eje neutro dentro del ala de la viga, o sea  $c \leq h_f$ ; la altura del área comprimida es menor que el espesor del ala. Es muy frecuente que al calcular en rotura una sección T sometida a flexión simple, la profundidad del eje neutro resulte menor que el espesor de la losa, en cuyo caso debe calcularse como sección rectangular de ancho b.

**Determinación de la cantidad mínima de acero.** En losas de espesor constante, cuando se utilice acero de refuerzo con fyk =  $5000 \text{ Kg/cm}^2$ , la cuantía mínima para resistir cambios de temperatura y retracción de fraguado ωmin será de 0.0015. En las losas reticulares, la cuantía mínima de flexión ωmin se calculará como una viga, tomando como ancho de la franja de hormigón el ancho de los nervios.

## **2.10.2.2. Comprobación de flechas de forjados reticulares**

D**e** acuerdo a lo que hace referencia la norma CBH-87.El valor máximo admisible de la flecha vertical en forjados y vigas que no hayan de soportar tabiques ni muros, es de l/300, siendo l la luz del elemento considerado. Para la determinación de esta flecha, se considerará únicamente la flecha producida por la actuación simultanea de la cargas permanentes y cargas y cargas variables, ya que no existen cargas de muros ni tabiquería sobre la losa reticular de cubierta. En caso de vigas o forjados que hayan de soportar muros o tabiques que han sido construidos con morteros de cemento, la flecha máxima será admisible 1/500.

# **2.10.2.3. Ábacos**

La zona macizada alrededor de los soportes en los forjados reticulares recibe el nombre de ábacos y tiene la misión fundamental de canalizar las cargas que transportan los nervios a los pilares y resistir los cortantes de punzonamiento que se produce alrededor de los mismos. En la actualidad, los ábacos se encuentran prácticamente siempre embebidos en los espesores de los forjados, sin que acusen su presencia descolgándose bajo los mismos el tamaño de los ábacos contemplado en los manuales y normas pretende reforzar la losa buscando los puntos de momentos nulos bordeando los pilares es decir, los puntos de inflexión donde la placa invierte su curvatura negativa a curvatura positiva y es por ello, que suelen fijar la distancia del eje del soporte al borde del Abaco en un valor no menor de 0.15 de la luz correspondiente al recuadro seleccionado (figura 2.19).

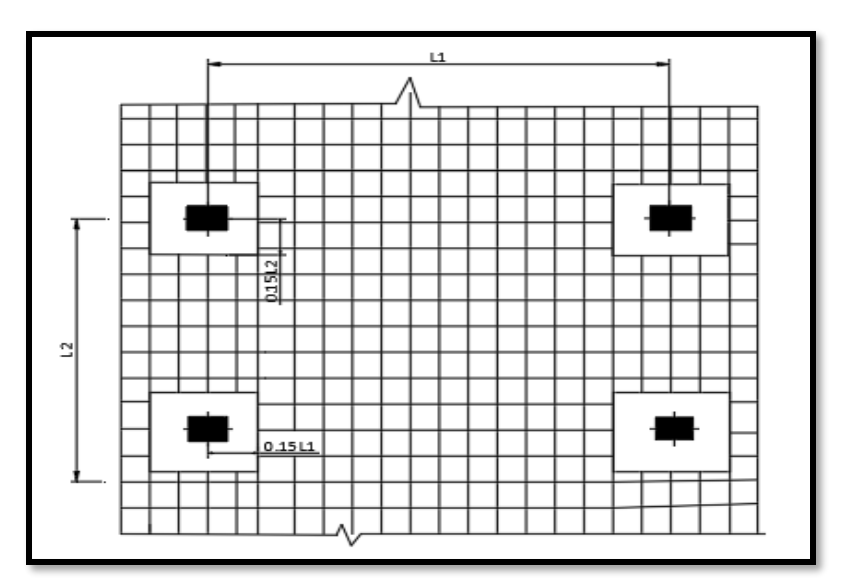

**Figura 2.19.- Tamaño mínimo recomendado para ábacos.**

*Fuente: Los forjados reticulares Regalado Tesoro Florentino*

Para el diseño de ábacos se tiene la condición:

 $M_{\rm u}$  >  $M_{\rm lim}$  necesita ábaco

 $M_u^- < M_{\text{lim}}$  no necesita ábaco

Donde:

 $M_u^-$  = Momento de diseño correspondiente a todas las cargas de la estructura.

 $M_u^-$  = Momento que resiste la losa reticular.

# **2.10.2.4. Armadura de cortante.**

De acuerdo con la experimentación en que se basa la ¨Teoría de Líneas de Rotura¨ cuando una losa rectangular, sustentada en todo su perímetro sobre vigas de mayor peralte y sometida a una carga uniforme distribuida que actúa en toda la superficie, se encuentra al borde del colapso, se fisura conformando triángulos y trapecios. Las secciones críticas de las losas, para el diseño a cortante, se ubican en los sectores de ordenada máxima de los triángulos y trapecios, próximos a las vigas de apoyo (figura 2.20).

# **Figura 2.20.- Áreas de secciones críticas.**

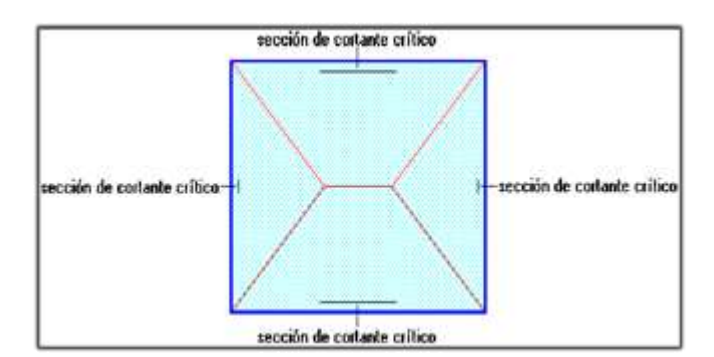

*Fuente: NILSON, Arthur.; Design of Concrete Structures. (14ª.ed.).*

# **2.10.2.5. Armadura de reparto por temperatura y retracción de fraguado**

Se requiere colocar acero de refuerzo en la capa de compresión para resistir los esfuerzos de flexión que se llegan a presentar, así como para evitar agrietamientos por cambios de volumétricos debidos a variaciones de temperatura. Se recomienda colocar una armadura de distribución (parrilla) de 6mm cada 25 cm en ambas direcciones. Es importante que la ubicación de esa armadura sea lo más alta posible (3 a 4 cm sobre el complemento).

Cuya área  $A_s$  en cm<sup>2</sup>/m, cumplirá la condición:

$$
A_{\min} \ge \frac{50 * h_0}{f_{sd}} \ge \frac{200}{f_{sd}}
$$

Donde:

 $A_{min} = es$  la armadura de reparto (cm<sup>2</sup>/m)

 $h_0$  = espesor de losa de compresión (cm)

 $f_{sd}$  = resistencia de cálculo del acero de la armadura de reparto (Mpa)

# **2.11. DESIEÑO DE VIGAS.**

Las vigas son elementos estructurales lineales, con diferentes formas de sección transversal y que, por lo general, están solicitadas principalmente a flexión. Solamente se analizará secciones rectangulares de hormigón armado, ya que el proyecto está diseñado con vigas rectangulares.

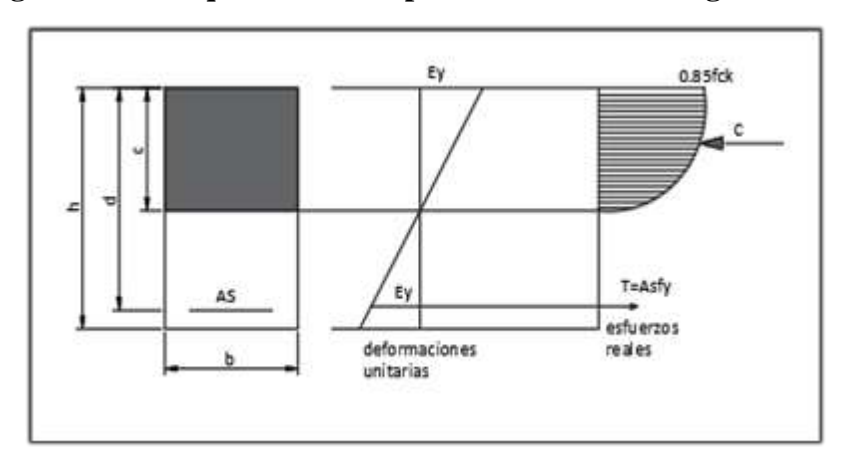

**Figura 2.21.- Esquema del comportamiento de una viga a flexión.**

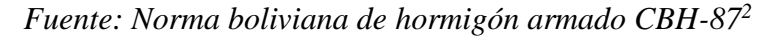

## **2.11.1. Dominios de deformación**

Las deformaciones lineales de las secciones según la naturaleza de la solicitación conducen a admitir varios dominios que han sido esquematizados en la figura 2.22.

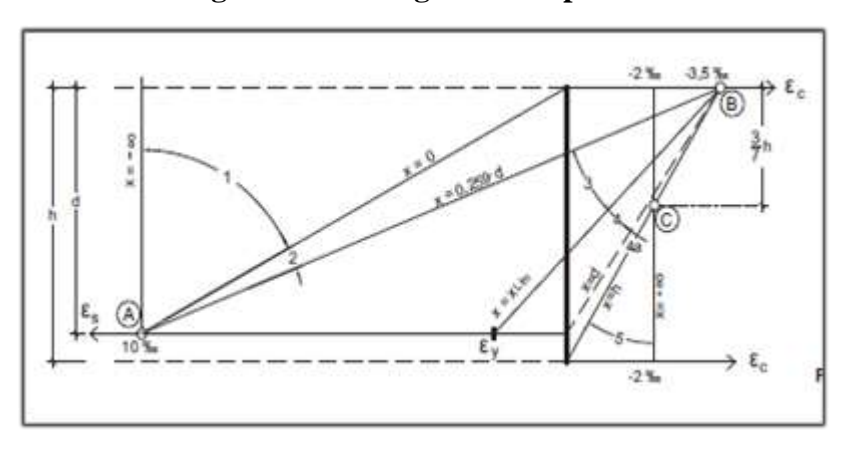

#### **Figura 2.22.- Diagramas de pivotes.**

*Fuente: Jiménez Montoya hormigón armado<sup>3</sup>*

# **2.11.2. Calculo a flexión simple**

Se deberá mayorar el momento de diseño por un coeficiente de seguridad γs que se obtiene del Cuadro 2.8. (coeficiente de minoración de resistencia y mayoración de cargas).

<sup>2</sup> *Véase Norma Boliviana del Hormigón Armado CBH 87. Apartado 8.1.2*

<sup>3</sup> *Véase P Jimenez Montoya Hormigón Armado (15<sup>a</sup> ed). Apartado 15.3*

$$
M_d=\gamma_s*M
$$

Se deberá calcular el momento reducido de cálculo con la siguiente ecuación:

$$
\mu_{\rm d} = \frac{M_{\rm d}}{\text{bw} \cdot \text{d}^2 \cdot f_{\rm cd}}
$$

Donde:

bw = Ancho de la viga

d = Es la distancia del borde más comprimido hasta el centro de gravedad de la armadura más traccionada (también llamado "canto útil").

fcd =Resistencia de diseño del hormigón.

Se calculará el valor μlim, se obtiene de la tabla 3 anexo 3

si  $μ_{\text{lim}} ≥ μ_d$  no se necesita armadura a compresión.

Si el momento reducido de cálculo es menor al momento reducido límite, la pieza no necesita armadura de compresión, sólo se deberá disponer de una armadura que soporte los esfuerzos de tracción y se deberá seguir los pasos que se mencionan a continuación:

1) Con el valor del momento reducido se entra a la tabla 4- anexo 3 y se obtiene la cuantía mecánica de la armadura.

2) Calcular la armadura para el momento flector tanto positivo como negativo.

$$
A_s = \omega_s * bw * d * \frac{f_{cd}}{f_{yd}}
$$

Donde:

w= Cuantía mecánica de la armadura.

fyd= Resistencia de cálculo del acero.

As=Área de la armadura a tracción.

3) Calcular la armadura mínima y el valor de ωmin se obtiene de la tabla 5 – anexo 3

$$
A_{Smin} = \omega_{\min} * \mathbf{b} \mathbf{w} * \mathbf{d}
$$

La ecuación que se muestra, sólo es para secciones rectangulares.

4) Se tomará la mayor armadura de los dos valores anteriores mencionados.

Cuando el momento reducido es mayor que el momento mínimo.

si  $\mu_{\text{lim}} \leq \mu_d$  se necesita armadura a compresión.

Si el momento reducido de cálculo es mayor al momento reducido límite, la pieza necesita armadura de compresión y se deberá seguir los pasos que se mencionan a continuación.

1) Determinar la cuantía mecánica para la armadura a tracción y compresión.

$$
\int = \frac{r}{d}
$$

$$
w_{s2} = \frac{\mu_d - \mu_{\text{dlim}}}{1 - f}
$$
 
$$
w_{s1} = w_{\text{lim}} + w_{s2}
$$

Donde:

Wlim= Este valor se obtiene de la tabla 3 - anexo 3.

Ws1= Cuantía mecánica para la armadura a tracción.

Ws2= Cuantía mecánica para la armadura a compresión.

**∫=** Relación entre el recubrimiento y el canto útil.

r=Recubrimiento geométrico.

2) Determinar la armadura tanto para tracción como para compresión.

$$
A_{s1} = \frac{f_{cd} * \omega_{s1} * bw * d}{f_{yd}} \qquad A_{s2} = \frac{f_{cd} * \omega_{s2} * bw * d}{f_{yd}}
$$

Donde:

As1= Área de la armadura a tracción.

As2= Área de la armadura a compresión.

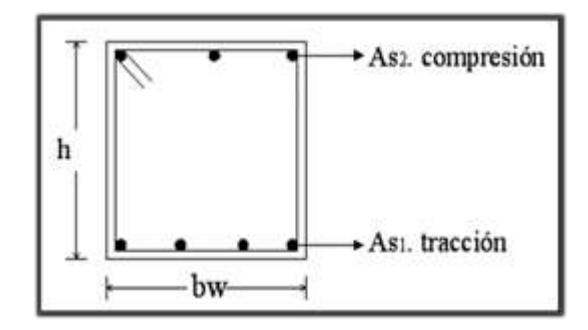

3) Calcular la armadura mínima, y el valor de ωmin se obtiene de la tabla 5 – anexo 3

$$
A_{Smin} = \omega_{\min} * bw * d
$$

4) Se tomará la mayor armadura de los dos valores anteriores mencionados. Tanto para As1 como para As2.

#### **2.11.3. Esfuerzo cortante**

En el dimensionamiento a corte en la situación de rotura suele admitirse la colaboración del hormigón, resultando una formula aditiva que suma la contribución del mismo con las armaduras. El estado de agotamiento por esfuerzos cortante puede alcanzarse ya sea por agotarse la resistencia a compresión oblicua del alma o por agotarse su resistencia a tracción oblicua, en consecuencia, es necesario comprobar que se cumple simultáneamente.

$$
V_{rd} < V_{u1} \qquad V_{rd} < V_{u2}
$$

Donde:

 $V_{ul}$  = cortante último por compresión oblicua del alma.

Vu2 = cortante de agotamiento por tracción del alma.

 $V_{rd}$  = cortante reducido de cálculo.

 $V_{\rm rd} = V_{\rm d+} V_{\rm cd}$ 

 $V_d$  = valor de cálculo del esfuerzo cortante producido por las acciones exteriores.

 $V_{cd}$  = valor de cálculo de la componente paralela a la sección, de la resultante de tensiones normales, tanto de compresión como de tracción, sobre las fibras longitudinales de hormigón en piezas de sección variables.

$$
V_{rd} = V_d
$$

#### **Procedimiento de cálculo.**

#### **Agotamiento por compresión oblicua del alma (Vu1):**

Esta se comprueba en una sección situada sobre el borde del apoyo.

$$
V_{u1} = 0.30 * f_{cd} * b_w * d
$$

# **Cortante de agotamiento por tracción en el alma (Vu2):**

$$
V_{u2} = V_{cu} = f_{vd} * b_w * d
$$

La comprobación correspondiente a V<sub>u2</sub> se efectúa para una sección situada a una distancia del canto útil del borde del apoyo directo.

Donde:

 $f_{\text{vd}} = 0.5 * \sqrt{\text{fcd}}$  = Resistencia convencional del hormigón a cortante (Kp/cm<sup>2</sup>). fcd =  $\frac{fck}{dt}$  $\frac{K}{\gamma}$  = Resistencia de cálculo del hormigón (Kp/cm<sup>2</sup>).

 $d =$ Canto útil.

 $b =$  Ancho del alma.

# **Agotamiento de piezas con armaduras de cortante (Vd)**

Esfuerzo cortante último con armadura transversal es.

$$
V_d = V_{cu} + V_{su}
$$

Donde el primer término del segundo miembro es la contribución del hormigón y el segundo la contribución de las armaduras transversal. Por lo tanto:

$$
V_{su} = V_d - V_{cu}
$$

## **Como contribución de las armaduras transversales (Vsu) debe tomarse:**

$$
V_{\text{su}} = \frac{0.90 \times d \times A_{\text{st}} \times \text{fyd}}{s}
$$

Se calcula el área de acero para 1m de cortante, utilizando  $V_{su}$ 

$$
A_s = \frac{V_{su} * s}{0.90 * d * fyd}
$$

Determinación del área mínima

$$
A_{\text{smin}} = \frac{0.02 * \text{fcd} * b_{\text{w}} * s}{\text{fyd}}
$$

Adoptamos el área mayor.

#### **2.11.4. Estado límite de fisuración**

Ya se sabe que en estructuras de hormigón armado suele ser inevitable la aparición de fisuras que no se suponen inconvenientes para su normal utilización, siempre que se limite su abertura máxima a valores compatibles con las exigencias de durabilidad, funcionalidad, estanqueidad y apariencia, la clave de la verificación es entonces mantener la abertura de fisura (de trabajo) por debajo de los valores máximos dados en función del tipo de ambiente (agresividad del ambiente). La norma CBH-87 recomienda los valores para  $w_{max}$ :

$$
W_1 = 0.1
$$
mm,  $W_2 = 0.2$ mm,  $W_3 = 0.4$ mm

Consiste en satisfacer la siguiente inecuación:

$$
w_k \leq w_{\max}
$$

Donde:

 $W_k$  = abertura característica de la fisura

 $W_{\text{max}}$  = abertura máxima de la fisura

## **2.12. COLUMNAS**

Las columnas o pilares de hormigón armado forman piezas, generalmente verticales, en las que la solicitación normal es la predominante. Sus distintas secciones transversales pueden estar sometidas a compresión simple, compresión compuesta o flexión compuesta.

La misión principal de los soportes es canalizar las acciones que actúan sobre la estructura hacia la cimentación de la obra y, en último extremo, al terreno de cimentación por lo que

contribuyen elementos de gran responsabilidad resistente. Las armaduras de las columnas suelen estar constituidos por barras longitudinales y estribos.

Las barras longitudinales constituyen la armadura principal y están encargadas de absorber compresiones en colaboración con el hormigón, tracciones en los casos de flexión compuesta o cortante, así como de colaborar con los estribos para evitar la rotura por deslizamiento del hormigón a lo largo de planos inclinados. Los estribos constituyen la armadura transversal cuya misión es evitar el pandeo de las armaduras longitudinales comprimidas, contribuir a resistir esfuerzos cortantes.

**Compresión simple. –** La compresión simple corresponde al caso ideal en que la solicitación exterior es un esfuerzo normal N que actúa en el baricentro plástico de la seccion. En la práctica es muy difícil que se presente una compresión simple, dada la incertidumbre del punto de aplicación del esfuerzo normal. Por esta causa, la mayor parte de las normas recomiendan que las piezas sometidas a compresión se calculan con una excentricidad mínima accidental.

- Excentricidad mínima de cálculo.

La norma toma una excentricidad mínima ficticia, en dirección principal más desfavorable, igual al mayor de los valores, h/20 y 2cm siendo h el canto en la dirección considerada. Las secciones rectangulares sometidas a compresión compuesta deben también ser comprobadas independientemente en cada uno de los dos planos principales.

Excentricidad de primer orden.

Será la correspondiente al extremo de mayor momento.

$$
\boldsymbol{e}_o = \frac{M}{N_d}
$$

Donde:

M= momento de diseño en la dirección "x" o "y"

 $N_d$  = normal de diseño.

**Disposición relativa de las armaduras. -** Las armaduras de los soportes de hormigón armado serán constituidas por barras longitudinales y una armadura transversal formada por estribos.

Con objeto de facilitar la colocación y compactación del hormigón, la menor dimensión de los soportes debe de ser 20 cm si se trata de secciones rectangulares y 25 cm si la sección es circular.

**Cuantías límites. -** La norma boliviana de hormigón armado recomienda para las armaduras longitudinales de las piezas sometidas a compresión simple o compuesto, suponiendo que están colocadas en dos caras opuestas, A1 y A2, las siguientes limitaciones:

$$
A_{s1} * f_{yc.d} \ge 0.05 * N_d
$$
  

$$
A_{s1} * f_{yc.d} < 0.5 * f_{cd} * A
$$
  

$$
A_{s2} * f_{yc.d} \ge 0.05 * N_d
$$
  

$$
A_{s2} * f_{yc.d} < 0.5 * f_{cd} * A
$$

Donde:

Fyc,d = Resistencia de cálculo del acero a compresión.

A1 y A2=Armaduras longitudinales de las piezas sometidas a compresión simple o compuesta.

Nd=Esfuerzo normal mayorado de compresión.

fcd =Resistencia de cálculo del hormigón en compresión.

A= área de la sección total de hormigón.

Para el caso de compresión simple, con armadura total As, puede ponerse en la forma:

$$
As * f_{yc,d} \ge 0.10 * N_d
$$
  
As \* f<sub>yc,d</sub>  $\ge$  f<sub>cd</sub> \* A<sub>c</sub>

Donde:

Ac= El área de la sección bruta de hormigón.

Fyc,d= Resistencia de cálculo del acero a compresión.

Nd=Esfuerzo axial de cálculo.

fcd =Resistencia de cálculo del hormigón en compresión.

As=El área de acero utilizado en la pieza de hormigón armado.

**Pandeo en piezas comprimidas de hormigón armado. -** Una estructura se llama intraslacional si sus nudos, bajo solicitaciones de cálculo, presentan desplazamientos transversales cuyos efectos pueden ser despreciados desde el punto de vista de la estabilidad del conjunto y traslacional en caso contrario.

La longitud de pandeo lo de un soporte se define como la longitud del soporte biarticulado equivalente al mismo a efectos de pandeo, y es igual a la distancia entre dos puntos de momento nulo del mismo. La longitud de pandeo de los soportes aislados se indica en la tabla18 en función de la sustentación de la pieza. La longitud de pandeo de soportes pertenecientes a pórticos depende de la relación de rigideces de los soportes a las vigas en cada uno de sus extremos, y puede obtenerse de los monogramas que se indica en esta parte, siendo para ello preciso decidir previamente si el pórtico puede considerarse intraslacional o debe considerarse traslacional.

$$
l_o = \alpha * l
$$

Para determinar la longitud de pandeo se utiliza la siguiente ecuación:

$$
\Psi_{A} = \frac{\Sigma\left(\frac{EI}{I}\right) de todos los pilares}{\Sigma\left(\frac{EI}{I}\right) de todas las vigas} \qquad \Psi_{B} = \frac{\Sigma\left(\frac{EI}{I}\right) de todos los pilares}{\Sigma\left(\frac{EI}{I}\right) de todas las vigas}
$$

- **Esbeltez geométrica y mecánica.**

$$
\lambda = \frac{I_o}{\sqrt{\frac{I}{A}}} \le 35
$$
esbeltez mecánica

$$
\lambda = \frac{l_o}{h} \le 10
$$
esbeltez geométrica

Donde

 $l_0$  = longitud de pandeo.

 $i$  = radio de giro.

 $k =$  coeficiente de pandeo.

Los valores límites para la esbeltez mecánica son los que se mencionan a continuación:

- Para esbelteces mecánicas  $\lambda$ <  $\lambda$ lim la pieza puede considerarse corta, despreciando los efectos de segundo orden y no siendo necesario efectuar ninguna comprobación a pandeo.

Según la instrucción española λlim está asociada a una pérdida de capacidad resistente menor del 10% respecto del soporte considerado corto y bale:

$$
\lambda_{\lim} = 35 \left| \frac{C}{v} * \left[ 1 + \frac{0.24}{\frac{e_2}{h}} + 3.4 \left( \frac{e_1}{e_2} - 1 \right)^2 \right] < 100
$$

Donde:

V= axial reducido de cálculo que solicita al soporte.

$$
v = \frac{N_d}{A_c * f_{cd}}
$$

e<sup>1</sup> = mayor excentricidad de cálculo de primer orden del soporte.

 $e_2$  = menor excentricidad de cálculo de primer orden del soporte.

h = dimensiones del soporte en el plano de flexión considerado.

C = coeficiente que depende de la disposición de armadura: 0.24 para armadura simétrica en las dos caras.

- Para esbelteces mecánicas 100≤λ<200(geométricas 10≤λo<58), puede aplicarse el método general, para soportes de secciones y armadura constante
- No es recomendable proyectar piezas comprimidas de hormigón armado con esbelteces mecánicas λ>200(geométricas λo>58).

#### **2.12.1. Armadura longitudinal**

Las armaduras longitudinales tendrán un diámetro no menor de 12mm y se situarán en las proximidades de las caras del pilar, debiendo disponerse por lo menos una barra en cada esquina de la sección. En los soportes de sección circular debe colocarse un mínimo de 6 barras. Para la disposición de estas armaduras deben seguirse las siguientes prescripciones.

- La separación máxima entre dos barras de la misma cara no debe ser superior a 35cm. Por otra parte, toda barra que diste más de 15cm de sus contiguas debe arriostrarse mediante cercos o estribos, para evitar su pandeo.

- Para que el hormigón pueda entrar y ser vibrado fácilmente, la separación mínima entre cada dos barras de la misma cara debe ser igual o mayor que 2cm, que el diámetro de la mayor y que 6/5 del tamaño máximo del árido. No obstante, en las esquinas de los soportes se podrán colocar dos o tres barras en contacto.

#### **2.12.2. Armadura transversal**

La misión de los estribos es evitar el pandeo de las armaduras longitudinales comprimidas, evitar la rotura por deslizamiento del hormigón a lo largo de planos inclinados y, eventualmente, contribuir a la resistencia de la pieza a esfuerzos cortantes, ya que los esfuerzos cortantes en los pilares suelen ser más reducidos y la mayoría de las veces pueden ser absorbidos por el hormigón. El diámetro de la armadura transversal debe ser al menos igual a 6mm, o a la cuarta parte del diámetro máximo de las barras longitudinales comprimidas. La separación "s" entre estribos no debe sobrepasar a la menor de las tres cantidades siguientes:

- 12 veces el diámetro mínimo de las barras longitudinales.
- La menor dimensión del núcleo de la sección, limitado por el borde exterior de la

armadura transversal.

- 300mm.

En pilares circulares (columnas), se puede utilizar estribos circulares o adoptar una distribución helicoidal de la armadura transversal.

# **2.13. RAMPA DE HORMIGÓN ARAMADO**

Las rampas de hormigón armado sirven para hacer accesibles espacios donde hay peldaños dentro y fuera de un ambiente. Para la verificación de la rampa de hormigón armado se realizará el cálculo de la misma como una losa maciza según tablas de Cazerny.

 **Figura 2.23.- Rampa de hormigón armado.**

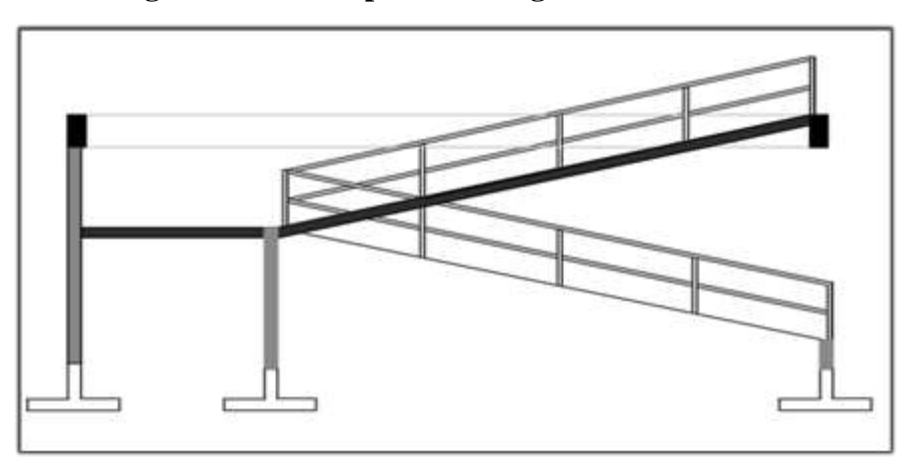

*Fuente: planos arquitectónicos*

#### • **Proceso de cálculo**

Se deberá realizar la mayoración de las solicitaciones con la ecuación:

$$
M_d = \gamma_f * M_{max}
$$

#### **a) Cálculo de la armadura positiva en la menor dimensión "x"**

Momento reducido de cálculo  $(\mu_d)$ , se debe calcular aplicando la ecuación.

$$
\mu_d = \frac{M_d}{b_w * d^2 * f_{cd}}
$$

Posteriormente se debe determinar el momento reducido límite (μlim) con el anexo 3 tabla 3

Con μ<sup>d</sup> se obtiene una cuantía mecánica de ω valor extraído del anexo 3 tabla 4.

Determinación de la armadura (As), aplicando la ecuación.

$$
A_s = \omega * b_w * d * \frac{f_{cd}}{f_{yd}}
$$

Determinación de la armadura mínima con una cuantía geométrica mínima obtenido del anexo 3 tabla 5 y con la ecuación:

$$
A_{smin} = \omega_{min} * b_w * h
$$

Se toma el valor mayor valor entre la armadura positiva y la armadura mínima como en la ecuación.

$$
A_{st} > \begin{cases} A_s \\ A_{smin} \end{cases}
$$

#### **b) Cálculo de la armadura positiva en la dirección "y"**

Debido a que se tiene una losa unidireccional, asumirá en la dirección "y" una armadura minina.

Determinación de la armadura mínima con una cuantía geométrica mínima obtenido del anexo 3 tabla 5 y con la ecuación:

$$
A_{\text{smin}} = \omega_{\text{min}} * b_w * h
$$

#### **c) Cálculo de la armadura negativa en la menor dimensión "x"**

Momento reducido de cálculo  $(\mu_d)$ , se debe calcular aplicando la ecuación.

$$
\mu_d = \frac{M_d}{b_w * d^2 * f_{cd}}
$$

Posteriormente se debe determinar el momento reducido limite (μlim) con el anexo 3 tabla 3

Con μ<sup>d</sup> se obtiene una cuantía mecánica de ω valor extraído del anexo 3 tabla 4.

Determinación de la armadura (As), aplicando la ecuación.

$$
A_s = \omega * b_w * d * \frac{f_{cd}}{f_{yd}}
$$

Determinación de la armadura mínima con una cuantía geométrica mínima obtenido del anexo 3 tabla 5 y con la ecuación:

$$
A_{\text{smin}} = \omega_{\text{min}} * b_w * h
$$

Se toma el valor mayor valor entre la armadura positiva y la armadura mínima como en la ecuación.

$$
A_{st} > \begin{cases} A_s \\ A_{smin} \end{cases}
$$

## **d) Cálculo de la armadura negativa en la dirección "y"**

Debido a que se tiene una losa unidireccional, asumirá en la dirección "y" una armadura mínina.

Determinación de la armadura mínima con una cuantía geométrica mínima obtenido del anexo 3 tabla 5 y con la ecuación:

$$
A_{\text{smin}} = \omega_{\text{min}} * b_w * h
$$

#### **2.14. ZAPATAS AISLADAS**

Toda cimentación ha de garantizar de forma permanente, la estabilidad de la obra que soporta. Por ello se debe calcularse teniendo en cuenta, por una parte, el adecuado coeficiente de seguridad frente al hundimiento; por otra los asientos que pueden producirse, los cuales deben ser compatibles, con la capacidad de formación de la estructura cimentada, con el fin a que la misma va destinada y con la calidad del terreno que sirve de sustentación. Los elementos de cimentación se dimensionan para resistir, no solo la carga actuante sino también las reacciones inducidas. En todo elemento de cimentación sometido a momentos o fuerzas horizontales, deberá comprobarse su seguridad al vuelco y al deslizamiento.

**Figura 2.24.- Cimentación sometida a momentos y fuerzas horizontales.**

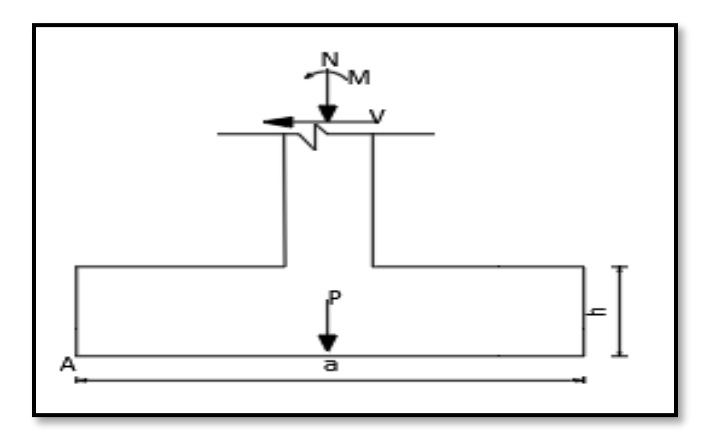

*Fuente: Norma boliviana de hormigón armado CBH-87*

La comprobación consistirá en verificar que los momentos estabilizadores de las fuerzas exteriores respecto al punto A (figura 2.30) superen los momentos de vuelco es decir que se cumple:

$$
(N+G)(a/2) \ge (M+V^*h)\gamma_1
$$

Donde:

N,M,V = esfuerzo normal, momento flector y esfuerzo cortante, en la cara superior de la cimentación

G = peso propio de la cimentación.

a = ancho del elemento de cimentación.

h = altura total del elemento de cimentación.

 $\gamma_1$  = coeficiente de seguridad al vuelco, para el que se recomienda adoptar el valor de 1.5. En la anterior expresión no se incluye el peso del terreno que gravita sobre el elemento de cimentación, cuyo efecto es estabilizar, ya que para poderlo tener en cuenta tendría que existir absoluta certeza de que dicho efecto actuará, de modo permanente, durante toda la vida de servicio de la cimentación y con el valor que para el mismo se hubiese adoptado en el cálculo. Para la comprobación de la seguridad al deslizamiento, como fuerza estabilizante se contará solo con el rozamiento entre la base del elemento de cementación y el terreno, o la cohesión de este. El posible empuje positivo sobre la cara lateral del elemento no se tendrá en cuenta a menos que esté garantizada su actuación permanente. Se verificará que cumplan las siguientes expresiones:

- Para suelos sin cohesión (arenas):  $(N+G)t_{g}\varphi_{d} \geq \gamma_{2}V$
- Para suelos cohesivos (arcillas):  $AC_d \geq \gamma_2 V$

Donde:

N,V = esfuerzo normal y esfuerzo cortante, la cara superior de la cimentación (figura 2.30).

 $G = p$ eso propio de la zapata.

 $\varphi_d = (2\varphi/3)$ = valor de cálculo del Angulo de rozamiento interno.

 $C_d = 0.5c =$  valor de cálculo de la cohesión.

A = área de la base del elemento de cimentación.

 $\gamma_2$  = coeficiente de seguridad al deslizamiento, para el que puede tomarse el valor de 1.5.

**Zapatas aisladas. –** Las zapatas que son cimentaciones que se disponen para zonas aisladas de la estructura, contribuyen el tipo más frecuentemente utilizado y se emplean cuando el terreno tiene una resistencia media o alta en relación con las cargas que le transmite la estructura y es suficientemente homogéneo como para que no sean de temer asientos diferenciales significativos entre las distintas partes de esta. En zapatas de espesor constante el canto h no debe ser menor de 30 cm y en las de espesor variable el canto  $(h_0)$  en el borde debe ser h<sub>o</sub>≥h/3 y no menor de 25cm. El ángulo de inclinación suele tomarse  $\beta \leq 30^{\circ}$ , que corresponde, aproximadamente, al ángulo de talud natural del hormigón fresco. Las formas típicas de la sección son las indicadas en la figura 2.31.

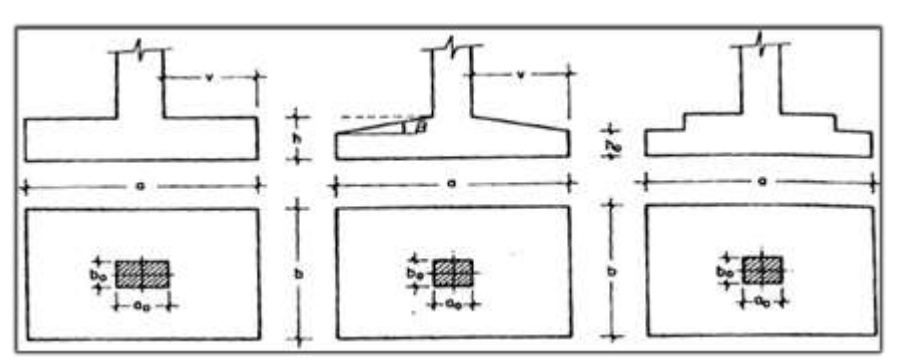

 **figura 2.25.- Formas típicas de una zapata aislada.**

*Fuente: Jiménez Montoya Hormigón Armado*

Las zapatas aisladas se clasifican en función de su vuelo y en la dirección en que sea máximo (figura 2.32), en los dos tipos siguientes:

**Figura 2.26.- Zapatas rígidas y flexibles.**

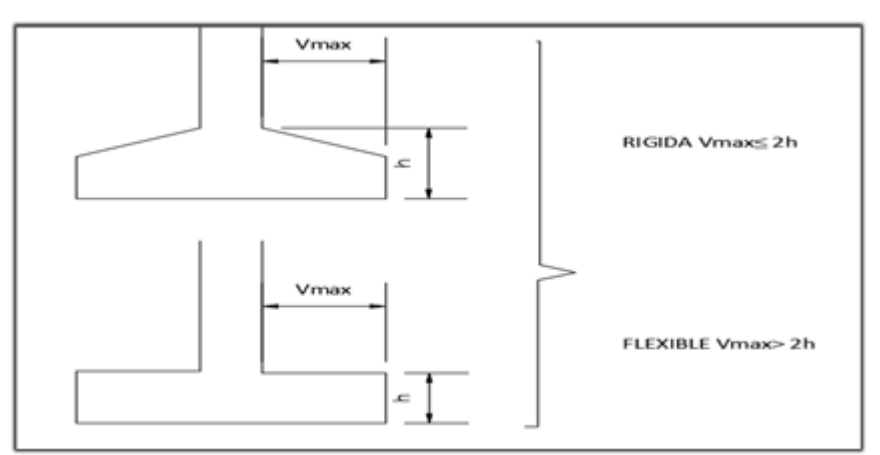

*Fuente: Norma boliviana de hormigón armado CBH-87*

#### - **Tipo I – Zapata rígida.**

Incluye los casos que en vuelco máximo de la cimentación  $V_{\text{max}}$ , medio en ambas direcciones principales, desde el parámetro del elemento que se cimienta, no sea mayor a 2h.

#### - **Tipo II – Zapatas flexibles.**

incluye los casos que en dicho vuelo máximo es superior a 2h, en alguna de las direcciones principales.

# **2.14.1. Cálculo a flexión**

La determinación de la armadura a tracción para zapatas flexibles debe hacerse aplicando la teoría de flexión en ambas direcciones. La armadura se determina en las secciones 1-1 y 1´- 1´, medidas a una distancia de  $0.15^*a_0$  o  $0.15^*b_0$ , de la cara interior de los parámetros como se muestra en la figura 2.33.

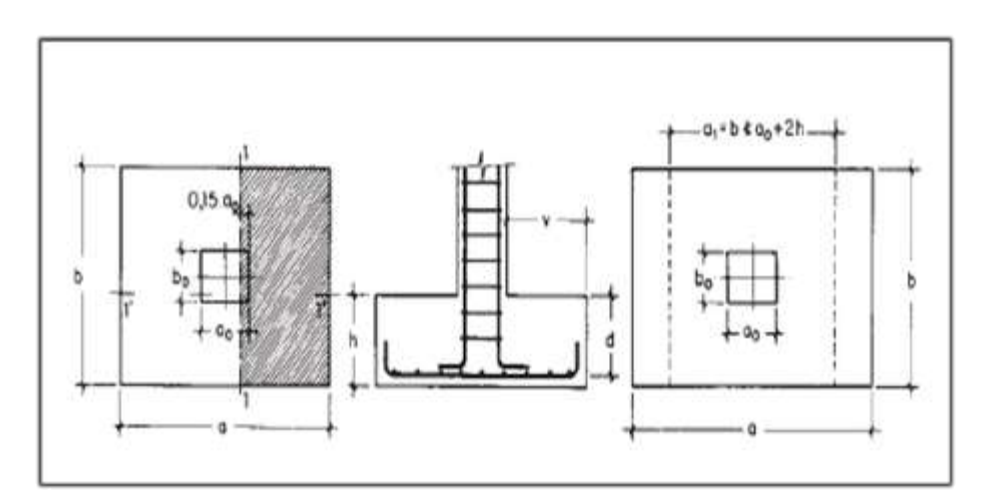

**Figura 2.27.- Cálculo de flexión de una zapata flexible.**

*Fuente: Pedro Jiménez Montoya Hormigón Armado*

La norma exige que la seccion total de armadura en una direccion, no sea inferior al 20% de la correspondiente a la otra direccion.

El momento de calculo en la seccion 1-1, debido a carga del terreno  $\sigma_t = N/(a * b)$  es:

$$
M_{ad} = \frac{\gamma_f * N}{2a} \left(\frac{a - a_o}{2} + 0.15 * a_o\right)^2
$$

Donde:

a = lado mayor de la zapata.

a<sup>o</sup> = lado mayor de la columna.

La armadura correspondiente a esta sección, de dimenciones b\*d, puede determinarse mediante la fórmula simplificada para el momento reducido de cálculo.

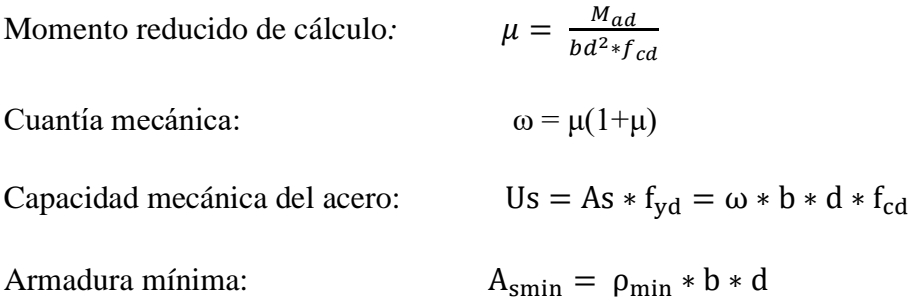

# **2.14.2. Cálculo de la cortante**

Como resistencia convencional del hormigón a cortante se adopta el valor:

$$
V_{\rm vd}=0.5*\sqrt{f_{\rm cd}}
$$

**Figura 2.28.- Comprobaciones al cortante y punzonamiento.**

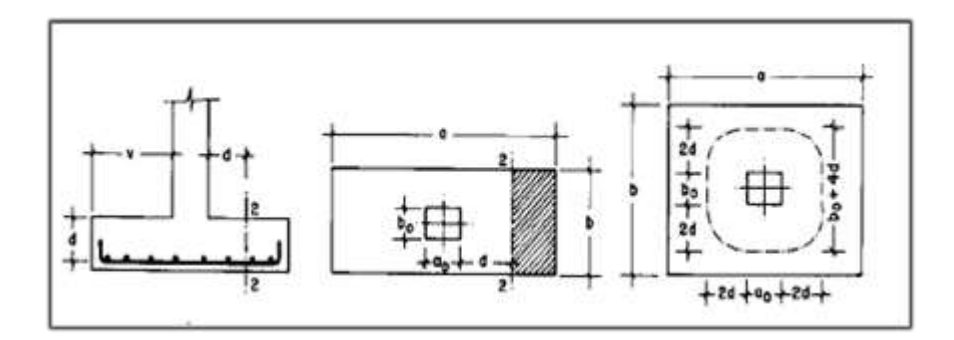

## *Fuente: Pedro Jiménez Montoya Hormigón Armado*

Se verifica en la sección 2-2, cuando sea a- $a_0 \geq b-b_0$ , caso contrario se comprobará en la sección ortogonal. Se verifica de acuerdo a la siguiente ecuación:

$$
\frac{\gamma_f * N}{a * b} \Big( \frac{a - a_0}{2} - d \Big) \le d_2 * f_{vd}
$$

## **2.14.3. Cálculo a punzonamiento**

Para la comprobación a punzonamiento, se tomará como sección de referencia en la cual, de hacerse la comprobación, aquella sección perpendicular a la base de la zapata o cabezal, formada por el conjunto de secciones verticales, situadas alrededor del pilar o muro que se cimienta, concéntricas con él, a una distancia de su paramento igual a la mitad del canto útil del elemento de cimentación (figura 2.34).

La zapata se encuentra en buenas condiciones de punzonamiento cuando sea:

$$
\frac{\gamma_f * N}{a * b} [a * b - (a_0 + d)(b_0 + d)] \le A_c * 2f_{vd}
$$

Siendo Ac:

$$
A_c = 2 * (a_o + d + b_o + d) * d_2
$$

# **2.15. ESTRATEGIA PARA LA EJECUCIÓN DEL PROYECTO**

#### **2.15.1. Especificaciones técnicas**

Con el fin de regular la ejecución de las obras, expresamente el pliego de especificaciones deberá consignar las características de los materiales que hayan de emplearse (especificándose, si se juzga oportuno, la procedencia de los materiales, cuando esta defina una característica de los mismos), los ensayos a los que deben someterse para comprobación de condiciones que han de cumplir, el proceso de ejecución previsto; las normas para la elaboración de las distintas partes de obra, las instalaciones que hayan de exigirse, las precauciones que deban adoptarse durante la construcción; los niveles de control exigidos para los materiales y la ejecución, y finalmente las normas y pruebas previstas para las recepciones correspondientes.

En cualquier caso, el Pliego de Especificaciones Técnicas establecerá necesariamente, los siguientes datos de los materiales para la obra:

- Tipo, clase y categoría del cemento.
- Tipos de acero.
- Resistencia especificada para el hormigón.

Si para una misma obra se prevén distintos tipos de un mismo material, se detallarán, separadamente, cada uno de ellos, indicándose las zonas en que habrá de emplearlos.
Cuando para un material se exijan características especiales cuya determinación haya de hacerse mediante métodos de ensayos no incluidos en la Norma Boliviana de Hormigón Armado CBH-87, el Pliego de Especificaciones deberá fijar, de un modo concreto, los valores que deben alcanzar dichas características y procedimientos de ensayo que hayan de seguirse para medirlos.

En relación con el proceso de ejecución de la obra, se deberán detallar los siguientes aspectos:

- Disposiciones de cimbra y encofrados, cuando no sean las usuales.
- Proceso de hormigonado, con especial referencia a las juntas (dilatación, hormigonado, etc.).
- Proceso de curado, tiempo y condiciones en que debe efectuarse.
- Proceso de desencofrado y descimbramiento.
- Tolerancias dimensiónales.

En el Pliego de Especificaciones Técnicas, se hará constar el valor máximo de la carga para la cual, de acuerdo con los datos facilitados por el proyectista, se permite la utilización de la estructura. Este valor habrá de figurar en una placa, de material indestructible, que se mantendrá permanentemente colocada en un lugar adecuado de la construcción, para la debida información de los usuarios, durante la vida de servicio de la estructura.

## **2.15.2. Cómputos métricos**

Los cómputos métricos son un estudio minucioso de mediciones de longitudes, áreas y volúmenes de todos los elementos de una obra. Requiere el manejo de fórmulas geométricas para determinar qué cantidad de materiales y que cantidad de mano de obra son necesarios para realizar la obra. El computo métrico requiere del conocimiento de procedimientos constructivos y de un trabajo ordenado y sistemático. El trabajo se divide por etapas, cada una de las cuales construye un rubro del presupuesto, esta calificación por ítem deberá ser hecha con criterio de separar todas las partes de costo diferente, no solo para facilitar la formación del presupuesto, sino que es también porque es un documento de contrato, que sirve como lista indicativa de los trabajos ejecutados.

El trabajo debe ser detallado en todas sus partes para facilitar su revisión, corrección y/o modificación.

- Se debe efectuar un estudio integral de los planos y especificaciones técnicas del proyecto relacionado entre si los planos de arquitectura, estructurales.
- Precisar la zona de estudios o de cómputos métricos y trabajo que se van a ejecutar.
- El orden para elaborar los cómputos métricos es primordial, porque nos dará la secuencia en que se toman las medidas o lecturas de los planos, enumerándose las paginas en las cuales se escriba las cantidades incluyéndose las observaciones pertinentes. Todo esto nos dará la pauta para realizar un chequeo más rápido y poder encontrar los errores de ser el caso.

## **2.15.3. Precios unitarios**

Precio unitario es el importe de la remuneración o pago total que debe cubrirse por unidad de concepto terminado y ejecutado conforme al proyecto, especificaciones de construcción y normas de calidad, la integración de este requiere del conocimiento técnico de la obra y del marco normativo vigente. Esto ayuda para obtener un soporte practico y podrá evaluar el rendimiento de la fuerza de trabajo y del equipo que intervienen en cada concepto, así como el costo de los insumos de acuerdo a cada región económica.

El precio unitario se integra con los costos directos correspondientes al concepto de trabajo (mano de obra, materiales, maquinaria o equipos de construcción), los costos indirectos (administración de oficinas centrales y oficinas de campo), el costo por financiamiento, el cargo por la utilidad del contratista y los cargos adicionales (impuesto). La enumeración de los costos y cargos mencionados para el análisis, calculo e integración de estos tiene por objeto cubrir en la forma más amplia posible los recursos necesarios para realizar cada concepto de trabajo.

#### **2.15.4. Presupuesto general de la obra**

Se basa en la previsión total de los costos involucrados en la obra de construcción incrementados con el margen de beneficio que se tenga previsto. El presupuesto podrá estar integrado por partidas o ítems parciales, con expresión de los diferentes precios unitarios descompuestos. El cálculo de los precios de las distintas unidades de obra, se basará en la determinación de los costos directos o indirectos, precios para su ejecución.

Se considera costos directos.

- La mano de obra, con sus cargas y seguros sociales.
- Los materiales, a los precios resultantes a pie de obra, que queden integrados en la unidad de que se trate y/o que sean necesarios para su ejecución.
- Los gastos de personal, combustible, energía, etc., que tenga lugar por el accionamiento o funcionamiento de la maquinaria e instalaciones utilizadas en la ejecución de la unidad de obra.
- Los gastos de amortización y conservación de herramientas, y de la maquinaria e instalaciones anteriormente citadas.

Se considera costos indirectos.

- Los gastos de instalación de oficinas a pie de obra, comunicaciones, edificación de almacenes, talleres, pabellones temporales para obreros, laboratorios, etc.
- Los gastos del personal técnico y administrativo adscrito exclusivamente a la obra.
- Los costos de ensayos, controles de calidad, pruebas de laboratorio.
- Los gastos generales y utilidades del constructor, y los imprevistos.

Todos estos gastos, excepto aquellos que figuren en el presupuesto valorados en unidades de obra, o en partidas alzadas, se cifran en un porcentaje de los costos directos, igual para todas las unidades de obra: porcentaje que fijará, en cada caso, el Autor del Proyecto, a la vista de la naturaleza de la obra proyectada, de la importancia de su presupuesto y de su posible plazo de ejecución. En particular, deberá figurar de forma explícita, el costo del control, calculado de acuerdo con el nivel adoptado para el mismo.

Las mediciones y el presupuesto de obra tienen como finalidad dar una idea aproximada y lo más real posible del importe de la ejecución del proyecto.

## **2.15.5. Cronograma de ejecución**

El cronograma de ejecución de obra es una representación gráfica y ordenada con tal detalle para que un conjunto de actividades, de la parte estructural de la obra, se lleve a cabo en un tiempo estipulado y bajo condiciones que garanticen la optimización del tiempo. Esta herramienta indica la organización del proyecto, en la realización de una serie pasos para la culminación de actividades. Son la base principal de ejecución de una producción organizada

# **CAPÍTULO III**

# **3. INGENIERÍA DEL PROYECTO**

# **3.1. ANÁLISIS DEL LEVANTAMIENTO TOPOGRÁFICO**

La topografía del lugar presenta una superficie relativamente plana, tal como se aprecia en la fotografía, tiene una altitud promedio de 2346msnm. (Figura 3.1)

- Latitud 21º 14' 16,90" S
- Longitud 65º 12' 22,41" O

# **Figura 3.1- Fotografía de la superficie del terreno.**

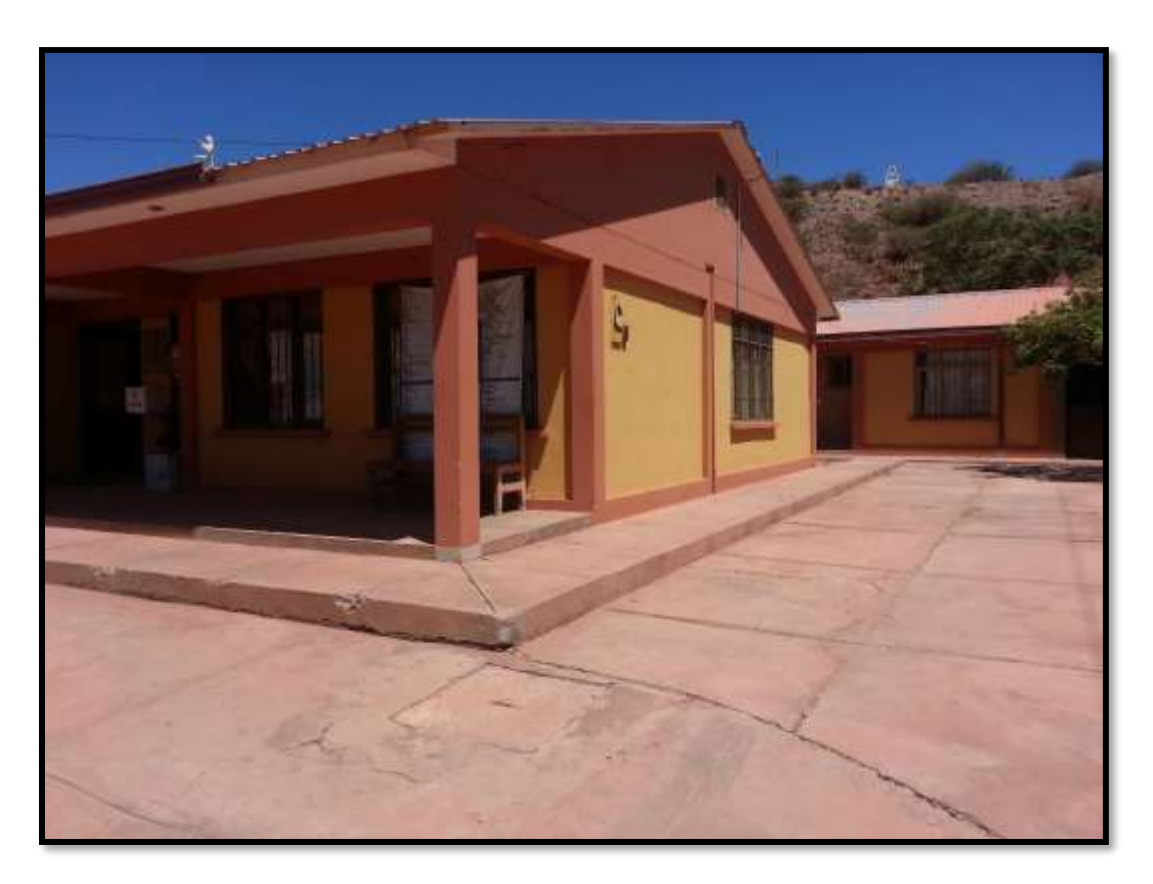

# *Fuente: Elaboración Propia.*

Se muestra el detalle del levantamiento topográfico del terreno en el Anexo 1.

El terreno cuenta con una superficie de  $2250m^2$  con un área de construcción de 1615.162m<sup>2</sup> topográficamente se considera un terreno plano con una pendiente menor al 1% ya que el lugar de emplazamiento del proyecto se encuentra en una zona transitada de la comunidad El Puente.

# **3.2. ANÁLISIS DEL ESTUDIO DE SUELOS**

# **3.2.1. Capacidad de soporte del suelo**

Para la determinación de la capacidad portante del suelo, se realizó el ensayo de SPT (STANDARD PENETRATION TEST). Dicho ensayo se realizó en dos pozos, ubicados en lugares estratégicos del terreno, con profundidades iguales y con un diámetro de 1,50m. (Figura 3.2)

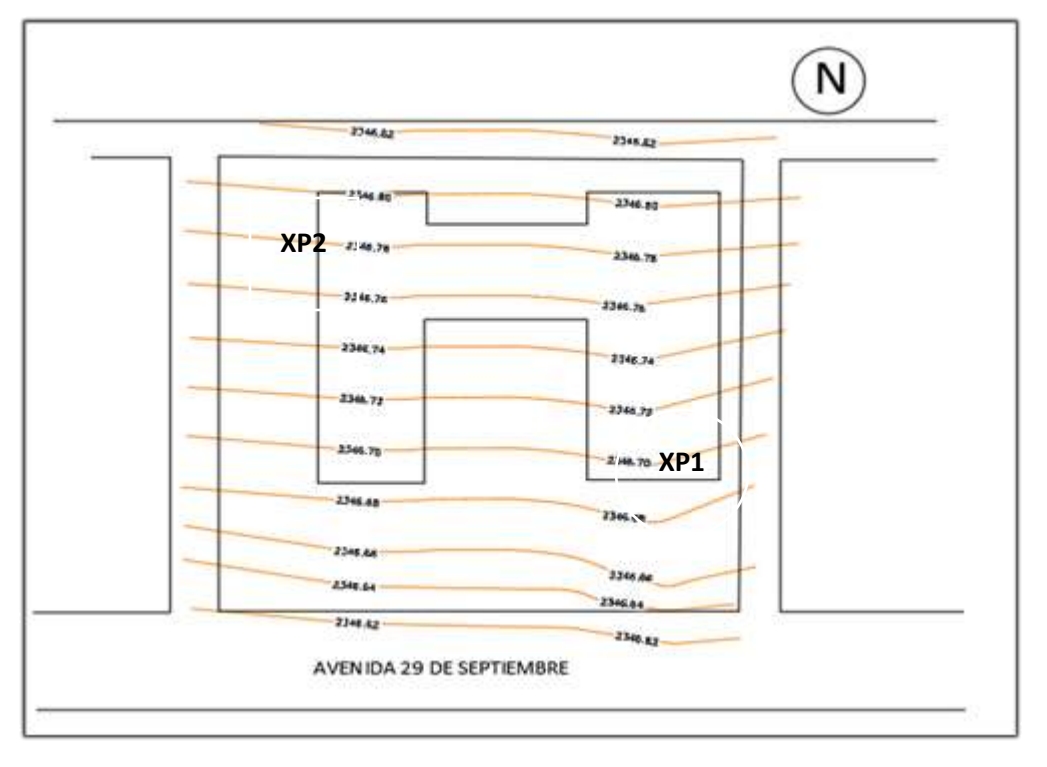

**Figura 3.2.- Curvas de nivel.**

# *Fuente: Elaboración Propia.*

Las muestras fueron extraídas de cada uno de los pozos para ejecutar ensayos de clasificación del suelo, realizados en el laboratorio de suelos de la U.A.J.M.S.

Los estudios estuvieron a cargo del postulante y del departamento de topografía y vías de comunicación a través del laboratorio de suelos y hormigón de la U. A. J. M. S.

Dando como resultado lo que se indica a continuación en la tabla 3.1. Las planillas del estudio de suelos se encuentran detalladas en el anexo 2 donde se detalla que todo el extracto de suelo es uniforme.

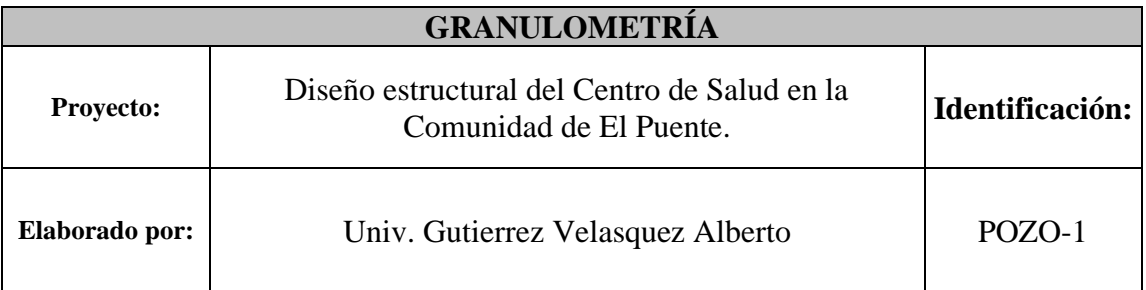

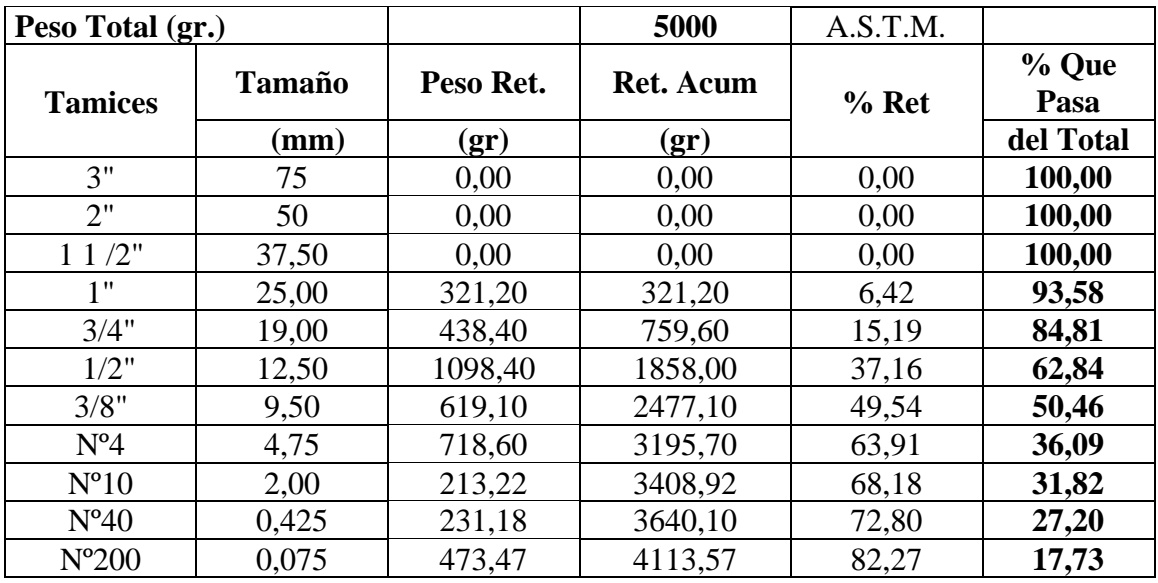

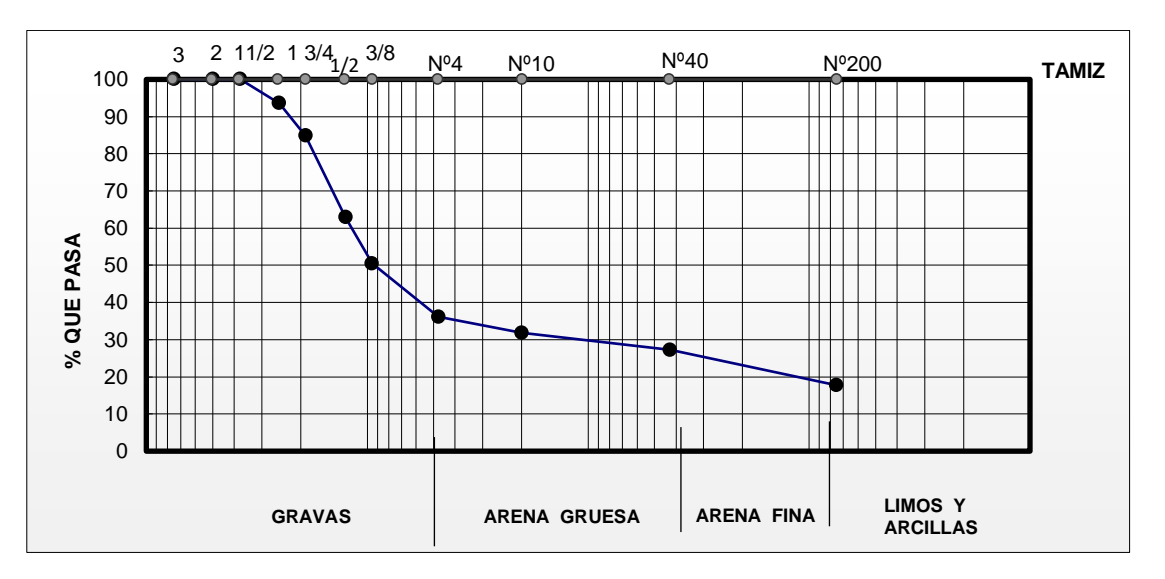

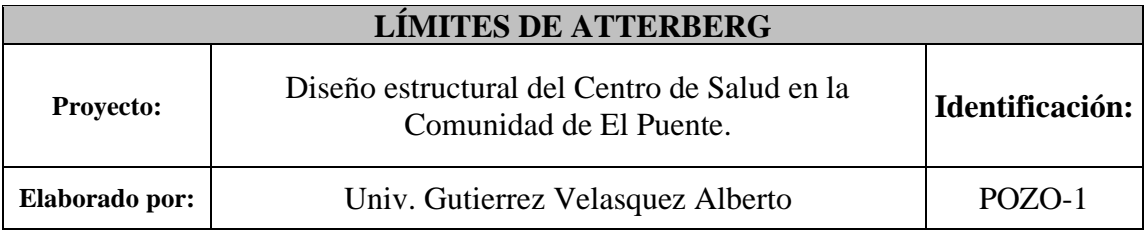

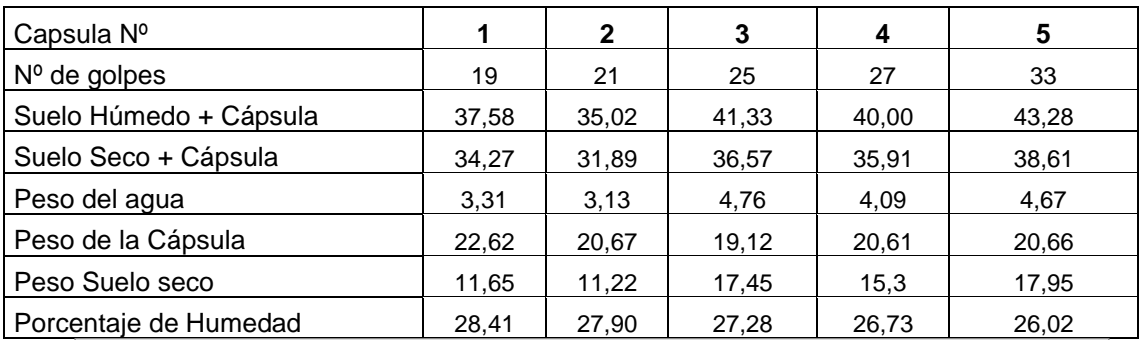

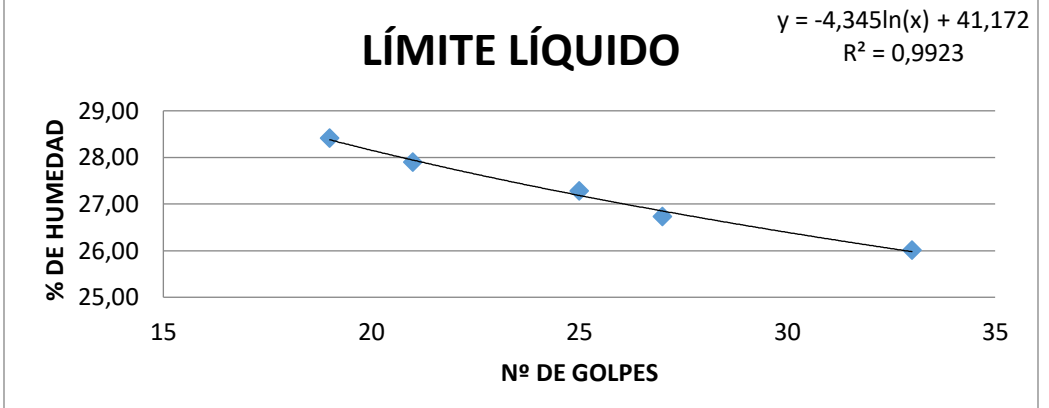

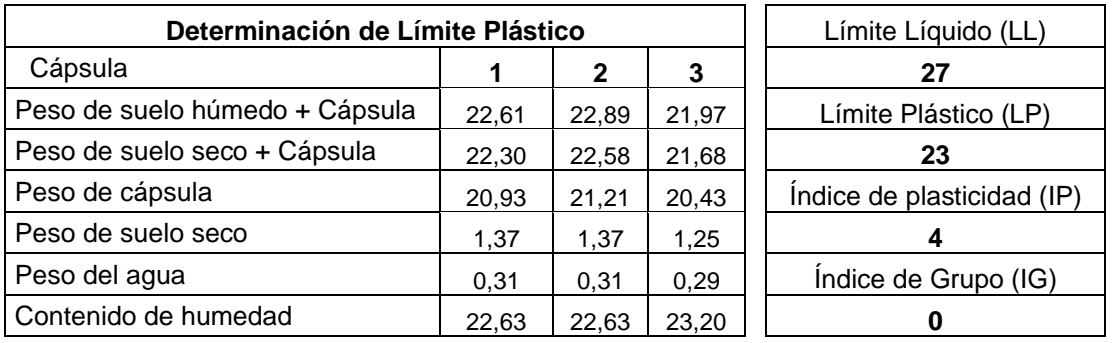

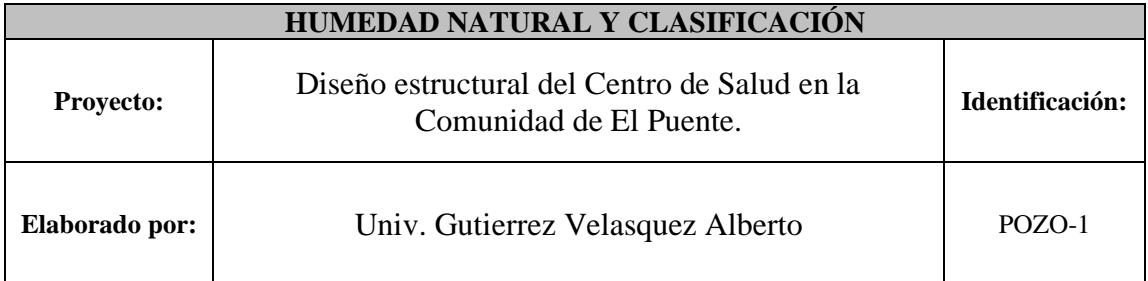

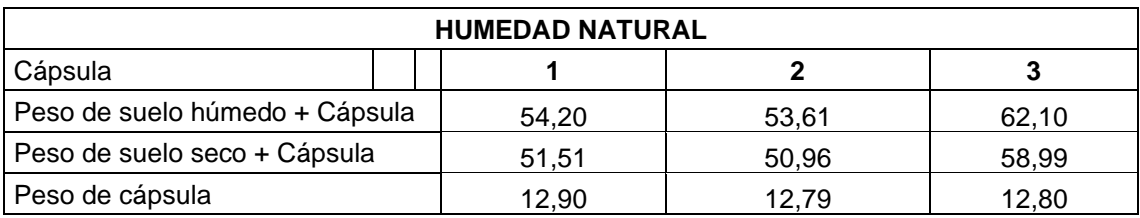

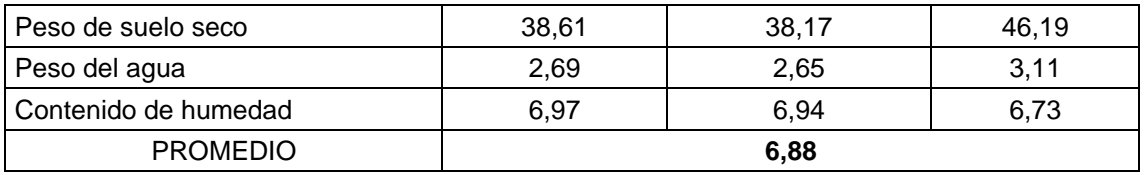

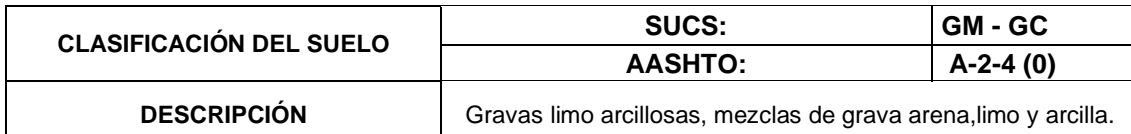

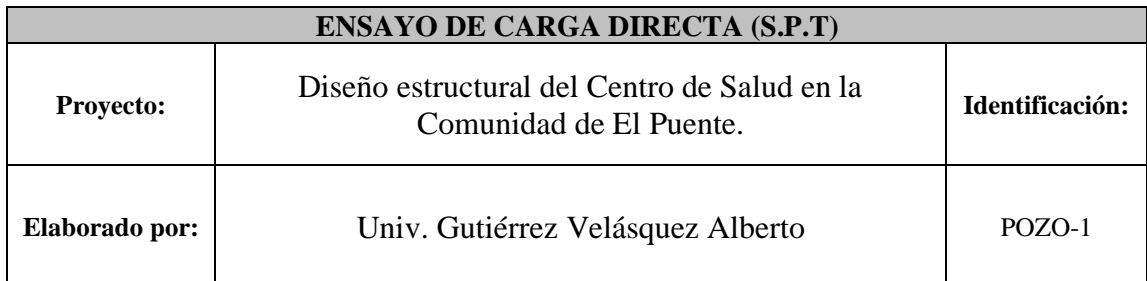

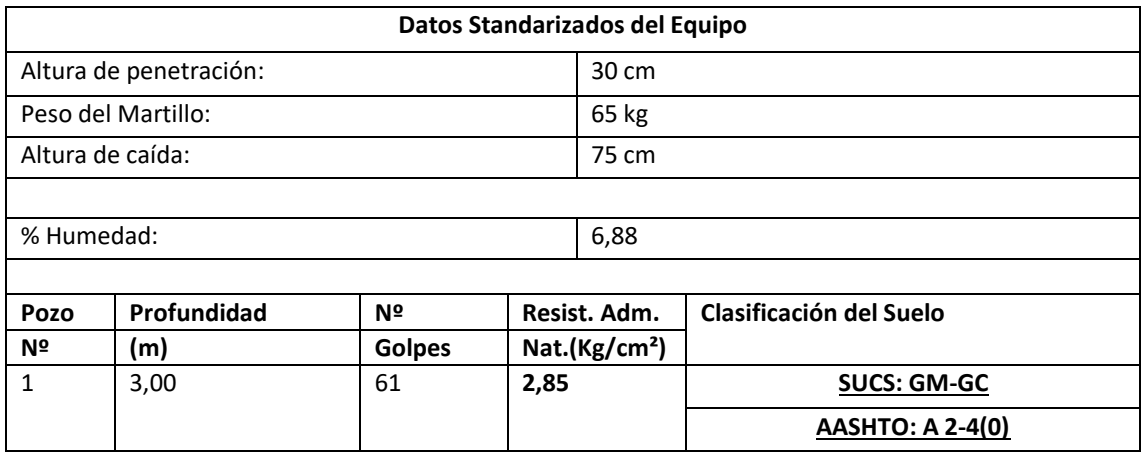

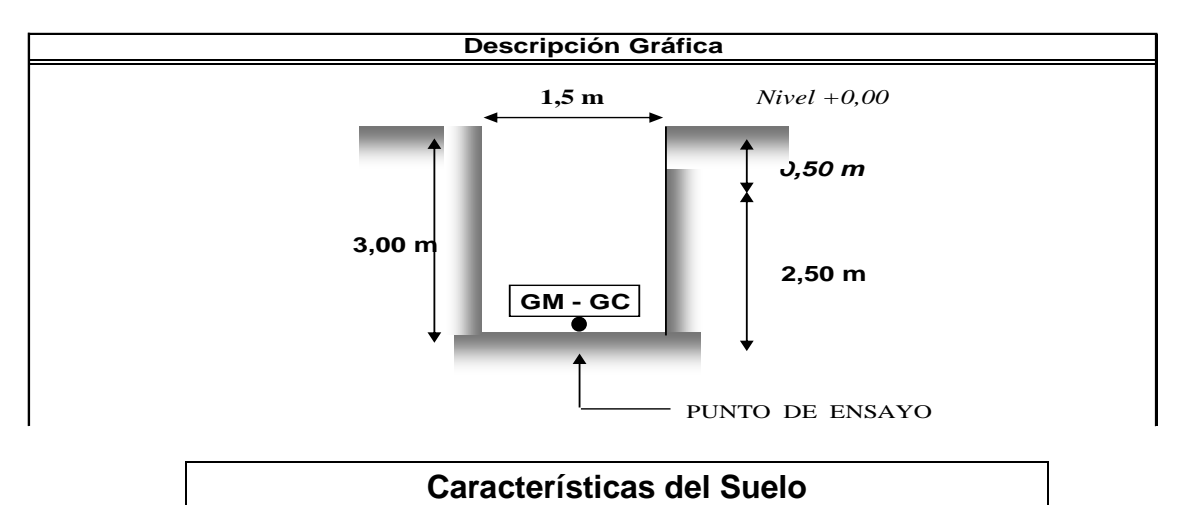

Gravas limo arcillosas, mezclas de grava arena, limo y arcilla.

| <b>ENSAYO1</b>        |                                                                     |
|-----------------------|---------------------------------------------------------------------|
| Profundidad           | 3 metros                                                            |
| Número de golpes      | 61                                                                  |
| Descripción           | Gravas limo arcillosas, mezclas de<br>grava arena, limo y arcilla.  |
| Humedad natural       | 6,88%                                                               |
| Resistencia admisible | $2,85$ (kg/cm2)                                                     |
| <b>ENSAYO 2</b>       |                                                                     |
| Profundidad           | 3 metros                                                            |
| Número de golpes      | 60                                                                  |
| Descripción           | Gravas limo arcillosas, mezclas de<br>grava, arena, limo y arcilla. |
| Humedad natural       | 6,63%                                                               |
| Resistencia admisible | $2,79$ (kg/cm2)                                                     |

**Tabla 3.1.- Resultados de estudio de suelo.**

*Fuente: Estudio de suelos anexo 2.*

# **3.2.2. Determinación de la profundidad de cimentación**

Considerando que es el mismo suelo de tres metros a dos metros por razones económicas se decide fundar a dos metros como la penetración fue hecha a tres metros utilizando Boussinesq se determinó la capacidad portante de este extracto de suelo a dos metros de profundidad aplicando las condiciones indicadas en el marco teórico punto. 2.2.2 y las relaciones matemáticas que desarrollo Boussinesq para la determinación de los esfuerzos normal y de corte en un punto cualquiera dentro de medios homogéneos.

$$
\Delta p = \frac{q.B.L}{(B+z)(L+z)}
$$

Donde tenemos que el esfuerzo a una profundidad de 2m es:

$$
\sigma_{adm} = \Delta p + q
$$

$$
q = \sigma_{adm} - \Delta p
$$

$$
\Delta p = \frac{(\sigma_{adm} - \Delta p).B.L}{(B + z)(L + z)}
$$

Iterando y remplazando datos de B=L=200cm como dimensiones máximas se tiene un incremento de presión del terreno de:

$$
\Delta p = \frac{(2.79 - \Delta p).200.200}{(200 + 200)(200 + 200)} = 0.56 \frac{kg}{cm^2}
$$

Entonces la carga admisible a los 2 m de profundidad será de:

$$
q = \sigma_{adm} - \Delta p = 2.79 - 0.56
$$

$$
q_{\circ} = 2.23 \frac{kg}{cm^2}
$$

Dicho valor fue utilizado como resistencia admisible del terreno a 2m de profundidad ya que se trata de un extracto homogéneo.

En el anexo 2 se presenta el cálculo detallado de la carga admisible a los 2m de profundidad junto con el marco referencial de dicho método.

# **3.3. IDEALIZACIÓN ESRTUCTURAL**

#### **3.3.1. Determinación de la forma general**

La forma general para una estructura se selecciona entre varias alternativas posibles.

# **3.3.1.1. Análisis de alternativas**

A continuación, se realizará un análisis de ventajas, desventajas y costos de cada elemento estructural según a las alternativas para poder elegir la alternativa más viable.

# **3.3.1.1.1. Alternativa N° 1.**

## **3.3.1.1.1.1. Cubierta y Entrepisos:**

Losa alivianada de H°A°.- El costo incluyendo el plastoformo es de 365.10 Bs. El metro cuadrado (Fuente: Revista Presupuesto y Construcción).

Losa Alivianada con Vigueta Pretensada. - El costo de una losa de este tipo es de aproximadamente 260.09 Bs. El metro cuadrado (Fuente: Revista Presupuesto y Construcción).

Las ventajas de este tipo de forjados son similares a los de las losas bidireccionales macizas; no obstante, a igualdad de canto, cargas de luces, estas losas tienen una mayor resistencia al punzonamiento y las deformaciones generadas son menores. Las desventajas es que las luces a cubrir tienen que ser relativamente inferiores a las proyectadas en estructuras independientes de hormigón armado y siempre vamos a requerir de un punto de apoyo que puede ser un muro portante o bien vigas o columnas. Así mismo se pueden cubrir luces de hasta 6 metros, obviamente hay que tener en cuenta cual será la carga que soportará.

# **3.3.1.1.1.2. Estructura de Sustentación**

Pórticos de H°A° conformado por vigas y columnas:

Columna de H°A°.- Elemento estructural que trabaja a compresión. . EL costo de una está aproximadamente en 3083,20 Bs. El metro cubico. (Fuente: Revista Presupuesto y Construcción)

Vigas de H°A°.- Elemento estructural que trabaja a flexión. El costo de una aproximadamente es 30940,65 Bs. El metro cubico (Fuente: Revista Presupuesto y Construcción)

Las ventajas son que es un material con aceptación universal, por la disponibilidad de los materiales que lo componen. Tiene una adaptabilidad de conseguir diversas formas arquitectónicas, posee alto grado de durabilidad, posee alta resistencia al fuego. (Resistencia de 1 a 3 horas). Tiene la factibilidad de lograr diafragmas de rigidez horizontal. (Rigidez: Capacidad que tiene una estructura para oponerse a la deformación de una fuerza o sistemas de fuerzas) Capacidad resistente a los esfuerzos de compresión, flexión, corte y tracción. La ventaja que tiene el concreto es que requiere de muy poco mantenimiento, tiene una mayor rigidez. Las desventajas tienen poca resistencia a la tracción, aproximadamente la décima parte de su resistencia a la compresión. Aunque el acero se coloca de modo que absorba estos esfuerzos, la formación de grietas es inevitable. El concreto requiere mayores secciones y por ende el peso propio es una carga muy importante en el diseño. Requiere de un permanente control de calidad, pues esta se ve afectada por las operaciones de mezcla, colocación, curado, etc. Presenta deformaciones variables con el tiempo, bajo cargas sostenidas, las deflexiones en los elementos se incrementan con el tiempo.

## **3.3.1.1.1.3. Fundaciones**

Zapatas Aisladas de H°A°.- Son elementos que transmiten las cargas al suelo son de sección pequeña comparada con los cimientos corridos. Su costo es aproximadamente de 2037,60 Bs. el metro cúbico. (Fuente: Revista Presupuesto y Construcción)

Las ventajas son empleadas para pilares aislados en terrenos de buena calidad, cuando la excentricidad de la carga del pilar es pequeña o moderada. Esta última condición se cumple mucho mejor en los pilares no perimetrales de un edificio. Las desventajas son que no son recomendables utilizarlas cuando el nivel freático es alto.

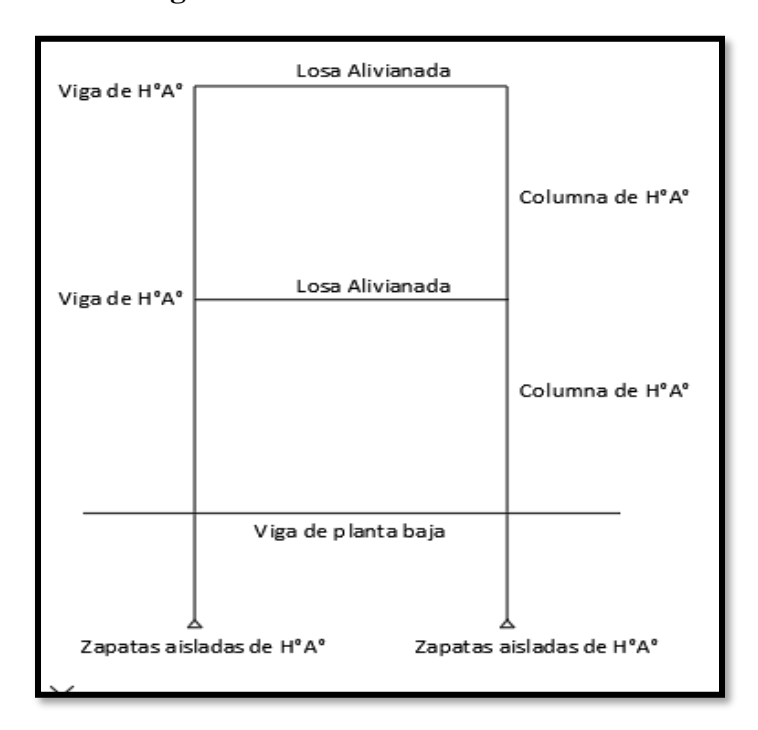

**Figura 3.3.- Alternativa de diseño 1.**

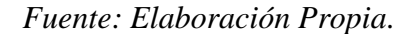

# **3.3.1.2.1. Alternativa N° 2 3.3.1.2.1.1. Cubierta y entrepisos**

Losa Reticular. - El costo de una losa de este tipo es de aproximadamente 830.50 Bs. el metro cuadrado (Fuente: insumos Bolivia. Análisis de precios unitarios y presupuestos de la construcción).

Las ventajas de este tipo de losa son: la versatilidad, bajo volumen de concreto, menor peso propio, uniformidad en los acabados, aislación de modulación, disminuye efectos del sismo.

Las desventajas de este tipo de losa son: Relativa dificultad en el proceso constructivo, poca capacidad para absorber esfuerzos de corte en los apoyos, poca capacidad para soportar cargas concentradas, es de alto costo, alto mantenimiento del encofrado.

#### **3.3.1.2.1.2. Estructura de Sustentación**

Pórticos de H°A° conformado por vigas y columnas:

Columna de H°A°.- Elemento estructural que trabaja a compresión. . EL costo de una está aproximadamente en 3083,20 Bs el metro cúbico. (Fuente: Revista Presupuesto y Construcción)

Vigas de H°A°.- Elemento estructural que trabaja a flexión. El costo de una aproximadamente es 30940,65 Bs el metro cúbico (Fuente: Revista Presupuesto y Construcción)

Las ventajas son que es un material con aceptación universal, por la disponibilidad de los materiales que lo componen. Tiene una adaptabilidad de conseguir diversas formas arquitectónicas, posee alto grado de durabilidad, posee alta resistencia al fuego. (Resistencia de 1 a 3 horas). Tiene la factibilidad de lograr diafragmas de rigidez horizontal. (Rigidez: Capacidad que tiene una estructura para oponerse a la deformación de una fuerza o sistemas de fuerzas) Capacidad resistente a los esfuerzos de compresión, flexión, corte y tracción. La ventaja que tiene el concreto es que requiere de muy poco mantenimiento, tiene una mayor rigidez. Las desventajas tienen poca resistencia a la tracción, aproximadamente la décima parte de su resistencia a la compresión. Aunque el acero se coloca de modo que absorba estos esfuerzos, la formación de grietas es inevitable. El concreto requiere mayores secciones y por ende el peso propio es una carga muy importante en el diseño. Requiere de un permanente control de calidad, pues esta se ve afectada por las operaciones de mezcla, colocación, curado, etc. Presenta deformaciones variables con el tiempo, bajo cargas sostenidas, las deflexiones en los elementos se incrementan con el tiempo.

#### **3.3.1.2.1.3. Fundaciones**

Zapatas Aisladas de H°A°.- Son elementos que transmiten las cargas al suelo son de sección pequeña comparada con los cimientos corridos. Su costo es aproximadamente de 2037,60 Bs. El metro cubico. (Fuente: Revista Presupuesto y Construcción).

Las ventajas son empleadas para pilares aislados en terrenos de buena calidad, cuando la excentricidad de la carga del pilar es pequeña o moderada. Esta última condición se cumple mucho mejor en los pilares no perimetrales de un edificio. Las desventajas son que no son recomendables utilizarlas cuando el nivel freático es alto.

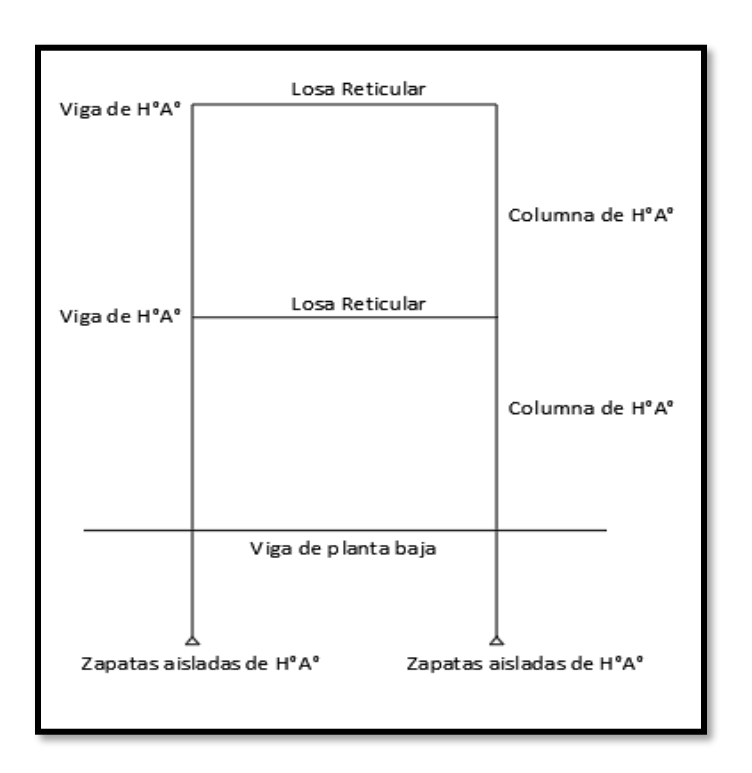

**Figura :3.4.- Alternativa de Diseño 2.**

*Fuente: Elaboración Propia.*

#### **3.3.1.2. Alternativa seleccionada**

Bajo el estudio realizado se define que la alternativa de planteo estructural que fue desarrollada en el proyecto es la Alternativa N° 1. Por las claras ventajas que ofrece de forma estructural, económica y constructivamente respecto a la Alternativa N°2.

Cubierta y Entrepisos: Losas Alivianadas con viguetas pretensadas con complemento de plastoformo.

Pórticos de Columnas y Vigas: Estas serán de Hormigón Armado al ser de este material presentan mayor rigidez.

Fundación: Estas serán Zapatas Aisladas de Hormigón Armado.

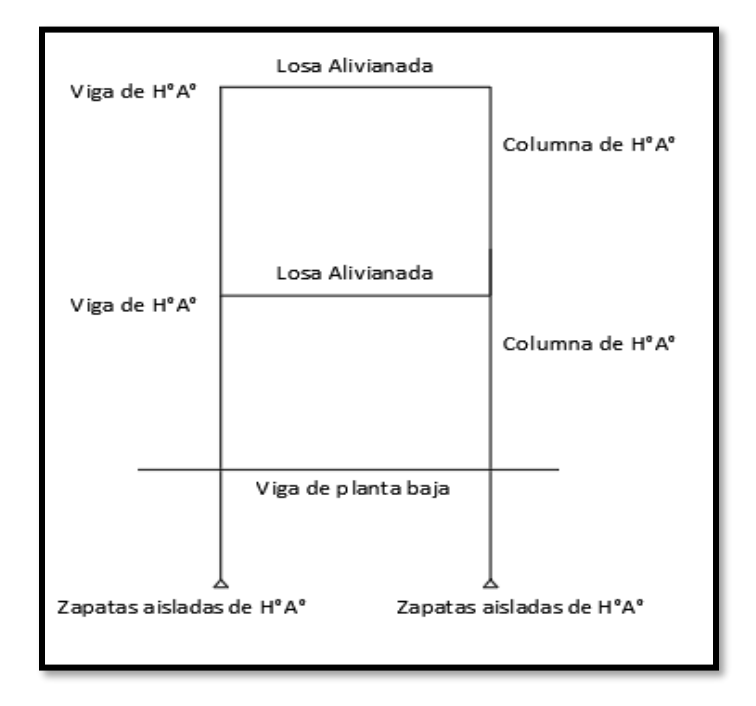

 **Figura 3.5.- Alternativa de Diseño seleccionada.**

## *Fuente: Elaboración Propia*

## **3.3.1.3. Planteamiento Estructural**

Se analizará la estructura porticada de hormigón armado que contiene: columnas, vigas, losas alivianadas con viguetas pretensadas y complemento de plastoformo, zapatas aisladas, rampa de H°A°.

- Fundaciones compuestas por zapatas aisladas, el nivel de fundación a 2m.

- Columnas compuestas por secciones cuadradas y rectangulares.

- Vigas y sobre cimientos: compuestas por secciones rectangulares, la mayor luz 6.95m.

- Entrepisos: construidos por losas alivianadas de viguetas pretensadas con complemento de poliestireno.

Se analizará todos los elementos estructurales mencionados anteriormente, se comenzará haciendo un pre dimensionamiento de las secciones en base a un análisis según recomendaciones de las normas, y criterios constructivos, se realizará el cálculo en el programa CYPECAD. Se presenta el planteamiento estructural de toda la estructura y posteriormente el esquema estructural por plantas.

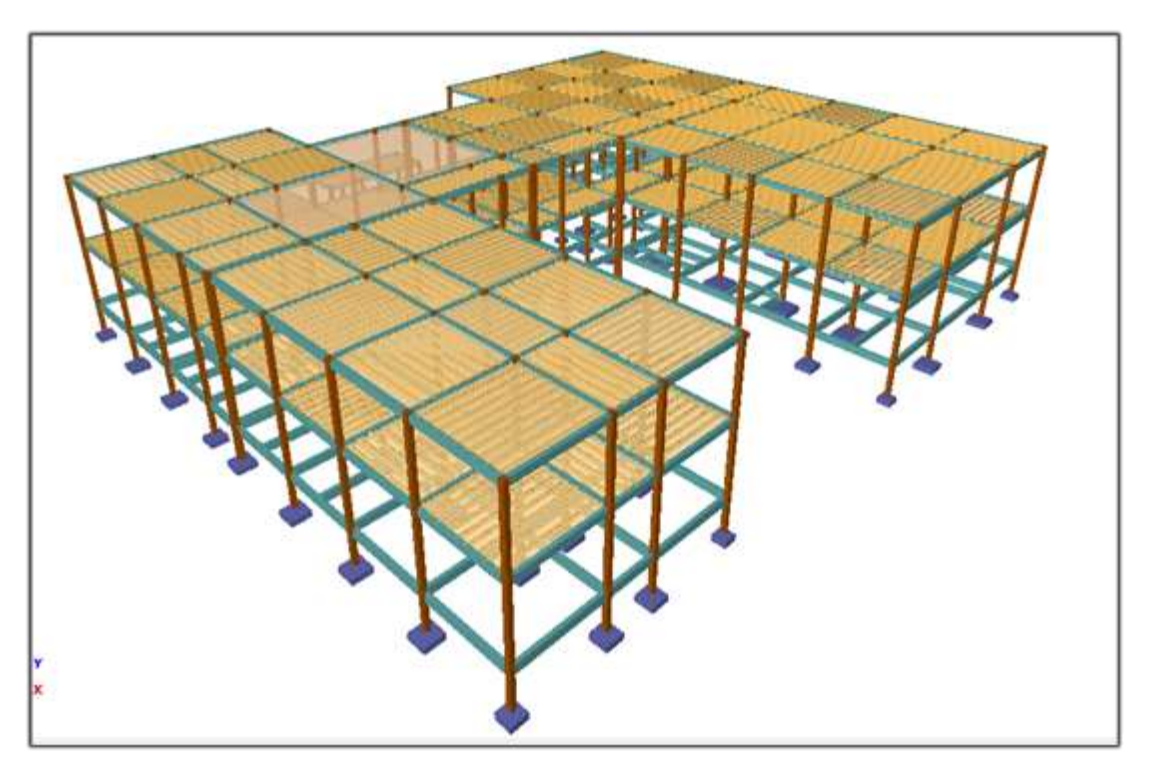

**Figura 3.6. – Estructura de centro de salud El Puente en CYPECAD.**

*Fuente: CYPECAD*

El edificio contara con junta de dilatación térmica dado que la normativa CBH-87 indica lo siguiente:

"En el caso de edificios corrientes, la separación entre juntas de dilatación, función de las condiciones climatológicas del lugar en que estén ubicados, no será superior a:

- En regiones secas o con gran variación de temperatura (superior a 10°C), 25 m.
- En regiones húmedas y de temperatura poco variable (variación no mayor de 10<sup>o</sup>C), 50m."

En el lugar de emplazamiento del proyecto la comunidad de El Puente corresponde a la primera condición región secas o con gran variación de temperatura y la dimensión del edificio es de 43.95 m. mayor a los 25 metros que exige la normativa.

# **3.3.2. Investigación de las cargas 3.3.2.1. Peso Propio**

El peso propio de la estructura el programa CYPECAD por defecto las considera y no es necesario realizar el cálculo.

# **3.3.2.2. Carga permanente**

Las cargas que se usarán en la estructura serán las que se muestran a continuación, análisis de cargas ver (ANEXO 4).

Sobre piso y acabado =  $150 \text{ kg} / \text{m}^2$ .

Cielo falso con placas de yeso = 20 kg/m.

Muro de ladrillo de 6 huecos espesor  $12 \text{cm} = 480 \text{ kg/cm}^2$ .

Muro de ladrillo 6 huecos espesor 12cm para terraza = 230 kg/cm<sup>2</sup>.

Muro de ladrillo 6 huecos espesor 12cm para terraza =  $100 \text{ kg/cm}^2$ .

Carga de barandas  $= 13$ kg/m.

#### **3.3.2.3. Sobrecarga de servicio**

La carga viva para la edificación será aplicada según norma los detalles se especifican en el anexo 4.

## **3.3.2.4. Acción del viento**

En Bolivia no contamos con una normativa de vientos aprobada es por eso que no se cuenta con datos fehacientes de las acciones que el viento puede producir en una estructura, sin embargo, se cuenta con una normativa que está en revisión ANTEPROYECTO DE NORMA BOLIVIANA APBN-1225003-1, la misma cuenta con datos de velocidades del viento para los distintos departamentos del país, estos datos se obtendrán para introducir en el programa para que realice el cálculo de la estructura.

Los detalles de las consideraciones del viento se encuentran en el anexo 4.

#### **3.3.2.5. Acción sísmica**

La aceleración sísmica probable para la comunidad de El Puente es  $0.07 A_0/g$  con esta aceleración pertenece a la Zona III, imperceptible para la mayoría de las personas y que no generaran daños severos en la estructura por la acción de este efecto sísmico, según los datos obtenidos de la Norma Boliviana de Diseño Sísmico NBDS-2006, por esta razón no se consideró esta acción en el análisis de cargas ni en el cálculo estructural. Los detalles de las acciones de sismo se detallan en el anexo 4.

# **3.3.3. Análisis de esfuerzos**

El software CYPECAD proporciona un resumen de solicitaciones en los elementos a partir de las demandas de carga y un análisis basado en las diferentes solicitaciones, de acuerdo a la estructura de la siguiente figura 3.7.

Las plantas tienen las siguientes elevaciones.

| Planta | Planta         | Altura(m) | Cota (m) |
|--------|----------------|-----------|----------|
|        | Segundo piso   | 3.5       |          |
|        | Primer piso    | 3.5       | 3.90     |
|        | sobrecimientos | 2.40      |          |
|        | Cimentación    |           |          |

**Tabla 3.2.- Elevaciones de plantas.**

*Fuente: elaboración propia.*

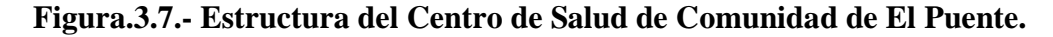

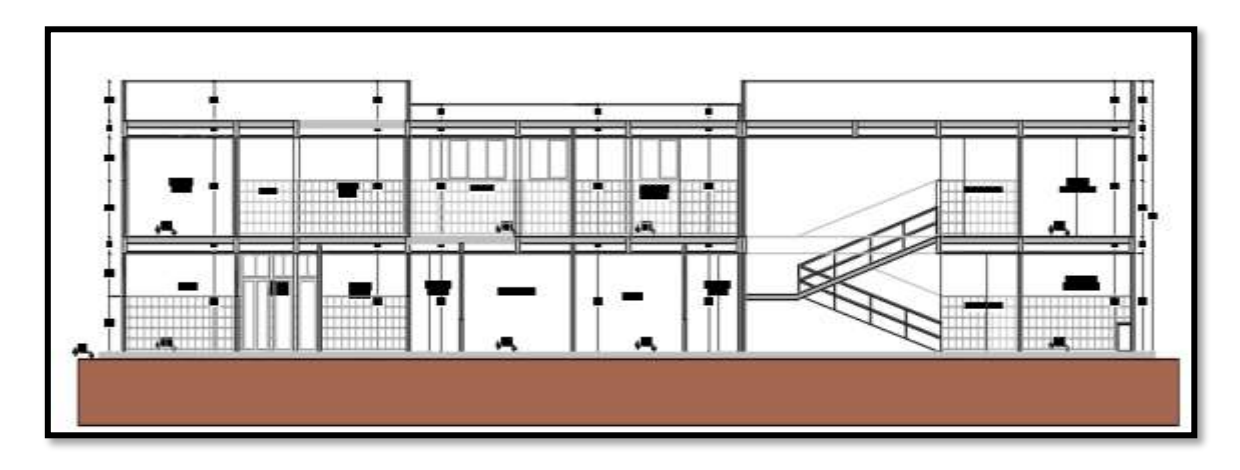

*Fuente: Planos arquitectónicos.*

# **3.3.4. Selección de los distintos elementos**

## **3.3.4.1. Predimensionamiento de vigas**

Las vigas se utilizarán para absorber cargas horizontales, se diseñan a flexión que es caso más desfavorable, sus dimensiones mínimas son:

$$
b \ge 200 \text{ mm} \qquad \qquad h \ge 1/12
$$

asumimos como pre dimensionamiento una base de viga de:

$$
b = 20 \mathrm{cm}
$$

Dichas bases de vigas dependerán de la luz de cada viga, teniendo  $b = h/2$ 

- luces de longitud mínima de  $L = 2.65$ m.

$$
h = \frac{l}{12} = \frac{265}{12} = 22.083 \, \text{cm}
$$

constructivamente se puede asumir h = 30cm.

- luces de longitud máximas de  $L = 6.95$ m.

$$
h = \frac{1}{12} = \frac{695}{12} = 57.91 \text{cm}
$$

constructivamente se puede asumir  $h = 60$ cm.

Estas dimensiones solo corresponden a un pre dimensionamiento por lo tanto pueden estar sujetas a modificaciones.

# **3.3.4.2. Predimensionamiento de columnas**

Las columnas son elementos que se encuentran sometidos principalmente a cargas axiales y momentos flectores, lo cual deben en principio ser dimensionadas considerando estos efectos simultáneamente. En el presente caso, el tener une estructura de dos plantas es razonable considerar que el pre dimensionamiento de las columnas se solo por carga vertical.

Para dimensionar las columnas se empleó el siguiente criterio:

$$
Area bruta = \frac{p(sevicio)}{0.45f_{ck}}
$$

Donde:

P(servicio) = (área tributaria de la columna).(#de pisos).(carga unitaria asumida)

 $f_{ck}$  = Resistencia característica a la compresión del concreto

Como una carga unitaria se utiliza un valor de 1 ton/ $m<sup>2</sup>$ 

Se hace el análisis de una columna central P19, correspondiente a una columna central lo que nos daría a entender que es una de las más solicitadas.

 $f_{ck} = 250kg/cm^2$ 

P(servicio) =  $(2.28 * 2.28 + 2.28 * 1.20) * (2) * (1000 \text{ kg/m}^2) = 15868.8 \text{kg}$ 

Area bruta = 
$$
\frac{15868.8}{0.45 * 250} = 141.07
$$
 cm<sup>2</sup>

Las dimensiones de las columnas se asumirán inicialmente de  $25x25$  (área de  $625$  cm<sup>2</sup>) ya que son las dimensiones mínimas según la norma boliviana CBH – 87, de acuerdo a las solicitaciones se analizará incrementar la sección más conveniente de la columna para evitar cuantías de acero elevadas.

# **3.3.4.3. Pre dimensionamiento de losas unidireccionales (viguetas pretensadas)**

Se recomienda una altura del paquete estructural según pre dimensionamiento de:

$$
\frac{l}{25}
$$
 = para losas unidireccionales

Luces mínimas de 2.65 m

$$
\frac{2.65}{25} = 0.11 \text{ m}
$$

Luces máximas de 6.95 m

$$
\frac{6.95}{25} = 0.27 \text{ m}
$$

Según recomendaciones constructivas no se deben tener paquetes estructurales menores a 20cm en el caso de losas de viguetas pretensadas, por lo tanto, se uniformizarán todas las losas con un espesor de:

$$
H = 30 \, \text{cm}
$$

## **3.3.4.4. Predimensionamiento de losas macizas (rampa):**

Para losas macizas se debe cumplir la relación:

$$
h \ge \frac{l}{30}
$$

En la rampa se tiene como longitud menor  $l = 2.20$  m por lo tanto se tendrá un espesor de losa de:

$$
h \ge \frac{2.20}{30} = 0.073 \text{ m}
$$

Según recomendaciones constructivamente no se deben tener paquetes estructurales menores a 15cm en el caso de losas macizas, por lo tanto, se uniformizará la rampa con un espesor de:

 $H = 15$  cm

# **3.3.5. Dibujo y detalles**

Los dibujos y detalles de la estructura se detallan en los planos arquitectónicos y planos estructurales del diseño estructural centro de salud de la comunidad de El Puente.

# **3.4. NORMAS DE DISEÑO**

Todos los elementos estructurales fueron diseñados con la Norma Boliviana de hormigón armado (CBH-87).

# **3.5. HIPÓTESIS DE CARGA**

Para el proyecto, se analizó las combinaciones de carga mencionadas en la sección 2.5. Hipótesis de cargas, descartando la Hipótesis II, y al ser la cubierta una losa, e Hipótesis III, ya que no se contará con carga de sismo por lo tanto no se realizará el análisis de sismo.

De esta manera la combinación de carga utilizada será la siguiente:

Hipótesis I  $^{\ast }G+\gamma _{ig}\ ^{\ast }\mathcal{Q}$ 

Dónde:  $\gamma_{fg} = \gamma_{fq}$  de acuerdo a un efecto desfavorable y nivel de control normal

# **3.6. MATERIALES**

## **3.6.1. Hormigón**

Resistencia característica a los 28 dias  $f_{ck} = 250 \text{ kg/cm}^2$ 

Módulo de deformación  $E_C = 19000 * \sqrt{f_{CK}}$  kg/cm<sup>2</sup>

#### **3.6.2. Acero**

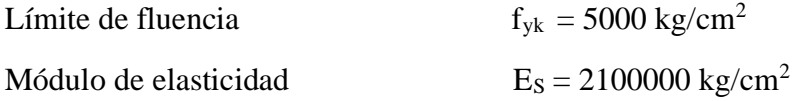

# **3.7.HORMIGÓN ARMADO**

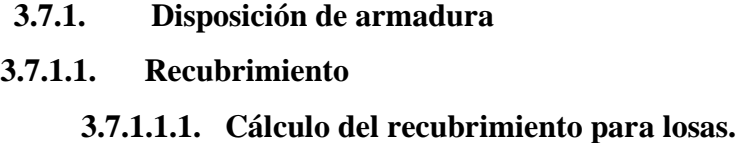

Para poder determinar el grado de expresión de la estructura se hizo uso de tablas de la EHE-08(anexo 3. Tabla 9-tabla10) para así ingresar a la tabla 8 del anexo 3 y poder determinar el recubrimiento mínimo.

Vida útil de la estructura = 50 años (anexo 3 – tabla 9)

Precipitación media anual en la comunidad de El Puente = 67.9 mm (SIAGUA. Datos de la estación El Puente).

Grado de expresión  $=$  IIb (anexo 3 tablita -10).

Recubrimiento mínimo según las condiciones ambientales = 2.5 cm (anexo 3-tabla8)

Según las condiciones de la tabla 8- anexo 3, se tiene un recubrimiento mínimo para losas de:  $r_{\text{nor}} = r_{\text{min}} = 2 \text{ mc}$ 

El recubrimiento mecánico se calculará de acuerdo al diámetro de las barras y su respectivo centro de gravedad de dichas barras actuantes en cada una de las losas.

#### **3.7.1.1.2. Cálculo del recubrimiento para vigas.**

Para poder determinar el grado de expresión de la estructura se hizo uso de tablas de la EHE-08(anexo 3. Tabla 9-tabla10) para así ingresar a la tabla 8 del anexo 3 y poder determinar el recubrimiento mínimo.

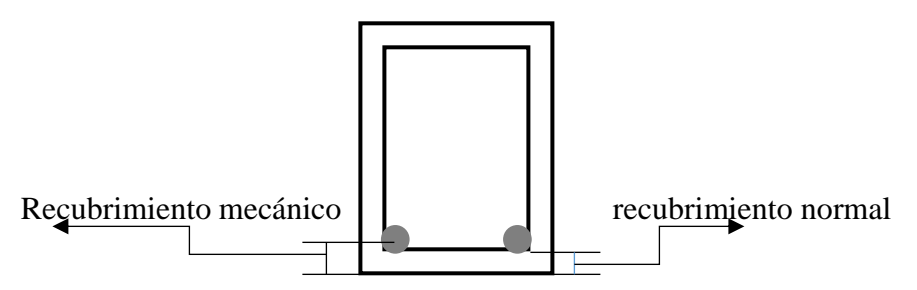

Vida útil de la estructura = 50 años (anexo 3 – tabla 9)

Precipitación media anual en la comunidad de El Puente = 67.9 mm (SIAGUA. Datos de la estación El Puente).

Grado de expresión = IIb (anexo 3 tablita -10)

Recubrimiento mínimo según las condiciones ambientales = 2.5 cm ( anexo 3-tabla8)

#### $r_{\text{nor}} = r_{\text{min}} = 2.5 \text{cm}$

#### **3.7.1.1.3. Cálculo del recubrimiento para columnas**

Para poder determinar el grado de expresión de la estructura se hizo uso de tablas de la EHE-08(anexo 3. Tabla 9-tabla10) para así ingresar a la tabla 8 del anexo 3 y poder determinar el recubrimiento mínimo.

Vida útil de la estructura = 50 años (anexo 3 – tabla 9).

Precipitación media anual en la comunidad de El Puente = 67.9 mm (SIAGUA. Datos de la estación El Puente).

Grado de expresión = IIb (anexo 3 tablita -10).

Recubrimiento mínimo según las condiciones ambientales = 2.5 cm (anexo 3-tabla8).

Según las correcciones para armaduras sensible a la corrosión para proteger a dicha armadura longitudinal se tiene un recubrimiento mínimo para columnas de:

 $r_{\text{nor}} = r_{\text{min}} = 3.5 \text{cm}$ 

#### **3.7.1.1.4. Cálculo de recubrimiento para zapatas**

Para las zapatas se tendrá un mayor cuidado al momento de determinar el recubrimiento, ya que el valor máximo admisible para el recubrimiento de la capa exterior de armaduras es de cinco centímetros. Si es necesario disponer un mayor recubrimiento por razones de durabilidad, protección contra incendios utilización de grupos de barras, se podrá usar este valor máximo.

$$
r_{\text{nor}} = r_{\text{min}} = 5 \text{cm}
$$

# **3.7.1.2. Doblado de las armaduras.**

Se utilizará 3.5Ø para diámetros interiores con una prolongación recta igual a 2Ø.

los respectivos cálculos se adjuntan en el diseño de cada elemento estructural.

## **3.7.1.3. Anclaje de las armaduras**

Armadura a tracción.  $\frac{f_{yk}}{20.5}$  $\frac{y y k}{28.5} * \emptyset \ge 15 cm$ Armadura de compresión.  $\frac{f_{yk}}{g}$  $\frac{\gamma \kappa}{20} * \emptyset \geq 15cm$ 

Dichos cálculos se adjuntan en cada elemento estructural.

# **3.7.2. Empalme de las armaduras**

El tamaño del empalme es igual al largo del anclaje corregido por un coeficiente  $\Psi$  (tabla 2.7). dichos cálculos se adjuntan el diseño de cada elemento estructural.

$$
lv = \psi * lb - 10 * \phi \ge \begin{cases} 20cm \\ 10\phi \\ 0.5 * lb \end{cases}
$$

# **3.8.COEFICIENTE DE MINORACIÓN DE RESISTENCIAS Y MAYORACIÓN DE CARGAS**

#### **3.8.1. Coeficiente de minoración del hormigón**

De acuerdo con el anexo 3 - tabla 2: estados limites últimos – coeficiente de minoración de la resistencia del hormigón, el coeficiente de minoración del hormigón es:

$$
\gamma_s=1,\!50
$$

#### **3.8.2. Coeficiente de minoración del acero**

De acuerdo con el anexo 3 - tabla 2: estados limites últimos – coeficiente de minoración de la resistencia del acero, el coeficiente para la minoración del acero es:

 $γ_s = 1,15$ 

#### **3.8.3. Coeficiente de mayoración de cargas**

De acuerdo a la sección 2.8. coeficientes de minoración de resistencias y mayoración de cargas, el coeficiente de ponderación de las acciones es:

$$
\gamma_{fg} = \gamma_{fq} = 1,60
$$

# **3.9. JUNTA DE DILATACIÓN**

Se denomina junta de dilatación, a los cortes que se dan en una estructura, con el objeto de permitir los movimientos originados por las variaciones de temperatura, la retracción de fraguado, o los asientos de los apoyos. La estructura contara con dos juntas de dilatación dispuestas transversal y longitudinalmente. Se tiene como resultado juntas de dilatación de:

$$
\Delta L_1 = 6.30 \text{mm} \qquad \Delta L_2 = 14.41 \text{mm}
$$

Adoptamos un valor constructivo de 20mm:

$$
\Delta L = 20 \text{mm}
$$

Los detalles de los cálculos de la junta de dilatación se detallan en el anexo 5.

# **Junta de dilatación.**

Para apreciar las juntas de dilatación en dicho proyecto se implementó un plano de juntas De dilatcion como se muestra en la figua 3.8

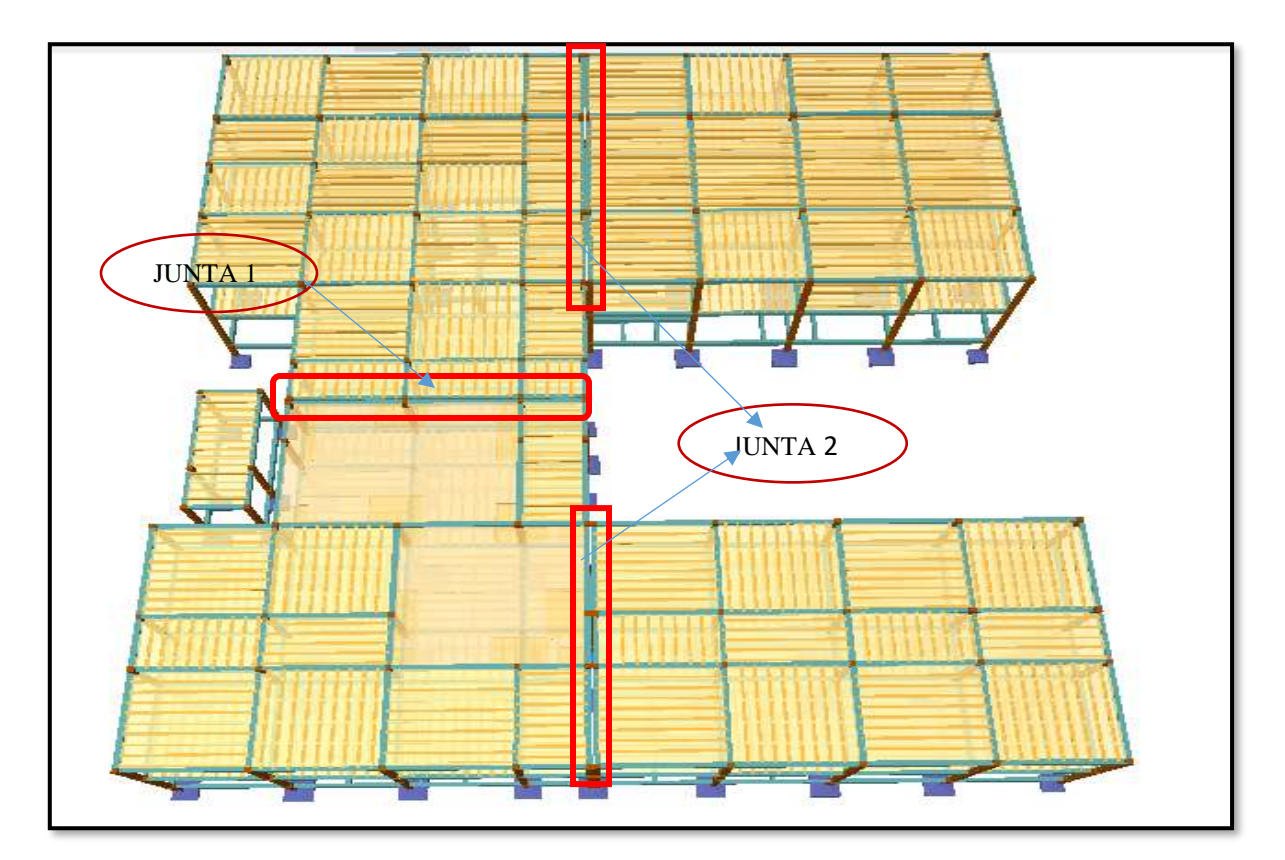

**Figura. 3.8. vista en planta de juntas de dilatación.**

*Fuente: CYPECAD*

# **3.10. VERIFICACIÓN DE LOSAS**

#### **3.10.1. Verificación de la losa alivianada con viguetas pretensadas**

La verificación se realizará a la losa del primer piso correspondiente a las columnas P72, P73, P92 y P93 (figura 3.9).

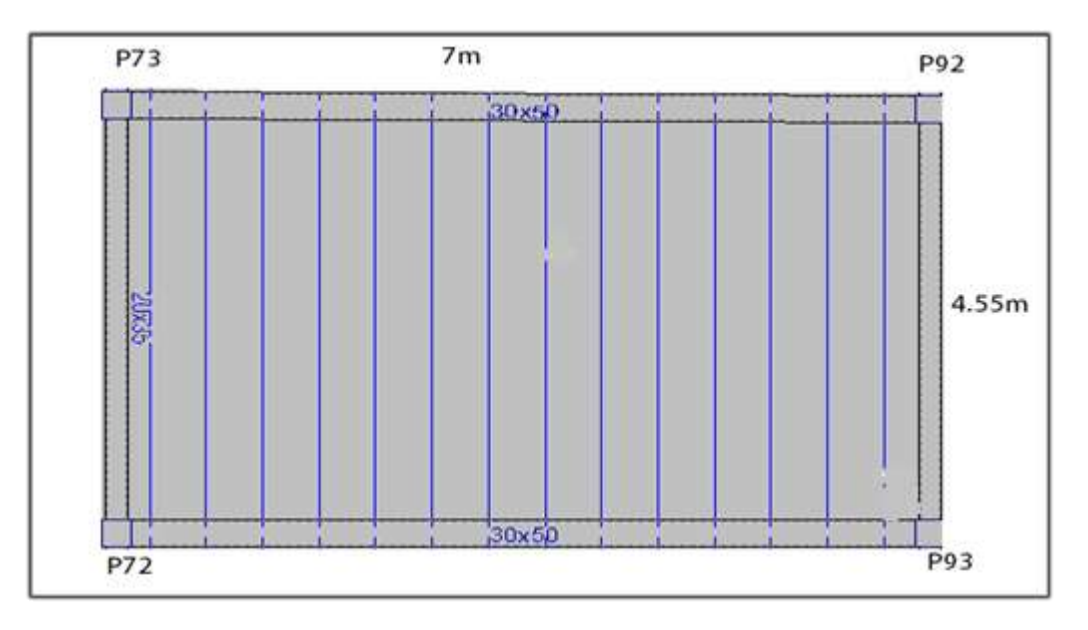

**Figura.3.9.- Vista en planta de la descripción de las viguetas.**

*Fuente: CYPECAD*

Las losas de cubierta y de entrepiso serán losas alivianadas debido a la facilidad constructiva que representa su ejecución, además del reducido peso propio de las mismas.

Lo cual favorece al diseño ya que se reducen las solicitaciones presentes en la estructura debido al peso muerto.

## **3.10.1.1. Viguetas pretensadas**

Las losas están conformadas por viguetas pretensadas CONCRETEC con complemento de plastoformo y una capa de compresión de 5cm de espesor. Todas las losas cumplen con las solicitaciones del proyecto debido a que las viguetas satisfacen los requerimientos de la norma NB 997. Elementos prefabricados de hormigón – viguetas pretensadas de hormigón pretensado – Requisitos y métodos de ensayo. La losa alivianada o forjado unidireccional llamado así por que reparte las cargas que recibe en una sola dirección está compuesta por:

- Viguetas pretensadas.
- Complemento aligerante de plastoformo.
- Carpeta de compresión de hormigón armado.

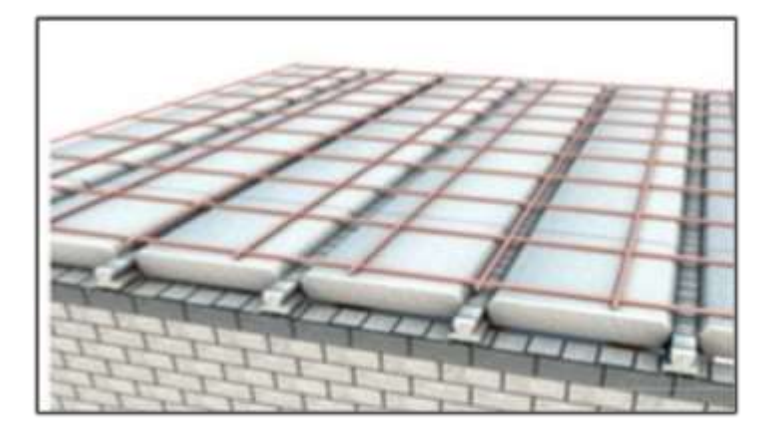

**Figura 3.10. – Losa alivianada con viguetas pretensadas**.

*Fuente: catalogo CONCRETEC.*

# • **Viguetas pretensadas.**

Para la losa alivianada se utilizará viguetas pretensadas de la marca CONCRETEC que son reconocidas en nuestro medio y su control de calidad en su fabricación es reconocida a nivel nacional. La vigueta pretensada de CONCRETEC es fabricada con tecnología autorizada y de última generación, obteniendo un producto de alta estandarización y calidad garantizando las resistencias y funcionalidad en las losas de entre piso y cubierta. ficha técnica de las viguetas se detalla en el anexo 6.

Las características técnicas de la vigueta pretensada de CONCRETEC son las siguientes:

**Tabla.3.3. – Especificaciones técnicas viguetas pretensadas CONCRETEC.**

|                       | Dimensiones (mm) |     |       | Peso<br>promedio                         | Resistencia<br>del acero | Tipo de<br>hormigón                          |                          |
|-----------------------|------------------|-----|-------|------------------------------------------|--------------------------|----------------------------------------------|--------------------------|
| Producto              | a                | b   | h     |                                          | (kg)                     | $f_{\rm vk} = \frac{\text{kg}}{\text{cm}^2}$ |                          |
| Vigueta<br>Pretensada | 56               | 110 | 114.4 | Variable<br>(hasta<br>$9.00 \text{ m}$ ) | 17.2                     | 18.000                                       | $350$ kg/cm <sup>2</sup> |
| Vigueta<br>Pretensada | 60               | 121 | 112   | Variable<br>(hasta<br>$9.00 \text{ m}$ ) | 19.5                     | 18.000                                       | $350$ kg/cm <sup>2</sup> |

*Fuente: ficha técnica viguetas pretensadas CONCRETEC.*

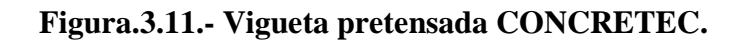

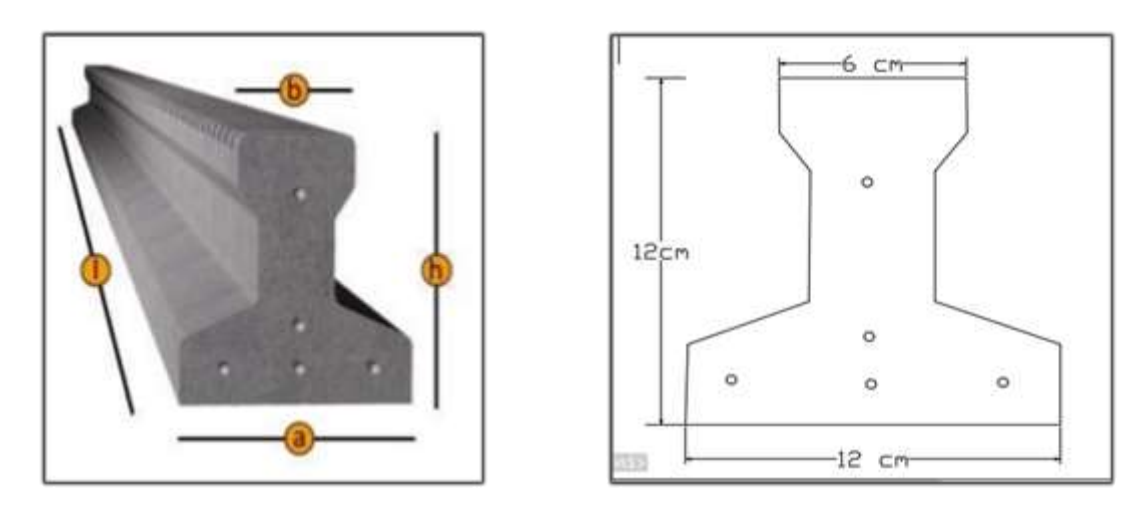

*Fuente: Ficha Técnica Vigas Pretensadas catalogo CONCRETEC* 

La sección de la vigueta pretensada de CONCRETEC ha sido optimizada para generar una traba perfecta entre la vigueta y la carpeta de compresión, evitando que esta se desprenda a causa de cualquier tipo de carga aleatoria (Figura 3.12).

Sistema de aplicación de la vigueta:

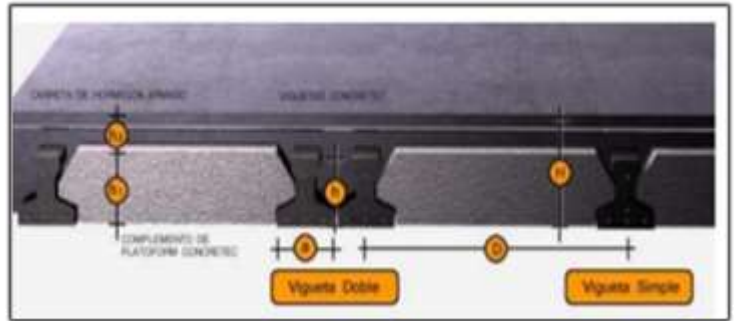

**Figura 3.12.- Sistema de aplicación de la vigueta pretensada.**

*Fuente: Ficha Técnica Vigas Pretensadas CONCRETEC*

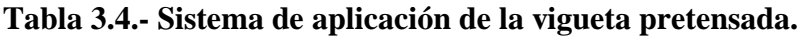

| Descripción                     | Referencia     | Dimensiones (cm)    |            |
|---------------------------------|----------------|---------------------|------------|
|                                 |                | Simple              | Doble      |
| Distancia entre ejes (paso)     |                | $50 - 55 - 58 - 60$ | 62-70-72   |
| Altura de complemento           | h1             | de 10 a 25          | de 12a 25  |
| Altura de carpeta de compresión | h <sub>2</sub> |                     |            |
| Altura paquete estructural      | Н              | de 15 a 30          | de 17 a 30 |

*Fuente: Ficha Técnica Vigas Pretensadas CONCRETEC*

El espaciamiento entre viguetas permite aumentar la capacidad resistente de las losas, de la misma manera la variación de la altura del complemento permite generar losas más rígidas y estables.

Se asumirá una distancia entre ejes de:

$$
D = 50 \text{ cm}
$$

Se recomienda una altura del paquete estructural según pre dimensionamiento de.

$$
\frac{l}{25}
$$
 = para losas unidireccionales

Por lo tanto, la altura de la losa será:

$$
H = 25 \, \text{cm}
$$

Entonces se asumirá una altura de compresión de:

$$
H_1 = 20 \text{ cm}
$$

**Hormigón:** La práctica pide una resistencia de 350 a 500 kg/cm<sup>2</sup> para el concreto pre esforzado, mientras el valor correspondiente para el concreto es de 200 a 250 kg/cm<sup>2</sup>.

**Acero:** El acero de alta resistencia debe ser capaz de producir pre esfuerzo y suministrar la fuerza de tensión en el concreto pre esforzado.

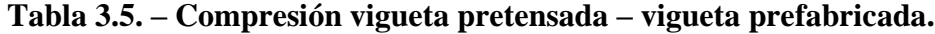

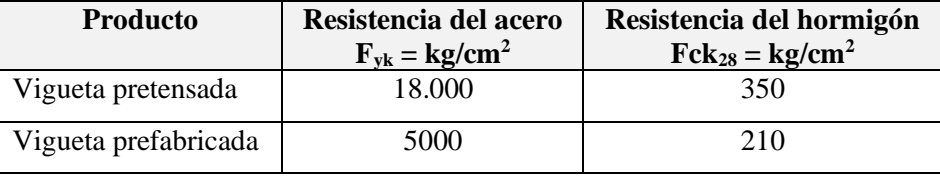

*Fuente: Elaboración Propia*

El acero de alta resistencia utilizado con armadura de la vigueta CONCRETEC proporciona a la losa una resistencia superior a tres veces respecto al acero usado en hormigón armado in situ, garantizando mayor durabilidad y calidad (tabla 3.5).

# **Luz de cálculo:**

La luz de cálculo de cada tramo de forjado se medirá entre ejes de los elementos de apoyo.

Las luces varían en toda la estructura, la mayor luz que tendrá la vigueta será de 4.55 m

# **Entrada de la viga:**

Las viguetas deben apoyar a un mínimo de 10 cm. Sobre muros de mampostería o encadenados. Sobre encofrados de vigas a hormigonar las viguetas apoyaran un mínimo de 5 cm.

El apoyo de las viguetas será de 8 cm en toda la estructura.

# **Complemento aligerante de plastoformo.**

Las dimensiones del plastoformo proporcionadas por el fabricante se detallan en la tabla 3.6 y en la siguiente figura 3.13. Ficha técnica en el anexo 6.

El alto del canto de la bovedilla será:

$$
h_1=20\;cm
$$

# **Figura 3.13.- Sistema de aplicación del complemento plastoformo.**

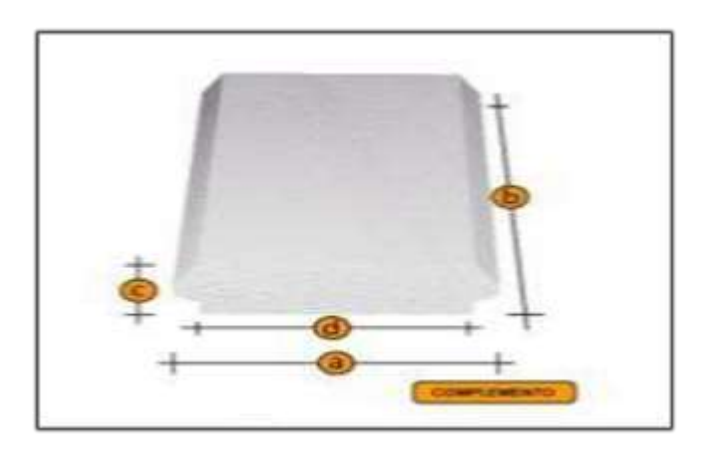

*Fuente: Ficha Técnica Viguetas Pretensadas CONCRETEC*

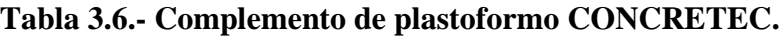

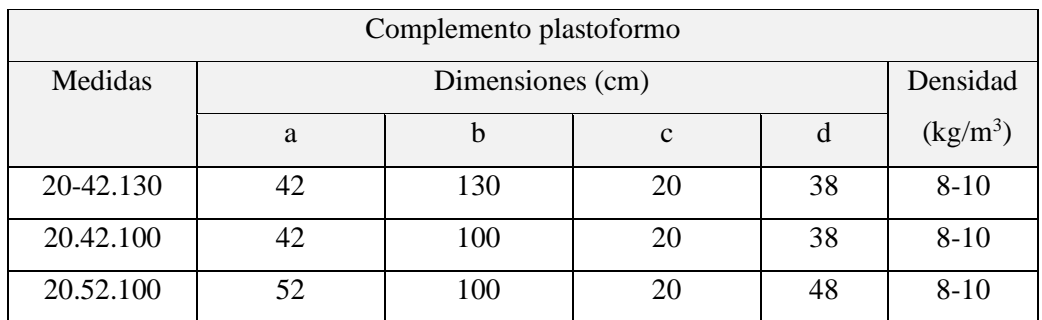

*Fuente: Ficha Técnica Viguetas Pretensadas CONCRETEC*

#### • **Carpeta de compresión de hormigón armado.**

Elemento formado por hormigón vertido en obra y armaduras, destinado a repartir las distintas cargas aplicadas sobre el forjado. El espesor mínimo h2 de la losa superior hormigonada en obra, con pieza aligerante, no deberá ser menor a 5 cm.

$$
h_2\!=5\;cm
$$

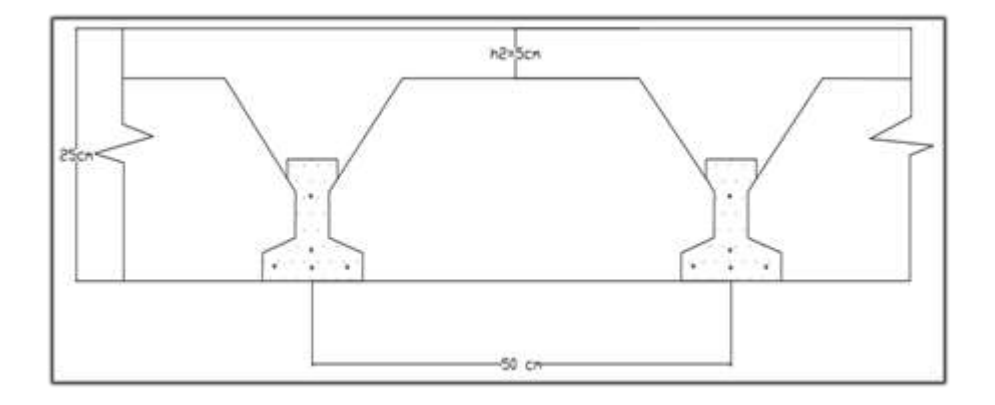

**Ancho efectivo de la losa. -** En ausencia de una determinación más precisa se puede asumir que es igual al caso de vigas en T que supone, para las comprobaciones a nivel de sección, que las secciones normales se distribuyen uniformemente en un cierto ancho reducido de las alas llamado ancho efectivo.

$$
b_e = b_o + \frac{1}{5} * l_o \le b
$$

Donde:

 $b_e$  = ancho efectivo.

bo = 4cm. (ancho del nervio de la vigueta pretensada).

l<sup>o</sup> = 455cm. Luz de la vigueta.

b = separación real entre viguetas.

$$
b_e = 4 + \frac{1}{5} * 455 = 95 \text{ cm}
$$

En ningún caso el ancho efectivo será mayor que la separación real entre viguetas entonces se tiene que el ancho efectivo será:

$$
b_e = 50 \text{ cm}
$$

#### • **Cálculo de la reducción modular o coeficiente de equivalencia.**

Los esfuerzos producidos en una viga compuesta se verán afectados por la diferencia de rigideces de los concretos. Esta diferencia se puede tomar en cuenta en los cálculos usando el concepto de sección transformada, mediante el cual el concreto colocado in situ de menor calidad puede transformarse en una sección equivalente más pequeña de concreto de más alta calidad.

$$
f_c = \frac{E_c}{E_{cp}} * f_{cp} \Rightarrow f_c = n * f_{cp}
$$

Donde:

*f<sup>c</sup> , E<sup>c</sup>* = Esfuerzo, módulo de deformación del hormigón armado respectivamente *fcp , Ecp* = Esfuerzo, módulo de deformación del hormigón pretensado respectivamente *n =* Reducción modular de los concretos, donde el concreto colocada in situ de menor calidad puede transformarse en una sección equivalente más pequeña de concreto de más calidad.

$$
n = \frac{E_{c\,250}}{E_{cp\,350}} = \frac{19000 \times \sqrt{f_{ck}}}{19000 \times \sqrt{f_{cp}}} = \frac{\sqrt{f_{ck}}}{\sqrt{f_{cp}}} = \frac{\sqrt{250}}{\sqrt{350}} = 0.845
$$

- **Cálculo de las características geométricas de la vigueta.**
- **Propiedades de la vigueta normal en t = 0**

**Figura: 3.14.- Características geométricas de la vigueta pretensada.**

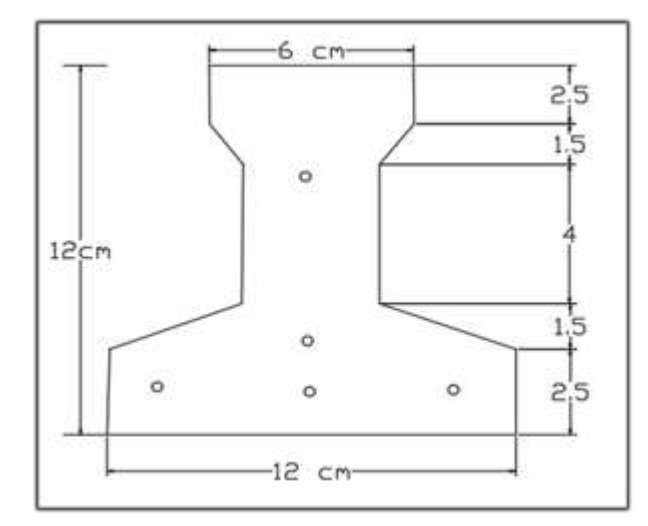

*Fuente: Elaboración Propia*

| Propiedades de la sección                                 |         |                 |  |  |
|-----------------------------------------------------------|---------|-----------------|--|--|
| $h_T$                                                     | 12.00   | cm              |  |  |
| $A_c$                                                     | 79.50   | $\rm cm^2$      |  |  |
| $I_c$                                                     | 1115.45 | cm <sup>4</sup> |  |  |
| $C_{10}$                                                  | 7.11    | cm              |  |  |
| $C_{20}$                                                  | 4.89    | cm              |  |  |
| $A = \text{area}$ de la sección transversal de la vigueta |         |                 |  |  |
| $C_{20}$ = brazo mecánico inferior                        |         |                 |  |  |
| $C_{10}$ = brazo mecánico superior                        |         |                 |  |  |
| $I_{\rm xc}$ = momento de inercia con respecto de eje x   |         |                 |  |  |

**Tabla 3.7.- Propiedades de la vigueta pretensada.**

*Fuente: Elaboración Propia*

• **Propiedades de la Vigueta compuesta en t =** ∞ **Figura: 3.15.- Sección compuesta de la vigueta pretensada**.

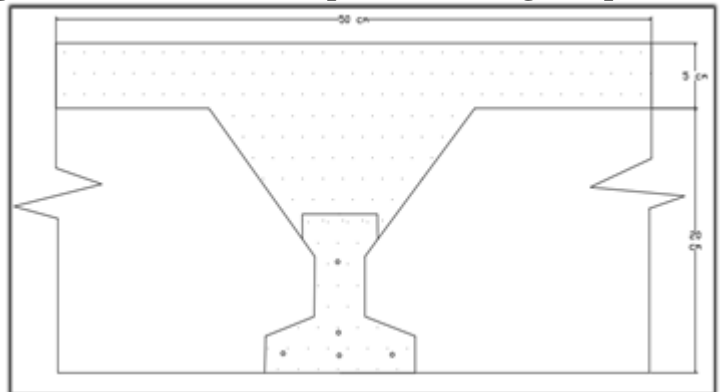

*Fuente: Elaboración Propia*

• **Es evidente que ahora se trabaja con viga en T, es decir. Figura 3.16.- Sección compuesta viga en** T.

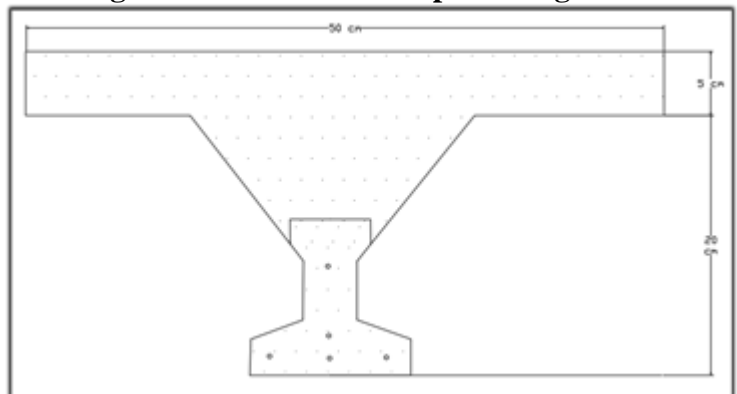

Antes de calcular las propiedades geométricas de la nueva sección mixta homogeneizada a un concreto de resistencia igual a la de la vigueta se tiene la razón modular calculada anteriormente.

$$
n=0.845
$$

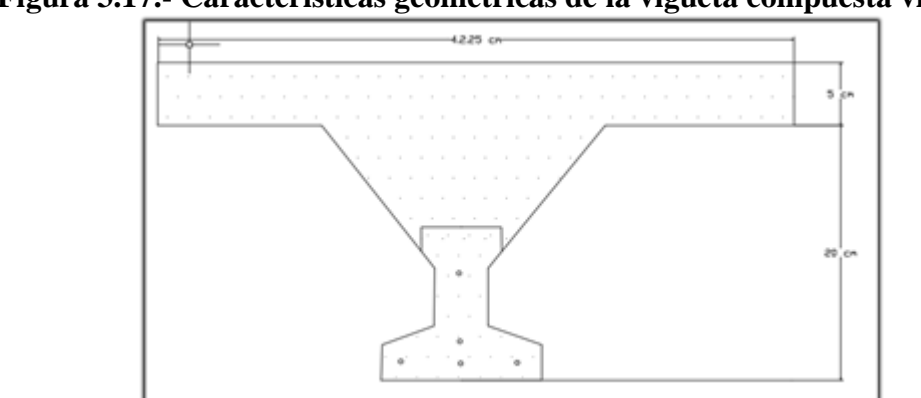

**Figura 3.17.- Características geométricas de la vigueta compuesta viga en T**

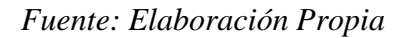

Las propiedades geométricas de la sección mixta homogeneizada son:

**Tabla 3.8.- Propiedades de la vigueta compuesta.**

| Propiedades de la sección                                 |          |                 |  |  |
|-----------------------------------------------------------|----------|-----------------|--|--|
| $h_{\infty}$                                              | 25       | cm              |  |  |
| $A_{\infty}$                                              | 405.56   | $\mathrm{Cm}^2$ |  |  |
| $I_{c}^{\circ}$                                           | 20234.47 | $\mathrm{Cm}^4$ |  |  |
| $C_{10}$                                                  | 7.68     | cm              |  |  |
| $C_{20}$                                                  | 17.32    | cm              |  |  |
| $A = \text{área de la sección transversal de la vigueta}$ |          |                 |  |  |
| $C_{20}$ = brazo mecánico inferior                        |          |                 |  |  |
| $C_{10}$ = brazo mecánico superior                        |          |                 |  |  |
| $I_{\rm xc}$ = momento de inercia con respecto de eje x   |          |                 |  |  |

*Fuente: Elaboración Propia*

# • **Acciones de cargas consideradas sobre la losa alivianada:**

 $P_{\text{carga por entrepiso}} = 150 \text{ kg/m}^2$ 

 $PP_{\text{peso propio de la losa}} = 285 \text{ Kg/m}^2$ 

 $SC_{\text{viva}} = 400 \text{ kg/m}^2$ 

Luz de cálculo de las viguetas pretensadas:  $l = 4.55$  m. Separación entre Viguetas:  $b = 0.50$  m.

Cargas distribuidas linealmente sobre las viguetas:

Carga Muerta:  $CM = (285 + 150) *0.55 = 239.25$  Kg/m

Sobrecarga de uso:  $SC = 400*0.55 = 220$  Kg/m

La carga característica total sobre la vigueta es:

 $q_k = 239.25 + 220 = 439.25$  Kg/m Cargas de servicio  $q_d = 1.6*439.25 = 702.8 \text{ Kg/m}$  Cargas ponderadas

## • **Verificación de la Vigueta Pretensada.**

Pretensar el hormigón consiste en aplicar una fuerza total que se produzca en la misma unas tensiones contrarias a las que luego, en servicio producirán las cargas exteriores. De ahí la palabra pretensado, que significa tensión previa a la puesta de servicio. La existencia de la fuerza de pretensado obliga a realizar en la pieza de hormigón pretensado algunas comprobaciones tensionales, fundamentalmente en dos instantes: Uno, en el de aplicación de la fuerza de pretensado. Otro en el estado de servicio de la pieza. Esta es una diferencia importante respecto a las piezas de hormigón armado.

#### • **Limitación de la fuerza de pretensado inicial.**

De acuerdo a la normativa, la fuerza de pretensado inicial  $P_0$ , ha de proporcionar en las armaduras activas una tensión no superior al menor de los límites siguientes:

$$
0.75 * f_{p\max k} \qquad \qquad 0.90 * f_{pk}
$$

 $f_{pmaxk}$  = 18000.00 Kg/cm<sup>2</sup> Tensión de rotura última del acero pretensado, obtenida de la guía Técnica de CONCRETEC

 $f_{\rm pk}$  = 5000 Kg/cm<sup>2</sup> Límite elástico característico del acero.

 $0.75 * f_{p \max k} = 0.75 * 18000 = 13500 Kg/cm^2$  $0.90 * f_{nk} = 0.90 * 5000 = 4500 Kg/cm^2$
Por lo tanto, se considera un esfuerzo permisible de tensión en el acero de prees fuerzo, cuando se aplique la fuerza del gato, de:

$$
f_{ps} = 13500 \; Kg/cm^2
$$

• **Resistencia a compresión del hormigón a los 7 días. -** El hormigón tendrá una resistencia del 80 % de la prevista a los 28 días.

$$
f_{ci}^{'} = 0.80 * 350 = 280 Kg/cm^2
$$

- **Cálculo del momento máximo que deberá resistir la losa alivianada. -** Las viguetas serán calculadas como elementos simplemente apoyados:
- $q = 439.25$ Kg  $\boldsymbol{m}$ Carga de servicio
- $L = 4.55$   $m$  Luz de cálculo para las viguetas pretensadas

Resolviendo la viga simplemente apoyada se tiene que:

$$
R_A = R_B = 439.25*4.55 = 1998.58
$$
 Kg / 2 = 999.29 Kg

$$
M_d^{(+)} = \frac{q \times L^2}{8} = \frac{439.25 \times 4.5^2}{8} = 1136.70 \text{ Kg} - m = 113670 \text{ Kg} - cm
$$

• **Esfuerzos admisibles del Hormigón:**

$$
f_{ti} = 0.8 * \sqrt{f_{ci}'} = 0.8 * \sqrt{280} = 13.387 Kg/cm2
$$
  

$$
f_{ci} = -0.6 * f_{ci} = -0.6 * 280 = -168.00 Kg/cm2
$$
  

$$
f_{cf} = -0.45 * f_c = -0.45 * 350 = -157.50 Kg/cm2
$$
  

$$
f_{cf} = 1.6 * \sqrt{f_c} = 1.6 * \sqrt{350} = 29.933 Kg/cm2
$$

• **Consideraciones de las inecuaciones de condición:**

**Figura 3.18.- Punto de aplicación de la fuerza de pretensado (FP).**

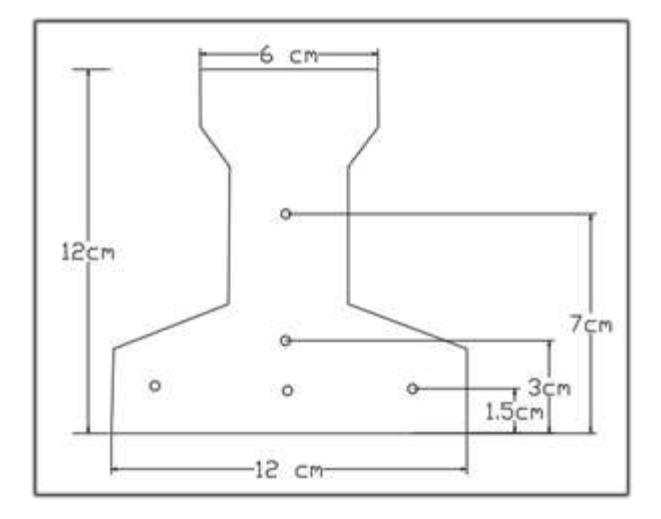

*Fuente: Elaboración Propia*

• **Punto de aplicación de la fuerza de pretensado (Fp) con respecto al cg.**

$$
y_{cp} = \frac{\sum A_i * d}{\sum A_i} = \frac{0.126 * 3 * 1.5 + 0.126 * 1 * 3 + 0.126 * 1 * 7}{0.126 * 5}
$$

$$
y_{cp} = 2.90 \text{ cm}.
$$

El momento M<sup>0</sup> provocado por el peso propio de la vigueta pretensada será:

$$
\gamma_{H^{\circ}A^{\circ}} = 2500 \text{ Kg/m}^3
$$
  
A<sub>vigueta</sub> = 79.50 cm<sup>2</sup>  

$$
q = \gamma_{H^{\circ}A^{\circ}} * A_{vigueta}
$$
  

$$
1 = 455 \text{ cm}
$$

$$
Mo = \frac{q l^2}{8} = \frac{\left(0.0025 \frac{kg}{cm^3} * 79.50 * cm^2\right) * 455^2}{8} = 5143.28 \text{ Kg.cm}
$$

El momento para el cual se diseñan las viguetas, una vez puesta en servicio es:

$$
M_T = \frac{q * L^2}{8} = 1136.70 \, Kg - m = 113670 \, Kg - cm
$$

(Incluye el peso propio de la vigueta)

# **3.10.1.2. Verificación de las inecuaciones de condición cuando solo actúan las tensiones producidas por el peso propio y la fuerza de pretensado**

Propiedades geométricas de la vigueta pretensada en  $t = 0$  (tabla 3.7)

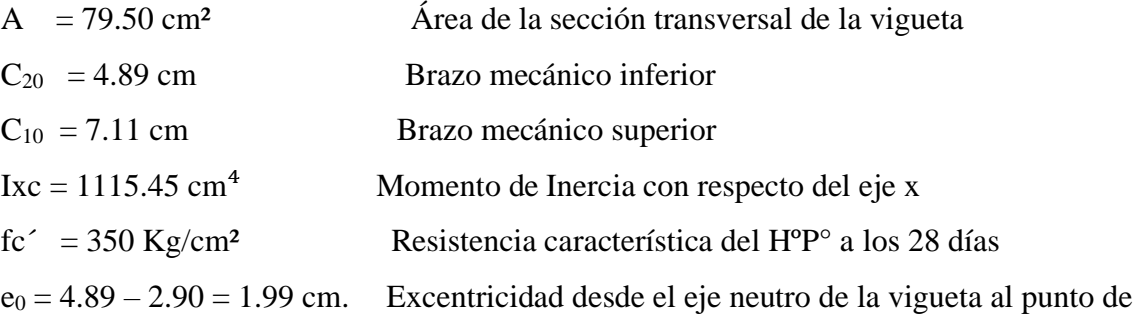

aplicación de la fuerza de pretensado.

Resistencia a la compresión especificada del hormigón en el momento de la carga inicial o en el momento de aplicar la fuerza a los tendones, a los 7 días de edad.

$$
f_{ci} = 0.80 * 350 = 280 Kg/cm2
$$

$$
f_{ti} = 0.8 * \sqrt{f_{ci}}
$$

• **Realizando operaciones y reemplazando en las inecuaciones se tiene que t = 0**

1. 
$$
Po \le \left(\frac{f_{ti} + \frac{Mo * c_{10}}{Io}}{\frac{e_o * c_{10}}{Io} - \frac{1}{Ao}}\right)
$$
  
\n $P_o \le 436142.592 Kg$   
\n2.  $Po \le \left(\frac{-f_{ci} + \frac{Mo * c_{20}}{Io}}{\frac{e_o * c_{20}}{Io} + \frac{1}{Ao}}\right)$   
\n $P_o \le 8944.83 Kg$ 

## • **Verificación de las inecuaciones en la situación de servicio:**

Propiedades geométricas de la sección compuesta – viga en T, en  $t = \infty$  (tabla 3.8)

 $A = 405.56$  cm<sup>2</sup>  $\text{Area}$  de la sección compuesta

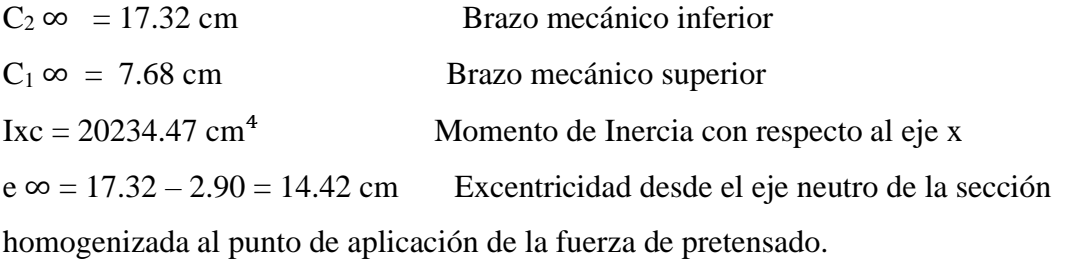

• **Realizando operaciones y reemplazando en las inecuaciones se tiene que t =∞**

3. 
$$
Po \ge \left(\frac{f_{cf} + \frac{Mt * c_{1\infty}}{I\infty}}{\eta * \left(\frac{e_{\infty} * c_{1\infty}}{I\infty} - \frac{1}{A\infty}\right)}\right)
$$
  
\n $P_o \ge -47531.47 kg$   
\n4.  $Po \ge \left(\frac{-f_{tf} + \frac{Mt * c_{2\infty}}{I\infty}}{\eta * \left(\frac{e_{\infty} * c_{2\infty}}{I\infty} + \frac{1}{A\infty}\right)}\right)$ 

$$
P_0 \ge 5686.21 \, Kg
$$

- **El conjunto solución para la fuerza de pretensado es el siguiente:**
- $1. P_0 \leq 436142.592$  Kg
- $2. P_0 \leq 8944.83$  Kg
- $3. P_0 \ge -47531.47$  Kg

# $4. - P_0 \ge 5686.21$  Kg

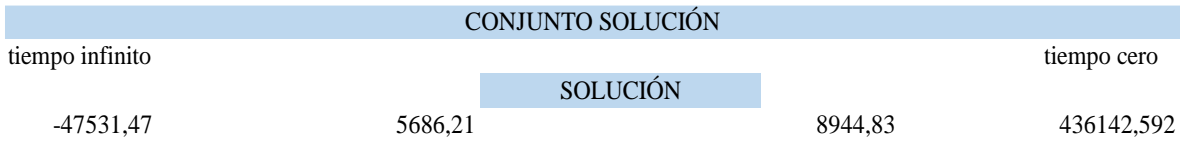

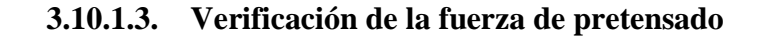

Se verifica la fuerza de pretensado inicial:

$$
P_0 = f_{ps} * A_{ps}
$$

$$
f_{pu} = 18000 \, Kg/cm^2
$$

$$
f_{ps} = 0.75 * f_{pu} = 0.75 * 18000 = 13500 \text{ Kg/cm}^2
$$

 $A_{ps (φ4mm)} = 0.126$   $cm<sup>2</sup>$ 

 $n_{(\phi 4mm)} = 5$  Número de cables a utlizar

$$
A_{ps} = A_{ps (φ4mm)} * n_{(φ4mm)} = 0.126 * 5 = 0.63 \, \text{cm}^2
$$
\n
$$
P_0 = 13500 * 0.63 = 8505 \, \text{Kg}
$$

Por lo tanto, se verifica que la fuerza de pretensado está dentro del conjunto solución:

$$
4.-P_0 \le P_0 \le 2.-P_0
$$

 $5686.21 \leq 8505 \leq 8944.83$  Cumple !!!

#### • **Perdidas de Pretensado:**

Las pérdidas de pretensado son:

- Acortamiento elástico del Hormigón

- Contracción del hormigón

- La fluencia lenta del Hormigón

- Relajación de los cables

Se asumirá una pérdida de pretensado del 20 %

#### • **Fuerza de pretensado efectivo:**

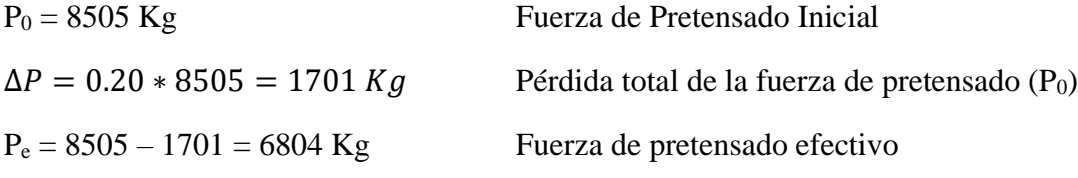

## **3.10.1.4. Verificación de los Esfuerzos en la sección.**

En las viguetas de hormigón pretensado se cumplirán que bajo la acción de las cargas de ejecución de cálculo y bajo el efecto del pretensado después de la transferencia, asumiendo un 20 % de perdidas hasta la fecha de ejecución del forjado, no se superen las siguientes limitaciones de tensiones:

## $\mathbf{En} \mathbf{t} = \mathbf{0}$

Datos:

 $A = 79.50$  cm<sup>2</sup>.  $I_0 = 1115.45$  cm<sup>4</sup>  $C_{10} = 7.11$  cm  $C_{20} = 4.89$  cm  $e_0 = 1.99$  cm. M<sup>o</sup> = 5143.28 Kg-cm  $f_c = 280 \text{ Kg/cm}^2$ 

• **Esfuerzos en la fibra superior.**

$$
-\frac{M_o * C_{10}}{I_o} + \frac{P_o * e_o * C_{10}}{I_o} - \frac{P_o}{A} \le 0.8 * \sqrt{f_{ci}}
$$

$$
-31.88 \le 13.38
$$

• **Esfuerzos en la fibra inferior**

$$
\frac{M_o * C_{20}}{I_o} - \frac{P_o * e_o * C_{20}}{I_o} - \frac{P_o}{A} \le -0.6 * f_{ci}
$$

 $-158.63 \le -168$ 

En  $t = \infty$ 

 $A = 405.56$  cm<sup>2</sup>  $A$ rea de la sección compuesta  $C_2 \infty = 17.32$  cm Brazo mecánico inferior  $C_1 \infty = 7.68$  cm Brazo mecánico superior  $Ix = 20234.47$  cm<sup>4</sup> Momento de Inercia con respecto al eje x  $e \infty = 17.32 - 2.90 = 14.42$  cm Excentricidad desde el eje neutro de la sección  $M_T = 113670$   $Kg - cm$ 

 $f_c = 350 \text{ Kg/cm}^2$ 

• **Esfuerzos en la fibra superior.**

$$
-\frac{M_T * C_{1\infty}}{I_{\infty}} + \frac{n * P_o * e_{\infty} * C_{1\infty}}{I_{\infty}} - \frac{n * P_o}{A} \ge -0.45 * \sqrt{f_{ci}}
$$

$$
-39.90 \ge -157.5
$$

• **Esfuerzos en la fibra inferior**

$$
\frac{M_T * C_{2\infty}}{I_{\infty}} - \frac{n * P_0 * e_{\infty} * C_{2\infty}}{I_{\infty}} - \frac{n * P_0}{A} \le 1.60 * \sqrt{f_{ci}}
$$

$$
-11.25 \le 29.93
$$

### **3.10.1.5. Verificación de la deflexión**

Se calculará la deflexión debida a la carga total sobre el elemento como en cualquier otro miembro a flexión, y se sobrepone a la deflexión del preesfuerzo.La deflexión máxima permisible es de L/500 por lo tanto se deberá cumplir:

$$
\Delta_{\rm ps}+\Delta_{\rm pp}\,\leq\,\frac{L}{500}
$$

• **Deflexión debido a la fuerza pretensora:** Esta es considerada favorable por presentar una deflexión cóncava hacia arriba, por la acción de la fuerza pretensora.

$$
\Delta_{\rm ps} = \frac{P_e * e * L^2}{8 * E_c * I_{xc}}
$$

*P*<sub>e</sub>= 6804 Kg Fuerza de pretensado efectivo

- $e = 17.32 2.90 = 14.42$  cm Excentricidad
- $l = 455$  cm Luz de la vigueta
- $I_{\text{xc}} = 20234.47 \text{ cm}^4$  Inercia de la vigueta en el eje x

 $E_c = 19000 \sqrt{\frac{fc}{k}}$  Módulo de deformación

$$
\Delta_{\rm ps} = \frac{(-6804 * 14.42) * 455^2}{8 * 19000 * \sqrt{350} * 20234.47}
$$

$$
\Delta_{\rm ps} = -0.353 \text{ cm}.
$$

• **Deflexión debido a la carga uniforme en el centro del claro y apoyo simple:**

$$
\Delta_{\rm pp} = \frac{5 * q * L^4}{384 * E_{cp} * I_{ss}}
$$

$$
q = 702.8 \text{ Kg/m}
$$

$$
\Delta_{\rm pp} = 0.545 \text{ cm}
$$

• **Superposición de las deflexiones y verificación de la deflexión permisible**:

$$
\Delta_{\text{ps}} + \Delta_{\text{pp}} = -0.353 \text{ cm} + 0.545 \text{ cm} = 0.192 \text{ cm}
$$

$$
\frac{L}{500} = \frac{455}{500} = 0.91 \text{ cm}.
$$

$$
\Delta_{\text{ps}} + \Delta_{\text{pp}} \le \frac{L}{500}
$$

 $0.192 \le 0.91$  Cumple!!!

## **3.10.1.6. Armadura de Distribución.**

Cuya área A. en cm<sup>2</sup>/m, cumplirá la siguiente condición:

$$
A_{min} \ge \frac{50 * h_0}{f_{sd}} \ge \frac{200}{f_{sd}}
$$

Donde:

 $A_{min}$  (cm<sup>2</sup>/m): Es la armadura de reparto.

h<sub>0</sub>: Espesor de la losa de compresión (cm).

fsd: 434.78 Mpa Resistencia de cálculo del acero de la armadura de reparto (Mpa).

$$
A_{min} \ge \frac{50 \times 5}{434.78} \ge \frac{200}{434.78}
$$

$$
A_{min} \ge 0.575 \ge 0.46
$$

Por lo tanto, la armadura de reparto a usar es:

$$
A_s = 0575 \, \text{cm}^2/\text{m}
$$

Se considera un diámetro mínimo de las barras de:  $\Phi = 6$  mm.,  $A_s = 0.283$  cm<sup>2</sup> y una separación entre barras de 25 cm.

El número de barras necesarias cada metro es:

$$
A_{s\phi 6} = 4 * 0.283 \, \text{cm}^2 = 1.132 \, \text{cm}^2/\text{m}
$$

Donde:

1.132 > 0.575 ‼!

Se utilizará como armadura de distribución:

4Φ 6 mm c/25 cm cada metro

#### **3.10.1.7. Comentarios y evaluaciones de los resultados**

La losa alivianada cuenta con viguetas pretensadas y complemento de plastoformo, seleccionados de acuerdo a las características de la edificación el tipo de edificación, las luces máximas entre columna a columna, la calidad de los materiales, es por esta razón que se seleccionó este tipo de losa cumpliendo así todas las verificaciones exigidas por la normativa y recomendaciones del fabricante de la vigueta. La verificación de la losa alivianada con viguetas pretensadas y complemento de plastoformo se la realiza para que cumpla las condiciones de la fuerza de pretensado y los esfuerzos admisibles del hormigón, la vigueta seleccionada y proporcionada por el fabricante CONCRETEC tiene que cumplir con las cargas que actúan sobre la losa para que esta trabaje eficazmente brindando confort a los visitantes del edificio. Se cuenta con una armadura de distribución en la carpeta de compresión dispuesta como una parrilla de 4 Φ 6 mm c/25 cm cada metro.

# **3.10.2. Verificación de la losa casetonada**

#### **3.10.2.1. Predimensionamiento.**

para determinar el espesor de la losa tomaremos las recomendaciones del profesor Florentino Regalado**.**

$$
\frac{L}{20} \ge H \ge \frac{L}{24}
$$

 $L_1 = 7.20$  m  $L_2 = 9.60$  m

$$
L = \frac{L_1 + L_2}{2} = \frac{7.20 + 9.60}{2} = 8.40 \, m
$$

$$
\frac{8.40}{20} \ge H \ge \frac{8.40}{24}
$$

$$
0.42 \ge H \ge 0.35
$$

Se asumirá un espesor de 30 cm.

Para determinar el ancho del nervio tenemos las siguientes recomendaciones.

$$
b_o \ge \frac{h_{LR}}{3.5}
$$
  

$$
b_o \ge \frac{30}{3.5} \ge 8.6 \text{ cm}
$$

114

Se asumirá un ancho de nervio de 12 cm constructivamente.

### **Datos geométricos (losa N°55- nivel 7.40):**

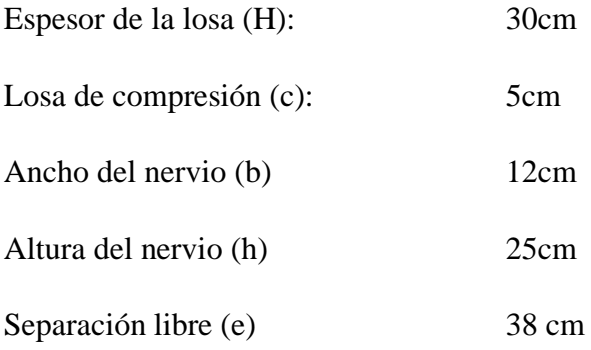

## **3.10.2.2. Características de los materiales**

Peso específico del hormigón: **γH°A° =** 2500kg/cm<sup>3</sup>

Resistencia característica del hormigón a compresión  $f_{ck} = 250 \text{ kg/cm}^2$ 

Limite elástico característico del acero:  $f_{yk} = 5000kg/cm^2$ 

Coeficiente de seguridad del límite elástico de acero  $\gamma_s = 1.15$ 

Coeficiente de seguridad de la resistencia del hormigón  $\gamma_c = 1.5$ 

 $R = 25$  $e = 38$  $b = 12$  $b = 12$ 

**Figura 3.19.- Dimensiones de la losa reticular.**

*Fuente: elaboración propia*

## **3.10.2.3. Determinación de las cargas en la losa**

- Carga viva  $L = 100$  kg/m<sup>2</sup>

Peso debido a la carga parmente no estructural

Cielo falso con placas de yeso =  $20 \text{ kg/m}^2$ 

Sobre piso y acabados =  $150 \text{kg/m}^2$ 

Peso propio de la losa

**Figura 3.20.- Peso propio de la losa reticular.**

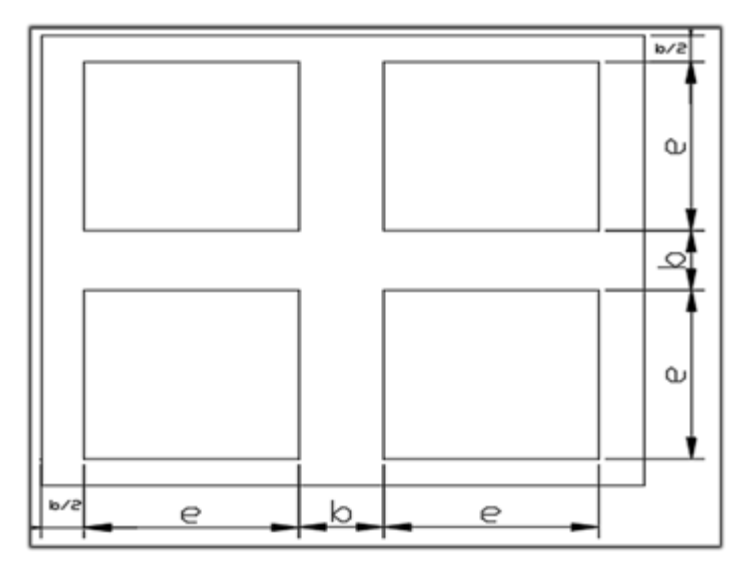

*Fuente: elaboración propia*

$$
P_{LR} = \frac{\gamma_{H^{\circ}A^{\circ}} * (H * (2 * b + 2 * e)^{2} - 4 * (e^{2} * h))}{(2 * b + 2 * e)^{2}}
$$

 $P_{LR} =$  $2500 * (0.30 * (2 * 0.12 + 2 * 0.38)^{2} - 4 * (0.38^{2} * 0.25))$  $(2 * 0.12 + 2 * 0.38)^2$ 

 $P_{LR} = 389 \text{ kg/m}^2$ 

El total de la carga permanente es:

$$
D = 389 + 20 + 150 = 559 \text{ kg/m}^2
$$

La carga última de diseño es:

$$
q_u = 1.60*(559) + 1.6*(100) = 1054.4 \text{ kg/m}^2
$$

# **3.10.2.4. Altura equivalente inercia constante**

Altura equivalente del forjado reticular o peralte equivalente de la losa reticular se calcula determinando la altura de la losa maciza que tenga la misma inercia que la losa nervada en cuestión.

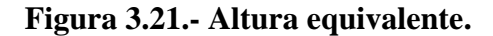

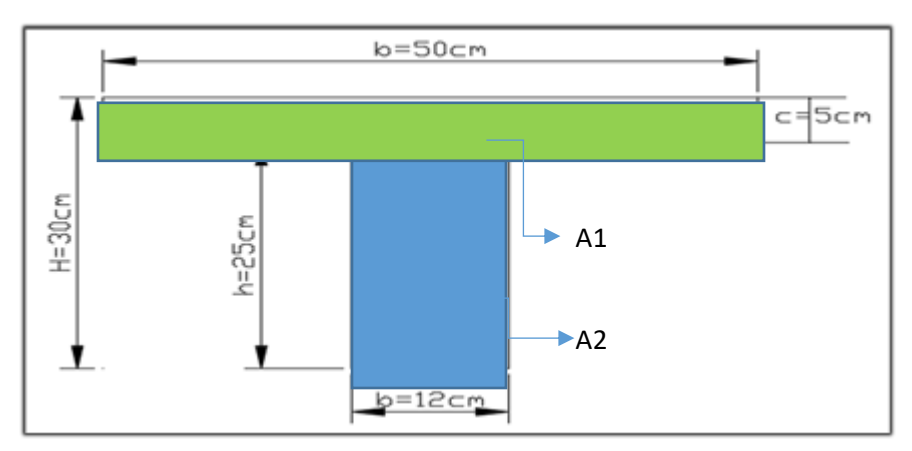

*Fuente: elaboración propia*

 $y_g =$  $\sum A_i * y_i$  $\frac{1}{A_t} =$ 5 ∗ 50 ∗ 27.5 + 12 ∗ 25 ∗ 12.5  $\frac{114 \times 12}{5 * 50 + 12 * 25} = 19.32$  $I_X = \sum (I_X + (d_i^2 * A_i) =$  $50 * 5^3$  $\frac{1}{12}$  + (50  $\ast$  5)  $\ast$  8.18 + 12 ∗ 25 3  $\frac{12}{12}$  + (12 \* 25) \* 6.88<sup>2</sup>  $I_x = 47074$  cm<sup>4</sup>  $I =$  $b * h^3$  $\frac{1}{12}$   $\rightarrow$  47074 =  $50 * h^3$ 12  $h_{eq} = 22.44 \text{ cm} = 0.22 \text{m}$ 

#### **3.10.3. Determinación de la armadura a flexión (método de coeficientes)**

Para determinar los momentos y deformaciones de la losa se empleará el método de coeficiente (únicamente para el cálculo de los momentos y deformaciones).

# **Tabla 3.9.- Coeficientes para el Diseño de Losas nervadas Rectangulares Sustentadas Perimetralmente. Sometidas a Cargas Uniformes Distribuidas.**

| Losa                | Fórmula                                                                          | Coef     | Lx/Lv |      |      |      |      |      |
|---------------------|----------------------------------------------------------------------------------|----------|-------|------|------|------|------|------|
|                     |                                                                                  |          | 1.00  | 0.90 | 0.80 | 0.70 | 0.60 | 0.50 |
| ,,,,,,,,,<br>$nmx-$ | $\Delta = 0.0001$ q. $\delta$ .L, <sup>4</sup> /(E.h <sup>3</sup> ) $\delta$     |          | 200   | 241  | 281  | 315  | 336  | 339  |
|                     | $M_{\nu} = 0.0001$ q.m <sub><math>\nu</math></sub> . L <sub>x</sub> <sup>2</sup> | $m_{v-}$ | 564   | 659  | 752  | 830  | 878  | 887  |
| E<br>Ē              | $M_{v1} = 0.0001 q.m_{y1} L_x^2$                                                 | $m_{y+}$ | 258   | 319  | 378  | 428  | 459  | 464  |
| Ly                  | $M_{x-} = 0.0001$ q.m <sub>x-</sub> .L <sub>x</sub> <sup>2</sup>                 | $m_{x-}$ | 564   | 577  | 574  | 559  | 538  | 520  |
| $++$ mx+            | $M_{x2} = 0.0001$ q.m <sub>x+</sub> .L <sub>x</sub> <sup>2</sup>                 | $m_{x+}$ | 258   | 242  | 208  | 157  | 126  | 123  |
|                     |                                                                                  |          |       |      |      |      |      |      |
| $nm -$              |                                                                                  |          |       |      |      |      |      |      |
|                     |                                                                                  |          |       |      |      |      |      |      |
| Lх                  |                                                                                  |          |       |      |      |      |      |      |

*Fuente: ROMO P. Marcelo. Temas den hormigón armado M Sc. Escuela Politécnica de ejercito .2008.*

las tablas completas de coeficientes para el diseño de las losas nervadas se encuentran en el anexo 3 tabla 11.

 $l_x = 7.58$  m menor dimensión.

 $L_y$  = 7.58 m mayor dimensión.

$$
\frac{l_x}{l_y} = \frac{7.58}{7.58} = 1
$$

De la tabla 3.9 se obtiene:

 $\delta = 200$  ;  $m_{y-} = 564$  ;  $m_{y+} = 258$  ;  $m_{x-} = 564$  :  $m_{x+} = 258$ 

Módulo de elasticidad del hormigón  $E = 30581000 \text{ kg/cm}^2$ 

Con lo que se obtiene los resultados:

$$
\Delta = 0.0001 * \frac{q * \delta * l_x^4}{E * h^3} = \frac{0.10544 * 200 * 758^4}{30581000 * 30^3} = 0.0843cm
$$
  
\n
$$
M_{y} = 0.0001q * m_{y} - * l_x^2 = 3416.83kgm/m
$$
  
\n
$$
M_{y+} = 0.0001 * q * m_{y+} * l_x^2 = 1563.02kgm/m
$$
  
\n
$$
M_{x-} = 0.0001 * q * m_{x-} * l_x^2 = 3416.83kgm/m
$$
  
\n
$$
M_{x+} = 0.0001 * q * m_{x+} * l_x^2 = 1563.02kgm/m
$$

El procedimiento de cálculo procede como explica la norma CBH-87

Cálculo del recubrimiento mecánico para utilizar en el cálculo:

$$
r_{\rm m} = r_{\rm minimo} + \emptyset_{\rm armadura\,base} + \frac{\emptyset_{\rm armadura\,base}}{2} = 2 + 1.2 + \frac{1.2}{2} = 3.8 \text{ cm}
$$

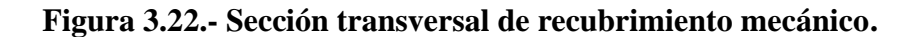

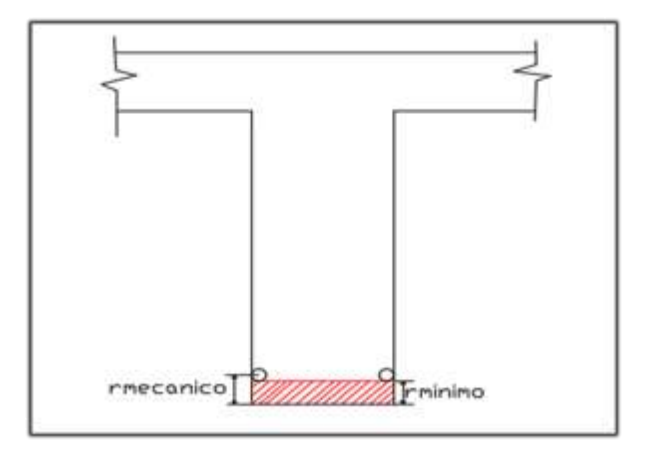

*Fuente: elaboración propia*

Remplazando valores se tiene:

 $d = H - r<sub>m</sub> = 30 - .3.8 = 26.2$  cm

# **3.10.3.1. Determinación de la armadura**

## **Datos:**

| $f_{ck} = 250 \text{ kg/cm}^2$     | $h_f = 5 \text{ cm}$  |
|------------------------------------|-----------------------|
| $f_{yk} = 5000 \text{ kg/cm}^2$    | $b_w = 12 \text{ cm}$ |
| $f_{cd} = 166.67 \text{ kg/cm}^2$  | $d = 26.2 \text{ cm}$ |
| $f_{yd} = 4347.83 \text{ kg/cm}^2$ | $e = 50 \text{ cm}$   |
| $h = 30 \text{ cm}$                | $L = 758 \text{ cm}$  |

# **3.10.3.2. Armadura longitudinal**

$$
\frac{h_f}{h} = \frac{5}{30} = 0,17 \quad ; \quad \frac{1}{b_w} = \frac{50}{12} = 4,17 \quad ; \quad \frac{2l}{b - b_w} = \frac{2 \times 50}{62 - 12} = 2.63
$$

Con los valores de las relaciones anteriores se entra a la siguiente tabla 13 (Anexo 3):  $K = 0,52$ 

$$
b_e = k * (b - b_w) + b_w = 0.52 * (50 - 12) + 10 = 29.76
$$
 cm

Por normas:

 $b_1 = 8 h_f = 8 * 5 \rightarrow b_1 = 40 \text{ cm}$ 

 $b'_e = 2b_1 + b_w = 2 * 40 + 12 = 92$  cm

$$
b_e = 29.76 \text{ cm}
$$
  
\n
$$
b'_e = 92 \text{ cm}
$$
  
\n
$$
be \leq \text{menor valor}
$$
  
\n
$$
be \leq \text{menor valor}
$$
  
\n
$$
be \leq 29.76 \text{ cm}
$$

Se debe comprobar:

$$
b_w \ge \frac{1}{8}(h - hf) \to 12 \ge \frac{1}{8}(30 - 5) \to 12 > 3.125 \text{ Cumple}
$$
  

$$
l \le 12 \cdot b \to 50 \le 12 * 50 \to 50 \le 600 \text{ Cumple}
$$

#### **3.10.3.3. Momento positivo resistente de la losa**

$$
M_0 = 0.85 \cdot f_{cd} \cdot b_e \cdot h_f \cdot (d - 0.5 \cdot h_f)
$$
  
\n
$$
M_0 = 0.85 * 166.67 * 29.76 * 5 * (26.2 - 0.5 * 5) = 499605.99 \text{ Kg} * \text{cm}
$$
  
\n
$$
M_0 = 4996.06 \text{ Kg} * \text{m}
$$

**3.10.3.4. Momento de diseño**

$$
M_{d} = M_{X+} = 1563.02 \text{kgm/m}
$$

Verificación:

$$
M_d \leq M_0
$$

Como  $M_d < M_o \rightarrow$  La fibra "y" cae en la placa. La armadura de tracción se calcula como sección rectangular.

# **3.10.3.5. Dimensionamiento del nervio a flexión**

**Armadura inferior en dirección "X" y (longitudinal).**

 $M_d = 156302$  Kg  $*$  cm

$$
y = d \left[ 1 - \sqrt{1 - \frac{M_d}{0.425 \cdot b_e \cdot d^2 \cdot f_{cd}}} \right]
$$
  

$$
y = 26.2 \left[ 1 - \sqrt{1 - \frac{156302}{0.425 \cdot 29.76 \cdot 26.2^2 \cdot 166.67}} \right] = 1.46 \text{ cm}
$$
  

$$
y = 1.46 \text{ cm}
$$

$$
A_s = 0.85 \cdot b_e \cdot y \cdot \frac{f_{cd}}{f_{yd}} = 0.85 \cdot 29.76 \cdot 1.46 \cdot \frac{166.67}{4347.83} = 1.42 \text{ cm}^2/\text{m}
$$

$$
A_s = 1.42 \text{ cm}^2/\text{m}
$$

De tabla  $w_{s\,min} = 0.0015 →$  Cuantía geométrica mínima  $A<sub>s min</sub> = w<sub>s min</sub> · b<sub>w</sub> · d = 0.0015 * 12 * 26.2 = 0.47 cm<sup>2</sup>/m$  $A_{\rm s}$  $A_{\mathtt{S}}$  mín > "la mayor"  $\Rightarrow$   $A_s = 1.42 \text{ cm}^2/\text{m}$ 

#### **3.10.3.6. Obtención del número de fierros para un nervio**

As para un nervio = 
$$
\frac{1.42}{2} = 0.71 \text{ cm}^2/\text{m}
$$

Se usarán 2Ø 12mm

As  $\varnothing$ 12mm = 2· 1.13 = 2.26 cm<sup>2</sup>

$$
As = 2.26 \text{ cm}^2
$$
  
2.26 cm<sup>2</sup> > 0.71 cm<sup>2</sup>

Elección =  $2\emptyset$ 12mm

 $CYPECAD = 2012mm$ 

De igual manera se realiza para los momentos calculados

$$
M_{y-} = 0.0001 q * m_{y-} * l_x^2 = 3416.83 \text{kgm/m} \rightarrow A_s = 3.30 \text{ cm}^2/\text{m}
$$
  
\n
$$
M_{y+} = 0.0001 * q * m_{y+} * l_x^2 = 1563.02 \text{kgm/m} \rightarrow A_s = 1.42 \text{ cm}^2/\text{m}
$$
  
\n
$$
M_{x-} = 0.0001 * q * m_{x-} * l_x^2 = 3416.83 \text{kgm/m} \rightarrow A_s = 3.30 \text{ cm}^2/\text{m}
$$
  
\n
$$
M_{x+} = 0.0001 * q * m_{x+} * l_x^2 = 1563.02 \text{kgm/m} \rightarrow A_s = 1.42 \text{ cm}^2/\text{m}
$$

Resumen de los resultados para los momentos máximos obtenidos

**Tabla 3.10.- Resumen de Resultados para losa Reticular H = 30 cm.**

|          | Manual                   |                 | <b>CYPECAD</b>           |                 |            |
|----------|--------------------------|-----------------|--------------------------|-----------------|------------|
| momentos | $A_{S}$                  | Ø Adoptado      | $A_{S}$                  | Ø Adoptado      | Diferencia |
|          | $\text{(cm}^2\text{/m)}$ |                 | $\text{(cm}^2\text{/m)}$ |                 | ( %)       |
| $M_{X+}$ | 1.42                     | 2012mm c/nervio | 1.61                     | 2012mm c/nervio | 13.38      |
| $M_{X}$  | 3.30                     | 2012mm c/nervio | 3.07                     | 2012mm c/nervio | 6.97       |
| $M_{Y+}$ | 1.42                     | 2012mm c/nervio | 1.80                     | 2012mm c/nervio | 26.76      |
| $M_{Y}$  | 3.30                     | 2012mm c/nervio | 4.08                     | 2012mm c/nervio | 23.63      |

*Fuente: elaboración propia*

En caso de ser necesario se añadirán diámetros mayores en bandas o franjas en las que los momentos sean elevados. Por tanto, los momentos obtenidos en el programa CYPECAD, servirán como datos para la asignación de armadura positiva y negativa en cada nervio.

**Figura 3.23.- Representación gráfica de los momentos calculados en la losa reticular con la respectiva armadura de refuerzo.**

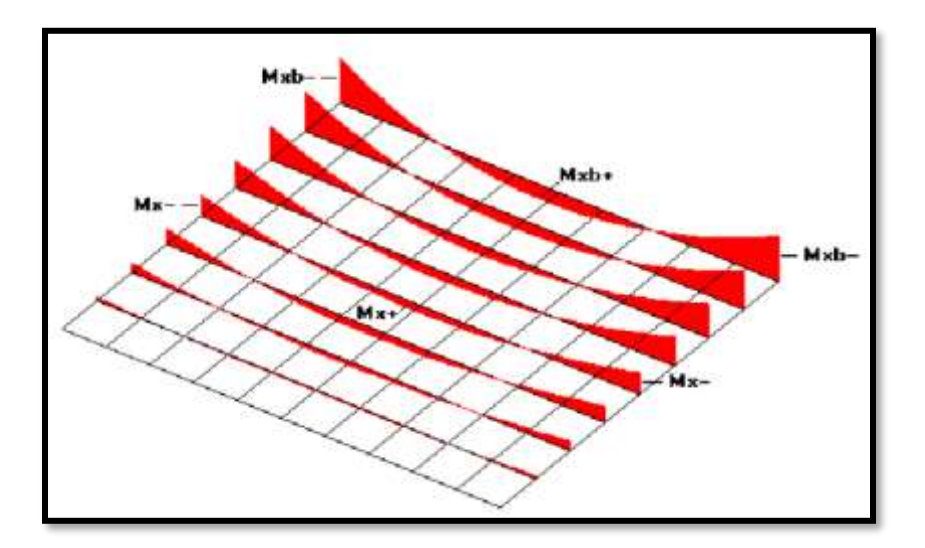

**3.10.3.7. Comprobación de flechas de forjados reticulares**

Deflexión admisible para forjados:

$$
\Delta_{adm} = \frac{l}{500} = \frac{7.58}{500} = 0.015m
$$

$$
\Delta_{adm} = 1.50cm
$$

Deflexión máxima real de la losa.

$$
\Delta_{real} = 0.396cm
$$

Verificación.

$$
\Delta_{adm} > \Delta_{real}
$$
  
\n
$$
\Delta_{adm} = 1.50cm > \Delta_{real} = 0.396cm
$$
 *complete*  
\n3.10.3.8. Ábacos

Se dispondrá de ábacos en la estructura, estos ábacos tienen la misión fundamental de canalizar las cargas que transportan los nervios a los pilares y resistir los cortantes de punzonamiento que se produce alrededor del mismo para dimensionar los ábacos se utilizará las recomendaciones de Florentino Regalado.

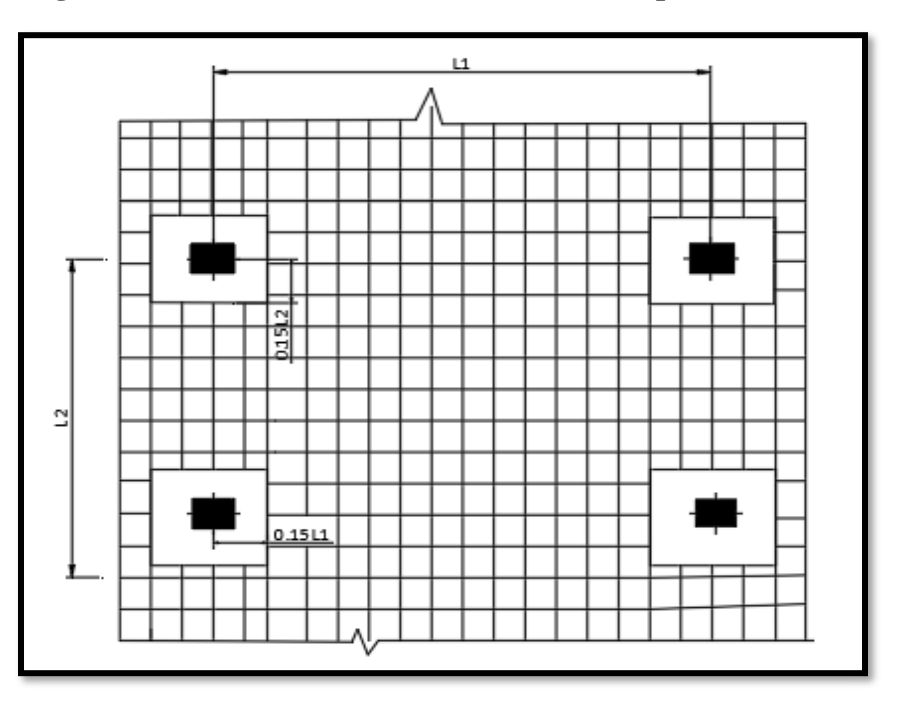

**Figura 3.24. – Tamaño mínimo recomendable para los ábacos.**

*Fuente: Florentino Regalado Tesoro (los forjados reticulares)*

• **Armadura superior "x" (negativa).**

 $M_U^-$  >  $M_{lim}$  Necesita ábaco  $M_U^-$  <  $M_{\text{lim}}$  No necesita ábaco

Cálculo de los parámetros para obtener el momento de los extremos de los pilares.

$$
X_{\text{lim}} = \frac{3}{8} * d = \frac{3}{8} * 26.2 = 9.82 \text{cm}
$$
  
\n
$$
y_{\text{lim}} = 0.80 * X_{\text{lim}} = 0.80 * 9.82 = 7.86 \text{cm}
$$
  
\n
$$
M_{\text{lim}} = 0.85 * \emptyset * f_{\text{cd}} * b * y_{\text{lim}} * (d - \frac{y_{\text{lim}}}{2})
$$
  
\n
$$
M_{\text{lim}} = 0.85 * 0.9 * 250 * 24 * 7.82 * (26.2 - \frac{7.82}{2})
$$
  
\n
$$
M_{\text{lim}} = 800072.802 \text{kgcm} = 8000.728 \text{kgm/m}
$$

De CYPECAD se obtiene el momento de diseño:

 $M_{X}$ - 11740 kg\*m/m  $\rightarrow$  As = 10.5 cm<sup>2</sup>/m

Por lo tanto, se tiene que:

11740kgm/m > 8000.728kgm/m se requiere ábaco

Se dispondrá de armadura base de 2Ø10 y se reforzará con armadura adicional según el momento de diseño de dicho ábaco.

## • **Armadura superior "y" (negativa).**

 $M_U^-$  >  $M_{lim}$  Necesita ábaco

 $M_U^-$  <  $M_{\text{lim}}$  No necesita ábaco

Cálculo de los parámetros para obtener el momento de los extremos de los pilares.

$$
X_{\text{lim}} = \frac{3}{8} * d = \frac{3}{8} * 26.2 = 9.82 \text{cm}
$$
  
\n
$$
y_{\text{lim}} = 0.80 * X_{\text{lim}} = 0.80 * 9.82 = 7.86 \text{cm}
$$
  
\n
$$
M_{\text{lim}} = 0.85 * \emptyset * f_{\text{cd}} * b * y_{\text{lim}} * (d - \frac{y_{\text{lim}}}{2})
$$
  
\n
$$
M_{\text{lim}} = 0.85 * 0.9 * 250 * 24 * 7.82 * (26.2 - \frac{7.82}{2})
$$
  
\n
$$
M_{\text{lim}} = 800072.802 \text{kgcm} = 8000.728 \text{kgm/m}
$$

De CYPECAD se obtiene el momento de diseño:

$$
M_{y}
$$
- =18940 kg<sup>\*</sup>m/m  $\rightarrow$  A<sub>S</sub> = 17.33 cm<sup>2</sup>/m

Por lo tanto, se tiene que:

#### 18940kgm/m > 8000.728kgm/m se requiere ábaco

Se dispondrá de armadura base de 2Ø10 y se reforzará con armadura adicional según el momento de diseño de dicho ábaco.

#### • **Armadura inferior (negativa).**

Se dispondrá de armadura base de 2Ø8 y se reforzará con armadura adicional según el momento de diseño de dicho ábaco. Las cuantías para los momentos positivos en los ábacos son mucho más pequeños. por lo tanto, la armadura dispuesta es algo netamente constructivo.

## **3.10.3.9. Armadura de cortante**

Datos:

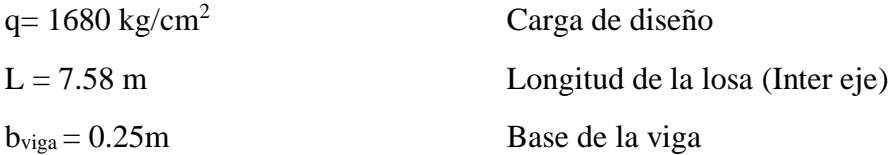

124

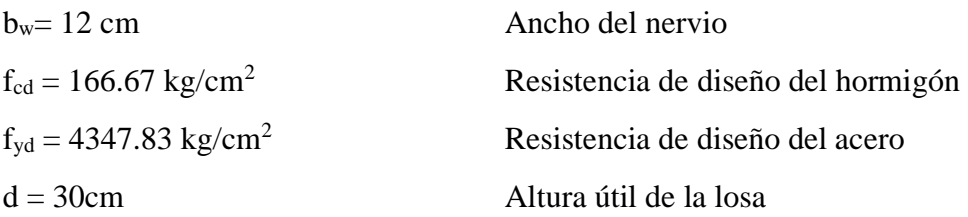

• **Sección de cortante analizada.**

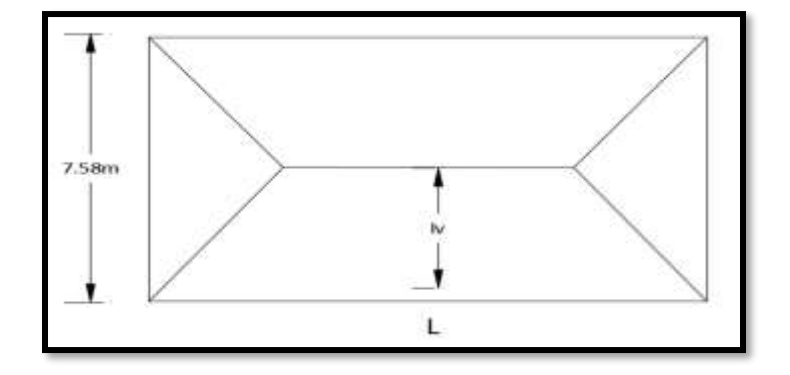

**figura 3.25.- Sección de la cortante analizada.**

*Fuente elaboración propia*

$$
L = \frac{b_{\text{viga}}}{2} + d = \frac{25}{2} + 26.5 = 39 \text{ cm}
$$

$$
l_v = \frac{7}{2} - L = \frac{7}{2} - 0.39 = 3.11 \text{ m}
$$

Fuerza cortante que actúa sobre un metro de ancho de la zona crítica a cortante.

 $V_d = q * l_v * 1m = 1680 * 3.11 * 1$  $V_d = 5224.8$  kg para dos nervios

Esfuerzo cortante último que soporta la retícula sabiendo que en un metro de losa se dispone de dos nervios de ancho b es:

$$
V_{u} = \frac{V_{d}}{b*d} = \frac{5224.8}{24 * 26.5} = 8.22 \frac{kg}{cm^{2}}
$$

El esfuerzo que puede soportar el hormigón es:

$$
f_{vd} = 0.5 * \sqrt{f_{cd}} = 0.5\sqrt{166.67} = 6.46 \text{kg/cm}^2
$$

Se puede ver que el esfuerzo cortante que soporta la losa es mayor que el esfuerzo cortante que resiste el hormigón, por lo tanto, sí se necesita armadura de corte.

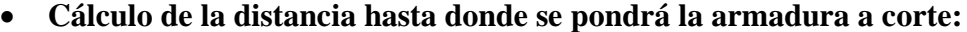

| $L$ (cm) | $L_v$ (cm) | $V_d(kg)$ | $V_U(kg/cm^2)$ | $F_{\text{vd}}(kg/cm^2)$ | $F_{vd} \ge V_{u}$ |  |
|----------|------------|-----------|----------------|--------------------------|--------------------|--|
| 39       | 3.11       | 5224.80   | 8.22           | 6.46                     | No cumple          |  |
| 50       | 300        | 5040      | 7.92           | 6.46                     | No cumple          |  |
| 60       | 290        | 4872      | 7.66           | 6.46                     | No cumple          |  |
| 70       | 280        | 4704      | 7.39           | 6.46                     | No cumple          |  |
| 80       | 270        | 4536      | 7.13           | 6.46                     | No cumple          |  |
| 90       | 260        | 4368      | 6.86           | 6.46                     | No cumple          |  |
| 100      | 250        | 4200      | 6.60           | 6.46                     | No cumple          |  |
| 110      | 240        | 4032      | 6.34           | 6.46                     | cumple             |  |
|          |            |           |                |                          |                    |  |

**Tabla 3.11.- Esfuerzos para diferentes longitudes "L".**

*Fuente: elaboración propia*

Se dispondrá de armadura de cortante perimetralmente hasta una distancia de 1.10m Determinación de la armadura de corte:

Como:  $(V_{cu} < V_d < V_{ou})$ 

$$
V_{\text{ou}} = 0.30 * f_{\text{cd}} = 0.30 * 166.67 = 50 \text{kg/cm}^2
$$

La armadura para este caso se determina según la norma.

$$
n*A_{v-min} \geq \begin{cases} & \frac{V_{su}*s}{0.90*d*f_{yd}} \\ & 0.02*b_w*s*\frac{f_{cd}}{f_{yd}} \end{cases}
$$

n= 2 (número de piernas de los estribos de 6 mm de diámetro)

$$
V_{su} = V_d - (f_{vd} * 2b * d) = 5224.80 - (6.46 * 2 * 12 * 26.5) = 1116.24 \text{kg}
$$

$$
s \ge \begin{cases} \frac{2 * 0.28 * 0.90 * 26.5 * 4347.83}{1116.24} = 52.02 \text{cm} \\ \frac{2 * 0.28 * 4347.83}{0.02 * 12 * 166.67} = 60.86 \text{cm} \end{cases}
$$

máxima separación según la Norma CBH.

Haciendo cumplir el punto 8.2.3.3 de la norma se tiene:

$$
s \leq \begin{cases} 30 \text{ cm} \\ 0.85 \text{d} = 0.85 * 26.5 = 22.52 \\ 3b_w = 3 * 12 = 36 \text{ cm} \end{cases}
$$

Adoptamos una separación máxima de s= 20 cm

La longitud donde se pondrá los estribos es de 110 cm, por lo tanto, el número de estribos para esta distancia es:

$$
n^{\circ} = \frac{L}{s} + 1 = \frac{110}{20} + 1 = 5.5 \approx 6 \text{ estribos}
$$

Usar: 6Ø6mm c/20 cm (en el sector de 1.10 m).

## **3.10.3.10. Armadura de reparto por temperatura y retracción de fraguado**

Cuya área A en cm $^{2}/m$ , cumplirá la condición:

$$
A_{\min} \ge \frac{50 \times h_o}{f_{yd}} \ge \frac{200}{f_{yd}} \quad \to \quad A_{\min} \ge \frac{50 \times 5}{434.783} \ge \frac{200}{434.783}
$$

$$
A_{\min} \ge 0.575 \ge 0.46
$$

Por lo tanto, la armadura de reparto a usar es:

$$
A_s=0.575cm^2\!/m
$$

Se considera un diámetro mínimo de las barras de  $\varnothing$  = 6 mm, A<sub>s</sub> = 0.283 cm<sup>2</sup> y una separación entre barras de 25 cm. El número de barras necesarias cada metro es:

$$
A_{\text{SØ6}} = 4*0.283 = 1.132 \text{ cm}^2/\text{m}
$$

Donde:

1.132 > 0.575 cumple!!

Se utilizará: 4Ø6c/25 cm (a una profundidad de por lo menos el recubrimiento).

# **Figura 3.26.- Armadura de la losa casetonada H = 30 cm (bordes de la losa).**

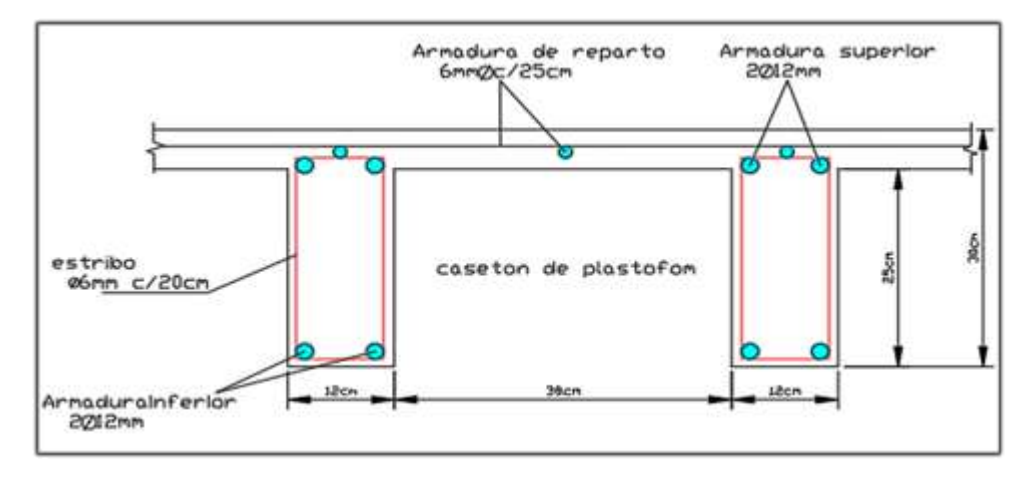

*Fuente: elaboración propia.*

#### **3.10.3.11. Comentarios y evaluación de los resultados**

La losa casetonada fue diseñada con un espesor de 30cm cuenta con complemento de plastoformo de 38x38x25(a pedido) seleccionados de acuerdo a las características de la edificación, las luces máximas entre columna a columna, la calidad de los materiales y es por esta razón que se selecciona este tipo de losa cumpliendo así todas las verificaciones exigidas.

Se cuenta con una armadura de distribución en la carpeta de compresión dispuesta como una parrilla de 4Ø6mm c/25cm cada metro.

# **3.11. VERIFICACIÓN DE VIGAS DE HORMIGÓN ARMADO**

Las vigas fueron diseñadas flexión las dimensiones de las vigas rectangulares son de 20x30cm, 20x35cm, 20x40cm, 25x30cm. 25x45cm.30x45cm,30x50cm. A continuación, se realizará la verificación de la viga más solicitada. (sección crítica).

Como se plasmó en los objetos específicos se realizó el cálculo manual de las cargas que actúan sobre las vigas para poder obtener las envolventes de diseño, de este cálculo por métodos simplificados se pudo observar que los resultados son relativamente iguales a los datos de diseño del software de cálculo CYPECAD. Los datos serán obtenidos del programa CYPECAD, usando los esfuerzos correspondientes a la peor condición que produce las mayores tensiones y/o deformaciones (envolvente de diseño)

Las tablas que se utilizan para el cálculo se presentan en el anexo 3. para su verificación se selecciona el elemento más solicitado, se selecciona el pórtico N° 44 de la estructura, el mismo comprende a una viga en el primer piso, entre las columnas P72 y P 93.

# • **VERIFICACIÓN DEL ESTADO LÍMITE ÚLTIMO**

#### **Verificación de la viga entre la columna 72 y columna 93 del nivel + 3.90m pórtico 44.**

Para realizar el cálculo de la armadura en las vigas escogemos la viga comprendida entre las columnas 72 y 93 sección 30x50 cm. El resultado de las armaduras obtenidas con las envolventes de diseño se presenta en un listado a detalle, de igual manera los planos muestran a detalle el armado de las vigas.

## **3.11.1. Dominio de deformación**

Las vigas fueron diseñadas a flexión simple o compuesta en donde las rectas de deformación representantes de los planos de rotura giran alrededor de un pivote, correspondiente al máximo acortamiento del hormigón  $\epsilon_c = 3.5\%$ 

# **3.11.2. Cálculo de flexión simple**

# **Verificación de la viga entre la columna 72 y columna 93 del nivel + 3.90m pórtico 44.**

Los envolventes de diseño para la viga serán los siguientes.

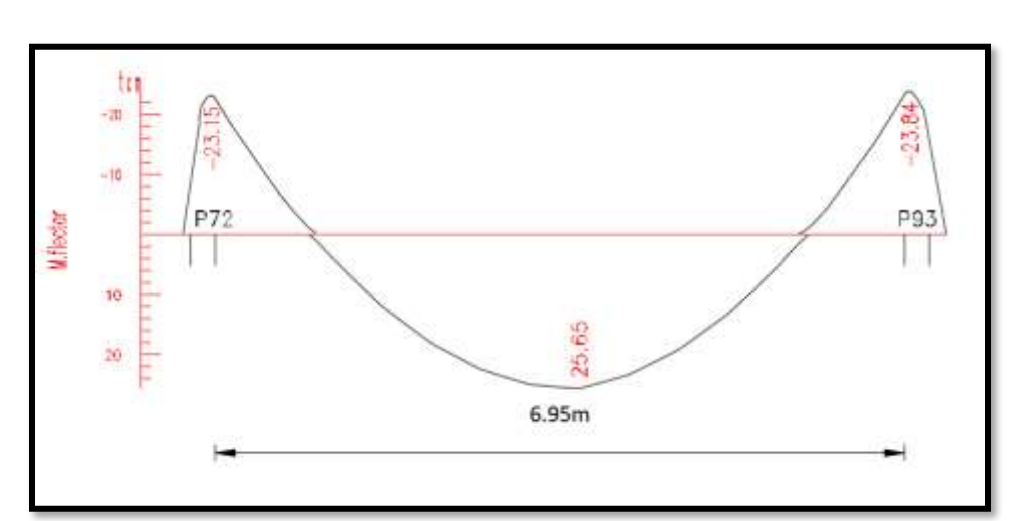

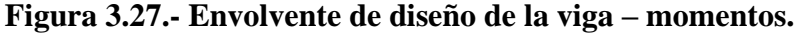

*Fuente: CYPECAD*

| Datos:<br>Momento Máximo Positivo Mayorado        | $Md = 25.65t$ -m= $2565000Kg$ -cm           |
|---------------------------------------------------|---------------------------------------------|
| Canto de la Viga                                  | $h = 50$ cm                                 |
| Base de la Viga                                   | $bw = 30$ cm                                |
| Resistencia del Hormigón                          | $f_{ck} = 250 \text{ Kg/cm}^2$              |
| Resistencia del Acero                             | $f_{\rm vk} = 5000 \text{ Kg/cm}^2$         |
| Resistencia de cálculo del Hormigón               | $f_{cd} = 166.67$ kg/m                      |
| Resistencia de cálculo del acero                  | $f_{\text{yd}} = 4347.83 \text{ kg/cm}^2$   |
| Recubrimiento mínimo                              | $r_{\text{norm}} = r_{\text{min}} = 2.5$ cm |
| $\gamma_c=1.5$ ; $\gamma_s=1.15$ ; $\gamma_f=1.6$ |                                             |

## **Calculo del recubrimiento mecánico.**

asumiendo un diámetro para las barras longitudinales y un diámetro para estribos.

 $\emptyset$ estribos = 8mm

 $O\left(\frac{1}{2}\right)$ 

$$
r_{\text{mecanico}} = r_{\text{nom}} + \emptyset_{\text{estribos}} + \frac{\emptyset_{\text{barras}}}{2} = 2.5 \text{cm} + 0.8 \text{cm} + \frac{2 \text{cm}}{2} = 4.3 \text{cm}
$$

Canto útil de la sección.

 $d = h - r_{\text{mecanico}} = 50 - 4.3 = 45.70 \text{cm}$ 

**Verificación de la armadura longitudinal positiva para la viga entre la P72 y P93**

**Determinación del momento reducido de cálculo: μd.**

$$
\mu_{\rm d} = \frac{M_{\rm d}}{b_{\rm w} * d^2 * f_{\rm cd}} = \frac{2565000 \text{ kg} * \text{ cm}}{30 \text{ cm} * (45.70 \text{ cm})^2 * 166.67 \text{ kg/cm}^2} = 0.24
$$

Entonces:  $\mu$ lim = 0.319 valor obtenido en función al tipo de acero f<sub>y</sub> = 5000 Kg/cm<sup>2</sup> (anexo 3 tabla 3)

Como:

μd< μlim no se necesita armadura a compresión

 $0.24 < 0.319$ 

#### **Cálculo de la armadura en tracción:**

Determinación de la cuantía mecánica: De la tabla universal de cálculo a flexión simple o compuesta se obtiene "ωs" (anexo 3- tabla 4)

Con:  $\mu$ d = 0,24 se obtiene una cuantía mecánica de  $\omega$ s = 0.2913

#### **Determinación de la armadura: As**

$$
A_s = \omega_s * bw * d * \frac{f_{cd}}{f_{yd}} = 0,2913 * 30 \text{ cm} * 45.70 \text{ cm} * \frac{166.67 \text{ kg/cm}^2}{4347.83 \text{ kg/cm}^2}
$$

$$
A_s = 15.30 \text{ cm}^2
$$

#### **Determinación de la armadura mínima: Asmin**

De la tabla de cuantías geométricas mínimas con el tipo de Acero fy = 5000 Kg/cm<sup>2</sup>

$$
\omega_{\text{min}} = 0,0028
$$
  

$$
A_{s\ min} = \omega_{\min} * b_w * d = 0,0028 * 30cm * 45.70cm = 3.84 cm2
$$
  
Como: As > As min

Entonces el área de cálculo será:

$$
As = 15.30 \text{ cm}^2
$$

Para determinar el número de barras se considerara el siguiente diámetro: Φ = 20 mm con un área de A<sub>s Φ20</sub> = 3.14 cm<sup>2</sup>, entonces el número de barras a usar serán:

$$
N^{\circ} \text{ de barras} = \frac{A_s}{A_{s\phi 20}} = \frac{15.30}{3.14} = 4.87 \approx 5
$$

Se utilizará: 5 Φ20 mm

 $As\phi20$  mm = 5  $*$  3,14 cm<sup>2</sup> = 15.70cm<sup>2</sup>

Con un área total d cálculo será

$$
As real = 15.70 cm2
$$

## **Se utilizará: 5Φ20 mm**

Elección = **5 Φ20 mm**

CYPECAD = **5Φ20mm**

# **Verificación de la armadura negativa para la viga en el lado izquierdo apoyado sobre P72**

Momento Máximo Negativo Mayorado  $M_d=23.15t-m = 2315000Kg-cm$ 

**Determinación del momento reducido de cálculo: μd**

$$
\mu_{\rm d} = \frac{M_{\rm d}}{b_{\rm w} * d^2 * f_{\rm cd}} = \frac{2315000 \text{ kg} * \text{cm}}{30 \text{cm} * (45.70 \text{cm})^2 * 166.67 \text{ kg/cm}^2} = 0.22
$$

Entonces: μlim = 0.319 valor obtenido en función al tipo de acero  $f_y = 5000 \text{ Kg/cm}^2$ (anexo 3- tabla 3)

Como:

μd< μlim no se necesita armadura a compresión

 $0.22 < 0.319$ 

#### **Cálculo de la armadura en tracción:**

Determinación de la cuantía mecánica: De la tabla universal de cálculo a flexión simple o compuesta se obtiene "ωs"(anexo 3- tabla4)

Con:  $\mu$ d = 0.22 se obtiene una cuantía mecánica de  $\omega$ s = 0.2612

### **Determinación de la armadura: As**

$$
A_s = \omega_s * bw * d * \frac{f_{cd}}{f_{yd}} = 0.2612 * 30 \text{ cm} * 45.70 \text{ cm} * \frac{166.67 \text{ kg/cm}^2}{4347.83 \text{ kg/cm}^2}
$$

$$
A_s = 13.72 \text{ cm}^2
$$

#### **Determinación de la armadura mínima: Asmin**

De la tabla de cuantías geométricas mínimas con el tipo de Acero f<sub>y</sub> = 5000 Kg/cm<sup>2</sup>

 $(\text{anexo } 3 - \text{table})$ 

$$
\omega_{\text{min}} = 0,0028
$$
  

$$
A_{s\ min} = \omega_{\min} * b_w * d = 0,0028 * 30cm * 45.7 cm = 3.84 cm2
$$
  
Como: As > As min

Entonces el área de cálculo será:

$$
As = 13.72 \text{ cm}^2
$$

Para determinar el número de barras se considerará el siguiente diámetro: Φ = 20 mm con un área de A<sub>s Φ20</sub> = 3.14 cm<sup>2</sup>, y el diámetro:  $\Phi = 10$  mm con un área de A<sub>s Φ10</sub> = 0.785 cm<sup>2</sup> entonces el número de barras a usar serán:

$$
N^{\circ} de barras = 4\Phi 20 + 2\Phi 10
$$
  
\n
$$
A_{s\Phi 20} = 4 * 3.14 cm^{2} = 12.56 cm^{2}
$$
  
\n
$$
A_{s\Phi 10} = 2 * 0.785 cm^{2} = 1.57 cm^{2}
$$

Con un área total de cálculo de:

$$
A_{s\ real} = 14.12\ \mathrm{cm}^2
$$

## **Se utilizará: 4Φ20 + 2Φ10mm**

Elección = **4Φ20 + 2Φ10 mm**

CYPECAD = **4 Φ20 + 2 Φ10 mm**

# **Verificación de la armadura negativa para la viga en el lado derecho apoyado sobre C-93**

Momento Máximo Negativo Mayorado M<sub>d</sub>=23.84t-m=2384000Kg-cm

**Determinación del momento reducido de cálculo: μd**

$$
\mu_{\rm d} = \frac{M_{\rm d}}{b_{\rm w} * d^2 * f_{\rm cd}} = \frac{2384000 \text{ kg} * \text{ cm}}{30 \text{ cm} * (45.70 \text{ cm})^2 * 166.67 \text{ kg/cm}^2} = 0.23
$$

Entonces:  $\mu$ lim = 0.319 valor obtenido en función al tipo de acero f<sub>y</sub> = 5000 Kg/cm<sup>2</sup>(anexo 3  $-$  tabla 3)

Como:

μd< μlim no se necesita armadura a compresión

 $0.23 < 0.319$ 

#### **Cálculo de la armadura en tracción:**

Determinación de la cuantía mecánica: De la tabla universal de cálculo a flexión simple o compuesta se obtiene "ωs"(anexo 3-tabla 4)

Con:  $\mu$ d = 0.23 se obtiene una cuantía mecánica de  $\omega$ s = 0.2761

### **Determinación de la armadura: As**

$$
A_s = \omega_s * bw * d * \frac{f_{cd}}{f_{yd}} = 0.2761 * 30 \, \text{cm} * 45.70 \, \text{cm} * \frac{166.67 \, \text{kg/cm}^2}{4347.83 \, \text{kg/cm}^2}
$$
\n
$$
A_s = 14.51 \, \text{cm}^2
$$

#### **Determinación de la armadura mínima: Asmin**

De la tabla de cuantías geométricas mínimas con el tipo de Acero  $f_y = 5000 \text{ Kg/cm}^2$ 

 $ω_{min} = 0,0028$ 

$$
A_{s\ min} = \omega_{\min} * b_w * d = 0,0028 * 30cm * 45.70 cm = 3.84 cm2
$$

$$
Como: As > As min
$$

Entonces el área de cálculo será:

$$
As = 14.51 \text{ cm}^2
$$

Para determinar el número de barras se considerará el siguiente diámetro: Φ = 20 mm con un área de A<sub>s Φ20</sub> = 3.14 cm<sup>2</sup>, y el diámetro:  $\Phi$  = 16 mm con un área de A<sub>s Φ16</sub> = 2.01 cm<sup>2</sup> y el diámetro:  $\Phi = 10$  mm con un área de A<sub>s Φ10</sub> = 0.785 cm<sup>2</sup> entonces el número de barras a usar serán:

N° de barras = 
$$
2\Phi 20 + 2\Phi 16 + 2\Phi 10
$$
  
\n $A_{s\Phi 20} = 2 * 3.14 \text{ cm}^2 = 6.28 \text{ cm}^2$   
\n $A_{s\Phi 16} = 2 * 2.01 \text{ cm}^2 = 4.02 \text{ cm}^2$   
\n $A_{s\Phi 10} = 2 * 0.785 \text{ cm}^2 = 1.57 \text{ cm}^2$ 

Con un área total de cálculo de:

$$
A_{s\ real}=13.45\ \mathrm{cm}^2
$$

#### **Se utilizará: 2 Φ20 + 2 Φ16mm+2 Φ10mm**

Elección = **2Φ20 + 2Φ16 mm+2 Φ10mm**

CYPECAD = **2Φ20 + 2Φ16 mm+2 Φ10mm**

## **Resumen general de resultados armadura longitudinal.**

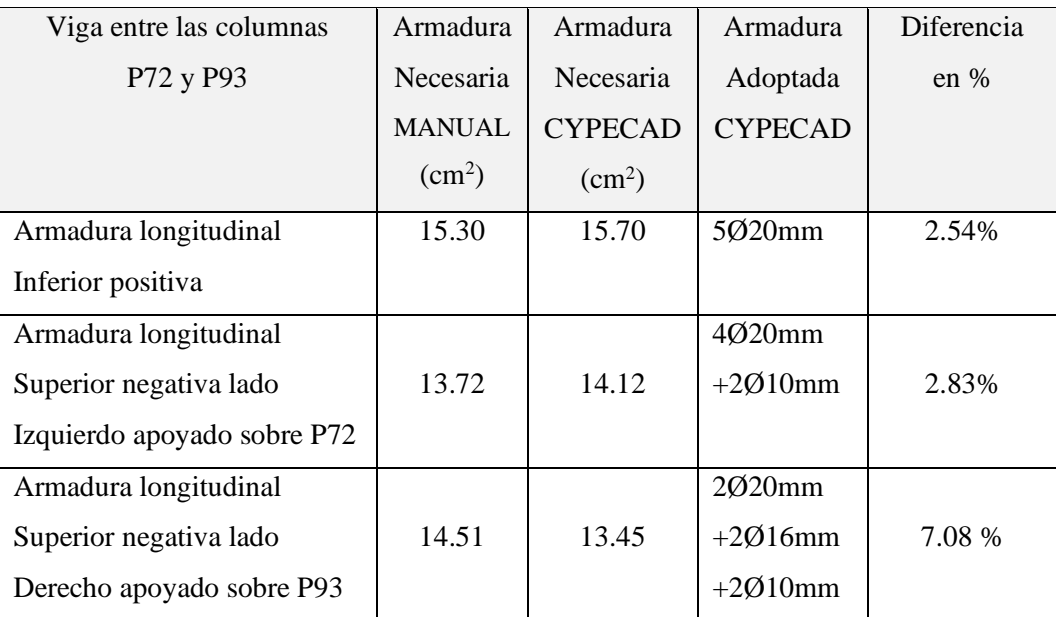

### **Tabla 3.12.- Resultados armadura longitudinal.**

*Fuente: elaboración propia.*

#### **Doblado de las armaduras en barras longitudinales.**

El doblado de las barras correspondientes a cada diámetro y según las patillas:

 $d_{10} = 3.5 \times 0 = 3.5 \times 1 = 3.5$ cm  $d_{16} = 3.5 \times 0 = 3.5 \times 1.6 = 5.6$ cm  $d_{20} = 3.5 \times 0 = 3.5 \times 2 = 7$ cm

## **Anclaje de la armadura en barras longitudinales.**

Armadura de tracción  $\varnothing$  = 20mm

De la tabla 12 – anexo 3 se obtiene el valor de m<sub>3</sub> = 11 para hormigón de 250kg/cm<sup>2</sup> y barras de  $5000$ kg/cm<sup>2</sup>.

$$
l_b = m_3 * \emptyset^2 \ge \frac{f_{yk}}{28.5} * \emptyset \ge 15 \qquad l_b = 11 * 2^2 \ge \frac{500}{28.5} * 2 \ge 15
$$

$$
l_b = 44 \ge 35.08 \ge 15 \text{cm}
$$

a)  $10*2 = 20cm$ 

- b) 15 cm
- c)  $0.70*44 = 30.8$  cm

Por tanto, se adoptará una longitud de anclaje de 20 cm en forma de patilla

Armadura de compresión  $\varnothing$  = 16mm

De la tabla 12 – anexo 3 se obtiene el valor de m<sub>3</sub> = 11 para hormigón de 250kg/cm<sup>2</sup> y barras de  $5000$ kg/cm<sup>2</sup>.

$$
l_{b} = m_{3} * \emptyset^{2} \ge \frac{f_{yk}}{28.5} * \emptyset \ge 15 \qquad l_{b} = 11 * 1.6^{2} \ge \frac{500}{28.5} * 28.07 \ge 15
$$

$$
l_{b} = 28.16 \ge 28.07 \ge 15
$$
cm

a)  $10*1.6 = 16cm$ 

b) 15 cm

c) 
$$
0.70*28.16 = 19.71
$$
 cm

Por tanto, se adoptará una longitud de anclaje de 20 cm en forma de patilla

Armadura de compresión  $\varnothing$  = 20mm

De la tabla 12 – anexo 3 se obtiene el valor de m<sub>3</sub> = 11 para hormigón de 250kg/cm<sup>2</sup> y barras

de  $5000$ kg/cm<sup>2</sup>.

$$
l_b = m_3 * \emptyset^2 \ge \frac{f_{yk}}{28.5} * \emptyset \ge 15 \qquad l_b = 11 * 2^2 \ge \frac{500}{28.5} * 2 \ge 15
$$

$$
l_b = 44 \ge 35.08 \ge 15 \text{cm}
$$

a)  $10*2 = 20cm$ 

b) 15 cm

c)  $0.70*44 = 30.8$  cm

Por tanto, se adoptará una longitud de anclaje de 20 cm en forma de patilla

Para uniformizar todas las patillas, se utilizará 25 cm para los diferentes diámetros.

## **Empalmes de las armaduras en barras longitudinales:**

El tamaño del empalme es igual al largo del anclaje corregido por un coeficiente  $\psi$  (tabla 2.7)

$$
l_{v10} = 1.4 * 25 - 10 * 1 = 25 \, \text{cm}
$$
\n
$$
l_{v16} = 1.4 * 25 - 10 * 1.6 = 19 \, \text{cm}
$$
\n
$$
l_{v20} = 1.4 * 25 - 10 * 2 = 15 \, \text{cm}
$$

### **3.11.3. Esfuerzo cortante**

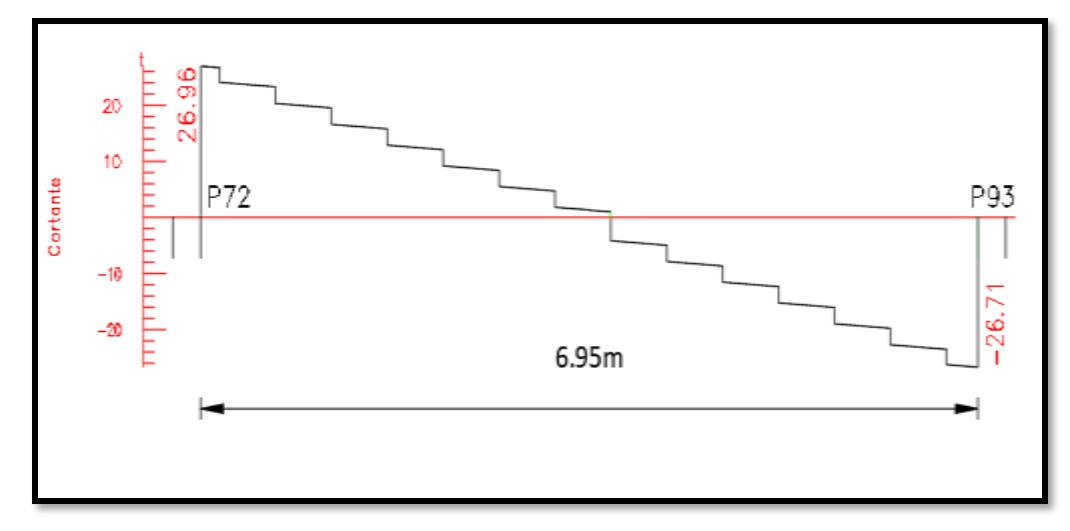

**Figura 3.28.- Envolvente de diseño de la viga cortantes.**

*Fuente: CYPECAD*

### **Datos:**

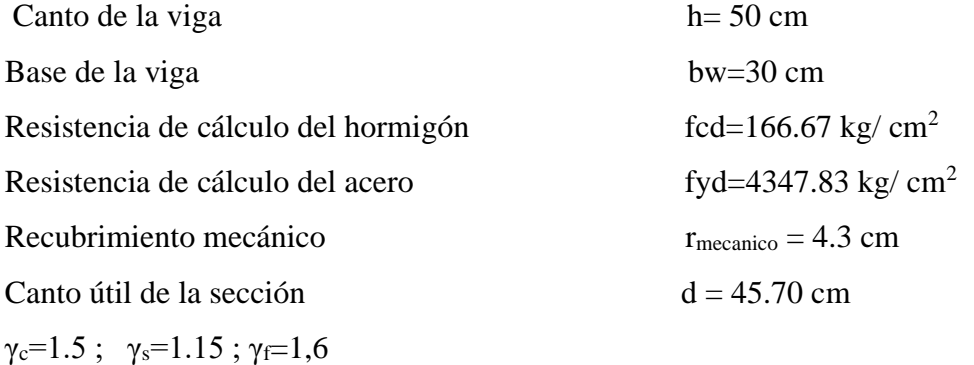

# **Agotamiento por compresión oblicua del alma (Vu1):**

Esta es la comprueba en una sección sobre el bordo el apoyo.

$$
V_{u1} = 0.30 * f_{cd} * b_w * d
$$
  

$$
V_{u1} = 0.30 * 166.67 * 30 * 45.70
$$
  

$$
V_{u1} = 68551.37 Kg
$$

Donde:

$$
V_{u1} > V_d
$$
  

$$
V_{u1} = 68551.37 Kg > V_d = 26960 Kg
$$
 *Cumple*!!!

# **Cortante de agotamiento por tracción en el alma (Vu2):**

$$
V_{u2} = V_{cu} = f_{cv} * b_w * d
$$

La comprobación correspondiente a V<sub>u2</sub> se efectúa para una sección situada a una distancia del canto útil del borde del apoyo directo.

Siendo f<sub>cv</sub> la resistencia virtual al cortante del hormigón dado por la expresión:

$$
fvd = 0.5 * \sqrt{fcd} = 0.5 * \sqrt{166.67} = 6.46 \, kg/cm^2
$$

# **Verificación de la armadura transversal para la sección apoyada sobre la P72 lado izquierdo de la viga**

Por lo tanto:

$$
V_{cu} = f_{vd} * bw * d = 6.46 \frac{Kg}{cm^2} * 30 \, \text{cm} * 45.70 \, \text{cm} = 8856.66 \, \text{kg}
$$

Donde:

$$
Vd \leq V_{cu} \quad No \, cumple
$$
  
23710  $\leq$  8856.66 \quad No \, cumple

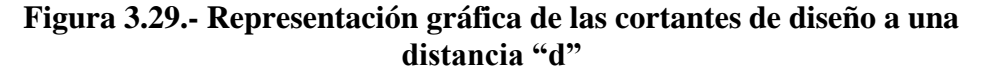

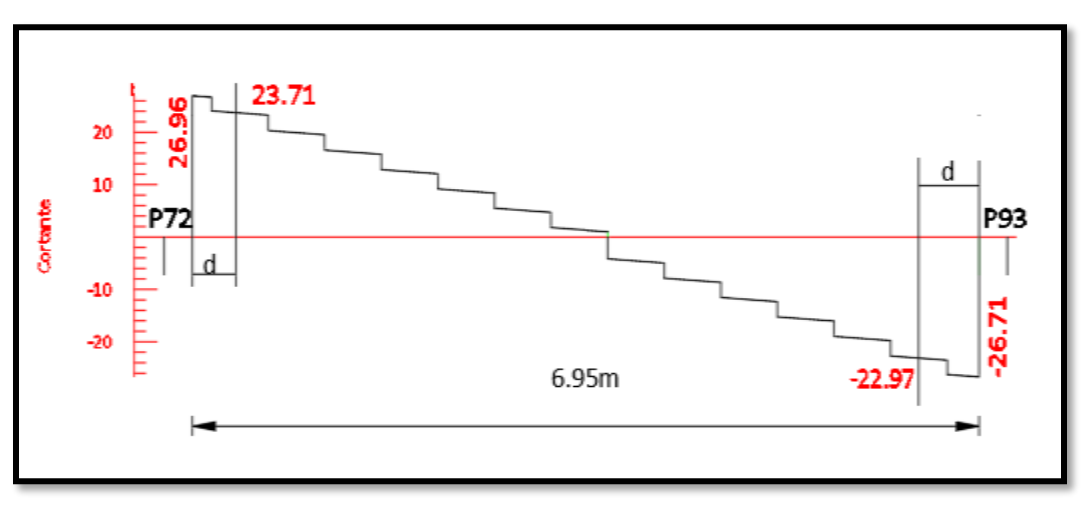

*Fuente: CYPECAD*

No cumple por lo que se debe disponer de armadura transversal a cortante.

#### **Agotamiento de piezas con armadura de cortante (Vd).**

El esfuerzo cortante último con armadura transversal es:

$$
V_d = V_{cu} + V_{su}
$$

Donde el primer término del segundo miembro es la contribución del hormigón y el segundo la contribución de las armaduras transversales

Por lo tanto:

$$
V_{su} = V_d - V_{cu}
$$

 $V_{d1}$  = 23710 Kg Cortante situado a una distancia "d" de un canto útil del borde del apoyo

 $V_{\text{cu}} = 8856.66$  Kg Cortante absorbido por el hormigón

 $V_{su}$  = Cortante absorbido por las armaduras transversales

$$
V_{su} = 23710 - 8856.66 = 14853.34 Kg
$$

**Como contribución de las armaduras transversales (Vsu) debe tomarse:**

$$
V_{su} = \frac{0.90 * d * A_{st} * f_{yd}}{s}
$$

Se calculará de acero para un metro de cortante utilizando Vsu

$$
As = \frac{V_{su} * s}{0.90 * d * f_{yd}} = \frac{14856.34 * 100}{0.90 * 45.70 * 4347.83}
$$

$$
As = 8.30 \text{ cm}^2/\text{m}
$$

Determinación de la armadura mínima

$$
A_{\text{smin}} = \frac{0.02 * f_{\text{cd}} * b_{\text{w}} * s}{f_{\text{yd}}} = \frac{0.02 * 166.67 * 30 * 100}{4347.83} = 2.30 \text{ cm}^2/\text{m}
$$

Adoptamos la mayor:

$$
As = 8.30 \text{ cm}^2/\text{m}
$$

Pero como se está trabajado con dos piernas en los estribos entonces:

$$
A_s = \frac{\text{Asadoptada}}{2} = \frac{8.30}{2} = 4.15 \text{ cm}^2/\text{m}
$$

Determinación del número de barras de acero.

$$
\emptyset 8mm \to n = \frac{4 * As}{\pi * 0^2} = \frac{4 * 4.15}{\pi * 0.8^2} = 9
$$
  
 
$$
e \text{sp} \le \begin{cases} \frac{1}{n} = \frac{100}{9} = 11.11 \text{ cm} \\ 30 \text{ cm} \\ 0.85 * d = 0.85 * 45.70 = 38.8 \end{cases} \Rightarrow 12 \text{ cm}
$$

Por lo tanto, para el tramo se tiene:

## Ø8 c/12 cm

# **Verificación de la armadura transversal para la sección apoyada sobre la P93 lado derecho de la viga**

 $V_{d1}$  = 22970 Kg Cortante situado a una distancia "d" de un canto útil del borde del apoyo

 $V_{\text{cu}} = 8856.66$  Kg Cortante absorbido por el hormigón

 $V_{su} =$  Cortante absorbido por las armaduras transversales

$$
V_{su} = 22970 - 8856.66 = 14113.34Kg
$$

**Como contribución de las armaduras transversales (Vsu) debe tomarse:**

$$
V_{\text{su}} = \frac{0.90 \times d \times A_{\text{st}} \times f_{\text{yd}}}{s}
$$

Se calculará de acero para un metro de cortante utilizando Vsu

$$
As = \frac{V_{su} * s}{0.90 * d * f_{yd}} = \frac{14113.34 * 100}{0.90 * 45.70 * 4347.83}
$$

$$
As = 7.89 \text{ cm}^2/\text{m}
$$

Determinación de la armadura mínima

$$
A_{\text{smin}} = \frac{0.02 * f_{\text{cd}} * b_{\text{w}} * s}{f_{\text{yd}}} = \frac{0.02 * 166.67 * 30 * 100}{4347.83} = 2.30 \text{ cm}^2/\text{m}
$$

Adoptamos la mayor:

$$
As = 7.89 \,\mathrm{cm^2/m}
$$

Pero como se está trabajado con dos piernas en los estribos entonces:

$$
A_s = \frac{\text{Asadoptada}}{2} = \frac{7.89}{2} = 3.94 \text{ cm}^2/\text{m}
$$

Determinación del número de barras de acero.

$$
\emptyset 8mm \to n = \frac{4 * As}{\pi * 0^2} = \frac{4 * 3.94}{\pi * 0.8^2} = 8
$$
  
 
$$
exp \le \begin{cases} \frac{1}{n} = \frac{100}{8} = 12.5 \text{ cm} \\ 30 \text{ cm} = 12 \text{ cm} \\ 0.85 * d = 0.85 * 45.70 = 38.8 \end{cases} \Rightarrow 12 \text{ cm}
$$

Por lo tanto, para el tramo se tiene:

Ø8 c/12 cm

# **Verificación de la armadura transversal para la sección central correspondiente entre P72 y P93 de la viga**

Los cortantes considerados para el diseño serán:

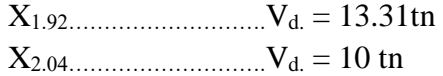

Vdcentral = 13310 Kg Cortante situado a una distancia 1.92m desde el canto de apoyo

 $V_{\text{cu}} = 8856.66$  Kg Cortante absorbido por el hormigón

 $V_{su}$  = Cortante absorbido por las armaduras transversales

 $V_{\text{su}} = 13310 - 8856.66 = 4453.34Kg$ 

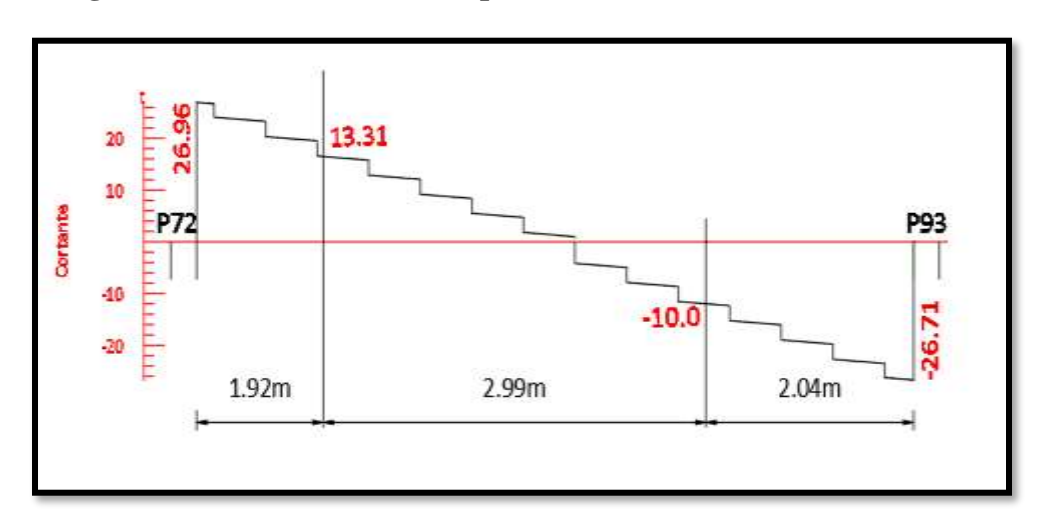

**Figura 3.30.- Tramo de diseño para la armadura de corte x = 2.99 m.**

*Fuente: CYPECAD*

# **Como contribución de las armaduras transversales (Vsu) debe tomarse:**

$$
V_{su} = \frac{0.90 * d * A_{st} * f_{yd}}{s}
$$

Se calculará de acero para un metro de cortante utilizando  $V_{su}$ 

$$
As = \frac{V_{su} * s}{0.90 * d * f_{yd}} = \frac{4453.34 * 100}{0.90 * 45.70 * 4347.83}
$$

$$
As = 2.49 \text{ cm}^2/\text{m}
$$

Determinación de la armadura mínima

$$
A_{\text{smin}} = \frac{0.02 * f_{\text{cd}} * b_{\text{w}} * s}{f_{\text{yd}}} = \frac{0.02 * 166.67 * 30 * 100}{4347.83} = 2.30 \text{ cm}^2/\text{m}
$$

Adoptamos la mayor:

$$
As = 2.49 \,\mathrm{cm}^2/\mathrm{m}
$$

Pero como se está trabajado con dos piernas en los estribos entonces:

$$
A_s = \frac{\text{Asadoptada}}{2} = \frac{2.49}{2} = 1.25 \text{ cm}^2/\text{m}
$$

Determinación del número de barras de acero.

$$
\emptyset 8mm \to n = \frac{4 * As}{\pi * \emptyset^2} = \frac{4 * 1.25}{\pi * 0.8^2} = 3
$$
  

$$
e \text{sp} \le \begin{cases} \frac{1}{n} = \frac{100}{3} = 33 \text{ cm} \\ 30 \text{ cm} \\ 0.85 * d = 0.85 * 45.70 = 38.8 \end{cases} \Rightarrow 30 \text{ cm}
$$

Por lo tanto, para el tramo se tiene:

Ø8 c/30 cm

## **Armadura de Piel:**

La normativa indica lo siguiente: en vigas de canto superior a 60 cm, pero inferior a la mitad de su luz, se dispondrán arduras de piel junto a los paramentos laterales del nervio, construidas por un sistema de barras horizontales formando malla con los cercos existentes, Es recomendable distanciar entre sí tales barras 30 cm. como máximo, y emplear diámetros no inferiores a 10 mm si se trata de acero ordinario y a 8 mm si se trata de acero especial. En este tipo de piezas el hormigón existente por encima de la zona de recubrimiento de la aradura principal se encuentra sometido a esfuerzos complejos, cortantes y de tracción, Las tensiones oblicuas resultantes provocan una figuración que de no existir armaduras repartidas junto a los paramentos (armaduras de piel) encargadas de distribuirla, se concentraría en una fisura única en el alma, de ancho sensiblemente mayor a la máxima admisible.

Por consiguiente:

No dispondrá de una armadura de piel ya que la altura de la viga en estudio es de 50 cm

|                             | Armadura               | Armadura               | Armadura                |            |
|-----------------------------|------------------------|------------------------|-------------------------|------------|
| Viga entre las columnas     | Necesaria              | Necesaria              | Adoptada                | Diferencia |
| P72 y P93                   | <b>MANUAL</b>          | <b>CYPECAD</b>         | Manual                  | en $%$     |
|                             | $\text{cm}^2/\text{m}$ | $\text{cm}^2/\text{m}$ | <b>CYPECAD</b>          |            |
| Armadura transversal lado   | 8.30                   | 8.38                   | Ø8 c/12 cm              | 0.95%      |
| Izquierdo apoyado P 72      |                        |                        |                         |            |
| Armadura transversal lado   | 7.89                   | 8.38                   | Ø8 c/12 cm              | 5.85 %     |
| Derecho apoyado P 93        |                        |                        |                         |            |
| Armadura transversal centro | 2.49                   | 3.35                   | $\varnothing$ 8 c/30 cm | 25.67      |
| De la viga entre P72 y P93  |                        |                        |                         |            |

**Tabla 3.13.- Resultado de armadura transversal.**

*Fuente: elaboración propia*

#### **3.11.4. Estado límite de figuración**

# **VERIFICACIÓN DE ESTADOS LÍMITES DE SERVICIO Verificación del estado Límite de Figuración.**

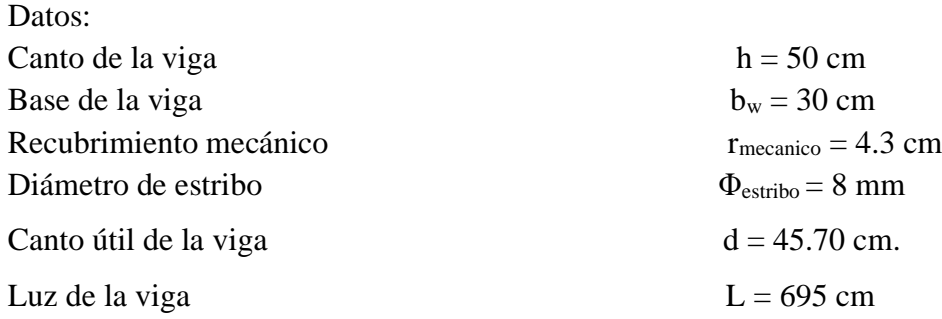
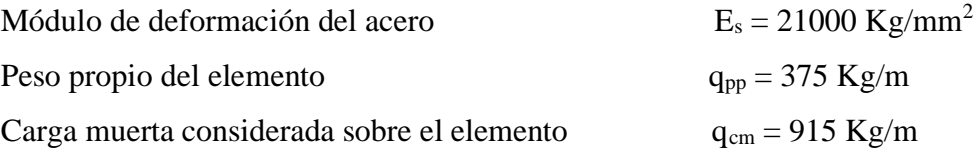

(Peso del muro de ladrillo= 480 Kg/m +Peso del entrepiso = 150 Kg/m +Peso propio de la losa alivianada =285 Kg/m) (que actúan en un metro lineal)

Se debe trabajar con las cargas sin ponderar, se considera que la viga esta simplemente apoyada, por lo tanto, el momento máximo sin ponderar es:

$$
M_{K} = \frac{(q_{CM} + q_{PP}) * l^{2}}{8} = \frac{(915 + 375) * 6.95^{2}}{8} = 7788.778 \text{ Kg} * m
$$

 $M<sub>K</sub>$  = Momento para el que se realiza la comprobación del estado límite de figuración que no es más que el valor de cálculo en la sección que nos interesa verificar.

Ya se sabe que en estructuras de hormigón armado suele ser inevitable la aparición de fisuras que no se suponen inconvenientes para su normal utilización, siempre que se limite su abertura máxima a valores compatibles con las exigencias de durabilidad, funcionalidad, estanqueidad y apariencia, la clave de la verificación es entonces mantener la abertura de fisura (de trabajo) por debajo de los valores máximos dados en función del tipo de ambiente (agresividad del ambiente). La norma CBH-87 recomienda:

**Tabla 3. 14.- Máxima abertura característica aceptable de fisura.**

| Condiciones del ambiente | Sensibilidad de la armadura a la corrosión |                       |  |
|--------------------------|--------------------------------------------|-----------------------|--|
|                          | Muy Sensible                               | Poco Sensible         |  |
| No severas               | $\leq w2$                                  | $\leq w3$             |  |
| Moderadamente severas    | $\leq w_1$                                 | $\langle w2$          |  |
| <b>Severas</b>           | $\leq w$ ]                                 | $\leq w2$ ó $\leq w1$ |  |

*Fuente: Norma Boliviana de Hormigón Armado CBH-87*

Los valores recomendados para w<sub>máx</sub> son:

$$
w_1 = 0.1 \, mm \quad w_2 = 0.2 \, mm \quad w_3 = 0.4 \, mm
$$

Por las condiciones del edificio se tomará un valor de:  $w_{max} = 0.4$  mm Consiste en satisfacer la siguiente inecuación:

$$
W_k \leq W_{\text{max}}
$$

Donde:

 $W_k$  = Abertura característica de la fisura

Wmax = Abertura máxima de la fisura

Consiste en encontrar el valor de la abertura característica y verificar que sea menor que el valor de la abertura máxima

$$
W_k = \beta * S_m * \varepsilon_{sm}
$$

Donde:

β = Coeficiente que relaciona la abertura media de la fisura con el valor característico y vale

1.7 se está del lado de la seguridad

 $S_m$  = Separacion media entre fisuras, expresado en mm.

$$
S_m = 2 * c + 0.2 * s + 0.4 * K_1 * \frac{\phi * A_{c,eficaz}}{A_s}
$$

Donde:

c = 25 mm Recubrimiento de la armadura

s = 33.5 mm Distancia entre barras longitudinales

$$
S = \frac{b_{w-N^{\circ}} \text{de barras} \cdot \emptyset - 2 \cdot r}{N^{\circ} \text{de barras} - 1} = \frac{30 - 5 \cdot 2 - 2 \cdot 3.3}{5 - 1} = 3.35 \text{cm}
$$

 $K_1$  = Coeficiente  $K_1$ =0.125 (flexión)

 $K_2$  = Coeficiente  $K_2$ =0.5 (carga de larga duración)

Ac, eficaz = Área de hormigón que envuelve a las armaduras, área donde se puede producir la fisura máxima.

 $A_s =$  Sección total de las armaduras situadas en el área  $A_c$ , eficaz

 $A_s = 1570$  mm<sup>2</sup>

Donde:

$$
A_{c,efficaz} = b * h'
$$
  

$$
h' = 7.5 * \Phi + r
$$

Por lo tanto:

$$
h' = 7.5 * 20 + 25 = 175 \text{ mm}
$$

$$
A_{\text{c,effcaz}} = 52500 \text{ mm}^2
$$

Con todos los datos anteriores sale que:

$$
S_m = 2 * c + 0.2 * s + 0.4 * K_1 * \frac{\phi * A_{c,efficaz}}{A_s}
$$

$$
S_m = 90.14 \, mm
$$

Por otra parte:

*εsm* = Alargamiento medio de las armaduras teniendo en cuenta la colaboración del hormigón entre fisuras

$$
\varepsilon_{sm} = \frac{\sigma_s}{E_s} * \left[1 - K_1 * \left(\frac{\sigma_{sr}}{\sigma_s}\right)^2\right] > 0.4 * \frac{\sigma_s}{E_s}
$$

Donde:

σ*<sup>s</sup>* = Tensión de servicio de la armadura pasiva en la hipótesis de sección fisurada

σ*sr* = Tensión de la armadura en el instante inmediatamente posterior a aquel en que se fisura El hormigón, es decir, cuando la tracción de la fibra más extendida del hormigón alcanza el valor máximo de la resistencia a flexo tracción (*fct*)

 $E<sub>s</sub>$  = Modulo de elasticidad del acero

En estructuras de hormigón no pretensado σ*s y* σ*sr* pueden calcularse, de forma simplificada:

$$
\sigma_S = \frac{M_k}{0.8 \times d \times A_S} \qquad \sigma_{sr} = \frac{M_{fis}}{0.8 \times d \times A_s}
$$

Donde puede hallarse:

M*fis =* Momento en que la fibra más traccionada de hormigón alcanza el valor *fct*

$$
M_{fis} = f_{ct} * W_b
$$

Donde:

 $W_b$  = Modulo de la sección bruta antes de la figuración

$$
M_{fis} = \frac{b * h^2}{6} * 0.30 * \sqrt[3]{f_{ck}^2}
$$
  

$$
M_{fis} = \frac{300mm * (500mm)^2}{6} * 0.30 * \sqrt[3]{\left(\frac{250 N}{9.81mm^2}\right)^2} * \frac{1}{100}
$$
  

$$
M_{fis} = 324747.09 kg * cm = 3247470.90 kg - mm
$$

Y de esto se tiene:

$$
\sigma_{s} = \frac{M_{k}}{0.8 * d * A_{s}} \qquad \sigma_{sr} = \frac{M_{fis}}{0.8 * d * A_{s}}
$$

$$
\sigma_{s} = \frac{7788.778 * 100 * 10}{0.8 * 457 * 1570} \qquad \sigma_{sr} = \frac{3247470.90}{0.8 * 45.7 * 1570}
$$

$$
\sigma_{s} = 13.56 \frac{Kg}{mm^{2}} \qquad \sigma_{sr} = 5.65 \frac{Kg}{mm^{2}}
$$

El alargamiento medio es:

$$
\varepsilon_{sm} = \frac{\sigma_s}{E_s} * \left[1 - K_2 * \left(\frac{\sigma_{sr}}{\sigma_s}\right)^2\right] > 0.4 * \frac{\sigma_s}{E_s}
$$

$$
\varepsilon_{sm} = 5.91 \times 10^{-4}
$$
 > 0.4  $\times \frac{\sigma_s}{E_s} = 2.58 \times 10^{-4}$ 

Donde:

$$
\varepsilon_{sm} > 0.4 * \frac{\sigma_s}{E_s}
$$
  
5.91 \* 10<sup>-4</sup> > 2.58 \* 10<sup>-4</sup>

El valor de la abertura característica  $(W_k)$  es:

$$
W_k = \beta * S_m * \varepsilon_{sm} = 1.7 * 90.14 * 5.91 * 10^{-4} = 0.091 \, mm
$$
\n
$$
W_k = 0.091 \, mm < W_{max} = 0.40 \, mm \quad \text{Cumple} \, \text{III}
$$

## **VERIFICACIÓN DEL ESTADO LIMITE DE DEFORMACIÓN.**

El estado límite de deformación se satisface si los movimientos (flechas o giros) en la estructura o elemento estructural son menores que unos valores límites máximos.

La comprobación del estado límite de deformación tiene que realizarse en los casos en que las deformaciones puedan ocasionar la puesta de fuera de servicio de la estructura por razones funcionales, estéticas u otras.

La deformación total de un elemento de hormigón es la suma de diferentes deformaciones parciales que se producen a lo largo del tiempo por efecto: de las cargas que se introducen de la fluencia lenta y retracción del hormigón y de la relajación de la armadura activa (HP) La flecha producida por la carga actuante se denomina *flecha instantánea* y la producida por los demás efectos a lo largo del tiempo se denomina *flechas diferidas*. 4

#### **Cálculo de la flecha instantánea.**

El cálculo de la flecha instantánea depende de varios factores ellos: la vinculación de la barra, el tipo de carga, el tipo de material, los esfuerzos, etc. Para empezar, hay que decir que generalmente se considera la flecha de flexión y se desprecia el efecto que produce el cortante.

Por ejemplo, para una viga biarticulada, cargada uniformemente, la flecha en su luz media será:

*Veace Norma Boliviana del Hormigon Armado CBH 87. Apartado 8.5 Veace Jimenez Montoya Hormigon Armado (15<sup>a</sup> ed) Apartado 23.7*

$$
f_{int} = \frac{5}{384} \times \frac{q \times l^4}{E \times I}
$$

Se ve que la flecha depende de una constante (que depende de la vinculación de los extremos), la carga (característica), la luz, el material y el momento de inercia. De todos ellos hay dos que merecen especial atención, ellos son EI por lo general se adopta el valor del módulo de deformación secante, por ser menor que el tangente para así obtener una flecha conservadora, el módulo de deformación secante es:

$$
f_{cm} = f_{ck,28} + 8 = 25 + 8 = 33 \frac{N}{mm^2}
$$

$$
E_c = 8500 * \sqrt[3]{f_{cm}} = 2779.21 \frac{Kg}{mm^2}
$$

 $f_{cm}$  = Resistencia media del hormigón a los 28 días de edad

El otro coeficiente es el momento de inercia. Que para el caso del hormigón armado existe una sección compuesta (hormigón y acero) por lo que la sección deberá ser homogeneizada antes de ser aplicado.

$$
I_e = (\frac{M_f}{M_a})^3 * I_b + \left[1-\left(\frac{M_f}{M_a}\right)^3\right] * I_f \leq I_b
$$

Donde:

 $I_e$  = Inercia equivalente

M<sup>a</sup> = Momento flector máximo aplicado a la sección en el instante en el que se evalúa la flecha.

 $M_f$  = Momento nominal de figuración de la sección, que se calcula mediante la expresión:

$$
M_f = f_{ct, ft} * W_b
$$

 $f_{\text{ct,ft}}$  = Resistencia a flexo tracción del hormigón

$$
f_{ct,ft} = 0.3 * \sqrt[3]{f_{ck}^2}
$$

De lo anterior se tiene:

$$
W_b = \frac{b * h^2}{6} = 12500000 \, mm^3 \qquad I_b = \frac{b * h^3}{12} = 3125000000 \, mm^4
$$
\n
$$
M_a = 7788778 \, Kg * mm
$$
\n
$$
f_{ct, ft} = 0.3 * \sqrt[3]{f_{ck}^2}
$$
\n
$$
M_f = f_{ct, ft} * W_b
$$
\n
$$
f_{ct, ft} = 0.261 \frac{Kg}{mm^2}
$$
\n
$$
M_f = 3268302.65 \, Kg * mm
$$

Para hallar el momento de inercia de la sección totalmente fisurada es necesario conocer la posición de la línea neutra (*x)* que para una sección rectangular es:

$$
x = n * \rho_1 * d * \left(1 + \frac{\rho_1}{\rho_2}\right) * \left[-1 + \sqrt{1 + \frac{2 * (1 + \frac{\rho_2 * r}{\rho_1 * d})}{n * \rho_1 * (1 + \frac{\rho_2}{\rho_1})^2}}\right]
$$

Donde:

$$
n = \frac{E_s}{E_c} = \frac{21000}{3058.1} = 6.87
$$

 $A_1 = 1570$ mm<sup>2</sup>  $A_2 = 1570$ mm<sup>2</sup>

$$
\rho_1 = \frac{A_1}{b \cdot d} = 0.0110
$$
\n
$$
\rho_2 = \frac{A_2}{b \cdot d} = 0.0110
$$
\n
$$
r = d_1 = d_2 = d' = 25 \text{ mm}
$$

Y por lo tanto:

#### $x = 130.82$  mm

A partir de aquí, la inercia de la sección fisurada se halla como:

$$
I_{f} = n * A_{1} * (d - x) * (d - \frac{x}{3}) + n * A_{2} * (x - r) * (\frac{x}{3} - r)
$$
  

$$
I_{f} = 1622694593.88 \text{ mm}^{4}
$$

Finalmente, la inercia equivalente será:

$$
\frac{M_f}{M_a} = \frac{3268302.65}{7788778} = 0.42
$$
  

$$
I_e = 1733997396.81
$$
mm<sup>4</sup>

La flecha instantánea será:

$$
f_{int} = \frac{5}{384} * \frac{16.20 kg/cm * (695 cm)^{4}}{305810 * 312500} = 0.515 cm
$$
  

$$
f_{int} = 5.15 mm
$$

## **Cálculo de la flecha diferida:**

$$
\lambda = \frac{\xi}{1 + 50 * \rho_2}
$$
  

$$
\xi = 2 \qquad \rho_2 = 0.0110
$$

La flecha diferida es:

$$
\lambda = \frac{\xi}{1 + 50 * \rho_2} = \frac{2}{1 + 50 * 0.0110} = 1.29
$$
  

$$
f_{\text{dif}} = f_{\text{int}} * \lambda = 0.515 * 1.29 = 0.66 \text{ cm}
$$

La flecha total será:

$$
f_{\text{total}} = f_{\text{inf}} + f_{\text{dif}} = 0.515 + 0.66 = 1.175 \text{ cm}
$$

Se adopta un valor máximo para la flecha de:

$$
\frac{L}{500} = \frac{695}{500} = 1.39 \text{ cm}
$$

Cumpliéndose:

 $f_{total} < f_{adm}$ 

 $f_{\text{total}} = 11.75 \text{ mm} < f_{\text{adm}} = 13.9 \text{ mm}$  Cumple!!

#### **Resumen General de los Resultados.**

#### **Tabla 3.15.- Resumen General Armadura de Viga.**

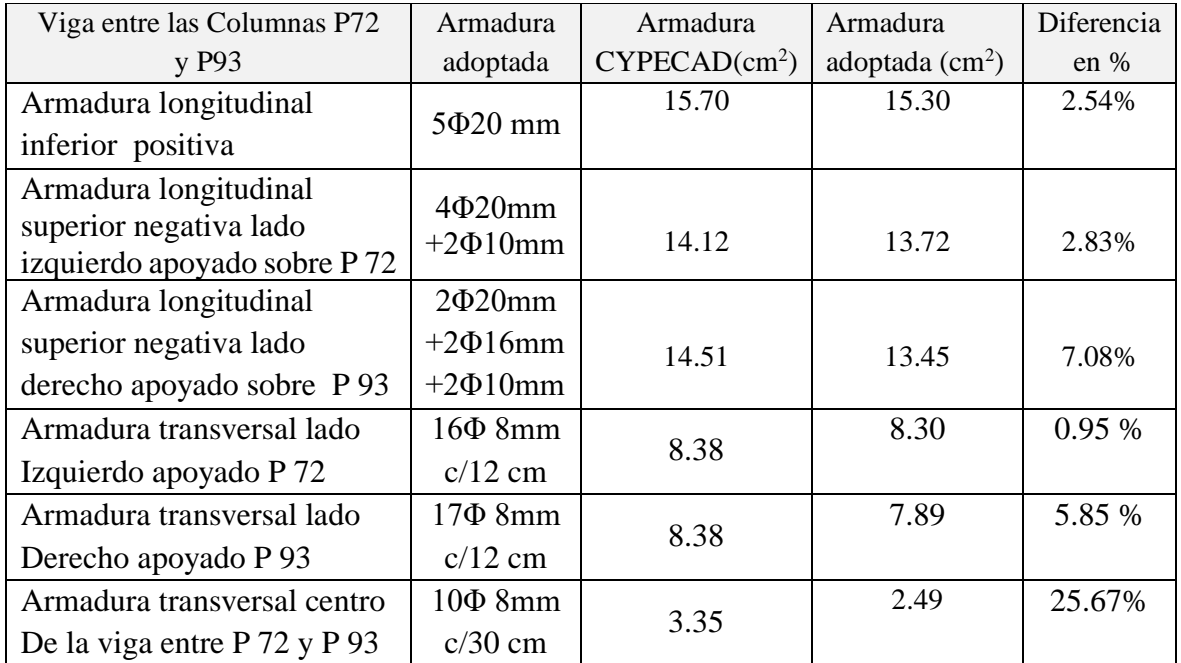

*Fuente: Elaboración propia*

## **VERIFICACIÓN ES ESTADO LÍMITE DE SERVICIO.**

De la verificación del estado límite de figuración:

 $W_k = 0.06$  mm  $< W_{max} = 0.4$  mm Cumple!!!

De la verificación del estado límite de deformaciones:

$$
f_{\text{total}} = 11.75 \text{ mm} < f_{\text{adm}} = 13.9 \text{ mm} \quad \text{Cumple} \text{!!}
$$

#### **Comentarios y evaluaciones de los resultados.**

La verificación de los estados limites últimos diseñando la viga a flexión refleja una gran similitud en cuanto a la verificación que se realizó y la armadura que el programa CYPECAD nos proporciona tanto para las armaduras longitudinales de positivos y negativos, no es así para la armadura transversal porque en la verificación realizada se cuenta con armaduras más pequeñas que las dispuestas por el programa con una variación menor al 25%.

La verificación de los estados límites de servicio refleja que cumple las dos comprobaciones realizadas tanto para la verificación del estado límite de fisuración como para el estado límite de deformaciones concluyendo que la estructura trabajara correctamente proporcionando confort a las personas que hagan uso de ella.

## **Representación gráfica de los resultados obtenidos para la viga con el programa CYPECAD.**

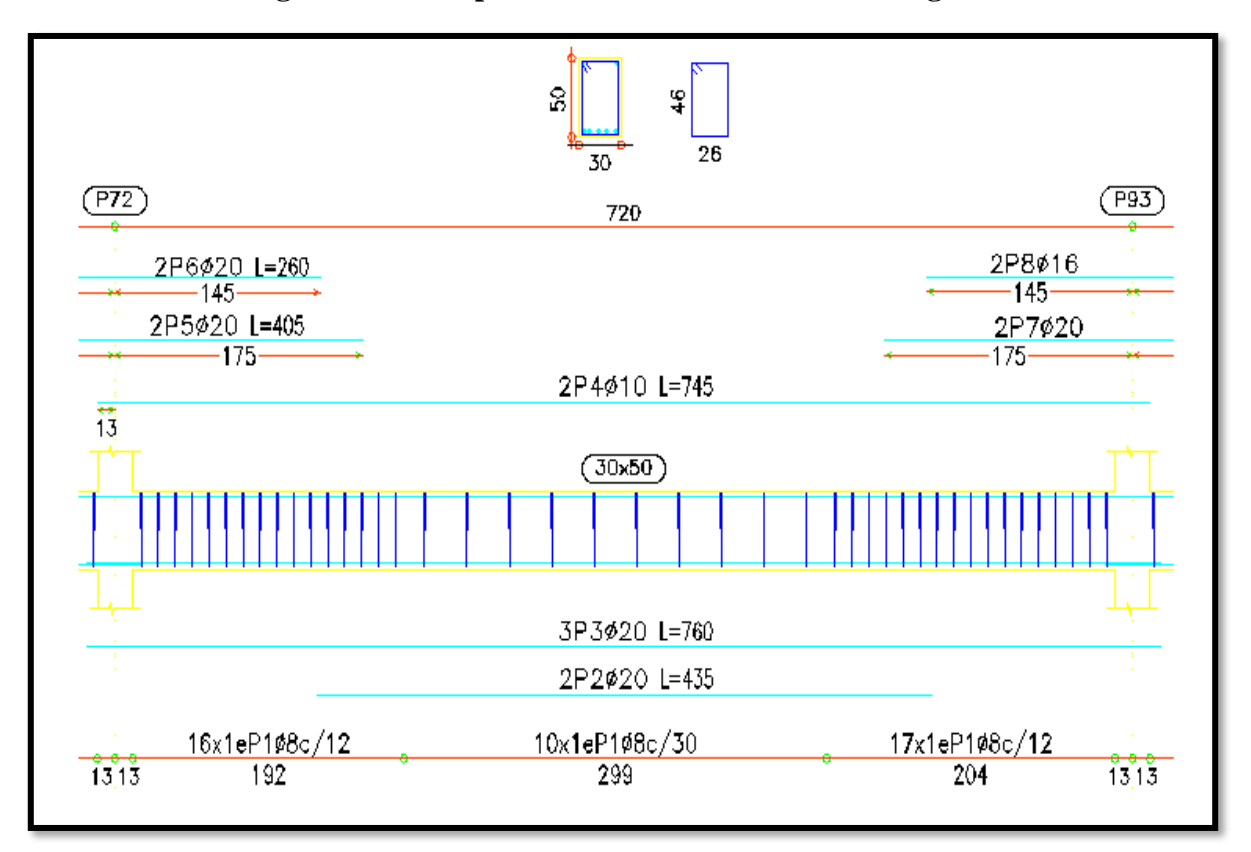

**Figura 3.31.- Disposición de la Armadura de la Viga.**

#### *Fuente: CYPECAD*

## • **Verificación de viga de planta baja.**

Realizando el calculo manual de la viga de la planta baja haciendo bajo la hipotesis que la viga no cuenta con encofrado perdido en el suelo, los resultados que se obtubo al verificar manualmente son satisfatorios cumpliendo todo lo que indica la norma. A continuación se presenta el desarrollo del calculo correspondiente.

# **Verificación de la viga entre la columna 27 y columna 34 del nivel + 0.0m pórtico 91. Planta baja**

Los envolventes de diseño para la viga serán los siguientes.

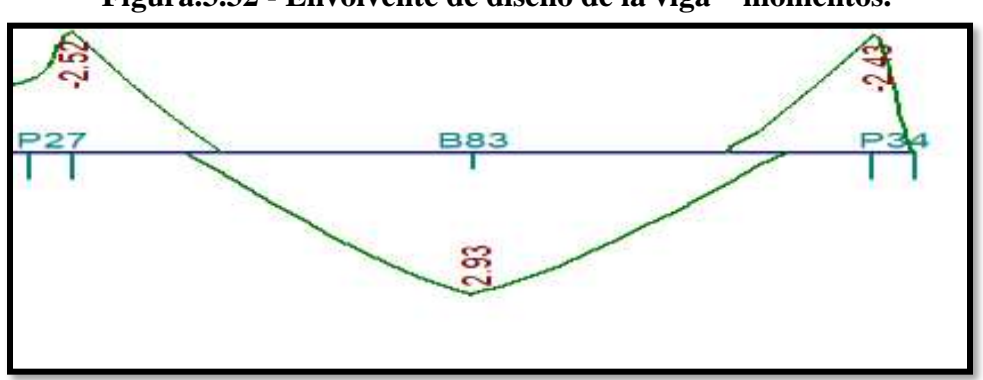

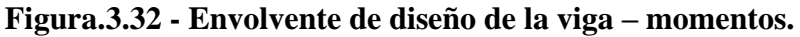

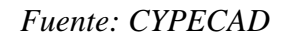

## **Datos:**

Momento Máximo Positivo Mayorado Md=2.93t-m=293000Kg-cm

Canto de la Viga  $h = 40$  cm

Base de la Viga  $bw = 20$  cm

Resistencia del Hormigón  $f_{ck} = 250 \text{ Kg/cm}^2$ 

Resistencia del Acero  $f_{yk} = 5000 \text{ Kg/cm}^2$ 

Resistencia de cálculo del Hormigón  $f_{cd} = 166.67 \text{ kg/m}$ 

Resistencia de cálculo del acero  $f_{yd} = 4347.83 \text{ kg/cm}^2$ 

Recubrimiento mínimo  $r_{norm} = r_{min} = 2.5$  cm

 $\gamma_c=1.5$ ;  $\gamma_s=1.15$ ;  $\gamma_f=1.6$ 

## **Cálculo del recubrimiento mecánico.**

asumiendo un diámetro para las barras longitudinales y un diámetro para estribos.

 $\mathcal{O}$ estribos = 8mm

 $Øbarras = 20$ mm

 $r_{\text{mecanico}} = r_{\text{nom}} + \emptyset_{\text{estribos}} +$  $\boldsymbol{\mathscr{0}}_{\text{barras}}$ 2  $= 2.5$ cm + 0.6cm + 1.2cm 2  $= 3.7 \text{cm}$ Canto útil de la sección.

$$
d = h - r_{\text{mecanico}} = 40 - 3.7 = 36.3 \text{cm}
$$
  
Verificación de la armadura longitudinal positiva para la viga entre la P27 y P34  
Determinación del momento reducido de cálculo: µd.

$$
\mu_{\rm d} = \frac{M_{\rm d}}{b_{\rm w} * d^2 * f_{\rm cd}} = \frac{293000 \text{ kg} * \text{ cm}}{20 \text{ cm} * (36.3 \text{ cm})^2 * 166.67 \text{ kg/cm}^2} = 0.07
$$

Entonces:  $\mu$ lim = 0.319 valor obtenido en función al tipo de acero f<sub>y</sub> = 5000 Kg/cm<sup>2</sup> (anexo 3 tabla 3)

Como:

μd< μlim no se necesita armadura a compresión

 $0.07 < 0.319$ 

#### **Cálculo de la armadura en tracción:**

Determinación de la cuantía mecánica: De la tabla universal de cálculo a flexión simple o compuesta se obtiene "ωs" (anexo 3- tabla 4)

Con:  $\mu$ d = 0,07 se obtiene una cuantía mecánica de  $\omega$ s = 0.0739

#### **Determinación de la armadura: As**

$$
A_s = \omega_s * bw * d * \frac{f_{cd}}{f_{yd}} = 0.0739 * 20 \text{ cm} * 36.3 \text{ cm} * \frac{166.67 \text{ kg/cm}^2}{4347.83 \text{ kg/cm}^2}
$$

$$
A_s = 2.05 \text{ cm}^2
$$

#### **Determinación de la armadura mínima: Asmin**

De la tabla de cuantías geométricas mínimas con el tipo de Acero fy = 5000 Kg/cm<sup>2</sup>

$$
\omega_{\text{min}} = 0,0028
$$
  

$$
A_{s\,min} = \omega_{\text{min}} * b_w * d = 0,0028 * 20 \, \text{cm} * 36.2 \, \text{cm} = 2.03 \, \text{cm}^2
$$
  
Como: As > As min

Entonces el área de cálculo será:

$$
As = 2.05 \text{ cm}^2
$$

Para determinar el número de barras se considerará el siguiente diámetro: Φ =12 mm con un área de A<sub>s Φ12</sub> = 1.130 cm<sup>2</sup>, entonces el número de barras a usar serán:

$$
N^{\circ} \text{ de barras} = \frac{A_s}{A_{s\phi 12}} = \frac{2.05}{1.130} = 1.81 \approx 2
$$

Se utilizará: 2Φ12 mm  $As\phi12$  mm = 2  $*$  1.130 cm<sup>2</sup> = 2.26cm<sup>2</sup>

Con un área total d cálculo será

As real  $= 2.26$  cm<sup>2</sup>

**Se utilizará: 2Φ12 mm** Elección = **2Φ12 mm**

CYPECAD = **2Φ12mm**

# **Verificación de la armadura negativa para la viga en el lado izquierdo apoyado sobre P27**

Momento Máximo Negativo Mayorado

$$
M_d=2.52t-m = 252000Kg-cm
$$

**Determinación del momento reducido de cálculo: μd**

$$
\mu_{\rm d} = \frac{M_{\rm d}}{b_{\rm w} * d^2 * f_{\rm cd}} = \frac{252000 \text{ kg} * \text{ cm}}{20 \text{ cm} * (36.3 \text{ cm})^2 * 166.67 \text{ kg/cm}^2} = 0.057
$$

Entonces:  $\mu$ lim = 0.319 valor obtenido en función al tipo de acero f<sub>y</sub> = 5000 Kg/cm<sup>2</sup>

(anexo 3- tabla 3)

Como:

μd< μlim no se necesita armadura a compresión

 $0.057 < 0.319$ 

#### **Cálculo de la armadura en tracción:**

Determinación de la cuantía mecánica: De la tabla universal de cálculo a flexión simple o compuesta se obtiene "ωs"(anexo 3- tabla4)

Con:  $\mu$ d = 0.057 se obtiene una cuantía mecánica de  $\omega$ s = 0.0630

#### **Determinación de la armadura: As**

$$
A_s = \omega_s * bw * d * \frac{f_{cd}}{f_{yd}} = 0.0630 * 20 \text{ cm} * 36.2 \text{ cm} * \frac{166.67 \text{ kg/cm}^2}{4347.83 \text{ kg/cm}^2}
$$

$$
A_s = 1.75 \text{ cm}^2
$$

## **Determinación de la armadura mínima: Asmin**

De la tabla de cuantías geométricas mínimas con el tipo de Acero f<sub>y</sub> = 5000 Kg/cm<sup>2</sup>  $(\text{anexo } 3 - \text{table5})$ 

$$
\omega_{\text{min}} = 0,0028
$$
  

$$
A_{s\ min} = \omega_{\min} * b_w * d = 0,0028 * 20cm * 36.2 cm = 2.03 cm2
$$
  
Como: As > As min

Entonces el área de cálculo será:

$$
As = 2.03 \text{ cm}^2
$$

Para determinar el número de barras se considerará el siguiente diámetro: Φ = 10 mm con un área de A<sub>s Φ10</sub> = 0.785 cm2 entonces el número de barras a usar serán:

$$
N^{\circ} \text{ de barras} = \frac{A_s}{A_{s\phi 10}} = \frac{2.03}{0.785} = 2.58 \approx 4
$$

Se utilizará: 4Φ12 mm

 $As\phi10mm = 4 * 0.785 cm^2 = 3.14 cm^2$ 

Con un área total d cálculo será

As real =  $3.14 \text{ cm}^2$ 

**Se utilizará: 4Φ10mm**

Elección = **4Φ10 mm**

#### $\text{CYPECAD} = 4 \Phi 10 \text{ mm}$

**Verificación de la armadura negativa para la viga en el lado derecho apoyado sobre C-34**

Momento Máximo Negativo Mayorado M<sub>d</sub>=2.43t-m=243000Kg-cm

**Determinación del momento reducido de cálculo: μd**

$$
\mu_{\rm d} = \frac{M_{\rm d}}{b_{\rm w} * d^2 * f_{\rm cd}} = \frac{243000 \text{ kg} * \text{cm}}{20 \text{cm} * (36.3 \text{cm})^2 * 166.67 \text{ kg/cm}^2} = 0.055
$$

Entonces:  $\mu$ lim = 0.319 valor obtenido en función al tipo de acero f<sub>y</sub> = 5000 Kg/cm<sup>2</sup>(anexo 3

 $-\tanh(3)$ 

Como:

μd< μlim no se necesita armadura a compresión

 $0.055 < 0.319$ 

#### **Calculo de la armadura en tracción:**

Determinación de la cuantía mecánica: De la tabla universal de cálculo a flexión simple o compuesta se obtiene "ωs"(anexo 3-tabla 4)

Con:  $\mu$ d = 0.055 se obtiene una cuantía mecánica de  $\omega$ s = 0.0630

#### **Determinación de la armadura: As**

$$
A_s = \omega_s * bw * d * \frac{f_{cd}}{f_{yd}} = 0.0630 * 20 \, \text{cm} * 36.2 \, \text{cm} * \frac{166.67 \, \text{kg/cm}^2}{4347.83 \, \text{kg/cm}^2}
$$
\n
$$
A_s = 1.75 \, \text{cm}^2
$$

## **Determinación de la armadura mínima: Asmin**

De la tabla de cuantías geométricas mínimas con el tipo de Acero  $f_y = 5000 \text{ Kg/cm}^2$ 

$$
\omega_{\text{min}} = 0,0028
$$
  

$$
A_{s\ min} = \omega_{\min} * b_w * d = 0,0028 * 20cm * 36.2 cm = 2.03 cm2
$$
  
Como: As > As min

 $0.0028$ 

Entonces el área de cálculo será:

$$
As = 2.03 \text{ cm}^2
$$

Para determinar el número de barras se considerará el siguiente el diámetro: Φ = 10 mm con un área de  $A_s \phi_{10} = 0.785 \text{ cm}^2$ entonces el número de barras a usar serán:

$$
N^{\circ} \text{ de barras} = \frac{A_s}{A_{s\phi 10}} = \frac{2.03}{0.785} = 2.58 \approx 4
$$

Se utilizará: 4Φ10 mm

 $As\phi10mm = 4 * 0.785 cm^2 = 3.14 cm^2$ 

Con un área total de cálculo será:

As real = 
$$
3.14 \text{ cm}^2
$$

**Se utilizará: 4Φ10mm**

Elección = **4Φ10 mm**

CYPECAD = **4 Φ10 mm**

**Datos:**

**Esfuerzo cortante.**

**Figura 3.33.- Envolvente de diseño de la viga cortantes.**

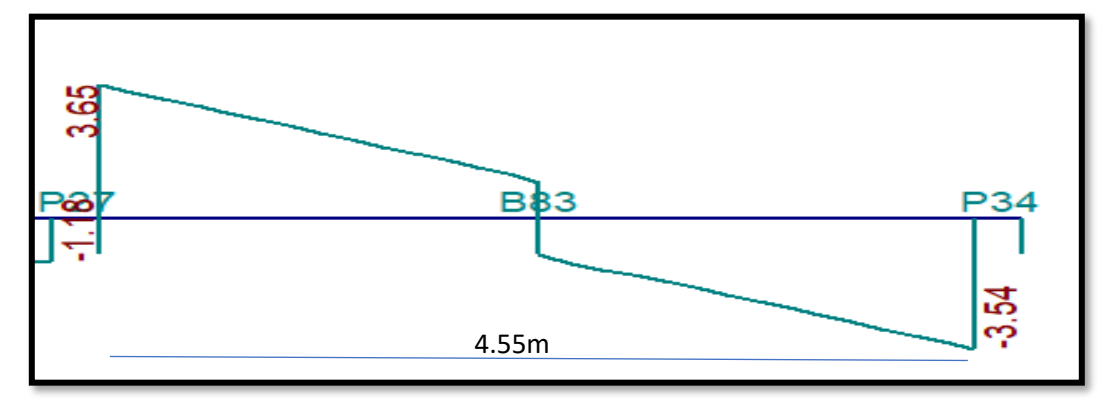

## *Fuente: CYPECAD*

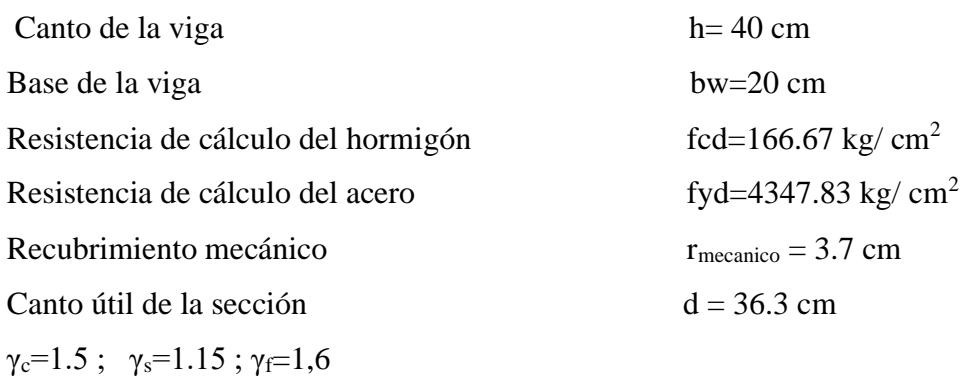

#### **Agotamiento por compresión oblicua del alma (Vu1):**

Esta es la comprueba en una sección sobre el bordo el apoyo.

$$
V_{u1} = 0.30 * f_{cd} * b_w * d
$$
  
\n
$$
V_{u1} = 0.30 * 166.67 * 20 * 36.3
$$
  
\n
$$
V_{u1} = 121022.42 Kg
$$

Donde:

$$
V_{u1} > V_d
$$
  
\n
$$
V_{u1} = 121002.42 Kg > V_d = 3650 Kg
$$
 Cumple!!!

#### **Cortante de agotamiento por tracción en el alma (Vu2):**

$$
V_{u2}=V_{cu}=f_{cv}*b_w*d
$$

La comprobación correspondiente a V<sub>u2</sub> se efectúa para una sección situada a una distancia del canto útil del borde del apoyo directo.

Siendo f<sub>cv</sub> la resistencia virtual al cortante del hormigón dado por la expresión:

$$
fvd = 0.5 * \sqrt{fcd} = 0.5 * \sqrt{166.67} = 6.46 \, kg/cm^2
$$

# **Verificación de la armadura transversal para la sección apoyada sobre la P27 lado izquierdo de la viga**

Por lo tanto:

$$
V_{cu} = f_{vd} * bw * d = 6.46 \frac{Kg}{cm^2} * 20 \, \text{cm} * 36.3 \, \text{cm} = 4689.96 \, \text{kg}
$$

Donde:

$$
Vd \leq V_{cu} \quad \text{cumple}
$$
  
3260 \leq 4698.96 \quad \text{cumple}

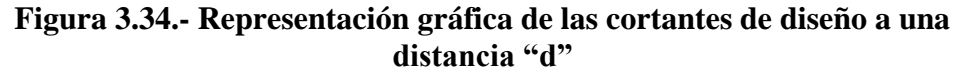

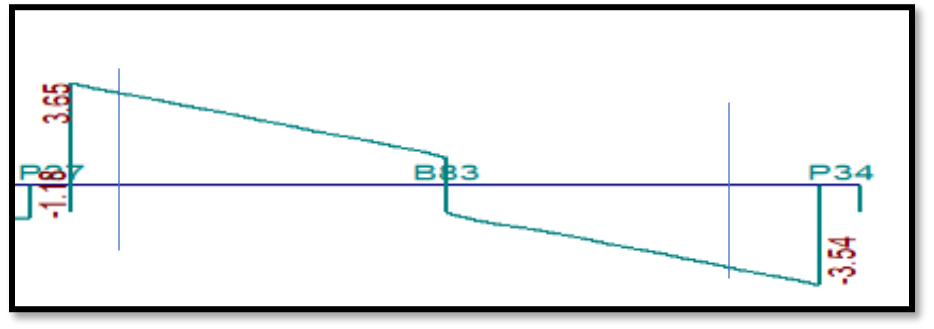

#### *Fuente: CYPECAD*

Cumple por lo que no se debe disponer de armadura transversal a cortante.

Por lo tanto: Sin embargo, se debe colocar armadura transversal constructivamente para esto se utilizará un diámetro de Ø 6mm.

**Como contribución de las armaduras transversales (Vsu) debe tomarse:**

$$
V_{\text{su}} = \frac{0.90 \times d \times A_{\text{st}} \times f_{\text{yd}}}{s}
$$

Se calculará de acero para un metro de cortante utilizando Vsu

$$
As = \frac{V_{su} * s}{0.90 * d * f_{yd}} = \frac{3260 * 100}{0.90 * 36.3 * 4347.83}
$$

$$
As = 2.29 \text{ cm}^2/\text{m}
$$

Determinación de la armadura mínima

$$
A_{\text{smin}} = \frac{0.02 * f_{\text{cd}} * b_{\text{w}} * s}{f_{\text{yd}}} = \frac{0.02 * 166.67 * 20 * 100}{4347.83} = 1.53 \text{ cm}^2/\text{m}
$$

Adoptamos la mayor:

$$
As = 2.59 \,\mathrm{cm^2/m}
$$

Pero como se está trabajado con dos piernas en los estribos entonces:

$$
A_s = \frac{\text{Asadoptada}}{2} = \frac{2.29}{2} = 1.15 \text{cm}^2/\text{m}
$$

Determinación del número de barras de acero.

$$
\emptyset 6mm \rightarrow n = \frac{4 * As}{\pi * 0^2} = \frac{4 * 1.15}{\pi * 0.6^2} = 4
$$
  
 
$$
e \text{sp} \le \begin{cases} \frac{1}{n} = \frac{100}{4} = 25 \text{ cm} \\ 30 \text{ cm} \\ 0.85 * d = 0.85 * 36.3 = 30.8 \end{cases} \Rightarrow 30 \text{ cm}
$$

Por lo tanto, para toda la viga se tiene:

Ø6 c/30 cm

# **Figura: 3.35. disposición de armadura de la viga**

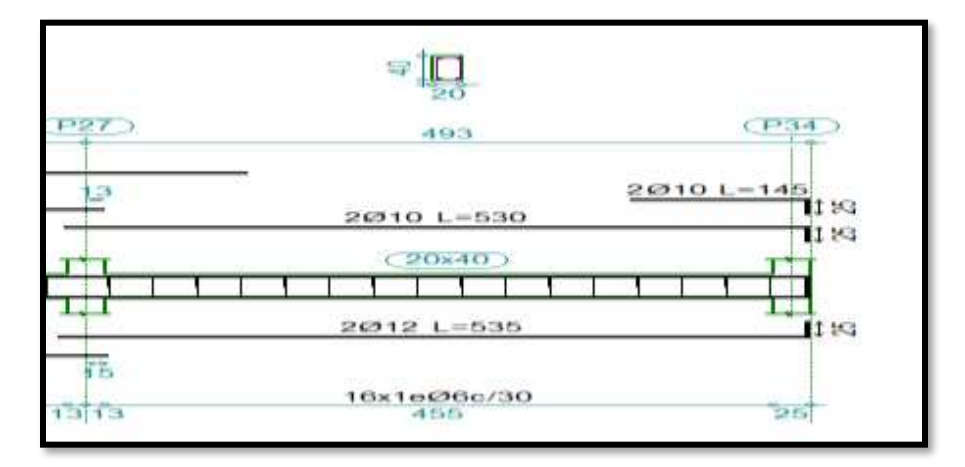

*Fuente CYPECAD*

# **3.12. VERIFICACIÓN DE COLUMNA DE HORMIGÓN ARMADO**

Las columnas fueron calculadas siguiendo la teoría especificada en el marco teórico.Las columnas fueron diseñadas a flexión esviada, las dimensiones de las columnas rectangulares son de 25 x 25 cm. y 25 x 30 cm., el ábaco utilizado en el diseño de la columna se encuentra en el Anexo 3. Los planos muestran a detalle el armado de las columnas despiece de columnas y cuadro de columnas. A continuación, se realizará la verificación de la columna más solicitada. (Sección Crítica). Los datos serán obtenidos del programa CYPECAD, usándose los esfuerzos correspondientes a la peor combinación que produce las mayores tensiones y/o deformaciones. La columna P 19, que presenta los siguientes datos.

![](_page_159_Figure_2.jpeg)

**Figura 3.36.- Columna en estudio P 19.**

**Datos P 19:**

P 19 *Fuente: CIPECAD*

![](_page_159_Picture_93.jpeg)

![](_page_160_Picture_417.jpeg)

**Características geométricas de la columna.**

$$
I_x = I_y = 32552.08
$$
 cm<sup>4</sup>  

$$
A = 625
$$
 cm<sup>2</sup>

**Resistencias de cálculo de los materiales:**

$$
f_{cd} = \frac{f_{ck}}{\gamma_c} = \frac{250 \, \frac{Kg}{cm^2}}{1.5} = 166.67 \, \frac{Kg}{cm^2}
$$
\n
$$
f_{yd} = \frac{f_{yk}}{\gamma_s} = \frac{5000 \, \frac{Kg}{cm^2}}{1.15} = 4347.83 \, \frac{Kg}{cm^2}
$$

## **3.12.1. Armadura longitudinal.**

Determinación del coeficiente "ψ":

$$
\Psi_{A} = \frac{\Sigma(\frac{EI}{I}) \text{ de todos los pilares}}{\Sigma(\frac{EI}{I}) \text{ de todas las vigas}} \qquad \Psi_{B} = \frac{\Sigma(\frac{EI}{I}) \text{ de todos los pilares}}{\Sigma(\frac{EI}{I}) \text{ de todas las vigas}}
$$

Datos geométricos que concurren a la columna en estudio

**Tabla 3.16.- geometría de los elementos que concurren a la columna.**

| <b>Elemento</b>  | Longitud (cm) | $\mathbf b$ (cm) | $h$ (cm) | $\mathbf{I}\mathbf{x}$ (cm <sup>4</sup> ) | Iy $(cm4)$ |
|------------------|---------------|------------------|----------|-------------------------------------------|------------|
| Columna P 19     | 350           | 25               | 25       | 32552.08                                  | 35552.08   |
| Columna $1$ (C1) | 350           | 25               | 25       | 32552.08                                  | 32552.08   |
| Columna $2$ (C2) | 240           | 25               | 25       | 32552.08                                  | 32552.08   |
| Viga $1 (V1)$    | 455.5         | 20               | 40       | 106666.67                                 | 26666.67   |
| Viga $2 (V2)$    | 240           | 20               | 40       | 106666.67                                 | 26666.67   |
| Viga $3 (V3)$    | 455           | 20               | 40       | 106666.67                                 | 26666.67   |
| Viga $4 (V4)$    | 445.5         | 20               | 40       | 106666.67                                 | 26666.67   |
| Viga $5(V5)$     | 455.5         | 25               | 35       | 89322.92                                  | 45572.92   |
| Viga $6 (V6)$    | 240           | 20               | 30       | 45000                                     | 20000      |
| Viga $7 (V7)$    | 455           | 25               | 35       | 89322.92                                  | 45572.92   |
| Viga $8$ (V8)    | 455.5         | 20               | 30       | 45000                                     | 20000      |

*Fuente: elaboración propia*

Por lo tanto, el coeficiente es:

$$
\psi_{AX} = \frac{\frac{I_{xp1}}{L_{p1}} + \frac{I_{xC1}}{L_{C1}}}{\frac{I_{xV2}}{L_{V7}} + \frac{I_{xV8}}{L_{V8}} + \frac{I_{yV5}}{L_{V5}} + \frac{I_{yV6}}{L_{V6}}} = 0.38 \qquad \psi_{AY} = \frac{\frac{I_{yp1}}{L_{y1}} + \frac{I_{yC1}}{L_{C1}}}{\frac{I_{yV7}}{L_{V8}} + \frac{I_{xV5}}{L_{V5}} + \frac{I_{xV6}}{L_{V6}}} = 0.35
$$
\n
$$
\psi_{BX} = \frac{\frac{I_{xC2}}{L_{C2}} + \frac{I_{xP1}}{L_{p1}}}{\frac{I_{xV3}}{L_{V3}} + \frac{I_{xV4}}{L_{V4}} + \frac{I_{yV1}}{L_{V1}} + \frac{I_{yV2}}{L_{V2}}} = 0.35 \qquad \psi_{BY} = \frac{\frac{I_{yC2}}{L_{C2}} + \frac{I_{yP1}}{L_{p1}}}{\frac{I_{yV3}}{L_{V3}} + \frac{I_{yV4}}{L_{V4}} + \frac{I_{xV1}}{L_{V1}} + \frac{I_{xV2}}{L_{V2}}} = 0.28
$$
\n
$$
\psi_{AX} = 0.38 \qquad \psi_{BX} = 0.35
$$
\n
$$
\psi_{AY} = 0.35 \qquad \psi_{AY} = 0.28
$$

#### **Traslacionalidad o Instraslacionalidad de la estructura:**

Según el libro Proyecto y Calculo de Estructuras Tomo II de J. Calavera en su capítulo 45.2.1. Indica que en el caso de estructura de edificación de menos de 15 plantas en las que el corrimiento horizontal máximo en el dintel de la última planta, no supere  $\frac{1}{750}$  de la altura total, se podrá comprobar aisladamente cada pilar con la longitud de pandeo deducida de monograma de anexo 3, tabla 6 para estructuras intranslacionales.

Entonces:

Desplazamiento en "x" del pilar = 3.19 mm

Desplazamiento en "y" del pilar = 2.12 mm

Altura total =  $7.40 \text{ m} = 7400 \text{ mm}$ 

$$
\frac{1}{750} * 7400 > 3.19 \, mm
$$

$$
9.87 \, mm > 3.19 \, mm
$$

Con estos valores se ingresa al monograma confeccionado por Jackson y Moreland correspondiente a pórtico instraslacional (anexo 3, tabla 6) obteniendo de este modo el factor de longitud de pandeo "α" y con este valor la longitud de pandeo "lo".

$$
\alpha_x = 0.65 \qquad \alpha_y = 0.63
$$

Por lo tanto, la longitud de pandeo  $l_0$  es:

$$
l_{ox} = \alpha * l
$$
  
\n
$$
l_{ox} = 0.65 * 350
$$
  
\n
$$
l_{ox} = 227.5 \text{ cm.}
$$
  
\n
$$
l_{oy} = 0.63 * 350
$$
  
\n
$$
l_{oy} = 220.5 \text{ cm.}
$$

La esbeltez geométrica será:

$$
\lambda_{gx} = \frac{l_{ox}}{h} = \frac{227.5}{25} = 9.1
$$

$$
\lambda_{gy} = \frac{l_{oy}}{h} = \frac{220.5}{25} = 8.8
$$

La esbeltez mecánica será:

$$
\lambda = \frac{l_0}{i} = \frac{\alpha * l}{\sqrt{\frac{l}{A}}}
$$

$$
\lambda_x = \frac{227.5}{\sqrt{\frac{(32552.08)}{625}}} \qquad \lambda_y = \frac{220.5}{\sqrt{\frac{(32552.08)}{625}}}
$$
\n
$$
\lambda_x = 31.52 \qquad \lambda_y = 30.55
$$

Tenemos la esbeltez mecánica en el eje  $\lambda_x = 31.52$  para esbelteces mecánicas 35≤λ<100, tratándose de una columna corta y esbeltez mecánica en el eje  $\lambda_X = 30.55$  menor a 35 se trata de una columna corta.

Cuando la esbeltez mecánica es menor a 35 pueden despreciarse los efectos de segundo orden y por lo tanto no comprobar las condiciones de inestabilidad

Excentricidad de Primer Orden:

$$
e_{ox} = \frac{M_{dx}}{N_d} = \frac{1280 \text{ kg} - m}{63780 \text{ kg}} = 2 \text{cm}
$$

$$
e_{oy} = \frac{M_{dx}}{N_d} = \frac{400 \text{kg} - m}{63780 \text{kg}} = 0.62 \text{cm}.
$$

Excentricidad accidental:

$$
e_{ax} = \frac{h}{20} = \frac{25}{20} = 1.25
$$

$$
e_{ax} = \frac{h}{20} = \frac{25}{20} = 1.25
$$

El valor mínimo de excentricidad de construcción es 2 cm establecido por norma Excentricidad ficticia debido al pandeo (segundo orden).

$$
e_{ficx} = \left(3 + \frac{f_{yd}}{3500}\right) * \frac{b + 20 * e_{ox}}{b + 10 * e_{ox}} * \frac{l_{ox}^2}{b} * 10^{-4} = 1.33 \text{ cm}
$$

$$
e_{ficx} = \left(3 + \frac{f_{yd}}{3500}\right) * \frac{h + 20 * e_{oy}}{h + 10 * e_{oy}} * \frac{l_{oy}^2}{h} * 10^{-4} = 1.25 \text{ cm}
$$

La excentricidad de cálculo será:

$$
e_{(xy)m\acute{a}x} = e_0 + e_{fic} + e_a
$$

$$
e_{(x)m\acute{a}x} = 2 + 0 + 2 = 4 \, \text{cm}.
$$

$$
e_{(y)m\acute{a}x} = 0.62 + 0 + 2 = 2.62 \, \text{cm}.
$$

La capacidad mecánica del hormigón Uc es:

$$
U_c = f_{cd} * b * h
$$

$$
U_c = 166.67 * 25 * 25
$$

$$
U_c = 104168.75 Kg
$$

Los esfuerzos reducidos serán:

$$
v = \frac{N_d}{U_c} = \frac{63780}{104168.75} = 0.62
$$

$$
\mu_x = \frac{N_d * e_x}{U_c * h} = \frac{63780 * 4}{104168.75 * 25} = 0.10
$$

$$
\mu_y = \frac{N_d * e_y}{U_c * b} = \frac{63780 * 2.62}{104168.75 * 25} = 0.06
$$

Con estos valores se entra en el ábaco en roseta para secciones rectangulares con ocho armaduras Véase Anexo 3. En el sector correspondiente al valor de υ de que se trate, con los

valores  $\mu_1$  y  $\mu_2$  e interpolando en caso de ser necesario, se obtiene la cuantía mecánica total ω. Como  $\mu_x > \mu_y$  entramos en el ábaco con  $\mu_1 = 0.10$  y  $\mu_2 = 0.06$  resultando las siguientes cuantías mecánicas.

$$
\begin{aligned}\n v &= 0.60 & \omega &= 0.16 \\
v &= 0.80 & \omega &= 0.26\n \end{aligned}
$$

Interpolando:

$$
\nu = 0.62 \Rightarrow \omega = 0.161
$$

La armadura necesaria será:

$$
f_{yd}A_s = \omega * b * h * f_{cd} \rightarrow A_s = \frac{\omega * b * h * f_{cd}}{f_{yd}}
$$
  

$$
A_s = \frac{0.161 * 25 * 25 * 166.67}{4347.83}
$$
  

$$
A_s = 3.85 \text{ cm}^2
$$

Cálculo del área mínima

 $A_{s min} = 0.0050 * b * h = 0.0050 * 25 * 25 = 2.69$  cm<sup>2</sup> El área por utilizar será:

$$
A_s = 3.85
$$

Se utilizará: 4 Φ 12mm (esquinas)

$$
A_{s\Phi 12} = 4 * 1.130 \, \text{cm}^2 = 4.52 \, \text{cm}^2
$$

Con un área total de cálculo de:

$$
A_{s\ real} = 4.52\ \mathrm{cm}^2
$$

**Se utilizará: 4 Φ12mm (esquinas)** Elección = **4 Φ12mm (esquinas)** CYPECAD = **4 Φ12mm(esquinas)**

#### **3.12.2. Armadura transversal.**

La separación que tendrá la armadura transversal será:

$$
s \leq \begin{cases} b \cdot 6 \cdot h \text{ (menor dimension de la pieza)} = 25 \text{ cm} \\ 15 \cdot \emptyset_{\text{de la armadura longitudinal}} = 15 \cdot 1.2 = 18 \text{ cm.} \end{cases}
$$

Separación adoptada de estribos  $s = 15$  cm.

El diámetro del estribo será:

$$
\emptyset_{\text{Estribo}} \ge \begin{cases} \rightarrow \frac{1}{4} \cdot \emptyset_{\text{de la armadura longitudinal}} = \frac{1}{4} \cdot 12 = 3 \text{ mm.} \\ \rightarrow \emptyset_{\text{Estribo}} = 6 \text{ mm} \end{cases}
$$

Diámetro de estribo adoptada = 6mm.

## **Se utilizará: Φ 6mm c/15 cm**

## **Resumen General de los Resultados:**

#### **Tabla 3. 17 resumen General de los Resultados para la Columna.**

![](_page_165_Picture_136.jpeg)

*Fuente: elaboración propia*

**Representación gráfica de los resultados obtenidos para la columna P-19 con el programa CYPECAD**

![](_page_165_Figure_6.jpeg)

## **Figura:3.37.-Disposicon de la armadura en le columna P19.**

## *Fuente: CYPECAD*

También se hiso la verificación de la posibilidad de incrementar pilares rectangulares ver anexo 12.

# **3.13. VERIFICACIÓN DE RAMPA DE HORMIGÓN ARMADO**

Para la verificación de la rampa de hormigón armado se realiza el cálculo de la misma como una losa maciza para el diseño se sacaron los esfuerzos de dimensionamiento según el programa de cálculo CYPECAD.

## **Datos de diseño.**

![](_page_166_Picture_279.jpeg)

Determinación del f<sub>cd</sub> y f<sub>yd</sub> resistencia de cálculo del hormigón y del acero

$$
f_{cd} = \frac{f_{ck}}{\gamma_c} = \frac{250 \frac{Kg}{cm^2}}{1.5} = 166.67 \frac{Kg}{cm^2}
$$

$$
f_{yd} = \frac{f_{yk}}{\gamma_s} = \frac{5000 \frac{Kg}{cm^2}}{1.15} = 4347.83 \frac{Kg}{cm^2}
$$

Asumimos un diámetro de  $\varnothing$  = 10mm

$$
d = h - d_1 - \frac{\emptyset}{2} = 15 - 1.5 - \frac{1}{2} = 13 \text{ cm}
$$

#### **cargas actuantes sobre la losa:**

peso propio

$$
P_p = \gamma_{H^{\circ}A^{\circ}} * h_{loss} = 2500 * 0.15 = 375 kg/m^2
$$

Carga muerta del acabado

$$
Q_{acbado} = 150 \ kg/m^2
$$

Sobre carga de servicio.

$$
S_{servicio} = 400 \, kg/m^2
$$

Carga total que actúa en la losa

 $Q_t = 375 + 150 + 400 = 925$  kg/m<sup>2</sup>

**Figura 3.38.- Esfuerzos de Dimensionamiento de la Rampa**.

![](_page_167_Figure_3.jpeg)

*Fuente: planos arquitectónicos*

![](_page_167_Picture_225.jpeg)

## **Cálculo de la armadura positiva en la menor dirección x**

El momento de reducido de cálculo será:

$$
\mu_{\rm d} = \frac{M_{\rm d}}{b_{\rm w} * d^2 * f_{\rm cd}} = \frac{78000 \text{ kg} * \text{ cm}}{100 \text{ cm} * (13 \text{ cm})^2 * 166.67 \text{ kg/cm}^2} = 0.028
$$

Con: μd = 0.028 se obtiene una cuantía mecánica de ωs = 0.0310 (anexo 3 tabla 4)

#### **Determinación de la armadura: As**

$$
A_s = \omega_s * bw * d * \frac{f_{cd}}{f_{yd}} = 0.0310 * 100 cm * 13 cm * \frac{166.67 kg/cm^2}{4347.83 kg/cm^2}
$$
  

$$
A_s = 1.54 cm^2
$$

## **Determinación de la armadura mínima: Asmin**

De la tabla de cuantías geométricas mínimas con el tipo de Acero  $f_y = 5000 \text{ Kg/cm}^2$  (anexo 3 tabla 5)

#### $ω_{min} = 0,0015$

$$
A_{s\ min} = \omega_{\min} * b_w * d = 0.0015 * 100cm * 13 cm = 1.95 cm^2
$$

*Como:*  $A_{s min} > A_s$ 

Se escoge el área  $A_s = 1.95$  cm<sup>2</sup>

Para determinar el número de barras se considerará el siguiente diámetro: Φ = 10 mm con un área de  $A_{s\Phi10} = 0.785$  cm<sup>2</sup>, ya que en elementos sometidos a flexión no se deberían utilizar diámetros menores, entonces el número de barras a usar serán:

$$
N^{\circ} \text{ de barras} = \frac{A_{s}}{A_{s\Phi 10}} = \frac{1.95}{0.785} + 1 = 3.48 \approx 4
$$

$$
A_{s\Phi 10} = 4 \times 0.785 \text{ cm}^{2} = 3.14 \text{ cm}^{2}
$$

Cálculo de espaciamiento necesario:

$$
e = \frac{100}{4} = 25 \text{ cm}
$$

Se tendrá un espaciamiento de 20 cm ya que constructivamente se maneja mejor

## Se utilizará:**5Ø 10 mm c/20 cm**

## **Cálculo de la armadura positiva en la menor dirección "y"**

El momento de reducido de cálculo será:

$$
\mu_{\rm d} = \frac{M_{\rm d}}{b_{\rm w}*{\rm d}^2* f_{\rm cd}} = \frac{80000 \text{ kg} * \text{ cm}}{100 \text{ cm} * (13 \text{ cm})^2 * 166.67 \text{ kg/cm}^2} = 0.028
$$

Con: μd = 0.028 se obtiene una cuantía mecánica de ωs = 0.0310 (anexo 3 tabla 4)

## **Determinación de la armadura: As**

$$
A_s = \omega_s * bw * d * \frac{f_{cd}}{f_{yd}} = 0.0310 * 100 cm * 13 cm * \frac{166.67 kg/cm^2}{4347.83 kg/cm^2}
$$
  

$$
A_s = 1.54 cm^2
$$

#### **Determinación de la armadura mínima: Asmin**

De la tabla de cuantías geométricas mínimas con el tipo de Acero  $f_y = 5000 \text{ Kg/cm}^2$  (anexo 3 tabla 5)

$$
\omega_{\text{min}}=0,0015
$$

$$
A_{s\ min} = \omega_{\min} * b_w * d = 0.0015 * 100cm * 13 cm = 1.95 cm^2
$$

*Como:*  $A_{s min} > A_s$ 

Se escoge el área  $A_s = 1.95$  cm<sup>2</sup>

Para determinar el número de barras se considerará el siguiente diámetro: Φ = 10 mm con un área de  $A_{s\Phi10} = 0.785$  cm<sup>2</sup>, ya que en elementos sometidos a flexión no se deberían utilizar diámetros menores, entonces el número de barras a usar serán:

$$
N^{\circ} \text{ de barras} = \frac{A_{s}}{A_{s\Phi 10}} = \frac{1.95}{0.785} + 1 = 3.48 \approx 4
$$

$$
A_{s\Phi 10} = 4 \times 0.785 \text{ cm}^{2} = 3.14 \text{ cm}^{2}
$$

Cálculo de espaciamiento necesario:

$$
e = \frac{100}{4} = 25 \text{ cm}
$$

Se tendrá un espaciamiento de 20 cm ya que constructivamente se maneja mejor

#### Se utilizará:**5Ø 10 mm c/20 cm**

# **Resumen general de los resultados:**

![](_page_169_Picture_266.jpeg)

#### **Tabla 3.18.- resumen general para la rampa.**

*Fuente elaboración propia*

# **3.14. VERIFICACIÓN DE ZAPATAS AISLADAS DE HORMIGÓN ARMADO**

Se realiza la verificación de la zapata correspondiente a la columna P 19 con las características que se indican a continuación:

Datos:

 $a<sub>o</sub> = 25$  cm

 $b_0 = 25$  cm

Armadura Ø16mm

Carga: N = 45718.75 Kg

![](_page_170_Picture_234.jpeg)

$$
f_{cd} = \frac{f_{ck}}{\gamma_c} = \frac{250 \, \frac{\text{Kg}}{\text{cm}^2}}{1.5} = 166.67 \, \frac{\text{Kg}}{\text{cm}^2}
$$

Resistencia de cálculo del acero

$$
f_{yd} = \frac{f_{yk}}{\gamma_s} = \frac{5000 \, \text{Kg}}{1.15} = 4347.83 \, \text{Kg} / \frac{1}{\text{cm}^2}
$$

Resistencia a cortante del hormigón

$$
f_{vd} = 0.5 * \sqrt{f_{cd}} = 0.5 * \sqrt{166.67} = 6.45 \text{ kg/cm}^2
$$

## **3.14.1. Calculo a flexión**

# **Dimensionamiento en planta:**

se asumirá que la zapata tiene una sección cuadrada, por lo tanto

$$
a = b \qquad \rightarrow \qquad A = a^2 = b^2
$$

$$
\sigma_{adm} = \frac{1.05N}{a * b} = \frac{1.05N}{a^2}
$$

$$
a = \sqrt{\frac{1.05*N}{\sigma_{adm}}} = \sqrt{\frac{1.05 * 45718.75}{2}} = 163.92 \text{ cm}
$$

$$
a = b = 165 \text{ cm}
$$

Presión admisible del terreno sobre la zapata:

$$
\sigma_{\rm t} = \frac{\rm N}{\rm a * b} = \frac{45718.75}{165 \times 165} = 1.68 \, \text{kg}/\text{cm}^2
$$

Cálculo del canto de la zapata

$$
k = \frac{4 * f_{vd}}{\gamma_f * \sigma_t} = \frac{4 * 6.45}{1.6 * 1.68} = 9.60
$$

Datos:

 $a_0 = 25$ cm

 $b_o = 25cm$ 

 $a = 165$  cm

 $b = 165$  cm

$$
k=9.60
$$

El canto de la zapata

$$
d_2 = \sqrt{\frac{a_{0*}b_0}{4} + \frac{a_*b}{2k - 1} - \frac{a_{0*}b_0}{4}} = \sqrt{\frac{25 * 25}{4} + \frac{165 * 165}{2 * 9.60 - 1} - \frac{25 + 25}{4}} = 28.15 \text{ cm}
$$

$$
d_2 = \frac{2 * (a - a_0)}{4 + k} = \frac{2 * (165 - 25)}{4 + 9.60} = 20.59 \text{ cm}
$$

$$
d_3 = \frac{2 * (b - a_0)}{4 + k} = \frac{2 * (165 - 25)}{4 + 9.60} = 20.59 \text{ cm}
$$

El h adoptado es:

 $h = 35$  cm

por lo tanto, d será calculado de la siguiente manera:

 $h= 35$  cm

 $r= 5$  cm

 $\varnothing$  = 16 mm

$$
d = h - r - \frac{\emptyset}{2} = 35 - 5 - \frac{1.6}{2} = 29.2 \text{ cm}
$$

# **Determinación de las armaduras: momento en las secciones 1-1 y 1"-1"**

![](_page_172_Figure_6.jpeg)

**Figura 3.39.- Momento en las secciones 1-1 y 1"-1".**

*Fuente: Pedro Jiménez Montoya Hormigón Armado*

Datos:

- $a_0 = 25$  cm d = 29.2 cm
- $b_0 = 25$  cm  $\gamma_f = 1.6$
- $a= 165$  cm  $N = 45718.75$  kg

b= 165 cm

$$
M_{ad} = \frac{\gamma_f * N}{2 * a} * \left(\frac{a - a_o}{2} + 0.15 * a_o\right)^2 = \frac{1.6 * 45718.75}{2 * 165} * \left(\frac{165 - 25}{2} + 0.15 * 25\right)^2
$$
  
\n
$$
M_{ad} = 1205658.85 \text{ kg} * \text{cm}
$$
  
\n
$$
M_{bd} = \frac{\gamma_f * N}{2 * a} * \left(\frac{b - b_o}{2} + 0.15 * b_o\right)^2 = \frac{1.6 * 45718.75}{2 * 165} * \left(\frac{165 - 25}{2} + 0.15 * 25\right)^2
$$
  
\n
$$
M_{bd} = 1205658.85 \text{ kg} * \text{cm}
$$

**Para el lado a.**

Momento reducido

$$
\mu_{\rm a} = \frac{M_{\rm ad}}{b * d^2 * f_{\rm cd}} = \frac{1205658.85 \text{ kg} * \text{ cm}}{165 \text{ cm} * (29.2 \text{ cm})^2 * 166.67 \text{ kg/cm}^2} = 0.051
$$

Cuantía geométrica.

Con  $\mu_a = 0.051$  tenemos por tablas que  $(\omega_a = 0.0630)$ 

Armadura necesaria.

$$
A_{s(a)} = \omega_a * b * d * \frac{f_{cd}}{f_{yd}} = 0.0630 * 165 * 29.2 * \frac{166.67 \text{ kg/cm}^2}{4347.83 \text{ kg/cm}^2}
$$

$$
A_{s(a)} = 11.64 \text{ cm}^2
$$

Armadura mínima:

$$
A_{\text{smin}} = 0.0015 * b * d = 0.0015 * 165 * 29.2 = 7.23 \text{ cm}^2
$$

Por lo tanto, se adopta como cuantía requerida:

$$
A_s = 11.64 \text{ cm}^2
$$

Para determinar el número de barras se considerará el siguiente diámetro: Φ = 16 mm con un área de A<sub>s</sub>  $\varphi_{16} = 2.01 \text{ cm}^2$ , entonces el número de barras a usar serán:

N° de barras = 
$$
\frac{A_s}{A_{s\Phi 16}} = \frac{11.64}{2.01} = 6
$$

Se utilizara: 6Φ16mm

El espaciamiento será:

$$
s = \frac{165}{6} = 27.5 \text{ cm}
$$

Se utilizara: 6Φ16mm c/27 cm

## **Para el lado b.**

Momento reducido.

$$
\mu_{\rm b} = \frac{M_{\rm bd}}{b * d^2 * f_{\rm cd}} = \frac{1205658.85 \text{ kg} * \text{cm}}{165 \text{cm} * (29.2 \text{cm})^2 * 166.67 \text{ kg/cm}^2} = 0.051
$$

Cuantía geométrica

Con  $\mu_b = 0.051$  tenemos por tablas que  $(\omega_a = 0.0630)$ 

Armadura necesaria.

$$
A_{s(b)} = \omega_b * b * d * \frac{f_{cd}}{f_{yd}} = 0.0630 * 165 * 29.2 * \frac{166.67 \text{ kg/cm}^2}{4347.83 \text{ kg/cm}^2}
$$

$$
A_{s(b)} = 11.64
$$
 cm<sup>2</sup>

Armadura mínima:

$$
A_{\text{smin}} = 0.0015 * b * d = 0.0015 * 165 * 29.2 = 7.23 \text{ cm}^2
$$

Por lo tanto, se adopta como cuantía requerida:

$$
A_s = 11.64 \text{ cm}^2
$$

Para determinar el número de barras se considerará el siguiente diámetro: Φ = 16 mm con un área de A<sub>s</sub>  $\Phi_{16} = 2.01 \text{ cm}^2$ , entonces el número de barras a usar serán:

$$
N^{\circ} \text{ de barras} = \frac{A_s}{A_{s\Phi 16}} = \frac{11.64}{2.01} = 6
$$
  
Se utilizará: 6Φ16mm

El espaciamiento será:

$$
s = \frac{165}{6} = 27.5 \text{ cm}
$$

Se utilizará: 6Φ16mm c/27 cm

#### **Cálculo de la longitud de anclaje**

La longitud de anclaje no podra ser inferior al valor de los siguientes:

a ) 10Ø.

b ) 15 cm.

c ) la tercera parte de la longitud correspondiente al caso en que no se aplique la reducción  $0.7*1_{b}$ .

**figura 3.40.- Longitud de anclaje en centímetros (Ø en centímetros).**

![](_page_174_Figure_16.jpeg)

*Fuente: Hormigon Armado Pedro Jimenez Montoya (15<sup>a</sup> Ed)*

De la tabla 12 .- anexo 3, se obtiene m<sub>3</sub> = 11 para hormigones de 250 kg /cm<sup>2</sup> y barras de 5000 kg/cm<sup>2</sup>.

$$
l_{b} = m_{3} * \emptyset^{2} \ge \frac{f_{yk}}{28.5} * \emptyset \ge 15 \text{ cm} \qquad l_{b} = 11 * 1.6^{2} \ge \frac{500}{28.5} * \emptyset \ge 15 \text{ cm}
$$

$$
l_{b} = 28.16 \ge 28.07 \ge 15 \text{ cm}
$$

a )  $10*1.6 = 16$  cmm

b ) 15 cmm

c  $0.70*28.16 = 19.7$  cm

Por lo tanto se adoptará una longitud de anclaje de 20 cm en forma de patilla.

## **Cálculo del peso propio de la zapata:**

$$
P.P.zapata = \gamma_{H^2} \cdot Volumen = 2500 * 0.95 = 2375 kg
$$

## **Verificacion al deslizamiento:**

**δ = 35°** ángulo de rozamiento interno del suelo

**φ =** ángulo de rozamiento de diseño

Pp = peso propio de la zapata

$$
\varphi = \frac{2}{3}\delta = \frac{2}{3}35 = 23.33^{\circ}
$$

$$
\gamma_{sx} = \frac{(N + Pp) * \tan \varphi}{Q_x} = \frac{(45718.75 + 2375) * \tan 23.33^{\circ}}{2544} = 81.25 \ge 1.5 \text{ Cumple!}
$$
  

$$
\gamma_{sy} = \frac{(N + Pp) * \tan \varphi}{Q_y} = \frac{(45718.75 + 2375) * \tan 23.33^{\circ}}{2536} = 81.50 \ge 1.5 \text{ Cumple!}
$$

**Verificación al vuelco** 

$$
\gamma_{\rm x} = \frac{(N + \rm{Pp}) * a/2}{M_{\rm x} + Q_{\rm y} * h} = \frac{(45718.75 + 2375) * 165/2}{55000 + 2536 * 35} = 27.60 \ge 1.5 \rightarrow \text{Cumple!}
$$
\n
$$
\gamma_{\rm y} = \frac{(N + \rm{Pp}) * b/2}{M_{\rm y} + Q_{\rm x} * h} = \frac{(45718.75 + 2375) * 165/2}{44000 + 2544 * 35} = 29.82 \ge 1.5 \rightarrow \text{Cumple!}
$$

## **3.14.2. Verificación a Cortante.**

Vuelo

$$
v = 70 cm \le 90 cm = 2h
$$

![](_page_176_Figure_0.jpeg)

*Fuente: Pedro Jimenez Montoya Hormigon Armado*

Datos

- $a_0 = 25$  cm  $N = 45718.75$  kg
- $b_0 = 25$  cm  $\gamma_f = 1.6$
- $A = 165$  cm  $d_2 = 28.15$  cm
- $B = 165$  cm  $d_3 = 20.59$  cm
- $D = 29.2$  cm  $f_{vd} = 6.45$  kg/cm<sup>2</sup>

$$
\frac{\gamma_f * N}{a * b} \left( \frac{a - a_o}{2} - d \right) \le d_3 * f_{vd}
$$

109.62 ≤ 132.81 cumple

## **3.14.3. Verificación a Punzonamiento**

Verificación por punzonamiento en la sección Ac:

$$
A_C = 2 * (a_0 + d + b_0 + d) * d_2 = 6102.92 \text{ cm}^2
$$
  

$$
\frac{Y_f * N}{a * b} * (a * b - (a_0 + d)(b_0 + d)) \le A_c * 2f_{vd}
$$

$$
65213.26 \leq 78727.67
$$
 cumple!

| Zapatas P 19       | Manual                     |                | <b>CYPECAD</b>             |                | Diferencia |  |  |
|--------------------|----------------------------|----------------|----------------------------|----------------|------------|--|--|
|                    |                            |                |                            |                | en %       |  |  |
|                    | $A_s$ (cm <sup>2</sup> /m) | $A_s$ adoptada | $A_s$ (cm <sup>2</sup> /m) | $A_{s}$        |            |  |  |
|                    |                            |                |                            | <b>CYPECAD</b> |            |  |  |
| Longitudinal       | 11.64                      | $6016$ mm      | 12.06                      | $6016$ mm      | 3.48%      |  |  |
|                    |                            | $c/27$ cm      |                            | $c/27$ cm      |            |  |  |
|                    |                            |                |                            |                |            |  |  |
| <b>Transversal</b> | 11.64                      | $6016$ mm      | 12.06                      | $6016$ mm      | 3.48%      |  |  |
|                    |                            | $c/27$ cm      |                            | $c/27$ cm      |            |  |  |
|                    |                            |                |                            |                |            |  |  |

**Tabla 3. 19 Resumen General para la Zapata.**

*Fuente: Elaboración propia*

**Representación gráfica de los resultados obtenidos para la zapata aislada con el programa CYPECAD.**

![](_page_177_Figure_4.jpeg)

**Figura: 3.42.- Descripción de la Armadura de la Zapata.**

*Fuente: CIPECAD*

## **3.15. Diseño de la Zapata combinada**

Se realiza la comprobación de la zapata correspondiente a la columna P15 y P16, la misma es una zapata combinada con las características que se indica a continuación. Los datos de esfuerzo y dimensiones se obtuvieron del programa CYPECAD.

![](_page_178_Picture_2.jpeg)

**Figura: 3.43 -Representación gráfica de la zapata combinada**

## **Datos:**

P1= 21220 kg

- P2= 18100 kg
- fck = 250 Kg/cm<sup>2</sup> Resistencia característica del H<sup>o</sup>
- fyk = 5000  $\text{Kg/cm}^2$  Resistencia característica del acero
- A C1 = 25cm x25cm Dimensiones de la columna 1
- A C2 = 25cm x 25 cm Dimensión de la columna 2
- $γ = 2500$  Kg/m<sup>3</sup> Peso específico del H $^{\circ}$ A $^{\circ}$
- $r = 5$  cm Recubrimiento inferior de armadura

# ws min = 0.0015 Cuantía geométrica mínima para losas con acero AH 500

σadm = 2 kg/cm<sup>2</sup> Capacidad portante del suelo de fundación

 $L=135$  cm

B=135cm

h=30cm

**Resistencias características reducidas:**

$$
fcd = \frac{fck}{1.5} = \frac{250}{1.5} = 166,67kg/cm2
$$

$$
fyd = \frac{fyk}{1.15} = \frac{5000}{1.15} = 4347,83 kg/cm2
$$

**Cálculo de la ubicación de la resultante:**

![](_page_179_Figure_7.jpeg)

$$
\sum M = P1 \times L1 + P2 \times L2 = R \times LR
$$

 $21220 \times 0.538 + 13210 \times 0.813 = (21220 + 13210) \times \text{LR}$ 

LR= 0.64.3m

**Cálculo de la excentricidad:**

$$
e = B/2 - LR
$$
  

$$
e = 135/2 - 64.3
$$
  

$$
e = 3.2 \text{ cm}
$$
  

$$
M = R x e
$$
$$
M=(21220+13210) \times 0.032m
$$

## M= 1101.76 kg cm

**Cálculo de la tensión máxima:**

$$
\sigma_{\text{max}} = \frac{R}{B \times L} \pm \frac{6 \times Mx}{B \times L^2} < \sigma_{\text{adm}}
$$
\n
$$
\sigma = \frac{(21220 + 13210)}{135 \times 135} \pm \frac{6 \times 1082.25}{135 \times 135^2} < \sigma_{\text{adm}}
$$
\n
$$
\sigma_{\text{max}} = 1.89 \text{ kg/cm}^2
$$
\n
$$
\sigma_{\text{min}} = 1.88 \text{ kg/cm}^2
$$
\n
$$
1.89 \text{ kg/cm}^2 < 2 \text{ kg/cm}^2
$$

**Determinación de la armadura**:

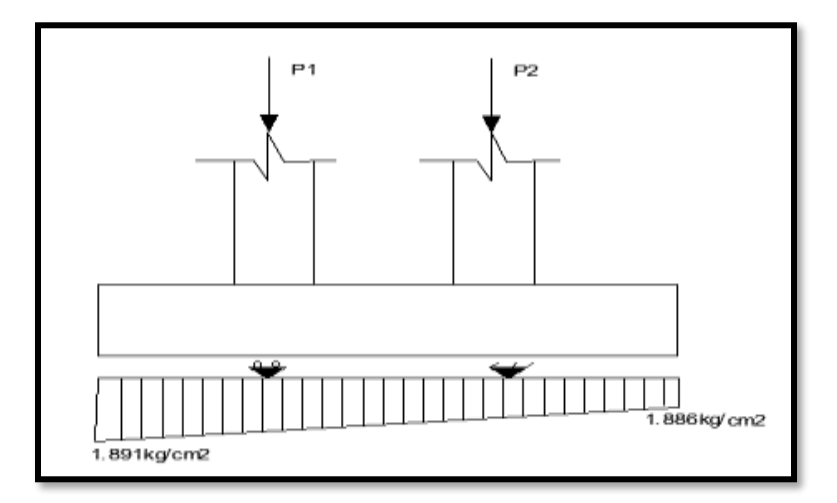

Multiplicando el esfuerzo bajo la zapata combinada, por el valor del ancho de su base se obtiene una carga lineal, luego esta carga se la multiplica por el coeficiente de mayoración de cargas de 1.6 para obtener los esfuerzos de diseño.

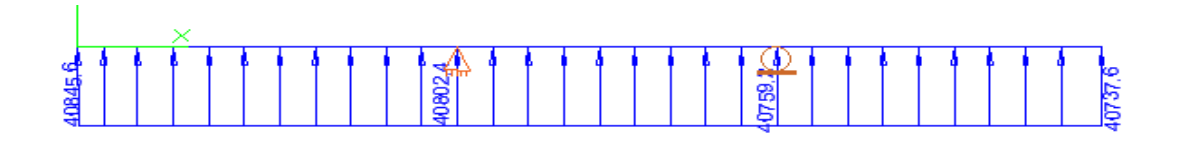

Diagrama de momentos flectores:

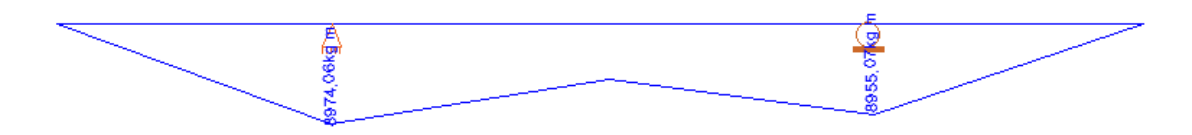

Momento de diseño:

$$
Md = 8974.06 \text{ kg} \times m
$$

**Momento reducido**

$$
\mu_a = \frac{M_{ad}}{b \cdot d^2 \cdot f_{cd}} = \frac{897406}{135 \times 24.2^2 \times 166.67} = 0.0681
$$

#### **Cuantía Geométrica**

Con  $\mu_a = 0.0681$  tenemos por tablas que  $(\omega_a = 0.0630)$ 

**Determinación de la Armadura necesaria**

$$
A_s = \frac{\omega_s \cdot b \cdot d \cdot fcd}{fyd} = \frac{0.063 \times 135 \times 24.2 \times 166,67}{4347,83} \Rightarrow A_s = 7.95 \, \text{cm}^2
$$

#### **Armadura mínima**

Con 
$$
fyk = \frac{5000kg}{cm^2}
$$
  $\Rightarrow \omega_{min} = 0.0015$   

$$
A_{smin} = \omega_{min} * b * d = 0,0015 \times 135 \times 24.2 \Rightarrow A_{smin} = 4.900 cm^2
$$

Se escoge el área mayor, por lo que la armadura será  $A_s = 7.95$   $cm<sup>2</sup>$ 

## **Determinación del número de barras:**

Con una barra Ø = 12mm;  $A_{\emptyset} = 1.13$  cm<sup>2</sup>

$$
N^{\circ} \, \text{Barras} = \frac{A_s}{A_\emptyset} = 7.03 \implies \, 8 \, \text{barras}
$$

## **Cálculo de la armadura en la dirección "y":**

#### **Armadura mínima**

Con 
$$
fyk = \frac{5000kg}{cm^2}
$$
  $\Rightarrow \omega_{min} = 0.0015$   

$$
A_{smin} = \omega_{min} * b * d = 0,0015 \times 135 \times 24.2 \Rightarrow A_{smin} = 4.900 cm^2
$$

#### **Determinación del número de barras:**

Con una barra Ø = 12mm;  $A_{\emptyset} = 1.13$  cm<sup>2</sup>

$$
N^{\circ} \, \text{Barras} = \frac{A_s}{A_\phi} = 7.03 \implies \, 8 \, \text{barras}
$$

El espaciamiento será:

$$
s = \frac{135}{8} = 16.87 \text{ cm} \approx 17 \text{ cm}
$$

#### **Comentarios y conclusiones de los resultados:**

Los resultados obtenidos del cálculo manual para la zapata aislada son similares a los del programa CYPECAD. A continuación, se presentan los resultados.

|              |                     |                     |                     |                     | Diferencia |
|--------------|---------------------|---------------------|---------------------|---------------------|------------|
| Armadura     | Manual              |                     | <b>CYPECAD</b>      | (%)                 |            |
|              | As $\text{(cm2/m)}$ | $\Phi$ Adoptado     | As $\text{(cm2/m)}$ | $\Phi$ Adoptado     |            |
| Longitudinal | 7.95                | $8\Phi$ 12mm c/17cm | 7.91                | $7\Phi$ 12mm c/18cm | 0.51       |
| Transversal  | 7.95                | $8\Phi$ 12mm c/17cm | 7.91                | $7\Phi$ 12mm c/18cm | 0.51       |

**Figura: 3.44- Gráfica de los resultados obtenidos para la zapata aislada**

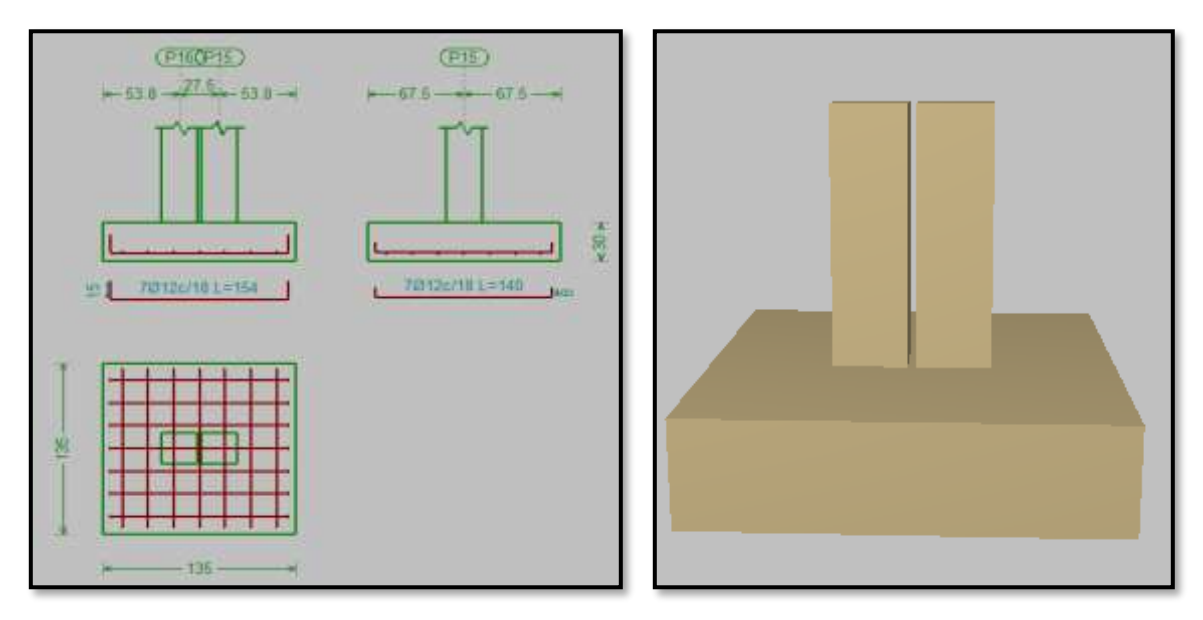

*Fuente: CYPECAD*

También se hiso la verificación de zapatas piramidales ver anexo 12.

## **3.16. ESTRATEGIA PARA LA EJECUCIÓN DEL PROYECTO**

Los módulos e ítems dispuestos para la realización de la estrategia para la ejecución del proyecto son los siguientes:

#### MÓDULO 1 – OBRAS PRELIMINARES

- 1. Instalación de Faenas
- 2. Prov. y Coloc. de letrero de obra
- 3. Replanteo y Trazado

#### MÓDULO 2 – MOVIMIENTO DE TIERRAS

4. Excavación común manual 0-2m

#### MÓDULO 3 - OBRA GRUESA

- 5. Relleno y compactado c/saltarín s/materia
- 6. Carpeta de hormigón pobre e =  $5 \text{ cm}$
- 7. Zapatas de H°A° fck = 250 kg/cm<sup>2</sup>
- 8. Vigas planta baja H°A° fck = 250 kg/cm<sup>2</sup>
- 9. Columna de Hº Aº fck=210kg/cm<sup>2</sup>
- 10. Viga de H° A° fck= $250$ kg/cm<sup>2</sup>
- 11. Losa alivianada con viguetas pretensadas H= 25 cm
- 12. Losa casetonada  $H = 30$  cm
- 13. Rampa de  $H^{\circ}A^{\circ}$  h = 15cm
- 14. Acero de refuerzo
- 15. Impermeabilización de las vigas planta baja
- 16. Muro de ladrillo 6h e  $= 12$  cm
- 17. Junta de dilatación térmica
- 18. Empedrado y contrapeso de hormigón
- 19. Contrapiso de cemento s/losa
- 20. Impermeabilización de losa con membrana asfáltica

MÓDULO 4 – LIMPIEZA GENERAL DE OBRA

21. Limpieza General de la Obra

#### **3.16.1. Especificaciones Técnicas**

En las especificaciones técnicas materializadas para cada ítem comprende los siguientes puntos: definición, materiales, herramientas y equipo, procedimiento para la ejecución, forma de medición, y forma de pago; estos puntos están detallados en el anexo 7

#### **3.16.2. Cómputos Métricos**

Los cómputos métricos se realizaron según el marco teórico, los cuales se pueden ver a detalle en el anexo 8

#### **3.16.3. Precios Unitarios**

El análisis de precios unitarios realizados para cada ítem, comprende los siguientes puntos:

- A: costo del material
- B: costo de mano de obra
- C: costo equipo, maquinaria y herramienta
- Costo directo del ITM =  $A+B+C$
- Cargas sociales 55.00% del costo de la mano de obra
- IVA (impuesto al valor agregado) 14.94% del costo de la mano de obra
- IT (impuesto a las transiciones) 3.09% del costo directo
- Herramientas menores 5.00% del costo de mano de la mano de obra
- Gastos generales 10.00% del costo directo
- Utilidades 10.00% resulta de la suma del costo directo más los gastos generales

Los precios unitarios se detallan en el anexo 9

#### **3.16.4. Presupuesto General de la obra**

El presupuesto general de la obra se obtuvo en función de los cómputos métricos y precios unitarios correspondiente a cada ítem. Llegando a un presupuesto total de la obra de 4049891.61 Bs que corresponde solo a los ítems dispuestos, este será una parte del presupuesto total de la obra dado que faltan otros módulos. Véase anexo 10

#### **3.16.5. Cronograma de Ejecución**

El cronograma de ejecución de la obra se lo realiza aplicando el método de barras Gantt para la construcción del centro de salud en la comunidad de El Puente donde se determinó un plazo de ejecución de 333 días calendario. En el anexo 11, se presenta el cronograma general realizado con el programa (Microsoft proyect 2010) y actividades para el proyecto.

# **CAPÍTULO IV**

#### **4. APORTE ACADÉMICO (DISEÑO DE RAMPA CON NORMA ACI 318).**

#### **4.1.MARCO TEÓRICO**

Las rampas son un excelente medio para la circulacion de grandes flujos de personas y responden a la perfeccion para las evacuaciones y emergencias minimizando accidentes.

La rampa se asoccia erroneamente con un acceso definido para personas con discapacidad. Con una pendiente dentro de rangos aceptables, ancho, superficie y pasa manos adecuados. Es la mejor solucion para personas mayores o en silla de ruedas, coches de niños, etc.

La rampa se diseñará como losas rectangulares, planas, de espesor constante, sustentadas en sus cuatro (4) bordes, cualquiera que sea la forma de sustentación de cada uno de ellos: simple apoyo, semiempotramiento o empotramiento perfecto.

La acción estructural de una losa en una dirección puede visualizarse en términos de la deformación de la superficie cargada. La figura 4.1 ilustra una losa rectangular simplemente apoyada en la extensión de sus dos bordes largos opuestos y libre de cualquier soporte a lo largo de los dos bordes cortos. Si se aplica una carga uniformemente distribuida a la superficie, la forma deflectada será como la que indican las líneas sólidas. Las curvaturas y, en consecuencia, los momentos flectores son los mismos en todas las franjas que se extienden en la dirección corta entre los bordes apoyados, mientras que no se presenta curvatura y, por consiguiente, no existen momentos flectores para las franjas largas y paralelas a dichos bordes. La superficie que se forma es cilíndrica.

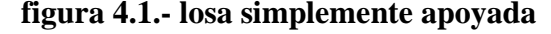

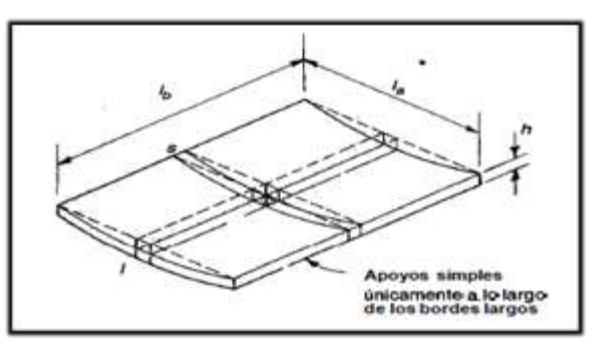

*Fuente: Norma ACI 318*

#### **4.2. DISEÑO DE RAMPA ACI 318**

Para efectos de análisis y diseño, una franja unitaria de tal losa, cortada formando ángulos rectos con las vigas de apoyo, como lo indica la figura 4.2, puede considerarse como una viga rectangular con ancho unitario, con una altura *h* igual al espesor de la losa y una luz igual a la distancia entre los bordes apoyados. Esta franja puede analizarse mediante los métodos que se utilizaron para vigas rectangulares, calculando los momentos flectores para la franja con ancho unitario. La carga por unidad de área sobre la losa se convierte en la carga por unidad de longitud sobre la franja de losa. Puesto que todas las cargas sobre la losa deben transmitirse a las dos vigas de soporte, se concluye que todo el refuerzo debe colocarse formando ángulos rectos con estas vigas, con excepción de algunas barras que deben ubicarse en la otra dirección para controlar el agrietamiento por retracción de fraguado y temperatura. Una losa en una dirección puede considerarse entonces como un conjunto de vigas rectangulares una junto a la otra.

Las losas en una dirección se diseñan normalmente con cuantías de acero a tensión muy por debajo de los máximos valores admisibles. Las cuantías típicas de acero varían aproximadamente de 0.004 a 0.008. Esto es, en parte, por razones económicas porque el ahorro en acero asociado con un incremento del espesor efectivo compensa ampliamente el costo del concreto adicional y, también, porque losas muy delgadas con grandes cuantías de acero serían susceptibles de sufrir grandes deflexiones. Por tanto, el diseño a flexión puede iniciarse seleccionando una cuantía de acero relativamente baja, haciendo que  $M = \phi Mn$ .

**Figura 4.2.- Esfuerzo principal.**

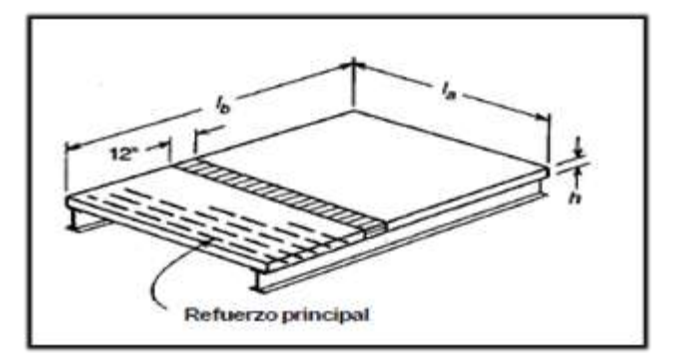

*Fuente: norma ACI 318-08*

#### **4.3. COMPARACION DE DISEÑOS ACI 318 VS CBH-87**

Para poder realizar este punto se tuvo que hacer dos diseños de la rampa de hormigón armado, aplicando la norma ACI 318 y aplicando la norma CBH-87, es muy evidente que ambos diseños son calculados como losa maciza, pero con diferentes parámetros técnicamente diferentes.

#### **4.3.1. Parámetros utilizados de diseño Norma ACI 318**

#### ➢ **El módulo de elasticidad del hormigón**

Ec para el concreto puede tomarse como . wc . f<sup>1.5</sup> 0 043 $\sqrt{f_c}$  (en MPa), para valores de wc comprendidos entre 1500 y 2500 kg/m3. Para concreto de densidad normal, E<sup>c</sup> puede tomarse como 4700 $\sqrt{f_c}$ .

El módulo de elasticidad, E<sup>s</sup> , para el acero de refuerzo no preesforzado puede tomarse como 200 000 MPa.

#### ➢ **Coeficientes de seguridad**

#### **Factor de resistencia de carga**

Los factores de resistencia ϕ del Código ACI 318 tienen asignados valores diferentes dependiendo del estado de conocimiento, es decir, de la precisión con la cual pueden calcularse las diferentes resistencias. De esta manera, el valor para flexión es mayor que aquél para cortante.

Los valores de φ reflejan también la importancia probable de un elemento en particular en la supervivencia de la estructura y del control de calidad probable alcanzado. Por estas dos razones se utiliza un valor menor para columnas que para vigas. valor de ϕ especificados por el Código ACI.

Flexión sin carga axial:  $\phi = 0.90$ 

#### ➢ **Hipótesis de cargas**

Para el cálculo de los efectos de las cargas mayoradas, los factores de carga pueden aplicarse ya sea a las cargas de servicio directamente o a los efectos internos de las cargas calculados a partir de las cargas de servicio.

La resistencia requerida U se expresa en términos de cargas mayoradas o de las fuerzas y momentos internos correspondientes. Las cargas mayoradas son las cargas especificadas en el reglamento general de construcción multiplicadas por los factores de carga apropiados.

La resistencia requerida U , que debe resistir la carga muerta D y la carga viva L, no debe ser menos que:

$$
U\!\!=\!\!1.4D\!\!+\!\!1.7L
$$

#### ➢ **Hipótesis básicas**

Para el cálculo de secciones en agotamiento, o estados límites últimos, se tendrán en cuenta las siguientes hipótesis:

• Se admite que el acortamiento unitario máximo del hormigón es igual a.

#### 0,005, en tracción

La máxima deformación unitaria utilizable en la fibra extrema sometida a compresión del concreto se supone igual a 0.003

#### ➢ **Acero**

## • **Resistencia característica**

La resistencia a la fluencia especificada del refuerzo no preesforzado f<sup>y</sup> no debe exceder de 420 MPa

• **Resistencia de cálculo.** - Se considera como resistencia de cálculo, o de diseño, del acero, el valor f<sup>y</sup>

Los valores de fy usados en los cálculos de diseño no deben exceder de 560 MPa

## ➢ **Espesor de losa**

Las alturas o espesores mínimos establecidos deben aplicarse a los elementos en una dirección que no soporten o estén ligados a particiones u otro tipo de elementos susceptibles de dañarse debido a deflexiones grandes, a menos que el cálculo de las deflexiones indique que se puede utilizar un espesor menor sin causar efectos adversos.

Losas macizas en una dirección. h= l/20

y no menor que 90 mm.

## ➢ **Determinación de la cantidad mínima de acero**

El refuerzo corrugado, que cumpla con 3.5.3, empleado como refuerzo de retracción y temperatura debe colocarse de acuerdo con lo siguiente.

La cuantía de refuerzo de retracción y temperatura debe ser al menos igual a los valores dados a continuación, pero no menos que 0.0014.

## ➢ **Cálculo a flexión simple**

Se deberá mayorar el momento de diseño por un coeficiente de seguridad ϕ (coeficiente de minoración de resistencia y mayoración de cargas).

$$
M_u < \varphi M_n
$$

Momento nominal resistente.

$$
M_u = \frac{q_{u*l^2}}{8}
$$

Se deberá calcular el momento solicitante mayorado de cálculo con la siguiente ecuación:

$$
M_n=\frac{M_u}{\varphi}
$$

Cálculo de momento ultimo**.**

$$
M_{u} = \frac{q_{u} * l^{2}}{8}
$$

$$
M_{n} = \frac{M u}{\Phi}
$$

Bloque de cmpresion.

$$
a = d * \left( 1 - \sqrt{1 - \frac{Mn}{0.425 * b * d^2 * f_c}} \right)
$$

Armadura

$$
A_s = 0.85 * b * a * \frac{f_c}{f_y}
$$

Armadura mínima

$$
A_{\text{smin}} = \frac{0.8\sqrt{f_c}}{f_y} * b_w * d \ge \frac{14}{f_y} * b_w * d
$$

Donde:

bw = Ancho de franja de losa.

d = Es la distancia del borde más comprimido hasta el centro de gravedad de la armadura más traccionada (también llamado "canto útil").

fc = Resistencia de diseño del hormigón.

#### ➢ **Recubrimiento mínimo**

La protección de concreto por debajo del refuerzo debe seguir los requisitos del Código ACI que exigen un recubrimiento mínimo por debajo de la parte inferior del acero.

Debe proporcionarse el siguiente recubrimiento mínimo de concreto al refuerzo siempre que no sea inferior al exigido.

Concreto no expuesto a la intemperie ni en contacto con el suelo:

En losas no debe ser menor a 2 cm.

#### ➢ **Distancia entre barras**

El espaciamiento del refuerzo en las secciones críticas no debe exceder de 2 veces el espesor de la losa, excepto para aquellas porciones de la superficie de la losa nervadas o celulares.

En muros y losas, exceptuando las losas nervadas, la separación del refuerzo principal por flexión no debe ser mayor de 3 veces el espesor del muro o de la losa, ni de 450 mm

#### **4.3.2. Parámetros utilizados de diseño norma boliviana CBH-87**

#### ➢ **Módulo de deformación longitudinal**

Para todas las armaduras tratadas en la presente norma, como módulo de deformación longitudinal, se tomará:

$$
Es = 210\ 000\ MPa
$$

#### ➢ **Coeficiente de dilatación térmica**

El coeficiente de dilatación térmica del acero se tomará igual al del hormigón, es decir:  $\alpha = 1.0 \times 10{-}5$ , por grado centígrado.

#### ➢ **Coeficientes de seguridad**

En los métodos de cálculo desarrollados en esta norma, la seguridad se introduce a través de coeficientes: de minoración (de la resistencia del hormigón y de la resistencia de acero) y otros de ponderación de las cargas y acciones en general.

#### ➢ **Estados límites últimos**

Los valores básicos de los coeficientes de seguridad para el estudio de los estados límites últimos, son los siguientes:

- Coeficiente de minoración para el acero =  $\gamma_s = 1.15$
- Coeficiente de minoración para el concreto =  $\gamma_c = 1.5$
- Coeficiente de ponderación de efecto desfavorable=  $\gamma = 1.6$

#### ➢ **Hipótesis de carga**

Para cada estado límite de que se trate, se considerarán las hipótesis de carga que a continuación se indican y se elegirá la que, en cada caso, resulte más desfavorable

Hipótesis I:  $\gamma_{fg} \cdot G + \gamma_{fg} \cdot Q$ 

#### ➢ **Hipótesis básicas**

Para el cálculo de secciones en agotamiento, o estados límites últimos, se tendrán en cuenta las siguientes hipótesis:

• Se admite que el acortamiento unitario máximo del hormigón es igual a.

0,0035, en flexión simple o compuesta, recta o esviada.

0,002, en compresión simple.

- El alargamiento unitario máximo de la armadura se toma igual a 0,010.
- ➢ **Acero**
- **Resistencia característica. -** La resistencia característica del acero f yk, se define como el cuantil 5 % del límite elástico en tracción (aparente fy,o convencional al 0,2  $% f_{0.2}$
- **Resistencia de cálculo.** Se considera como resistencia de cálculo, o de diseño, del acero, el valor fyd, dado por:

$$
f_{yd} = \frac{f_{yk}}{\gamma_s}
$$

Donde:

 $f_{\text{yk}}$  = limite elástico del proyecto

 $\gamma$  s = coeficiente de minoración

La anterior expresión es válida, tanto para tracción como para compresión.

#### ➢ **Espesor de la losa**

Se trata aquí de las placas o losas rectangulares, planas, de espesor constante, sustentadas en sus cuatro (4) bordes, cualquiera que sea la forma de sustentación de cada uno de ellos:

Salvo expresa justificación en contrario, el canto total de estas placas no será inferior a ℓ/40, ni a 8 cm, siendo "ℓ" la luz correspondiente al vano más pequeño.

#### ➢ **Armadura a flexión (método de resistencia de materiales)**

Para determinar los momentos y deformaciones de la losa se empleará el método de coeficientes (únicamente para el cálculo de los momentos y deformaciones). El análisis se realizará para un ancho de 1m y además se asumirá que el eje neutro se encuentra dentro de la capa de compresión.

#### ➢ **Determinación de la cantidad mínima de acero**

En losas de espesor constante, cuando se utilice acero de refuerzo con  $fyk = 5000 \text{ Kg/cm2}$ , la cuantía mínima para resistir cambios de temperatura y retracción de fraguado ωmin será de 0.0015.

#### ➢ **Cálculo a flexión simple**

Se deberá mayorar el momento de diseño por un coeficiente de seguridad γs (coeficiente de minoración de resistencia y mayoración de cargas).

$$
M_d=\gamma_s*M
$$

Se deberá calcular el momento reducido de cálculo con la siguiente ecuación:

$$
\mu_d = \frac{M_d}{bw * d^2 * f_{cd}}
$$

Donde:

bw = Ancho de franja de losa.

d = Es la distancia del borde más comprimido hasta el centro de gravedad de la armadura más traccionada (también llamado "canto útil").

fcd =Resistencia de diseño del hormigón.

Se calculará el valor μlim, se obtiene de la tabla 3 anexo 3.

si  $\mu_{\text{lim}} \ge \mu_d$  no se necesita armadura a compresión.

Si el momento reducido de cálculo es menor al momento reducido límite, la pieza no necesita armadura de compresión, sólo se deberá disponer de una armadura que soporte los esfuerzos de tracción y se deberá seguir los pasos que se mencionan a continuación:

1) Con el valor del momento reducido se entra a la tabla 4- anexo 3 y se obtiene la cuantía mecánica de la armadura.

2) Calcular la armadura para el momento flector tanto positivo como negativo.

$$
A_s = \omega_s * bw * d * \frac{f_{cd}}{f_{yd}}
$$

Donde:

 $\omega_s$  = Cuantía mecánica de la armadura

fyd= Resistencia de cálculo del acero

As=Área de la armadura a tracción.

3) Calcular la armadura mínima y el valor de ωmin se obtiene de la tabla 5 – anexo 3

## $A_{Smin} = \omega_{min} * bw * d$

#### ➢ **Disposiciones relativas a las armaduras**

La armadura longitudinal estará constituida por barras paralelas a la directriz de la pieza distribuidas con separación uniforme no superior de 30 cm.

## ➢ **Distancia entre barras**

Las distintas barras que constituyen las armaduras de las piezas de hormigón armado deben tener unas separaciones mínimas, para permitir que la colocación y compactación del hormigón pueda efectuarse correctamente, de forma que no queden coqueras. Las prescripciones que siguen son aplicables a las obras ordinarias de hormigón armado, ejecutadas in situ.

## ➢ **Recubrimiento**

Se denomina recubrimiento geométrico de una barra, o simplemente recubrimiento, a la distancia libre entre su superficie y el parámetro más próximo de la pieza el recubrimiento mínimo de según norma es de 2cm.

## **4.4. Análisis comparativo técnico norma ACI 318 vs CBH-87.**

Acontinuacion se presenta un listado de ambas normas de diseño.

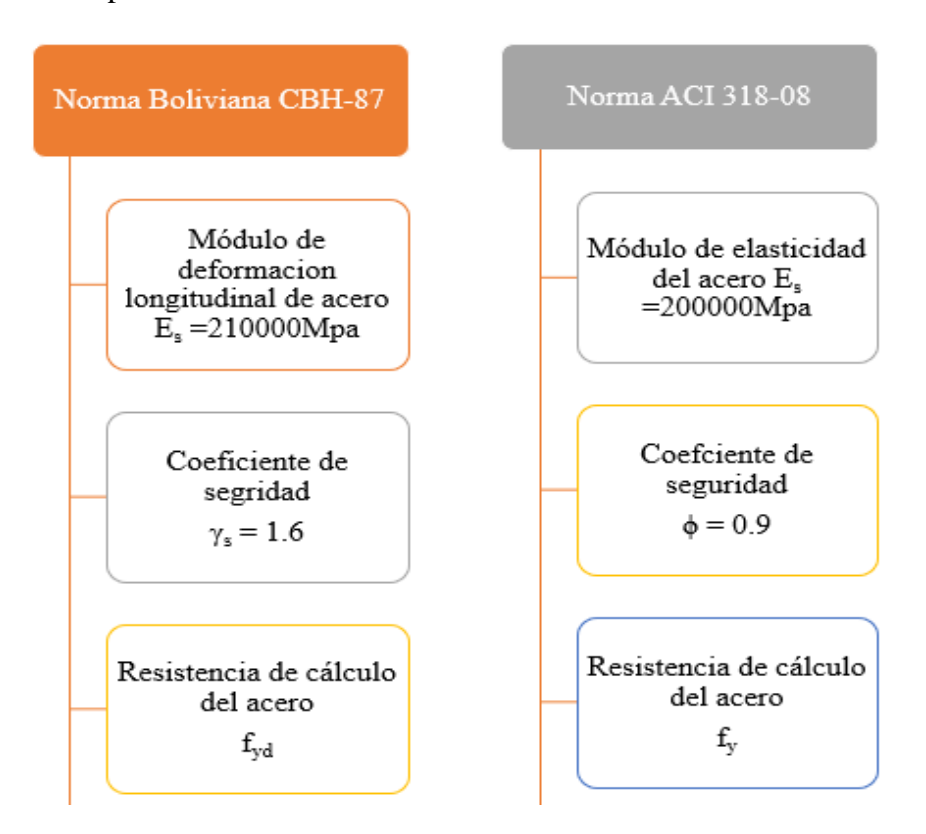

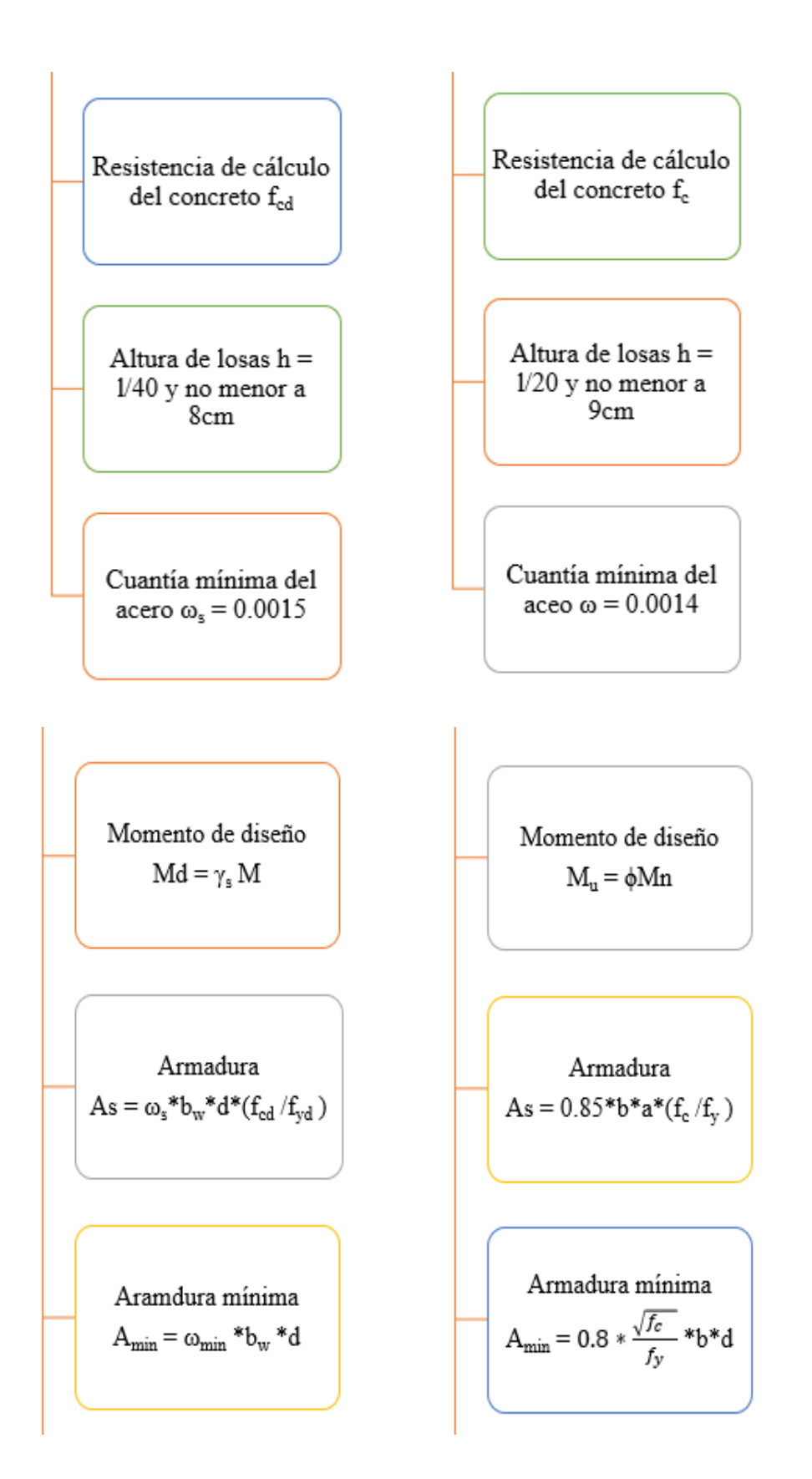

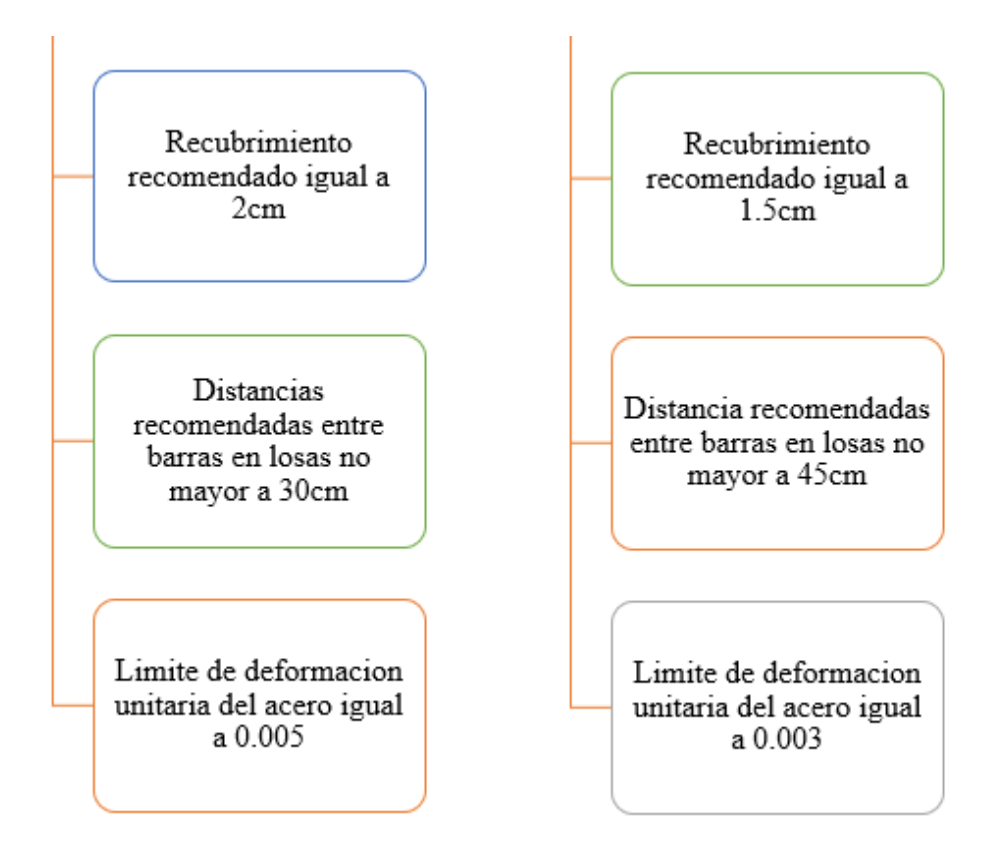

## **4.5. COMPARACIÓN DE CÁLCULO DE LAS DOS NORMAS**

#### **4.5.1. Según la norma ACI 318**

La rampa de hormigón armado se realiza el cálculo de la misma como una losa maciza para el diseño se utilizó los esfuerzos de dimensionamiento según el programa de cálculo CYPECAD. También se utilizó las combinaciones de cargas que indica la norma ACI-318.

#### **Datos de diseño.**

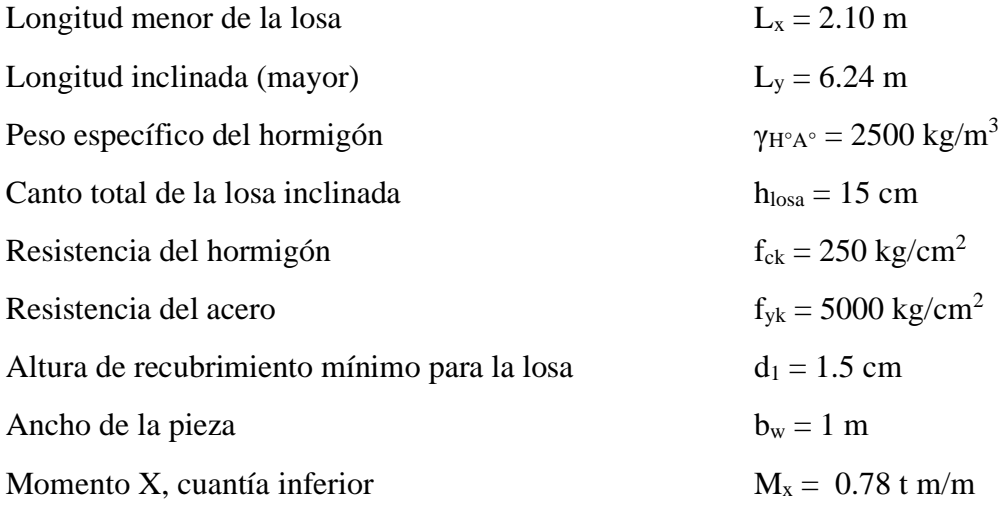

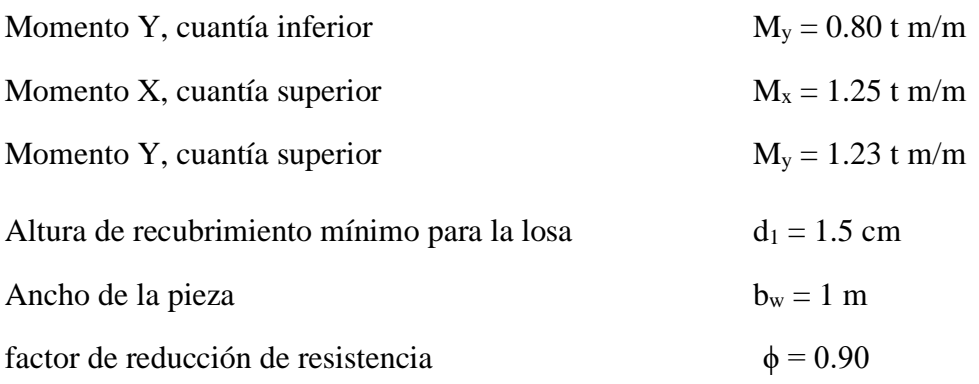

Asumimos un diámetro de  $\varnothing$  = 10mm

$$
d = h - d_1 - \frac{\emptyset}{2} = 15 - 1.5 - \frac{1}{2} = 13 \text{ cm}
$$

**cargas actuantes sobre la losa:**

peso propio

$$
P_p = \gamma_{H^{\circ}A^{\circ}} * h_{loss} = 2500 * 0.15 = 375 kg/m^2
$$

Carga muerta del acabado

$$
Q_{acbado} = 150 \ kg/m^2
$$

Sobrecarga de servicio.

$$
S_{servicio} = 400 \ kg/m^2
$$

Carga total que actúa en la losa

 $Q_t = 375 + 150 + 400 = 925$  kg/m<sup>2</sup>

## **Figura 4.3.- Rampa de acceso de hormigon armado.**

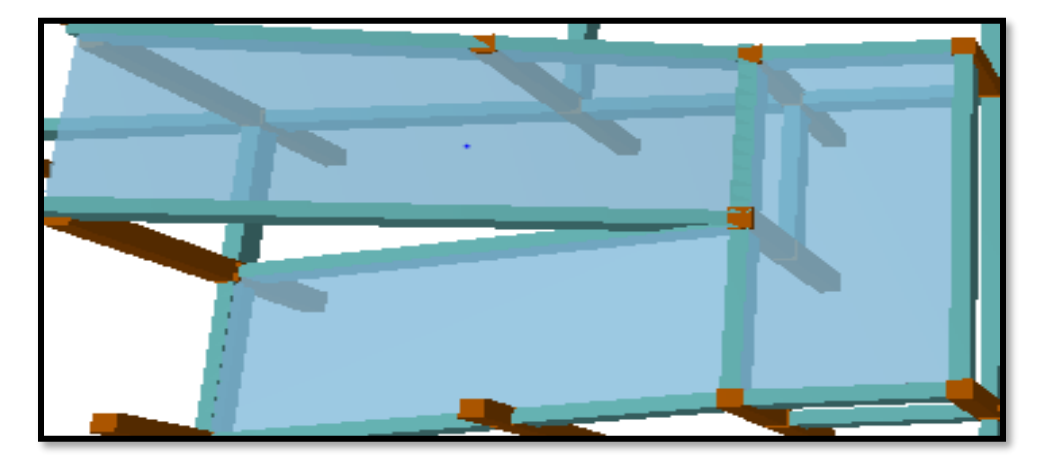

Fuente: CYPECAD.

## **Análisis de cargas**

## **cargas actuantes sobre la losa:**

peso propio

$$
P_p = \gamma_{H^{\circ}A^{\circ}} * h_{loss} = 2500 * 0.15 = 375 kg/m^2
$$

Carga muerta del acabado

$$
Q_{acbado} = 150 \ kg/\mathrm{m}^2
$$

Sobre carga de servicio.

$$
S_{servicio} = 400 \ kg/m^2
$$

**Cálculo de momento último.**

$$
q_u = 1.4*48750+1.7*(48750) = 151125
$$
kgcm

$$
M_{u} = 151125 \text{kg-cm}
$$

$$
Mn = \frac{Mu}{\varphi}
$$

$$
Mn = \frac{151125}{0.9} = 167916.66 \text{ kg} * \text{cm}
$$

**Cálculo de la armadura positiva en el lado menor "x".**

$$
a = d * \left( 1 - \sqrt{1 - \frac{Mn}{0.425 + b * d^2 * f_c}} \right)
$$
  
\n
$$
a = 13 * \left( 1 - \sqrt{1 - \frac{167916.66}{0.425 * 100 * 13^2 * 250}} \right) = 0.622 \text{ cm}
$$
  
\n
$$
a = 0.622 \text{ cm}
$$
  
\n
$$
A_s = 0.85 * b * a * \frac{f_c}{f_y}
$$
  
\n
$$
A_s = 0.85 * 100 * 0.622 * \frac{250}{5000} = 2.64 \text{ cm}^2
$$
  
\n
$$
A_s = 2.64 \text{ cm}^2
$$

Para determinar el número de barras se considerará el siguiente diámetro: Φ = 10 mm con un área de  $A_{s\Phi10} = 0.785$  cm<sup>2</sup>, ya que en elementos sometidos a flexión no se deberían utilizar diámetros menores, entonces el número de barras a usar serán:

$$
N^{\circ} \text{ de barras} = \frac{A_{s}}{A_{s\Phi 10}} = \frac{2.64}{0.785} + 1 = 4.36 \approx 5
$$

$$
A_{s\Phi 10} = 5 * 0.785 \text{ cm}^{2} = 3.92 \text{ cm}^{2}
$$

Cálculo de espaciamiento necesario:

$$
e = \frac{100}{5} = 20 \text{ cm}
$$

Se tendrá un espaciamiento de 20 cm ya que constructivamente se maneja mejor

Se utilizará:**5Ø 10 mm c/20 cm**

## **Cálculo de la armadura positiva en el lado "y".**

**Cálculo de momento último.**

$$
q_u = 1.4 * 50000 + 1.7 * 50000 = 155000 \text{ kg-cm}
$$

$$
M_u = 155000 \text{ kg-cm}
$$

$$
Mn = \frac{M u}{\Phi}
$$

$$
Mn = \frac{155000}{0.9} = 172222.22 \text{ kg} * cm
$$

$$
a = d * \left( 1 - \sqrt{1 - \frac{Mn}{0.425 + b * d^2 * f_c}} \right)
$$
  

$$
a = 13 * \left( 1 - \sqrt{1 - \frac{172222.22}{0.425 * 100 * 13^2 * 250}} \right) = 0.63 \text{ cm}
$$
  

$$
a = 0.63 \text{ cm}
$$

$$
A_s = 0.85 * b * a * \frac{f_c}{f_y}
$$
  

$$
A_s = 0.85 * 100 * 0.63 * \frac{250}{5000} = 2.67 \text{ cm}^2
$$
  

$$
A_s = 2.67 \text{ cm}^2
$$

$$
N^{\circ} \text{ de barras} = \frac{A_{s}}{A_{s\Phi 10}} = \frac{2.67}{0.785} + 1 = 4.40 \approx 5
$$

$$
A_{s\Phi 10} = 5 * 0.785 \text{ cm}^{2} = 3.92 \text{ cm}^{2}
$$

Cálculo de espaciamiento necesario:

$$
e = \frac{100}{5} = 20 \text{ cm}
$$

Se tendrá un espaciamiento de 20 cm ya que constructivamente se maneja mejor

Se utilizará:**5Ø 10 mm c/20 cm.**

**Cálculo de momento último.**

$$
q_u = 1.4*78125 + 1.7*(78125) = 242187.5 \text{ kgcm}
$$

$$
M_u = 242187.5
$$
kg-cm

$$
Mn = \frac{Mu}{\varphi}
$$

$$
Mn = \frac{242187.5}{0.9} = 269097.22 \text{ kg} * cm
$$

**Cálculo de la armadura positiva en el lado menor "x".**

$$
a = d * \left( 1 - \sqrt{1 - \frac{Mn}{0.425 + b * d^2 * f_c}} \right)
$$
  
\n
$$
a = 13 * \left( 1 - \sqrt{1 - \frac{269097.22}{0.425 * 100 * 13^2 * 250}} \right) = 1.01 \text{ cm}
$$
  
\n
$$
a = 1.01 \text{ cm}
$$
  
\n
$$
A_s = 0.85 * b * a * \frac{f_c}{f_y}
$$
  
\n
$$
A_s = 0.85 * 100 * 1.01 * \frac{250}{5000} = 4.2 \text{ cm}^2
$$
  
\n
$$
A_s = 4.2 \text{ cm}^2
$$

Para determinar el número de barras se considerará el siguiente diámetro: Φ = 10 mm con un área de  $A_{s\Phi10} = 0.785$  cm<sup>2</sup>, ya que en elementos sometidos a flexión no se deberían utilizar diámetros menores, entonces el número de barras a usar serán:

N° de barras = 
$$
\frac{A_s}{A_{s\Phi 10}} = \frac{4.2}{0.785} + 1 = 6.3 \approx 7
$$

$$
A_{s\Phi 10} = 5 * 0.785 \text{ cm}^2 = 3.92 \text{ cm}^2
$$

Cálculo de espaciamiento necesario:

$$
e = \frac{100}{7} = 14.28
$$
 cm

Se tendrá un espaciamiento de 15 cm ya que constructivamente se maneja mejor

Se utilizará:**7Ø 10 mm c/15 cm**

**Cálculo de la armadura positiva en el lado "y".**

**Cálculo de momento último.**

$$
q_u = 1.4*76875 + 1.7*76875 = 238312.5 \text{ kg-cm}
$$
  
\n
$$
M_u = 238312.5 \text{kg-cm}
$$
  
\n
$$
Mn = \frac{Mu}{\phi}
$$
  
\n
$$
Mn = \frac{238312.5}{0.9} = 264791.66 \text{kg} * \text{cm}
$$
  
\n
$$
a = d * \left(1 - \sqrt{1 - \frac{Mn}{0.425 * b * d^2 * f_c}}\right)
$$
  
\n
$$
a = 13 * \left(1 - \sqrt{1 - \frac{264791.66}{0.425 * 100 * 13^2 * 250}}\right) = 0.99 \text{ cm}
$$
  
\n
$$
a = 0.99 \text{ cm}
$$
  
\n
$$
A_s = 0.85 * b * a * \frac{f_c}{f_y}
$$

$$
A_s = 0.85 * 100 * 0.63 * \frac{250}{5000} = 4.2 \text{cm}^2
$$

$$
A_s = 4.2 \text{ cm}^2
$$

$$
N^{\circ} \text{ de barras} = \frac{A_{s}}{A_{s\Phi 10}} = \frac{4.2}{0.785} + 1 = 6.3 \approx 7
$$

$$
A_{s\Phi 10} = 7 \times 0.785 \text{ cm}^{2} = 5.4 \text{ cm}^{2}
$$

Cálculo de espaciamiento necesario:

$$
e = \frac{100}{7} = 14.28
$$
 cm

Se tendrá un espaciamiento de 15 cm ya que constructivamente se maneja mejor Se utilizará:**7Ø 10 mm c/15 cm.**

#### **4.5.2. Análisis Comparativo Económico**

En este apartado se redactará todo lo que concierne a los dos diseños que se han realizado.

| Descripción            | Norma ACI 318                         | Norma CBH-87                          |  |
|------------------------|---------------------------------------|---------------------------------------|--|
| Materiales             | Acero                                 | Acero                                 |  |
|                        | Requiere una cantidad de              | Requiere una cantidad de              |  |
|                        | acero de $25\text{kg/m}^2$            | acero de $20\text{kg/m}^2$            |  |
|                        | Encofrado                             | Encofrado                             |  |
|                        | Requiere $40$ pie/m <sup>2</sup>      | Requiere $40$ pie/m <sup>2</sup>      |  |
|                        | Cemento                               | Cemento                               |  |
|                        | Requiere $350$ kg/m <sup>3</sup>      | Requiere $350 \text{ kg/m}^3$         |  |
| Mano de obra           | Albañil                               | Albañil                               |  |
|                        | Requiere de $1.5 \text{ hrs/m}^3$     | Requiere de $1.5 \text{ hrs/m}^3$     |  |
|                        | Ayudante                              | Ayudante                              |  |
|                        | Requiere $2 \text{ hrs/m}^3$          | Requiere 2 $hrs/m3$                   |  |
|                        | Encofrador                            | Encofrador                            |  |
|                        | Requiere de $1.15$ hrs/m <sup>3</sup> | Requiere de $1.15$ hrs/m <sup>3</sup> |  |
|                        | Armador                               | Armador                               |  |
|                        | Requiere de 1 $hrs/m3$                | Requiere de 1 $hrs/m3$                |  |
| Costo por metro cubico | Tiene un costo: 1569.67Bs             | Tiene un costo: 1373.21Bs             |  |

**Tabla 4.1. análisis comparativo económico entre ambas normas.**

*Fuente elaboración propia según revista de presupuesto y construcción.*

Es muy evidente de acuerdo a los precios unitarios que se adjuntan en los anexos que la rampa diseñada con la norma CBH-87 es mucho más económica que la rampa diseñada con la norma ACI 318. A continuación, mostrará en la tabla 4.2, algunos datos importantes de ambos diseños, la cual nos ayudará como referencia en el análisis económico.

**Tabla 4.2.- Análisis Comparativo Económico del Diseño de la Rampa con la Norma ACI 318 VS Norma CBH -87** 

| Descripción                | Norma ACI 318 | Norma CBH-87 |
|----------------------------|---------------|--------------|
| Volumen rampa $(m^2)$      | 35.58         | 35.58        |
| Vigas $(m^3)$              | 2.276         | 2.276        |
| Columnas $(m^3)$           | 2.78          | 2.78         |
| Zapatas $(m^3)$            | 4.53          | 4.53         |
| Precio total rampa (Bs)    | 1569.67       | 1373.21      |
| Precio total vigas (Bs)    | 4021.03       | 4021.03      |
| Precio total columnas (Bs) | 3850.14       | 3850.14      |
| Precio total zapatas (Bs)  | 3176.44       | 3176.44      |
| Precio total de rampa (Bs) | 55848.85      | 48858.811    |

*Fuente elaboración propia según revista de presupuesto y construcción*

## **4.6. Resumen general de los resultados**

- **Tabla 4.3.- Resumen general para la rampa.**

| Rando de dominidos dimensiones | <b>Norma</b><br>boliviana<br><b>CBH-87</b> | <b>Norma</b><br><b>ACI 318</b> | Cypecad                | Cypecad               | <b>Norma</b><br>boliviana<br><b>CBH-87</b> | <b>Norma</b><br><b>ACI</b><br>318-08 |
|--------------------------------|--------------------------------------------|--------------------------------|------------------------|-----------------------|--------------------------------------------|--------------------------------------|
|                                | Armadura                                   | Armadura                       | Armadura               | Armadura              | Armadura                                   | Armadura                             |
|                                | Necesaria                                  | Necesaria                      | Necesaria              | Necesaria             | Adoptada                                   | Adoptada                             |
|                                | manual                                     | manual                         | $\text{cm}^2/\text{m}$ | $\varnothing$ en (mm) | $c$ /manual                                | $c$ /manual                          |
|                                | $\text{cm}^2/\text{m}$                     | $\text{cm}^2/\text{m}$         | <b>CYPECAD</b>         | <b>CYPECAD</b>        | $\varnothing$ en (mm)                      | $\varnothing$ en (mm)                |
|                                |                                            |                                |                        |                       |                                            |                                      |
| Cuantía inferior X             | 1.95                                       | 2.64                           | 1.58                   | 5Ø10mm                | 5Ø10mm                                     | 5Ø10mm                               |
| Cuantía inferior Y             | 1.95                                       | 2.67                           | 1.62                   | 5Ø10mm                | 5Ø10mm                                     | 5Ø10mm                               |
| Cuantía superior X             | 2.60                                       | 4.2                            | 3.49                   | 5Ø10mm                | 5Ø10mm                                     | 7Ø10mm                               |
| Cuantía superior Y             | 2.60                                       | 4.2                            | 3.46                   | 5Ø10mm                | 5Ø10mm                                     | 7Ø10mm                               |

*Fuente elaboración propia*

#### **CONCLUSIONES Y RECOMENDACIONES**

#### **CONCLUSIONES**

En el "Diseño del Centro de Salud de la Comunidad de El Puente" se llegó a las siguientes conclusiones:

- Se cumplió el principal objetivo, el de diseñar y calcular la estructura del centro de salud de la comunidad de El Puente.
- El estudio de suelo que se realizó en el lugar de emplazamiento del proyecto fue realizado a una profundidad de 3 m dando como resultado una resistencia de 2.79  $kg/cm<sup>2</sup>$  y considerando que es el mismo suelo de 3 metros a 2 metros por razones económicas se decide fundar a 2 metros como la penetración fue hecha a 3 metros utilizando Boussinesq se determinó la capacidad portante de este extracto de suelo a 2 metros de profundidad aplicando las condiciones indicadas en el marco teórico punto. 2.2.2 y las relaciones matemáticas que desarrollo Boussinesq para la determinación de los esfuerzos normal y de corte en un punto cualquiera dentro de medios homogéneos. teniendo como una resistencia de diseño de 2 kg/cm<sup>2</sup> el cual es introducido al programa computacional CYPECAD que se utilizó como ayuda para diseñar la estructura del proyecto.
- Se realizó el diseño de la estructura con losas de viguetas pretensadas ya que es la más utilizada en nuestro medio por su fácil proceso de construcción y menor costo a diferencia de una estructura con forjados reticulares.
- El diseño de los elementos de hormigón armado fue realizado por el programa computacional CYPECAD en base a prescripciones de la Norma Boliviana CBH 87. Se realiza la verificación de cada elemento estructural donde se pudo comparar los resultados obtenidos manualmente con los obtenidos con el programa de diseño.
- El diseño de la estructura cuenta con dos juntas de dilatación de 2cm se dispuso de dichas juntas ya que la estructura supera los 25 m, por lo tanto, la norma boliviana CBH 78 recomienda disponer de juntas tomando en cuenta la temperatura del lugar.
- Se realizó el diseño de la rampa de hormigón armado utilizando la Norma Boliviana CBH 87 y la Norma ACI 318 haciendo una verificación de cálculo con las dos normas.
- Respecto al Aporte Académico se concluye que las dos normas de deseño utilizadas para el cálculo estructural de la rampa de hormigón armado es confiable en cuanto a su aplicación respetando las condiciones que el mismo requiere para el diseño de losas en una dirección.
- Una vez realizado el análisis de ambas normas, se observa que los parámetros de diseño no tienen una gran variación haciendo esto que los resultados sean muy similares siendo la rampa deseñada como una losa maciza.
- El análisis de ambas normas nos indica algunas diferencias en el proceso de cálculo, la norma CBH 87, indica altura de losa l/40, un recubrimiento 2cm, la disposición de armadura como máximo 30cm, los coeficientes de minoración de los materiales para el hormigón 1.5 y para el acero 1.15. por la norma ACI altura de losa l/20, el recubrimiento 1.5cm, disposición de armadura como máximo 45cm.
- La rampa se diseñó en el programa computacional CYPECAD, posteriormente se hiso la comparación manual empleando las dos normas (CBH 87 y ACI 318).
- Económicamente la aplicación de la norma ACI 318 para el diseño de la rampa de H°A° para el centro de salud de la comunidad de El Puente no es aconsejable puesto que es mucho mas cara costando por metro cuadrado 1569.67 Bs a comparación con el diseño de la Norma Boliviana CBH-87 que llega a costar por metro cuadrado 1373.21 Bs
- Analizando el diseño entre las dos normas llegamos a la conclusión de que las dos normas son muy recomendadas para diseñar cualquier elemento estructural de hormigón armado por lo tanto no se puede decir cuál es mejor que la otra, porque la única diferencia entre normas es que utilizan algunos parámetros de diseño diferentes.
- Por tanto, la rampa se construirá con la norma CBH-87 utilizando todos los parámetros que indica la respectiva normativa.
- Se tiene un área cubierta de 2546.36 m<sup>2</sup> y un costo del proyecto de 4 046 891.61 Bs, por lo tanto, el costo de la obra por metro cuadrado sin tomar en cuenta la supervisión y el equipamiento de dicho centro es de 1589.28  $\text{Bs/m}^2$ .

## **RECOMENDACIONES**

- Se recomienda uniformizar el tamaño de los elementos estructurales para que así constructivamente sea fácil y rápido de realizar.
- Es de fundamental importancia tomar en cuenta el recubrimiento en las piezas de hormigón armado, ya que el recubrimiento en las piezas cumple la función de protección de las armaduras contra la corrosión.
- Implementar el uso de programas computacionales para el análisis y diseño de estructuras, logrando de esta manera aprovechar el factor de tiempo al máximo, sin embargo, se debe realizar la verificación manual del elemento más solicitado lo que nos dará la seguridad de que el diseño es el correcto.
- En la construcción se debe seguir estrictamente los planos de detalles y especificaciones técnicas para evitar fallas en el funcionamiento.
- Se recomienda construir el Centro de Salud en base a este diseño.

# **BIBLIOGRAFÍA**

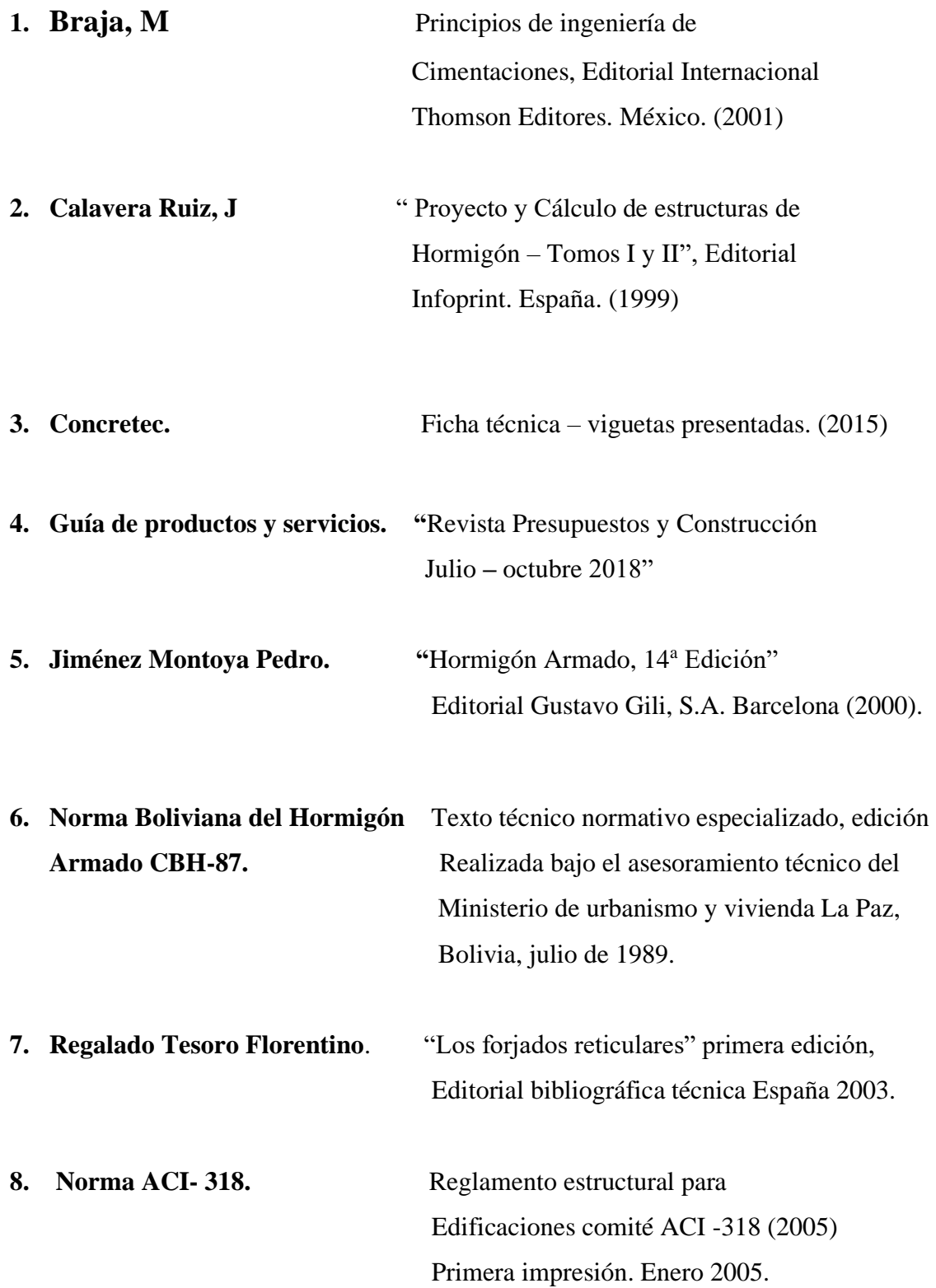